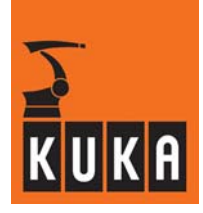

**SOFTWARE**

**KR C...**

**System Variables**

**KUKA System Software (KSS)**

**Issued: 05 Jul 2005 Version: 03**

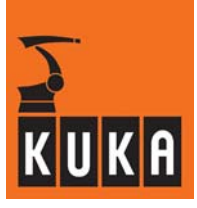

### e Copyright **KUKA Roboter GmbH**

This documentation or excerpts therefrom may not be reproduced or disclosed to third parties without the express permission of the publishers. Other functions not described in this documentation may be operable in the controller. The user has no claim to these functions, however, in the case of a replacement or service work.

We have checked the content of this documentation for conformity with the hardware and software described. Nevertheless, discrepancies cannot be precluded, for which reason we are not able to guarantee total conformity. The information in this documentation is checked on a regular basis, however, and necessary corrections will be incorporated in subsequent editions. Subject to technical alterations without an effect on the function.

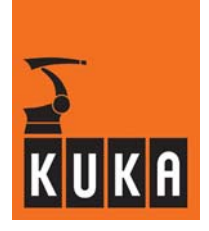

# **Contents**

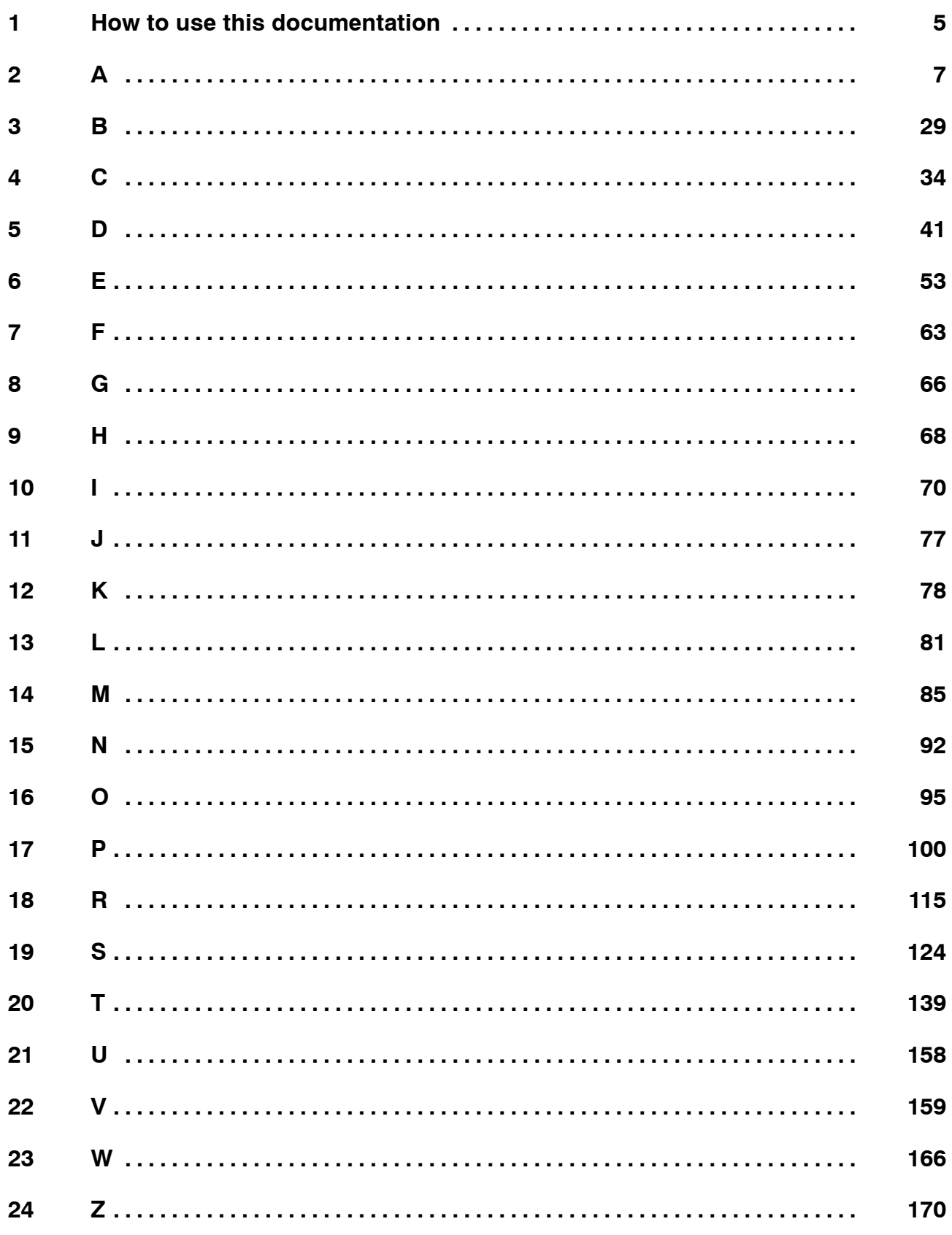

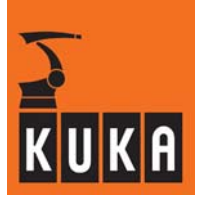

an<br>Kabupatèn

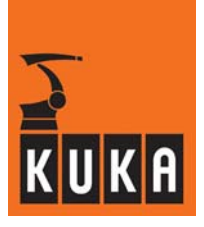

# **1 How to use this documentation**

This tabular summary of the system variables is intended to serve as an aid for programmers with good knowledge of the functions of the KUKA robot system and the KR C... controller, and who are thoroughly familiar with programming.

Many variable values are preset by the manufacturer (default values) and should not be changed without a compelling reason. If changes are nevertheless necessary, they can be carried out using the variable modification function or by editing the files.

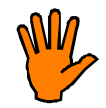

**Change the values of variables only if you have sufficient knowledge of the functions of the system variables and their effects!**

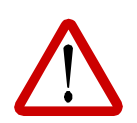

**The manufacturer accepts no liability and provides no warranty whatsoever for damage of any kind arising from improper modification of variable values or their modification for a purpose other than the intended one.**

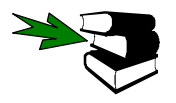

**Please also observe the chapter [Safety] in the handbook.**

### **Please note:**

Each table is preceded by a title with the name and function of the system variable, e.g.:

**Variable name Function of the variable**

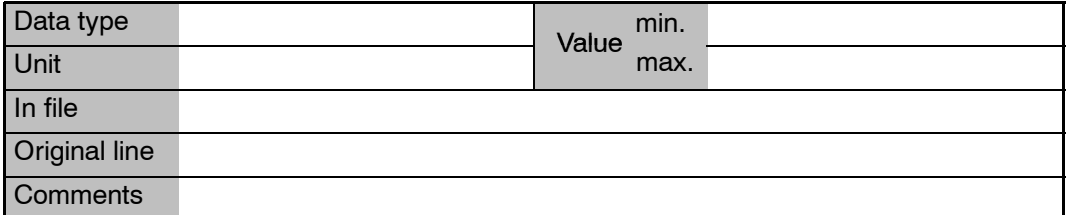

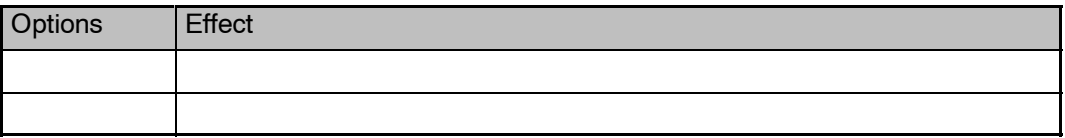

If no **Options** are specified, then the second table is omitted.

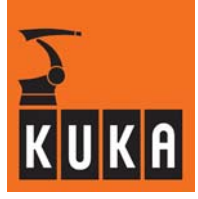

### **Table entries:**

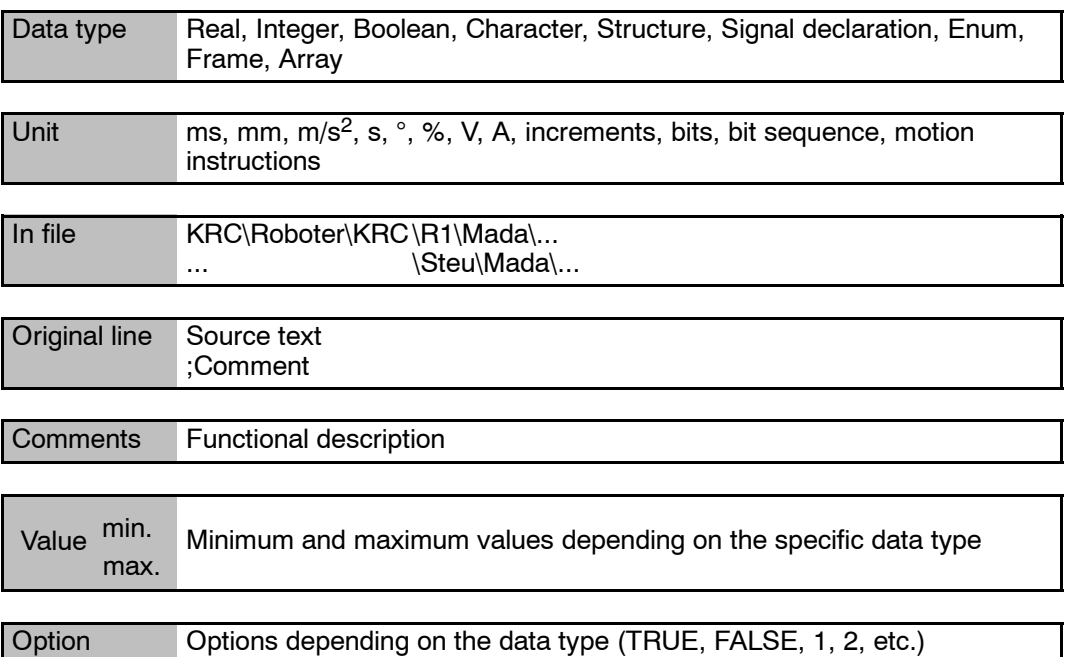

A **group** of system variables is indicated at the beginning with a framed name box:

### **Variable name Function of the variable**

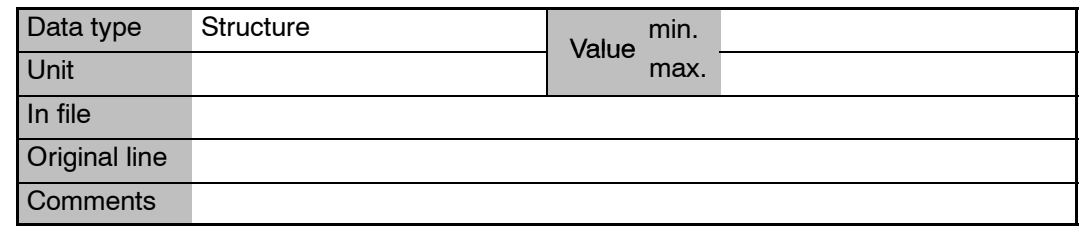

If the description contents of subsequent system variables remain the same, only their title lines are displayed.

### **Variable name.1 Function of the variable**

If there is a change, the corresponding section of the table is shown under the title line. This change then applies to all subsequent variables of the group.

### **Variable name.2 Function of the variable**

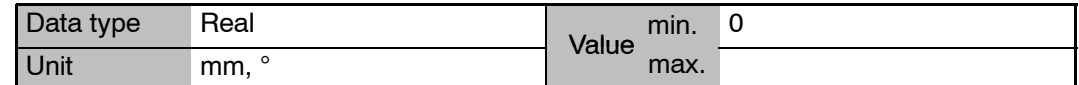

**Variable name.3 Function of the variable**

# **2 A**

### **\$A4PAR Set axis 4 parallel to the last rotational main axis**

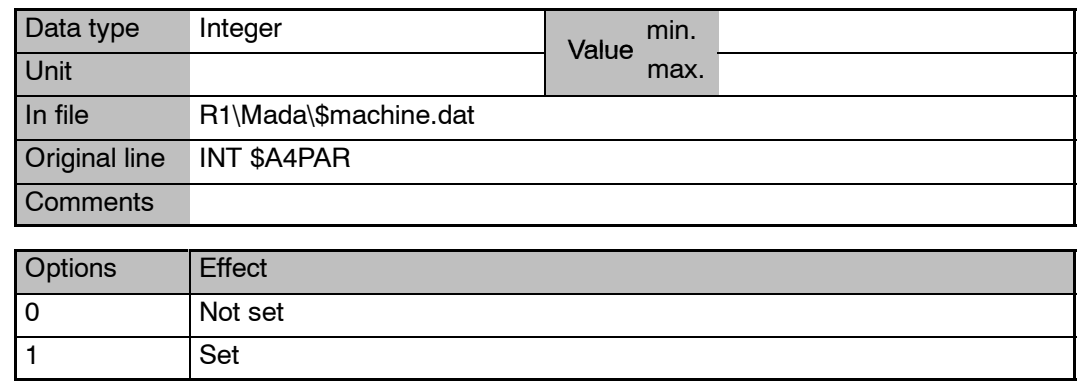

# **\$ABS\_ACCUR Switch absolutely accurate robot model on/off**

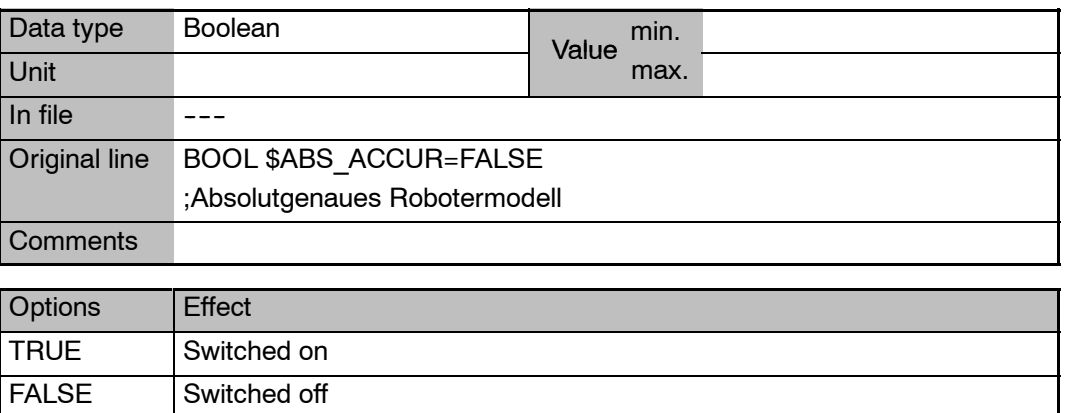

### **\$ABS\_CONVERT Conversion of point coordinates into absolutely accurate robot model**

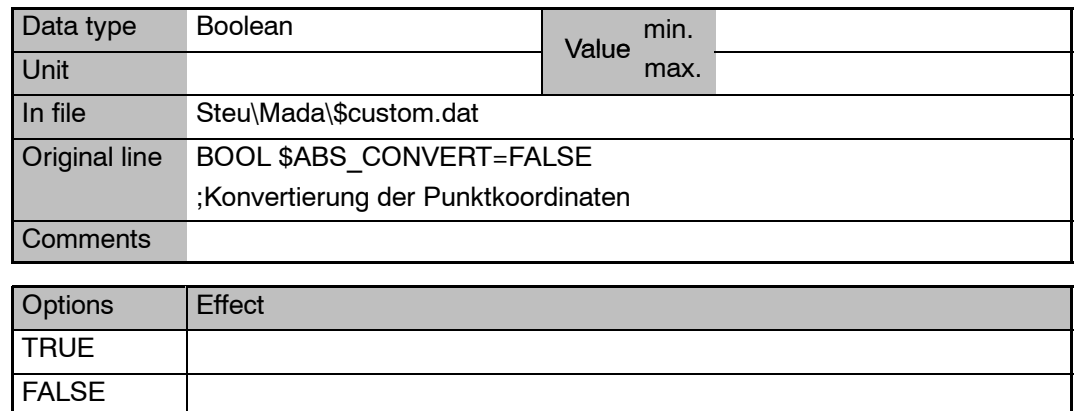

п

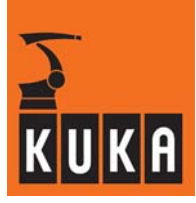

### \$ABS\_RELOAD Reload absolutely accurate robot model

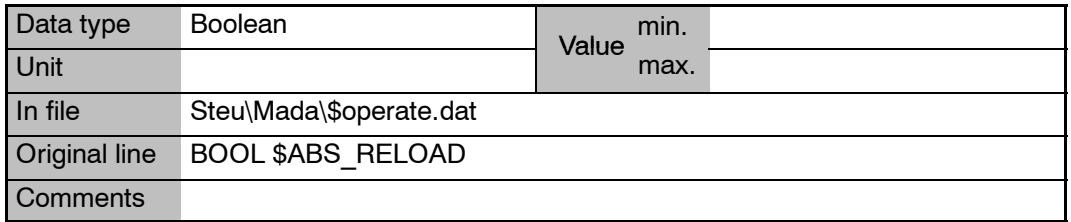

### **\$ACC Path, swivel and rotational accelerations in the advance run**

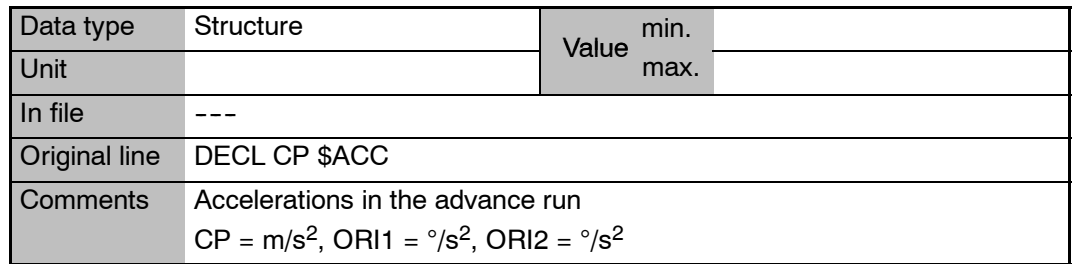

# **\$ACC\_ACT\_MA Limit value of axial command acceleration**

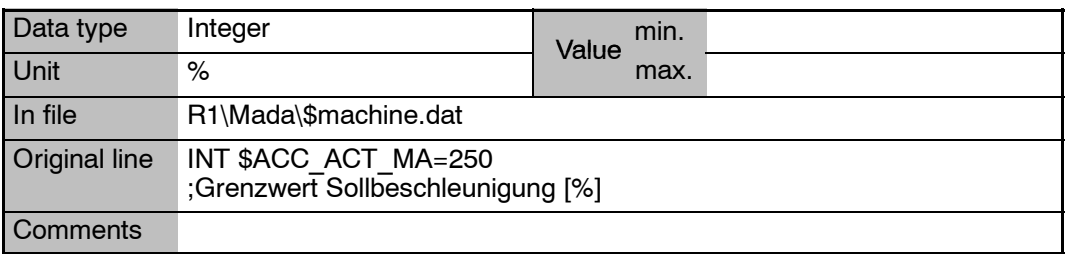

# **\$ACC\_AXIS[**n**] Acceleration of the axes in the advance run**

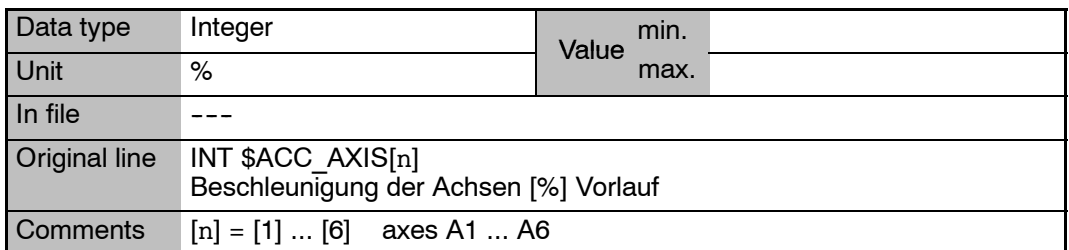

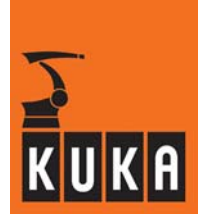

\$ACC\_AXIS\_C[n] **Acceleration of the axes in the main run** 

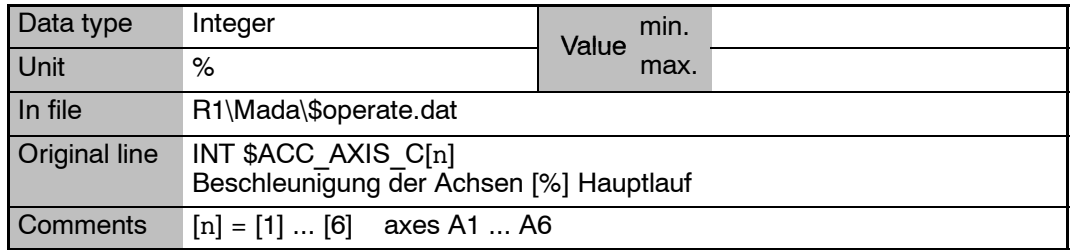

# **\$ACC\_C Path, swivel and rotational accelerations in the main run**

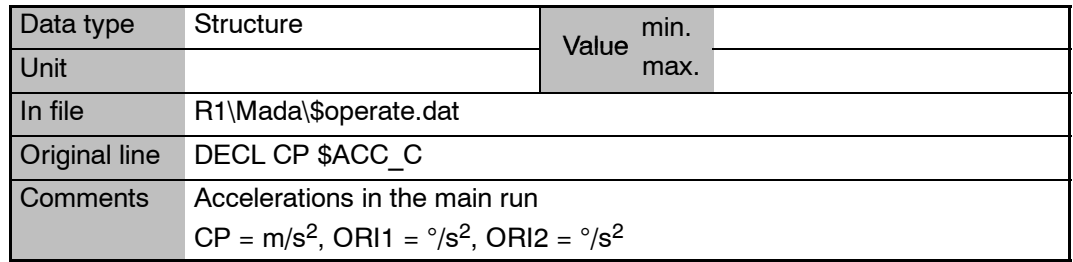

### **\$ACC\_CAR\_ACT The current values of the acceleration components and the total acceleration**

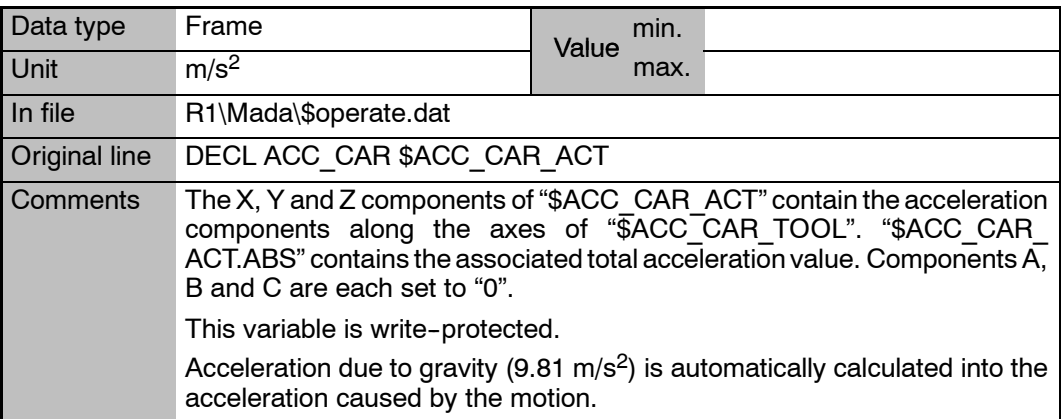

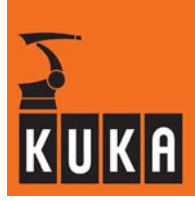

**\$ACC\_CAR\_LIMIT Used to set the maximum permissible value for the acceleration components and the total acceleration**

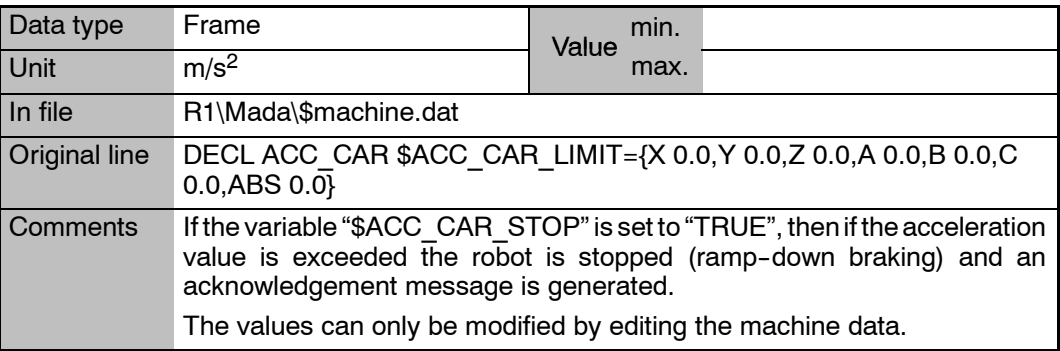

# **\$ACC\_CAR\_MAX Saves the greatest absolute values of "\$ACC\_CAR\_ACT"**

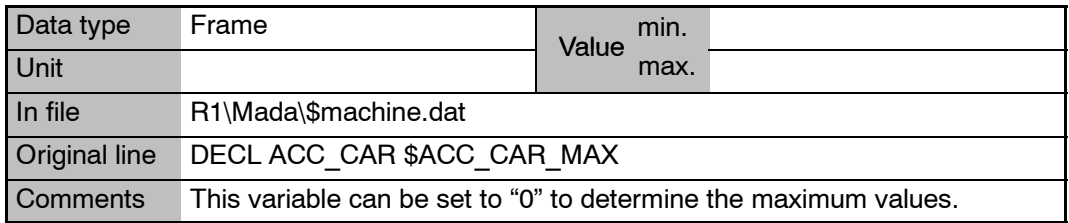

# **\$ACC\_CAR\_STOP The robot can be stopped if "\$ACC\_CAR\_LIMIT" is exceeded**

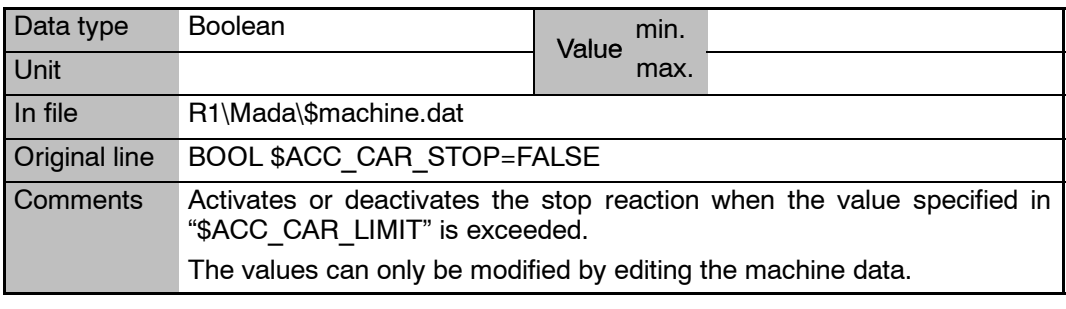

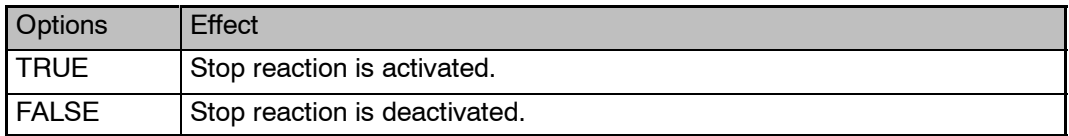

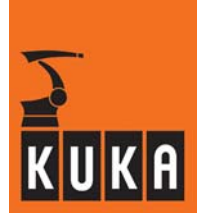

### **\$ACC\_CAR\_TOOL A point on the tool mounted on the robot at which the current effective acceleration is measured**

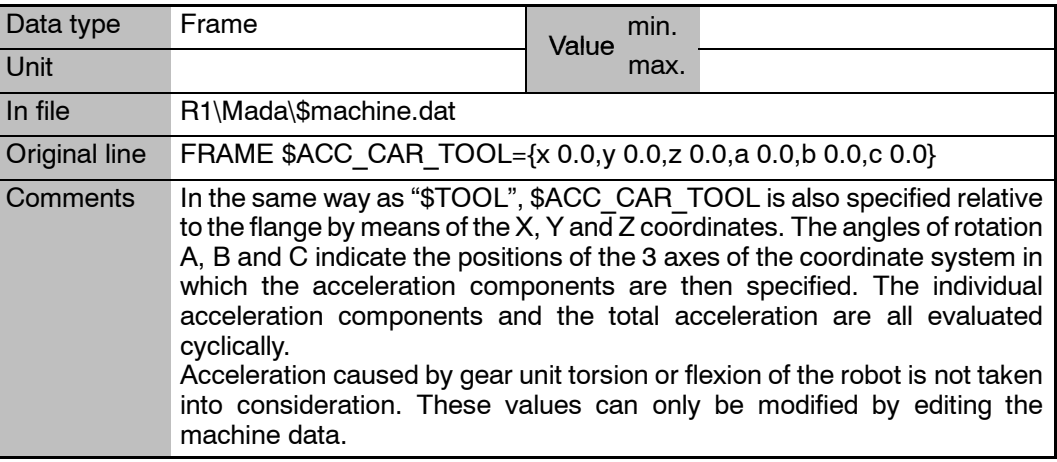

# **\$ACC\_EXTAX[6] Acceleration of the external axes in the advance run**

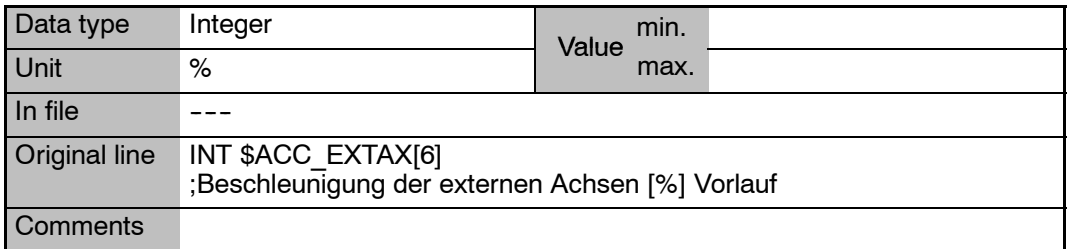

### \$ACC\_EXTAX\_C[6] **Acceleration of the external axes in the main run**

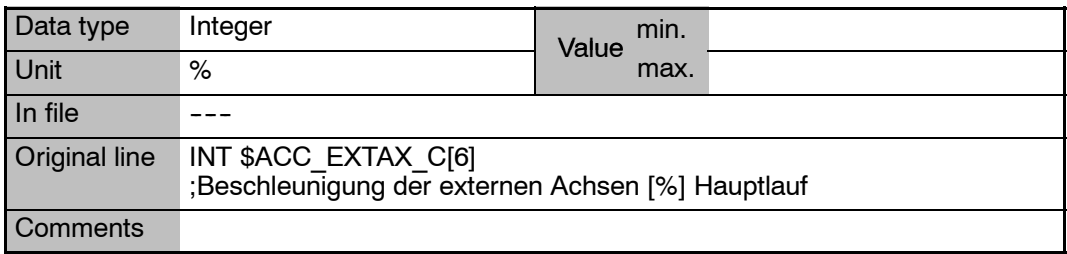

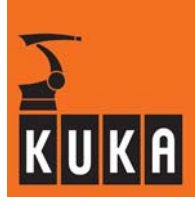

### **\$ACC\_MA Maximum values for path acceleration, swivel acceleration and rotational acceleration**

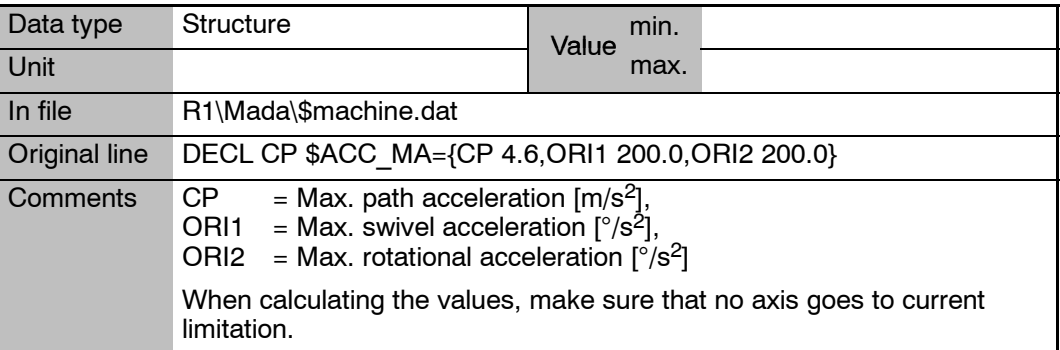

# **\$ACC\_OV Data for acceleration with changes of override**

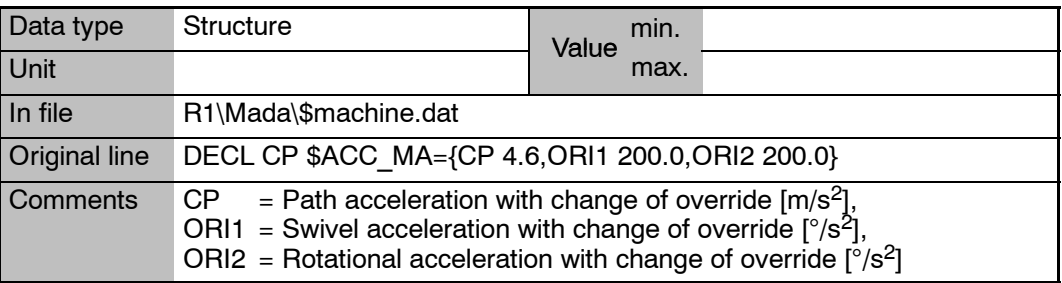

# **\$ACT\_BASE Number of the current BASE system**

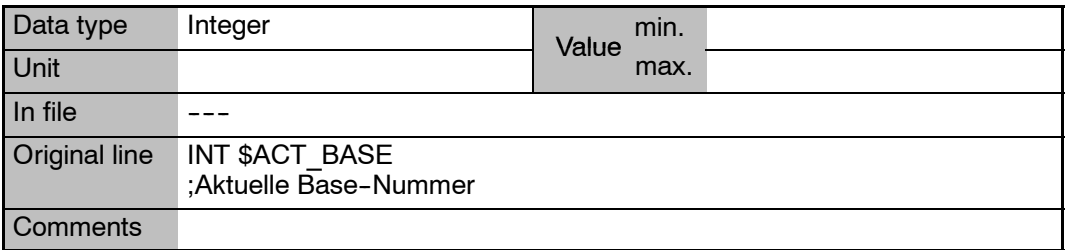

# **\$ACT\_EX\_AX Number of the current external base kinematic system**

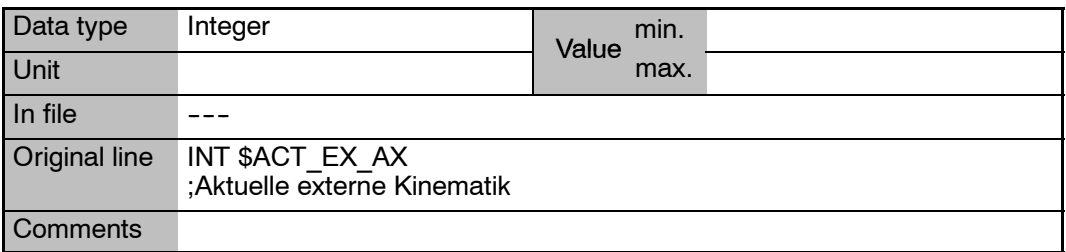

### **2 A (Fortsetzung)**

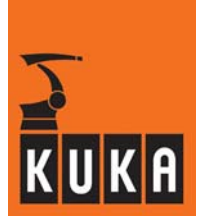

### **\$ACT\_TOOL Number of the current tool coordinate system**

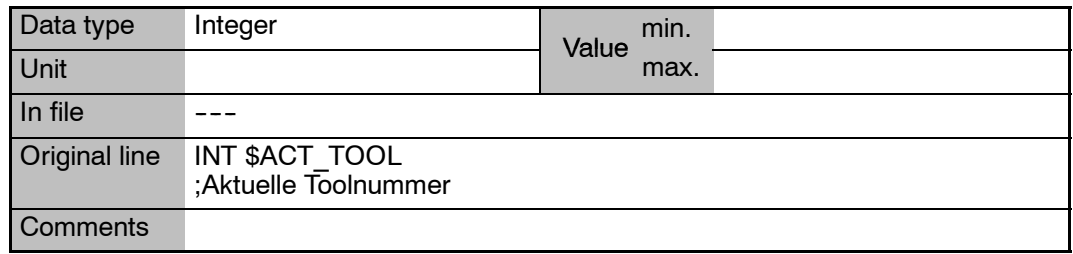

### **\$ACT\_VAL\_DIF Max. permissible difference of encoder actual values when switching on system**

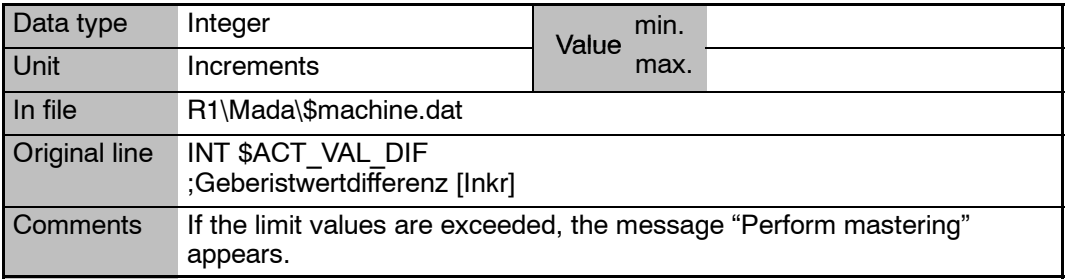

### **\$ADAP\_ACC Activation of acceleration adaptation**

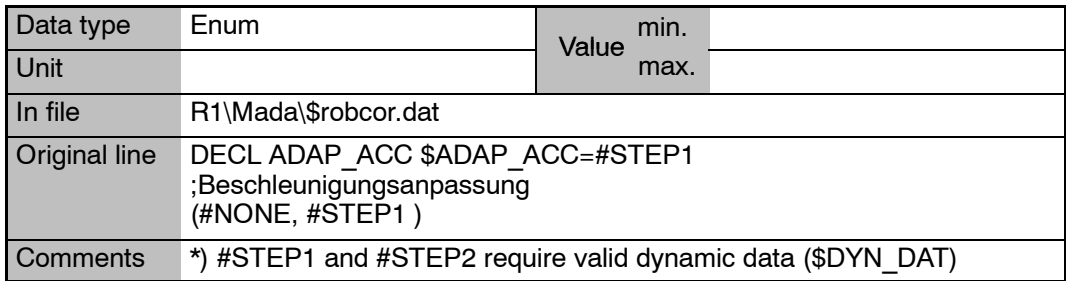

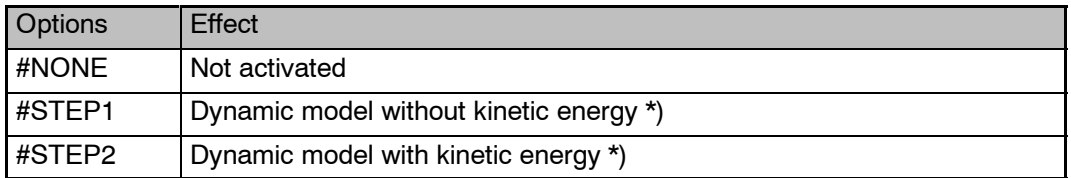

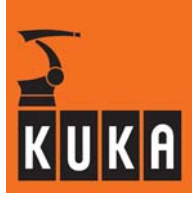

### **\$ADVANCE Specification of the advance run (max. 5 motion blocks)**

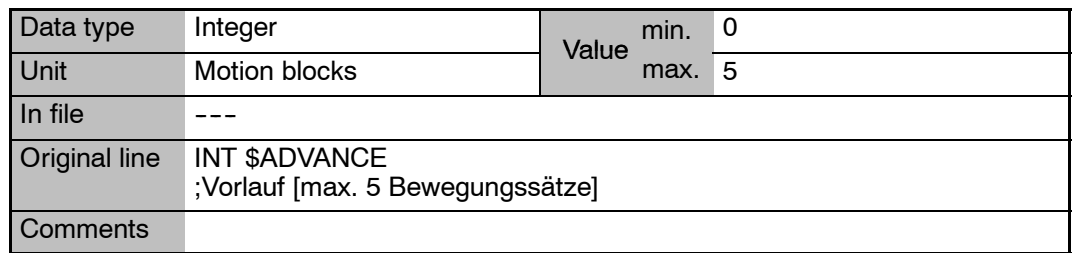

### \$ALARM\_STOP **Signal declaration for short-circuit braking (dynamic braking)**

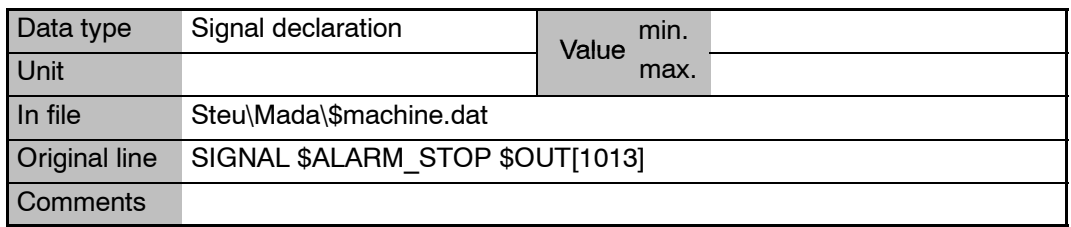

# **\$ANA\_DEL\_FLT Analog output filter**

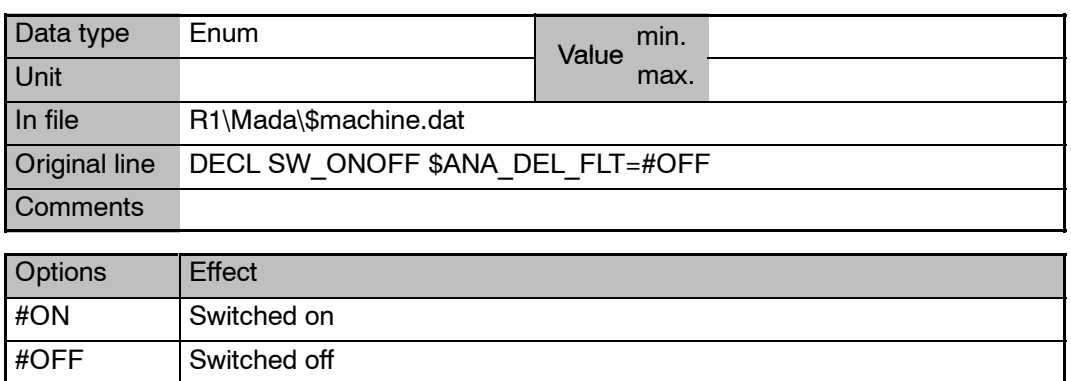

# **\$ANIN[**n**] Analog inputs**

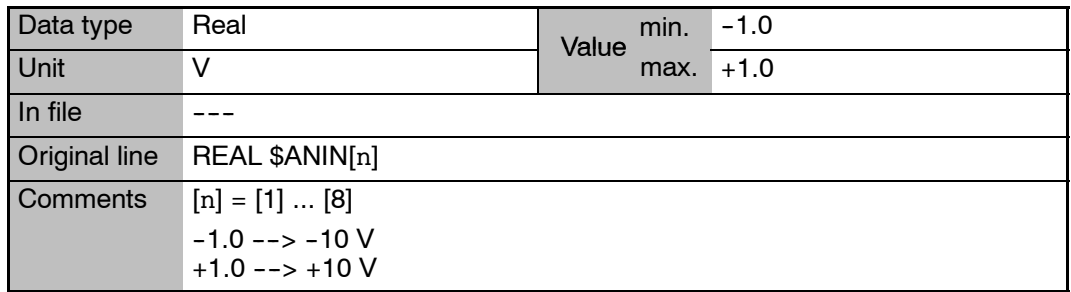

### **2 A (Fortsetzung)**

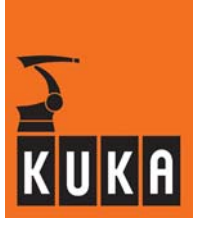

**\$ANOUT[**n**] Analog outputs**

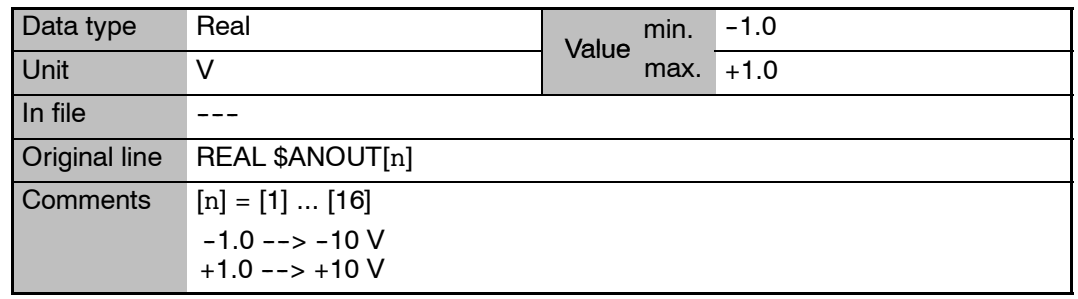

# **\$APO\_DIS\_PTP[**n**] Maximum approximation distance for PTP axis[**n**]**

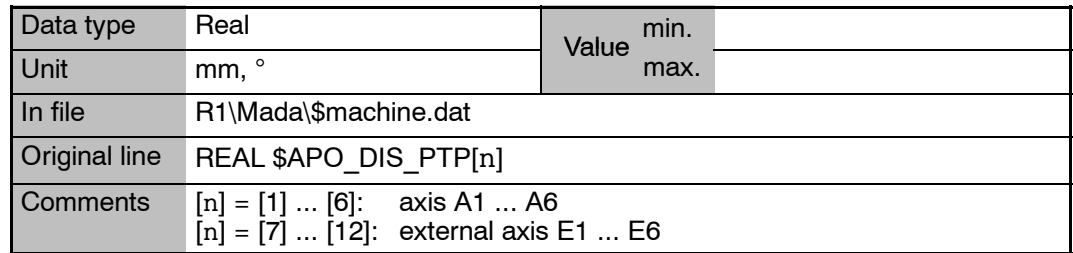

### **Motion input for asynchronous external axes E1 -- E6, herefore or positive or positive direction**<br>**negative or positive direction**

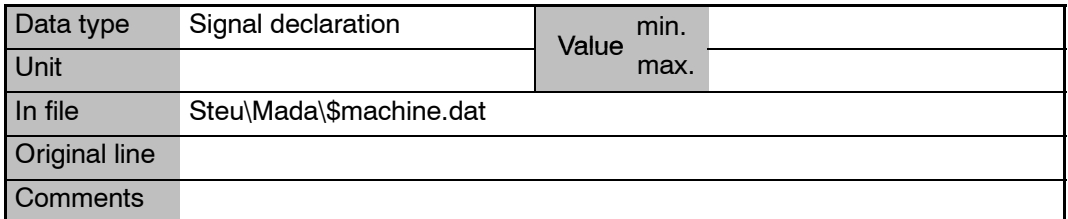

**\$ASYNC\_AX1\_M ... \$ASYNC\_AX6\_M**

### **Motion input for asynchronous external axes E1 -- E6, negative direction**

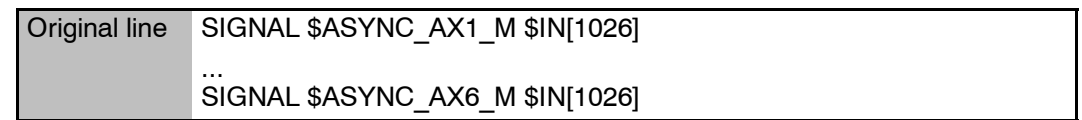

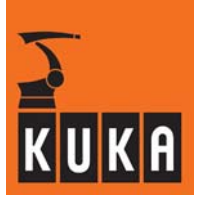

and the

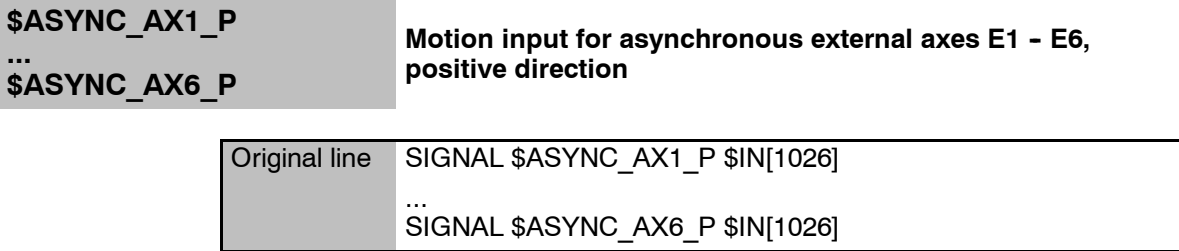

**\$ASYNC\_AXIS Bit arrays to switch external axes to asynchronous mode**

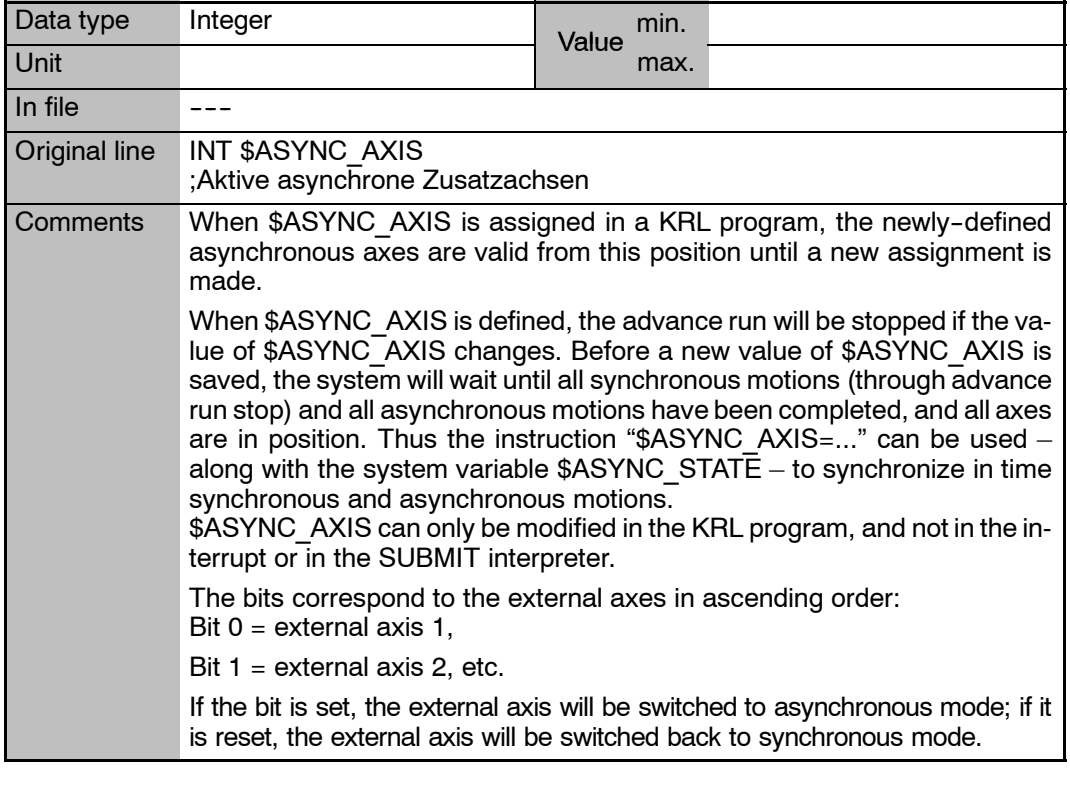

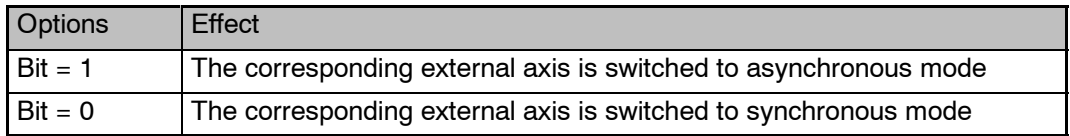

### **2 A (Fortsetzung)**

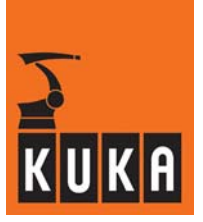

**\$ASYNC\_FLT Filter for asynchronous external axes**

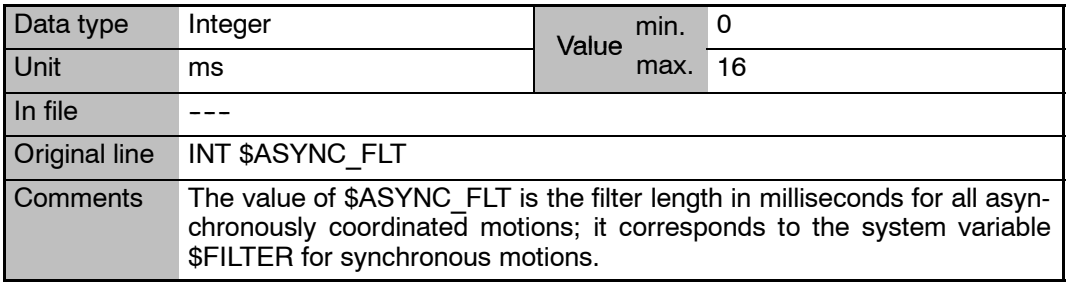

# **\$ASYNC\_MODE Mode for asynchronous external axes**

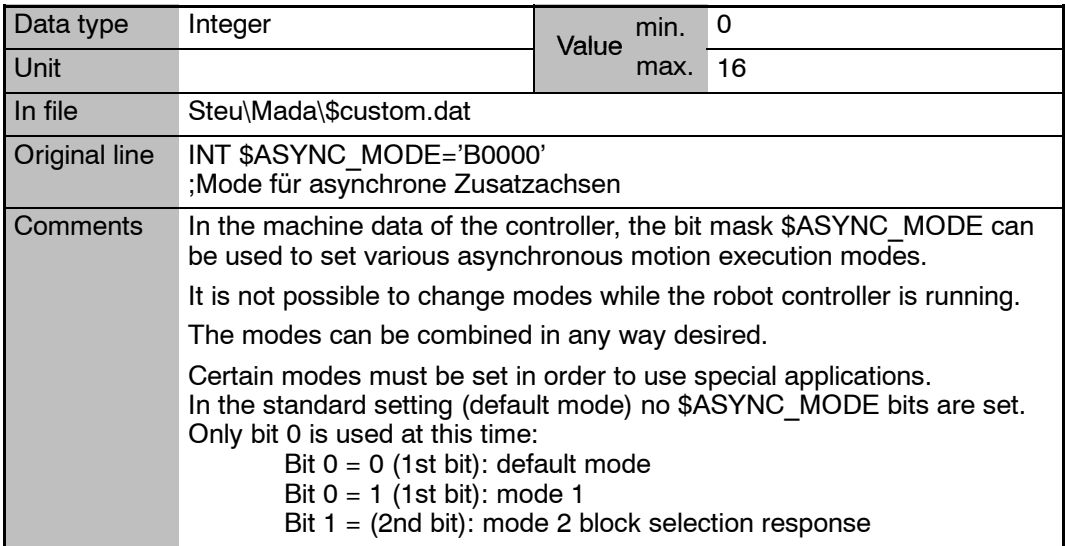

# **\$ASYNC\_OPT Option flag for "Asynchronous axes are possible"**

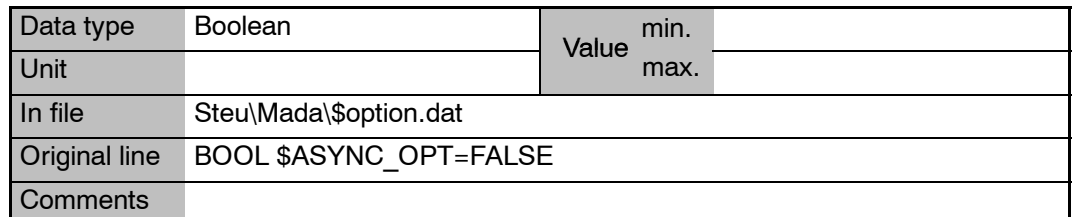

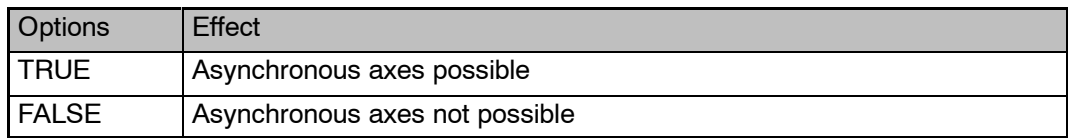

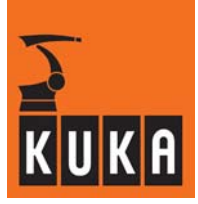

# **\$ASYNC\_STATE Current asynchronous motion execution state**

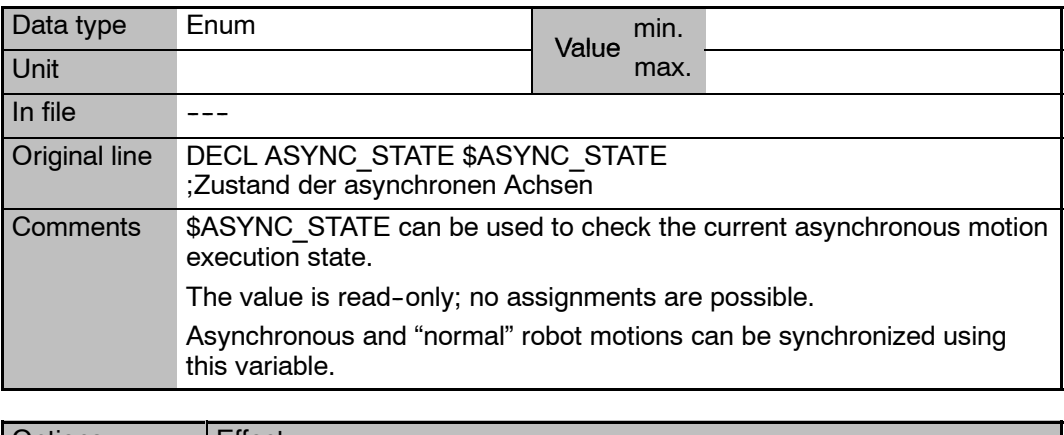

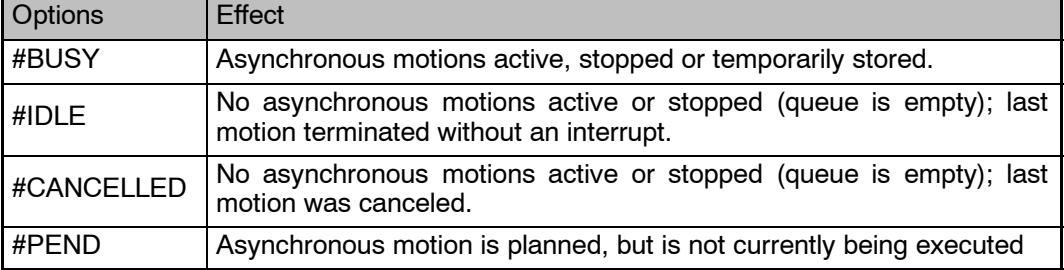

# **\$ASYNC\_T1\_FAST Control of the velocity reduction factor in Test1 mode**

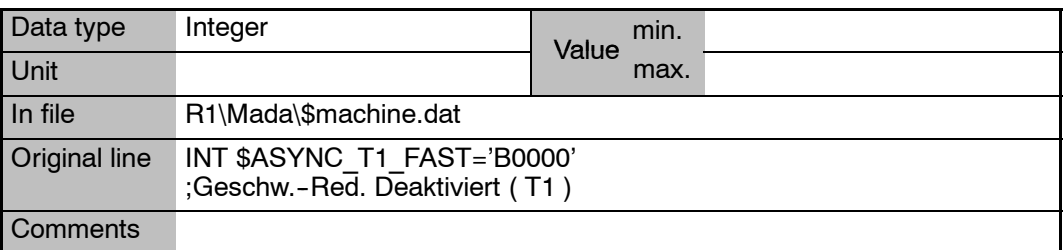

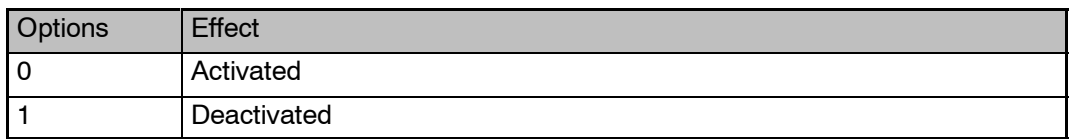

### **2 A (Fortsetzung)**

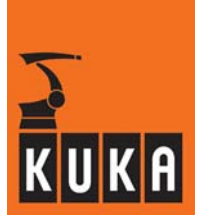

**\$ASYS Assignment of the jog keys**

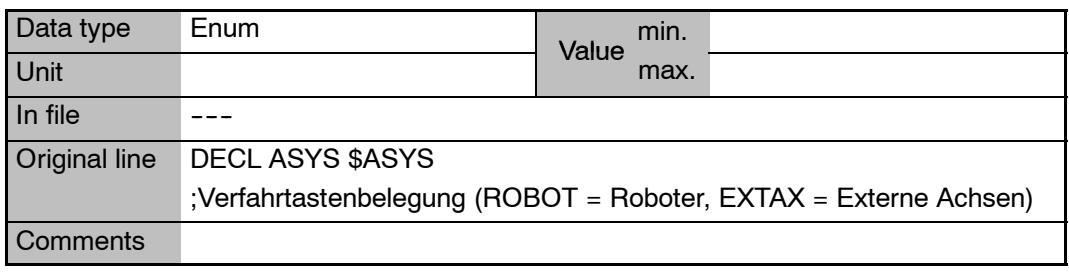

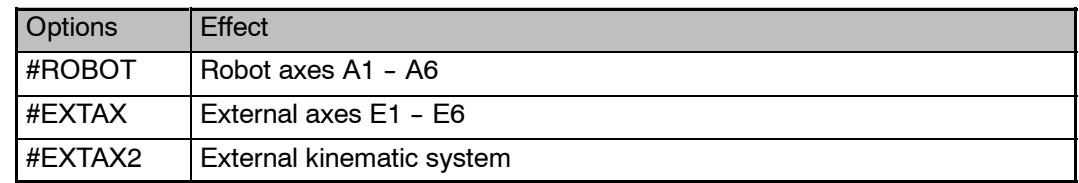

# **\$AUT Signal declaration "Automatic mode"**

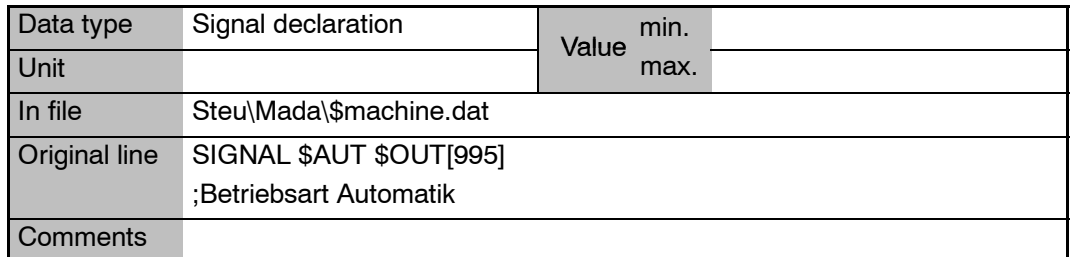

# **\$AUX\_POWER Signal declaration for external power supply**

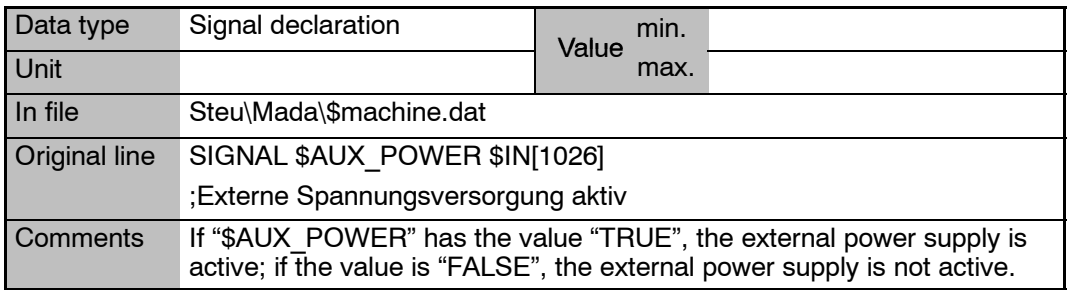

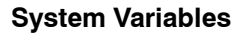

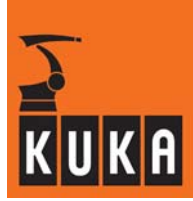

### **\$AX\_SIM\_ON Simulation of the closed speed control loop for the individual axes on a desktop PC**

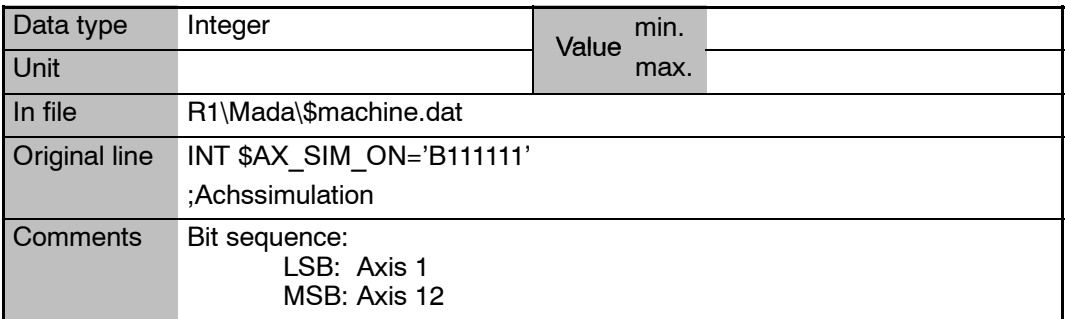

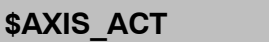

### **Current axis-specific robot position**

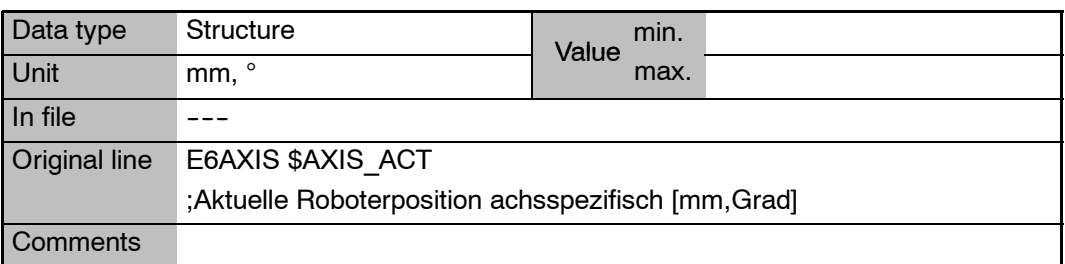

# \$AXIS ACT.A1

### Current axis-specific robot position, axis 1 - 6

**... \$AXIS\_ACT.A6**

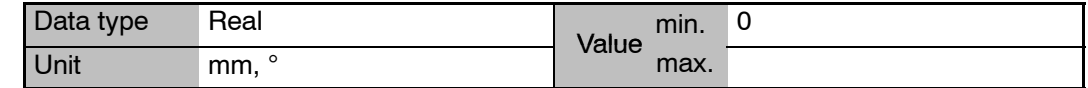

## **\$AXIS\_ACT.E1**

**... \$AXIS\_ACT.E6** **Current axis-specific robot position, external axis 1 - 6** 

**\$AXIS\_ACTMOD Display of axis angle modulo 180**

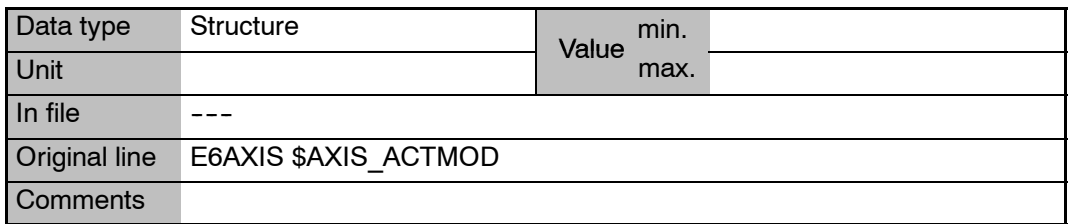

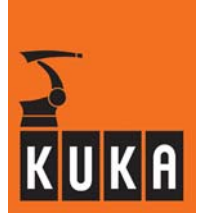

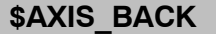

### **Start position of the current motion block, axis-specific**

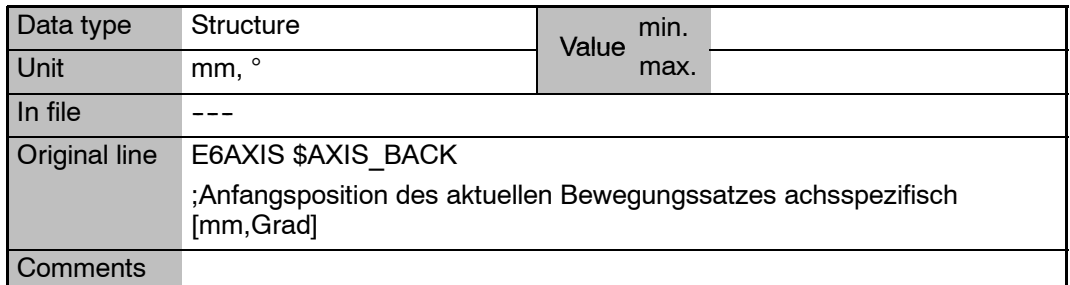

# **\$AXIS\_BACK.A1**

**\$AXIS\_BACK.A6**

**...**

**Start position of the current motion block, axis A1 -- A6**

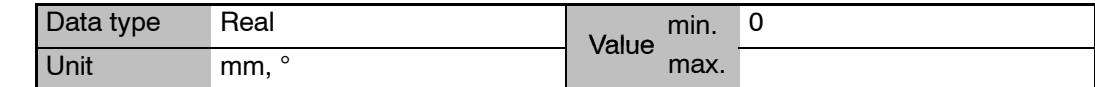

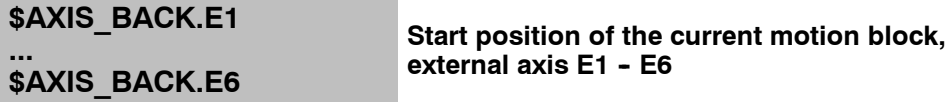

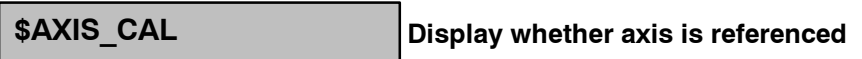

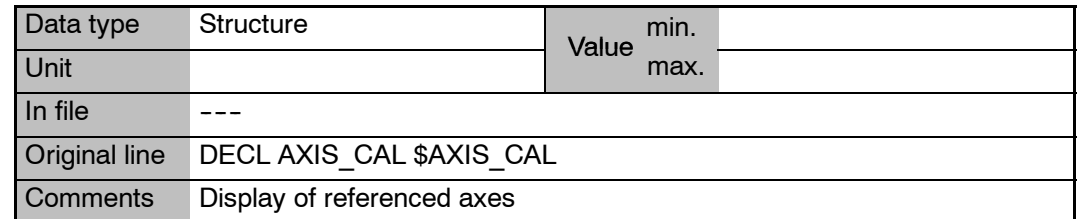

# **\$AXIS\_CAL.A1**

**Display whether axis A1 ... A6 is referenced**

**... \$AXIS\_CAL.A6**

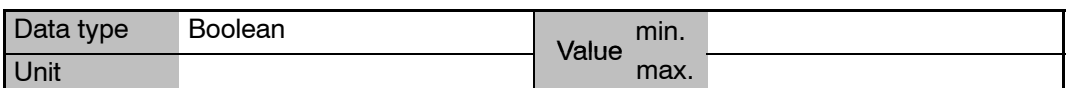

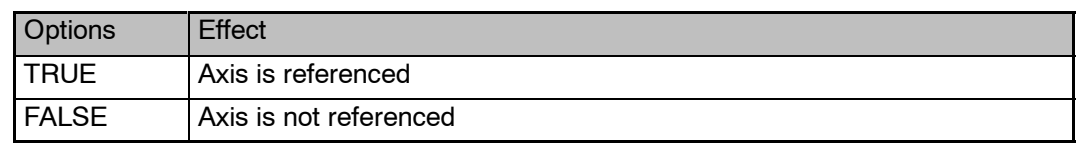

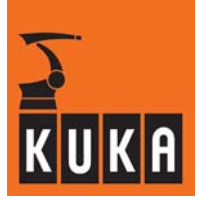

### **\$AXIS\_CAL.E1 ...**

**Display whether external axis E1 ... E6 is referenced**

**\$AXIS\_CAL.E6**

# **\$AXIS\_DIR[**n**] Direction of rotation of axis[n]**

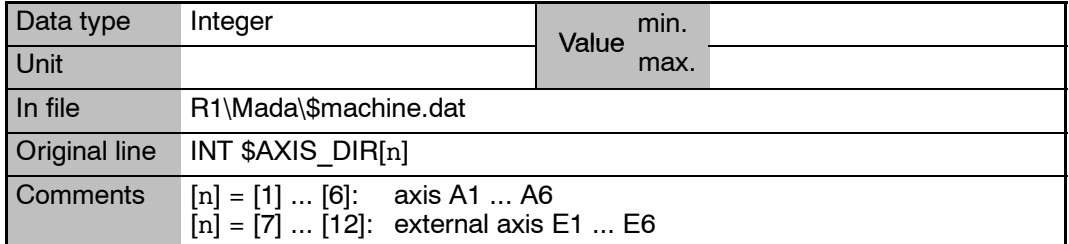

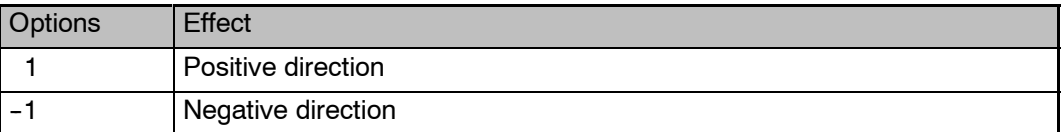

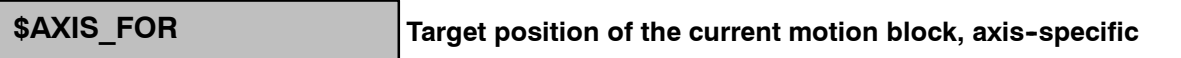

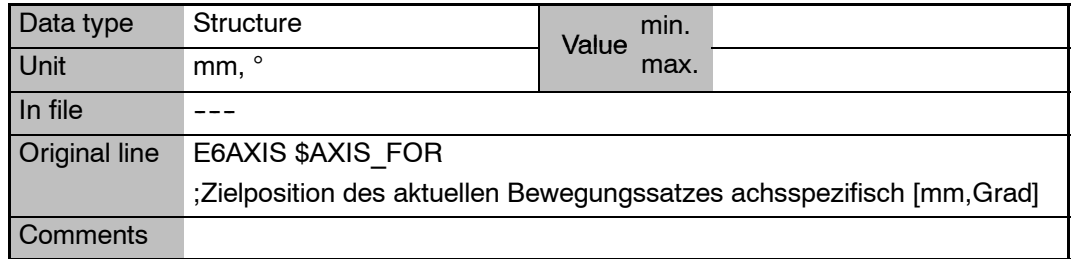

**\$AXIS\_FOR.A1**

**... \$AXIS\_FOR.A6** **Target position of the current motion block, axis A1 ... A6**

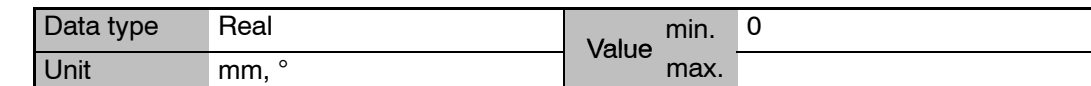

### **\$AXIS\_FOR.E1**

**...**

**Target position of the current motion block, external axis E1 ... E6**

**\$AXIS\_FOR.E6**

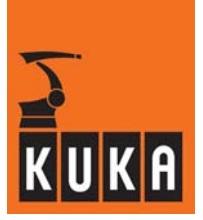

\$AXIS HOME[5] **Definition of the various home positions** 

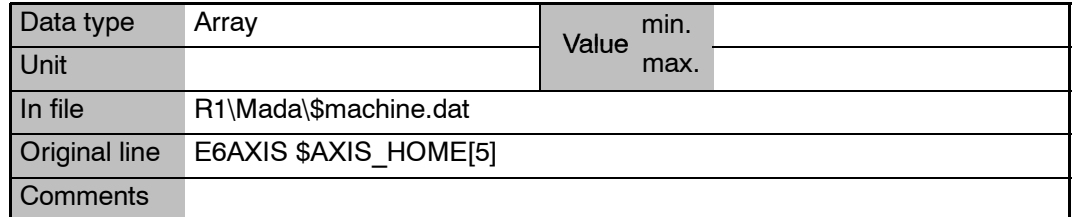

# **\$AXIS\_INC Incremental actual values of the axes**

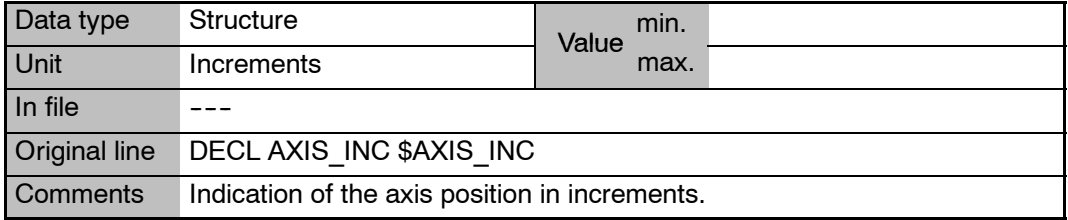

### **\$AXIS\_INC.I1**

**Incremental actual value, axis A1 ... A6**

**... \$AXIS\_INC.I6**

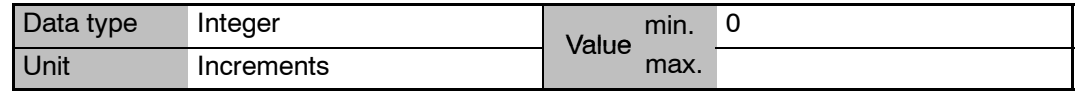

### **\$AXIS\_INC.E1**

**Incremental actual value, external axis E1 ... E6**

**... \$AXIS\_INC.E6**

# **\$AXIS\_INT Robot position at the time of an interrupt**

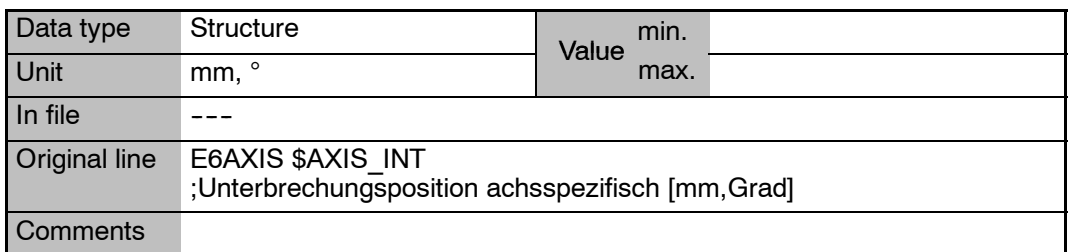

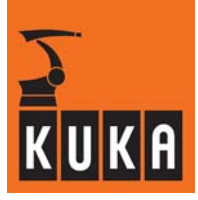

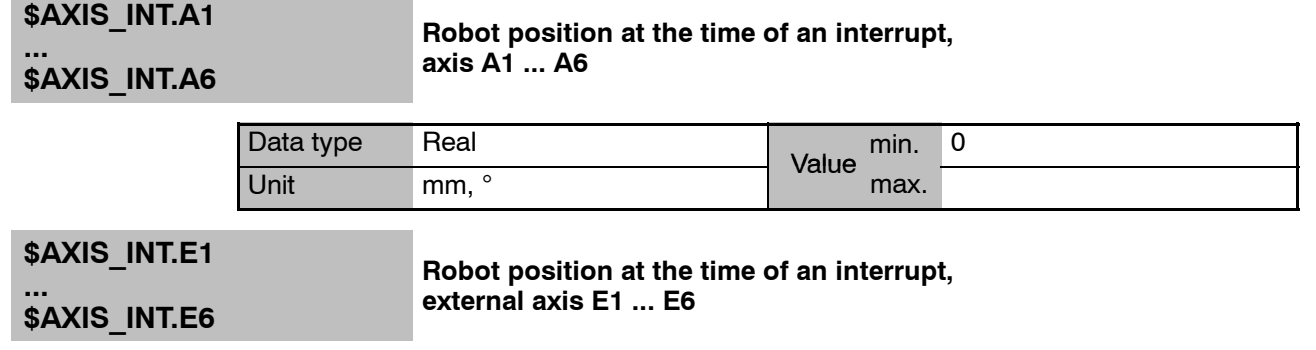

**\$AXIS\_JUS Display whether axis is mastered**

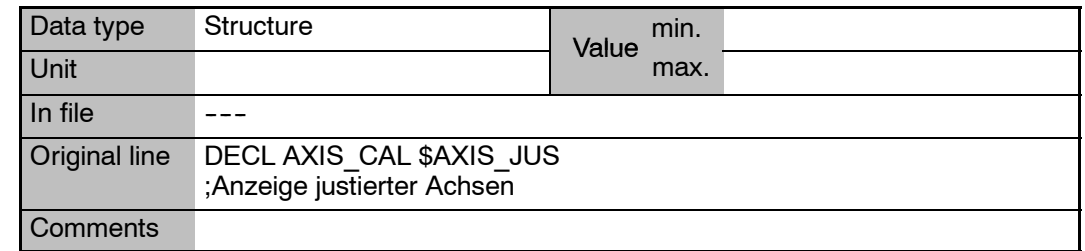

### **\$AXIS\_JUS.A1**

**Display whether axis A1 ... A6 is mastered**

**... \$AXIS\_JUS.A6**

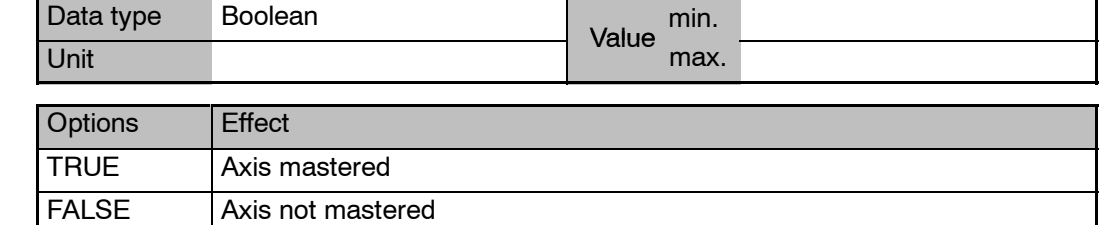

# **\$AXIS\_JUS.E1**

**... \$AXIS\_JUS.E6** **Display whether external axis E1 ... E6 is mastered**

**\$AXIS\_RESO Resolution of the position sensing system**

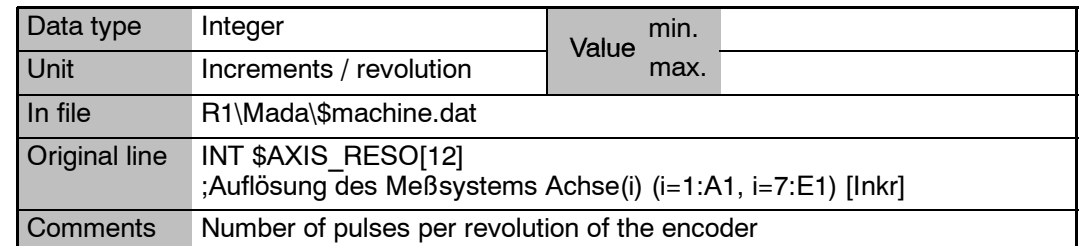

### **2 A (Fortsetzung)**

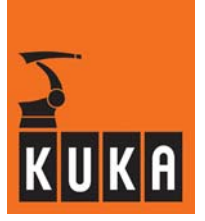

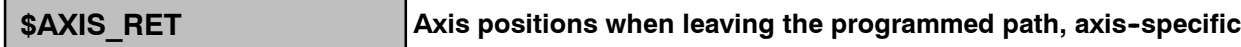

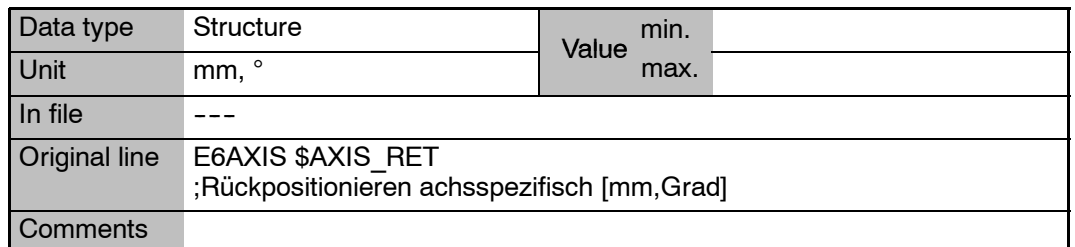

# **\$AXIS\_RET.A1**

**... \$AXIS\_RET.A6** **Position of axis A1 ... A6 when leaving the programmed path**

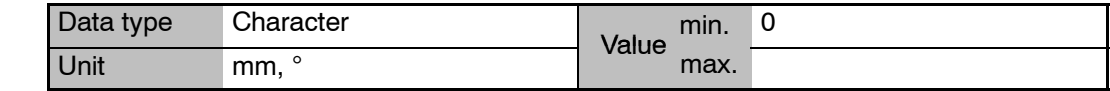

### **\$AXIS\_RET.E1 ... \$AXIS\_RET.E6 Position of external axis E1 ... E6 when leaving the programmed path**

**\$AXIS\_SEQ[**n**] Change in sequence of axis ... to axis ...**

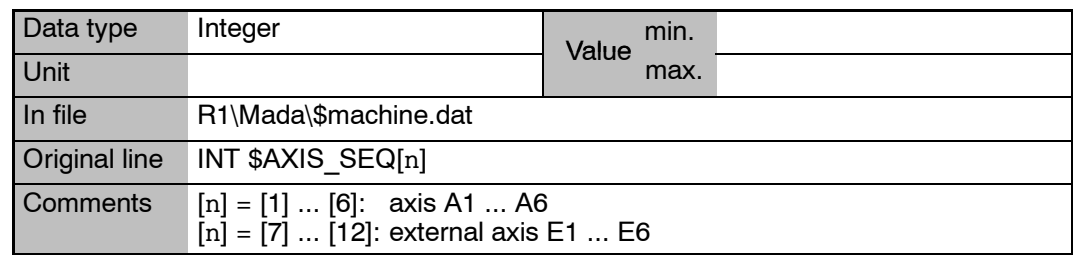

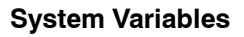

٠

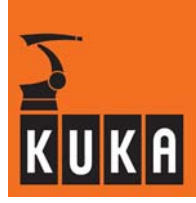

# **\$AXIS\_TYPE[**n**] Axis identification**

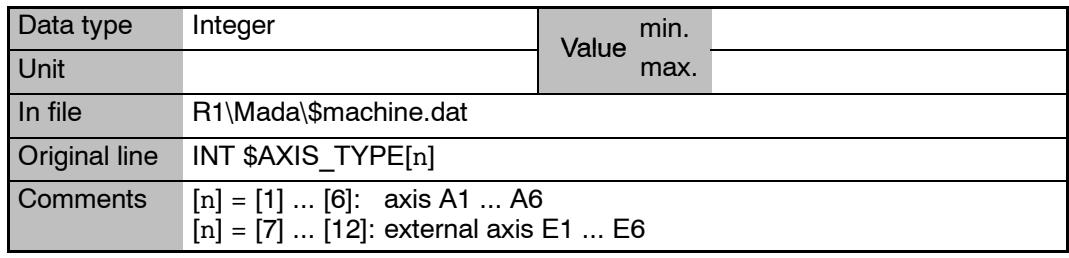

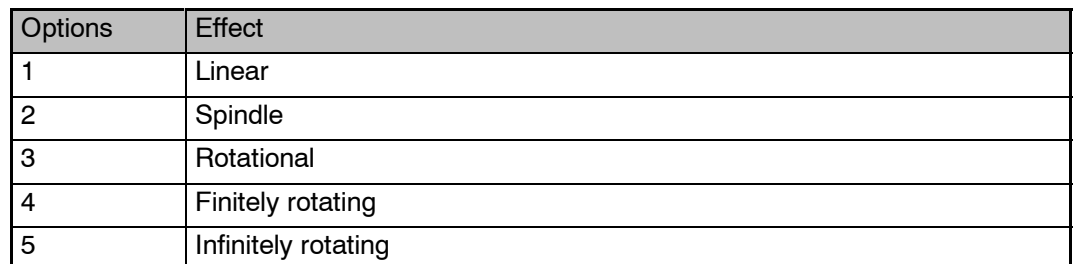

# **\$AXWORKSPACE[**n**] Definition of axis--specific workspace monitoring**

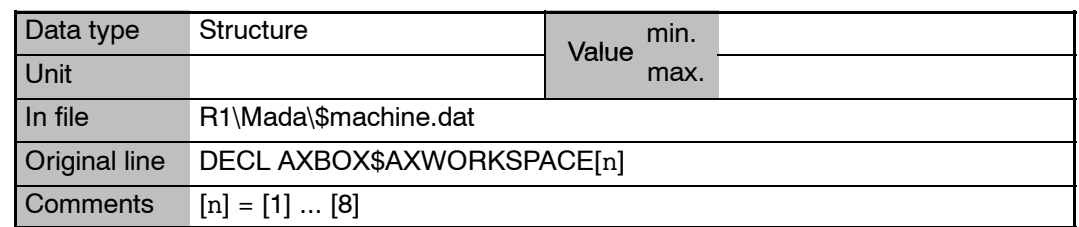

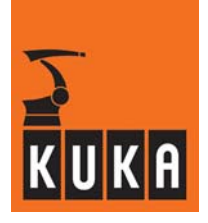

# **\$AXWORKSPACE[**n**].MODE Functional principle of the axis--specific workspace monitoring function**

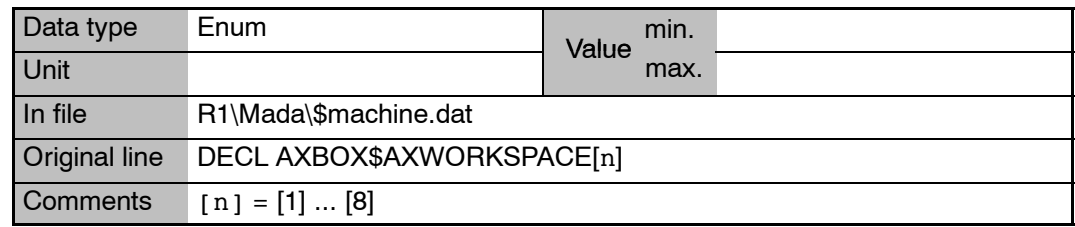

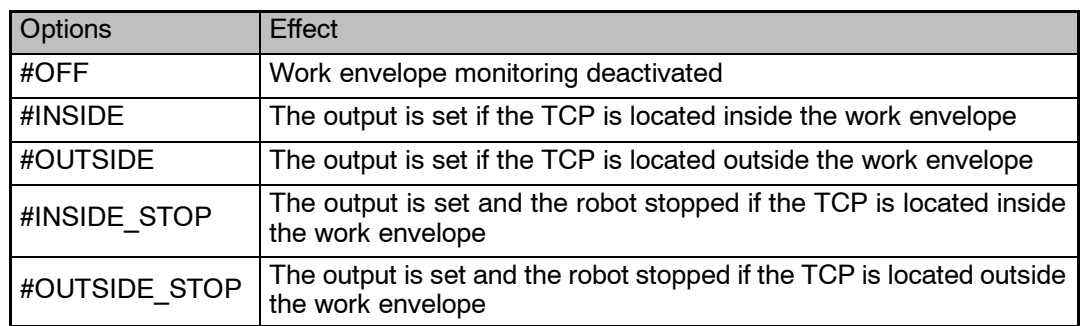

# **\$AXWORKSPACE[**n**].STATE Violation of the axis--specific workspace**

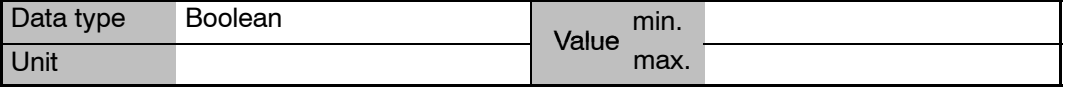

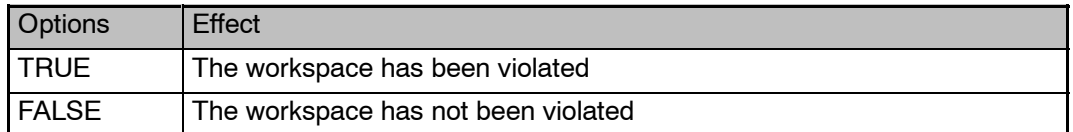

# **\$AXWORKSPACE\_NAME**n**[] Name of the particular axis--specific workspace**

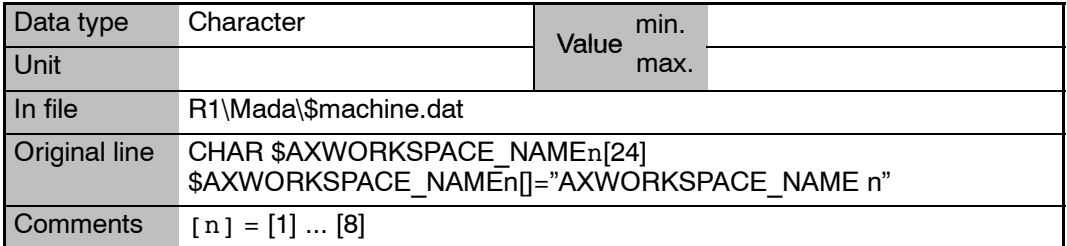

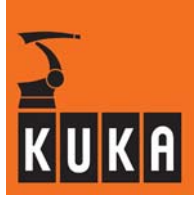

# **\$AXWORKSTATE1**

# **Signal declaration "Violation of workspace"**

### **... \$AXWORKSTATE8**

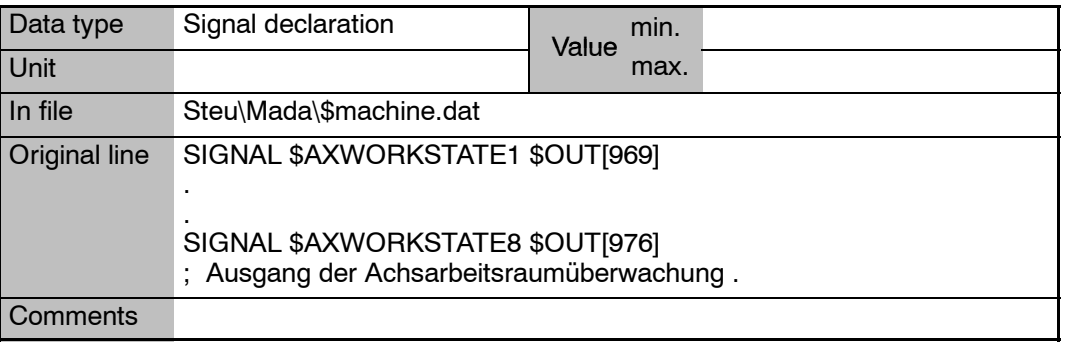

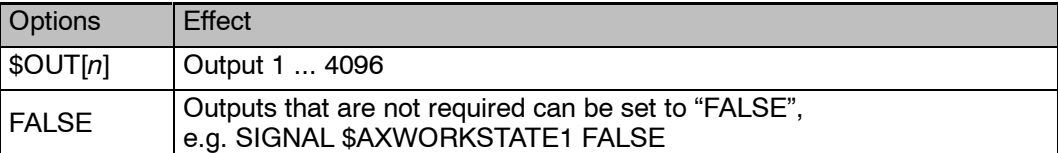

# **3 B**

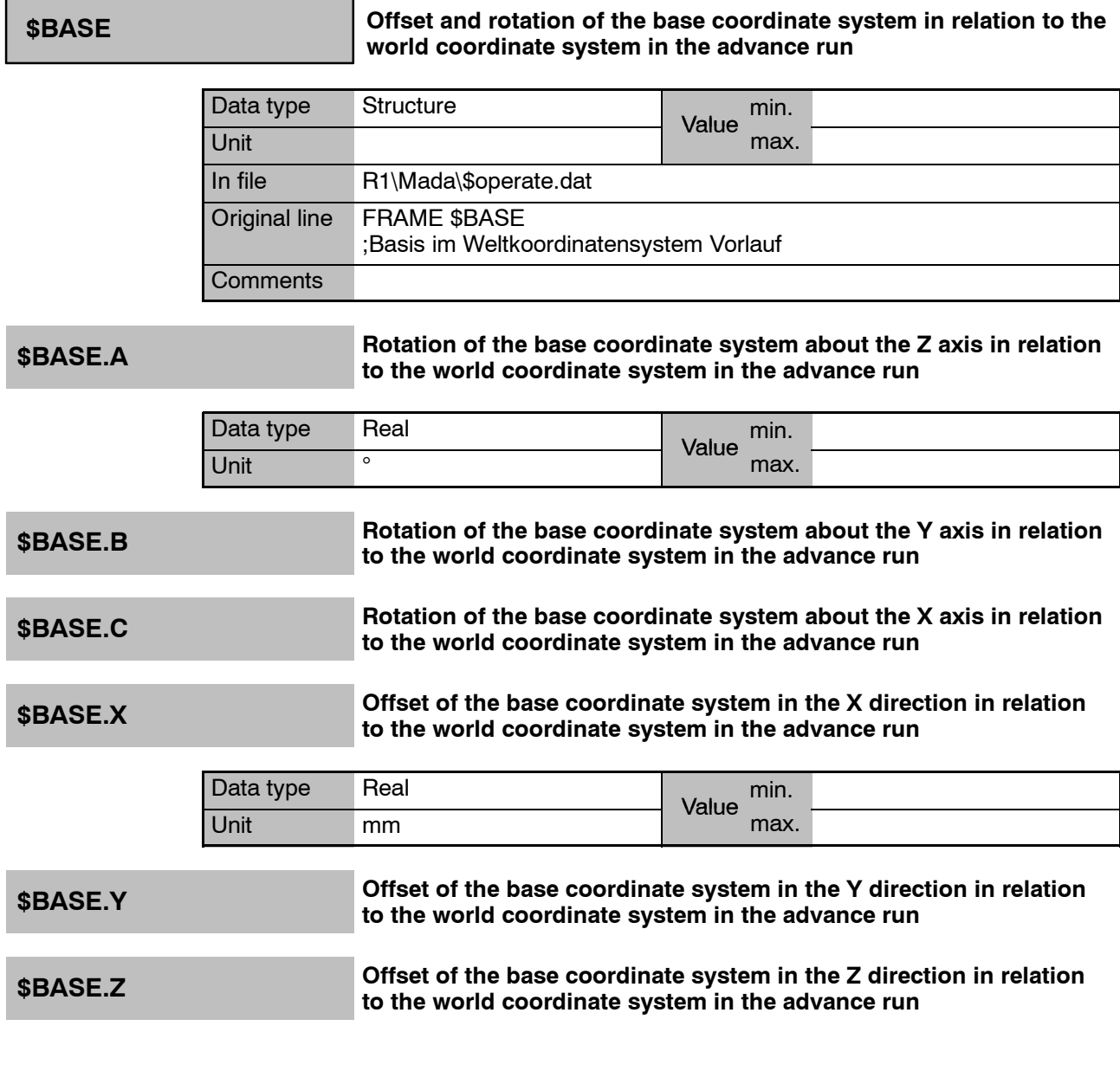

**Offset and rotation of the base coordinate system in relation to the world coordinate system in the main run \$BASE\_C**

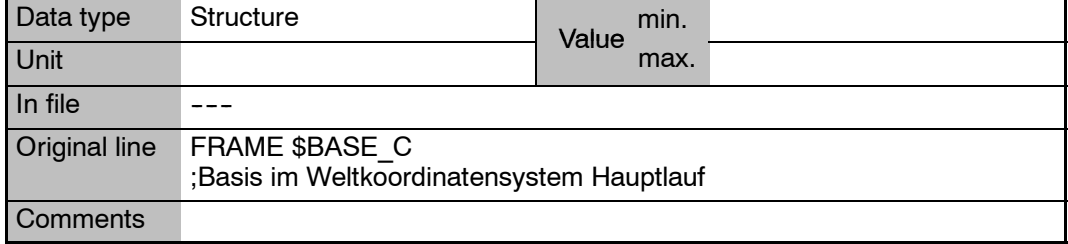

п

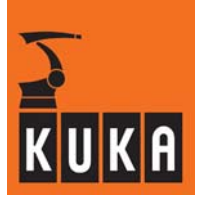

٠

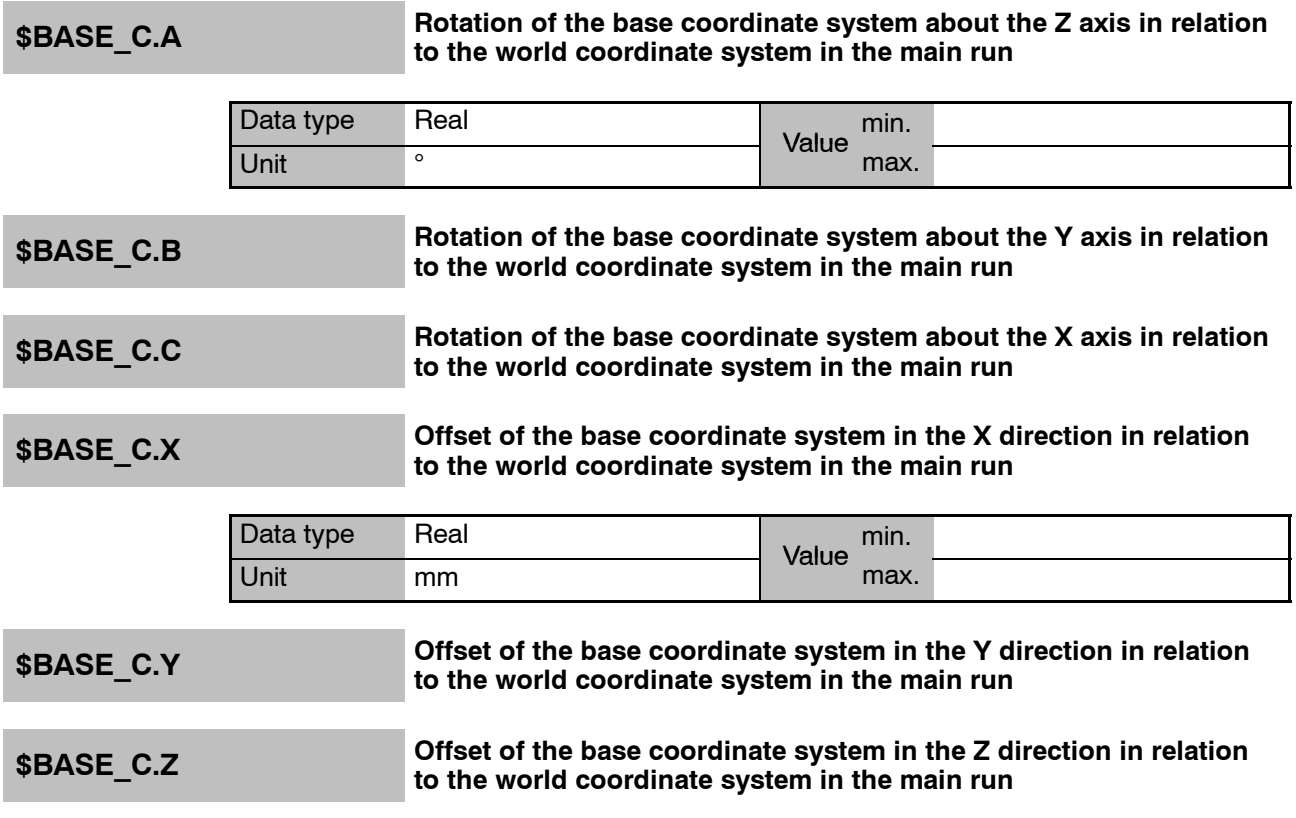

**\$BASE\_KIN External kinematic / axes in base**

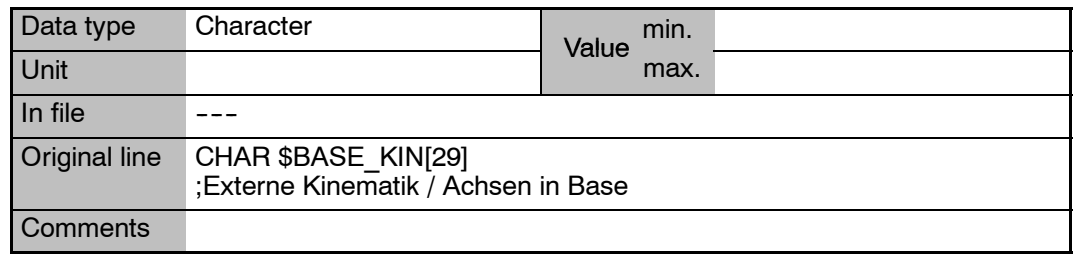

**\$BOUNCE\_TIME Bounce time for EMT signals**

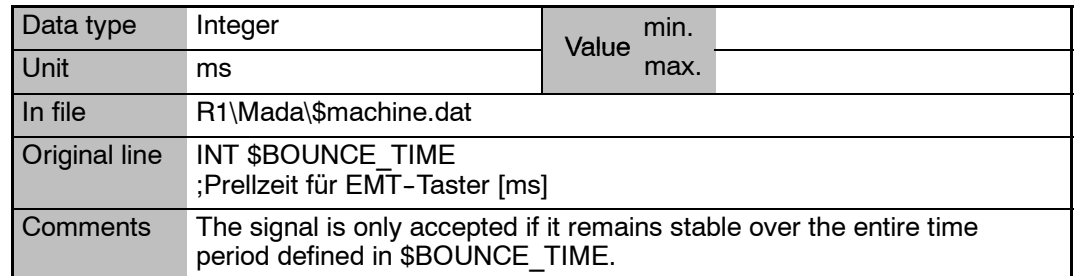

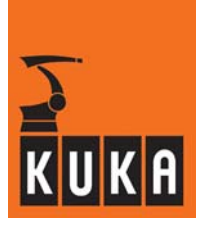

**\$BRAKE\_SIG Bit array for axis brakes, A1 ... A6 and E1 ... E6**

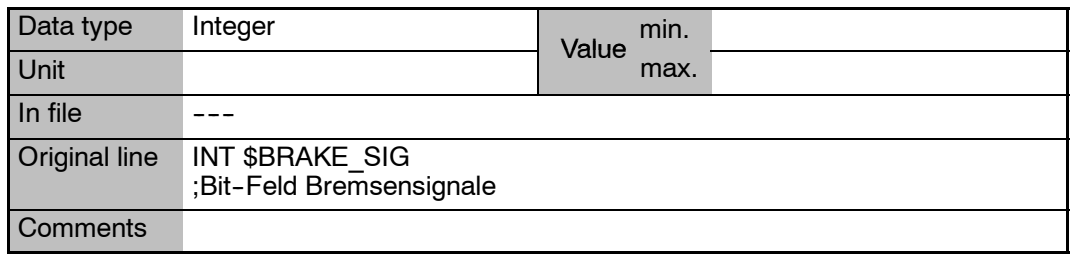

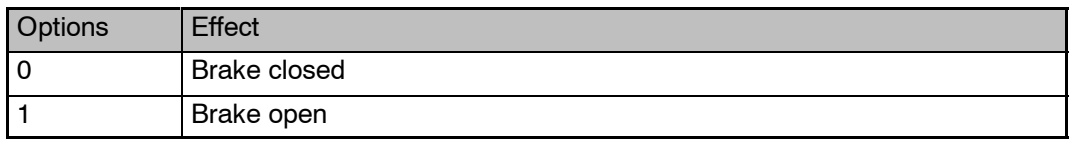

# **\$BRK\_DEL\_COM Time after which the axis brakes are closed on completion of posi-tioning during jogging**

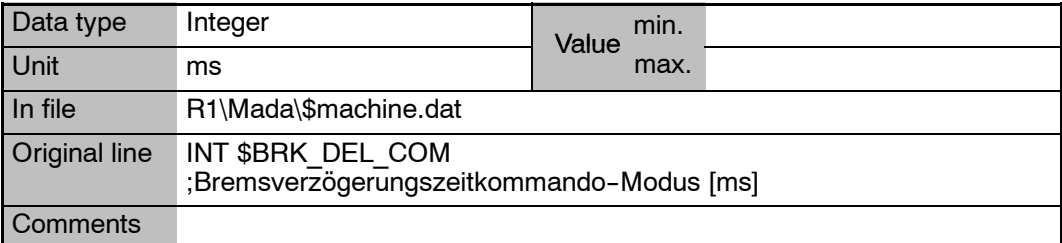

# **\$BRK\_DEL\_EX Brake delay time for external axes**

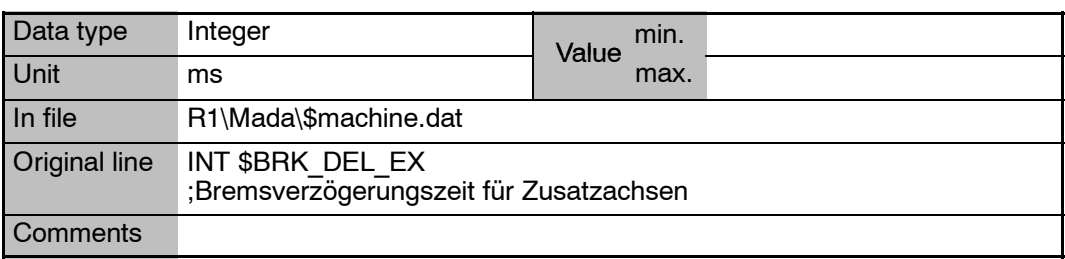

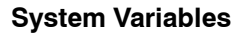

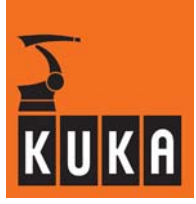

### **\$BRK\_DEL\_PRO Time after which the axis brakes are closed on completion of positioning in the program**

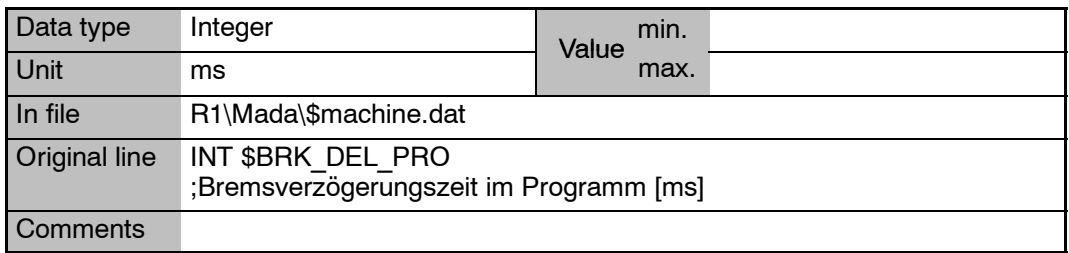

# **\$BRK\_MAX\_TM Maximum deceleration time for path--maintaining Emergency Stop**

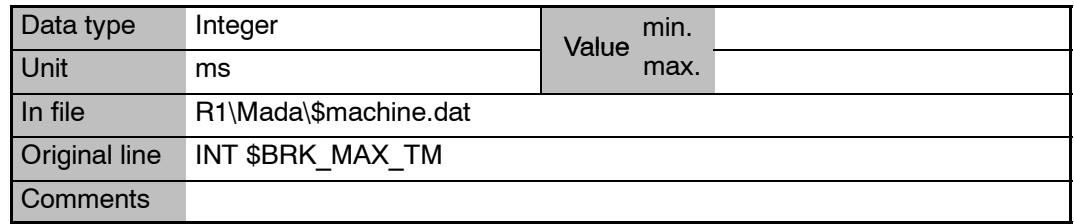

# **\$BRK\_MODE Brake control mode**

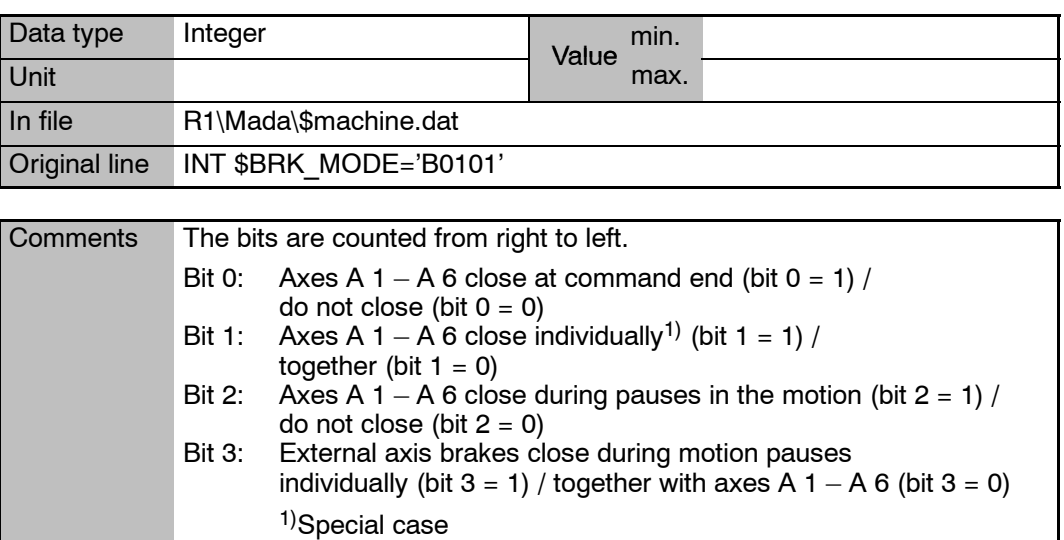

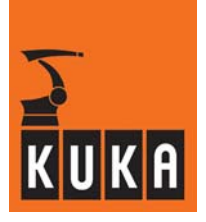

### **\$BRK\_OPENTM Time delay of command value output after axis brakes have been opened**

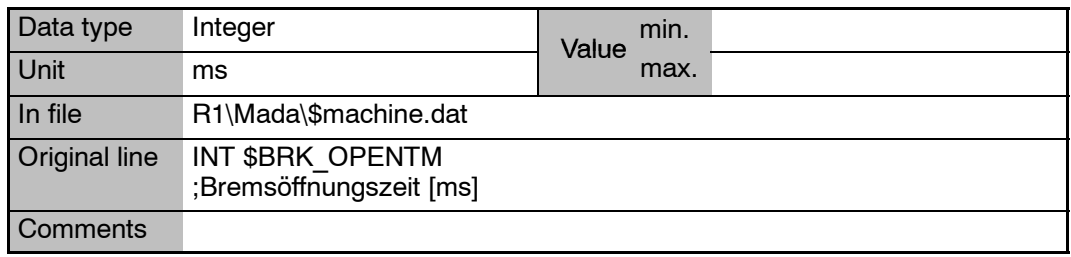

# **\$BUS\_PAR L2 bus interface (KRC32)**

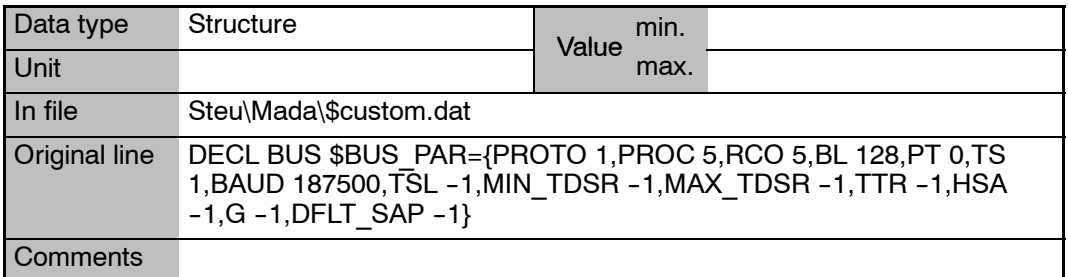

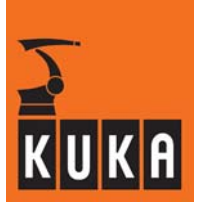

÷

# **4 C**

# **\$CABLE2\_MON Additional motor cable monitoring**

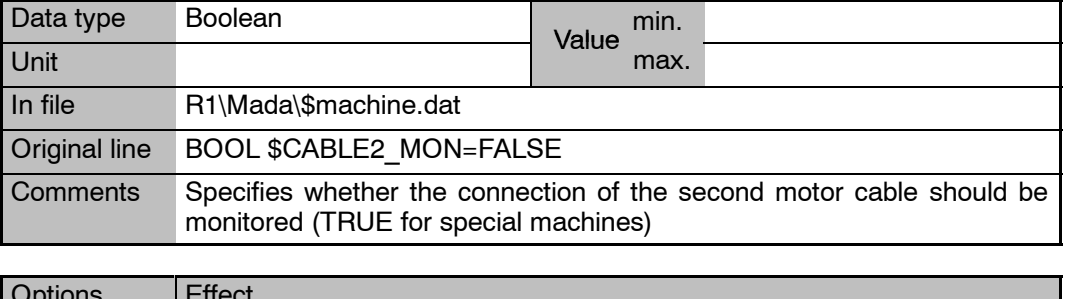

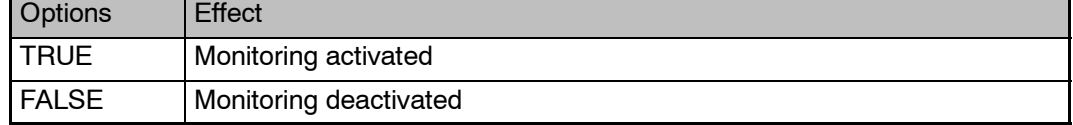

# **\$CAL\_DIFF Mastering difference for EMT mastering with check run**

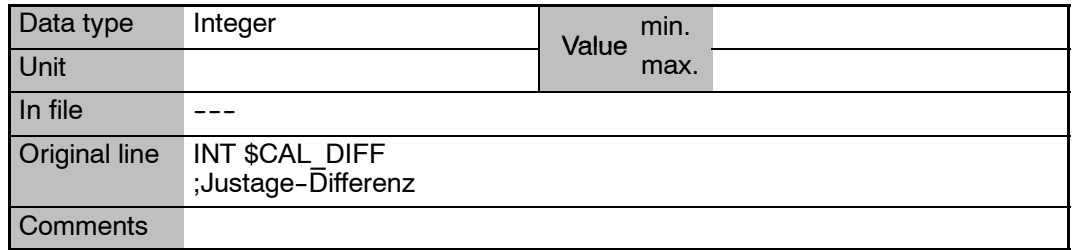

### **Reference point offset between mathematical zero point and encoder zero point \$CALP**

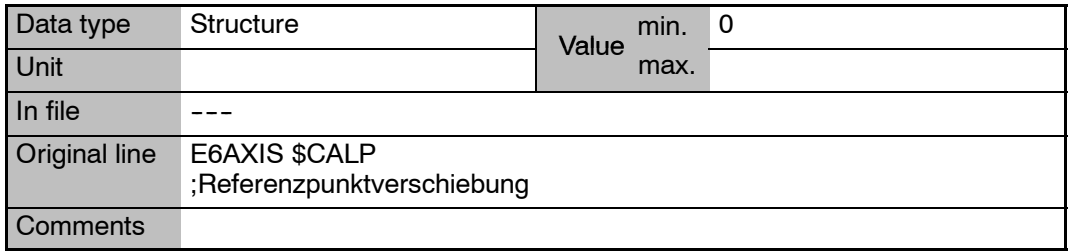

п

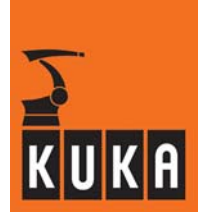

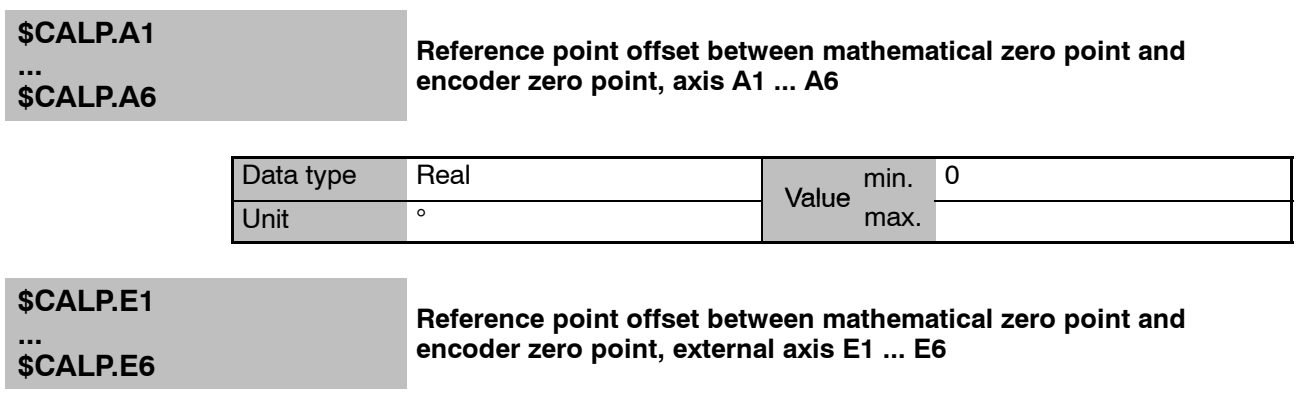

# **\$CIRC\_TYPE Orientation control with CIRC blocks in the advance run**

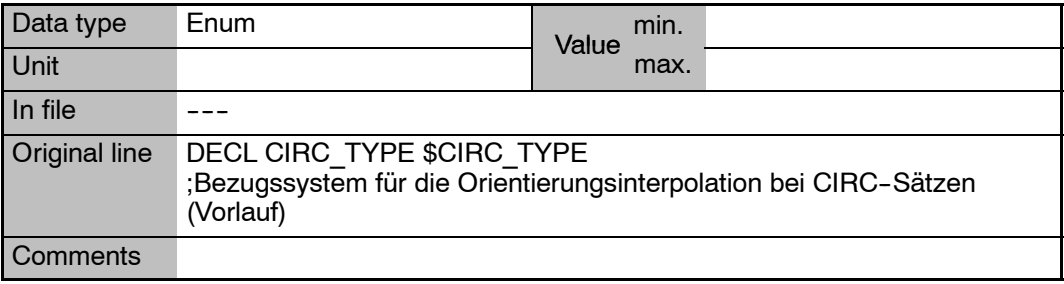

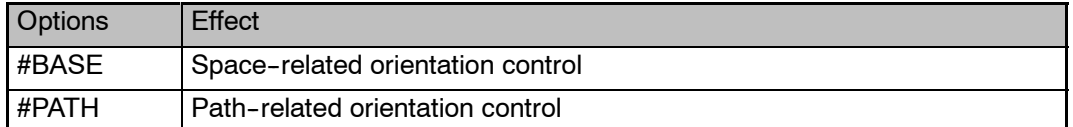

# **\$CIRC\_TYPE\_C Orientation control with CIRC blocks in the main run**

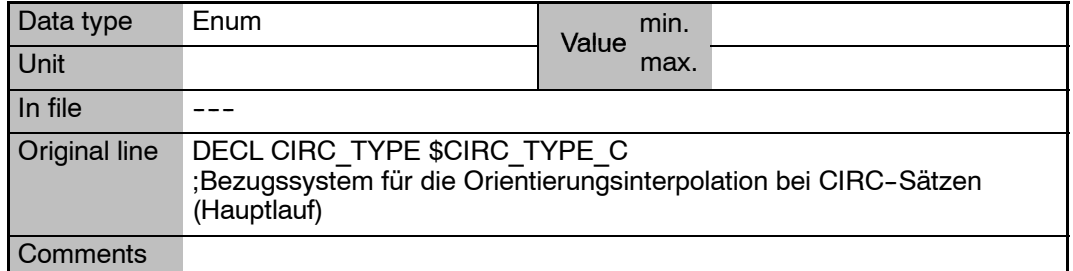

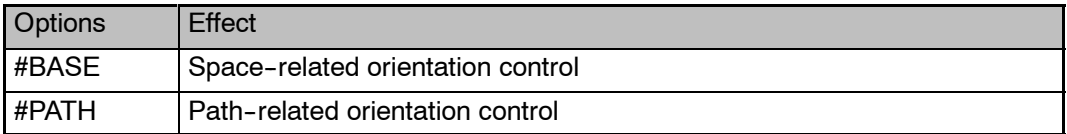

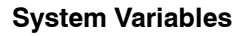

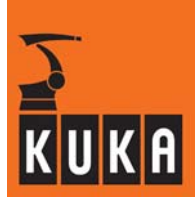

**\$CMD Display assignment number (handle) for command channel**

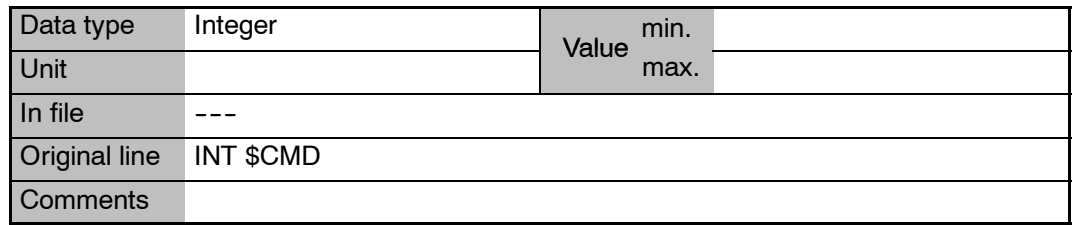

# **\$COM\_NAME Command which is to be processed after next start**

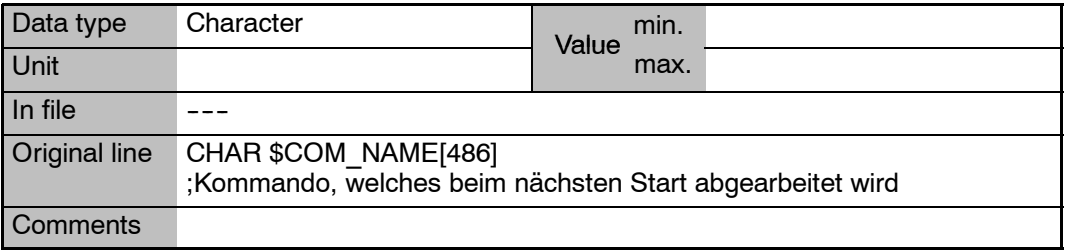

# **\$COM\_VAL\_MI[**n**] Limitation of command speed, axis[**n**]**

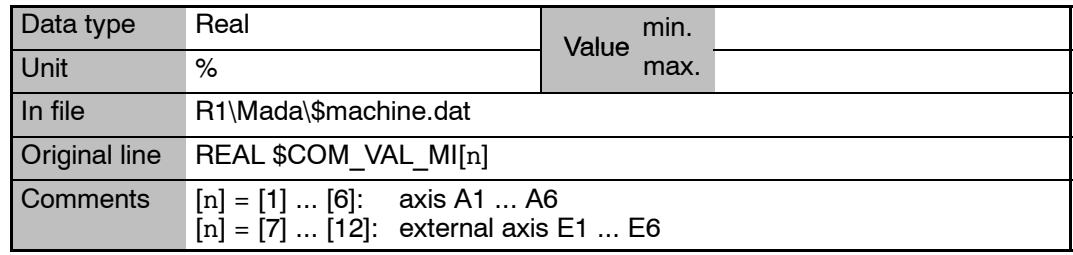

**\$CONF\_MESS Signal declaration "Reset acknowledgement messages"**

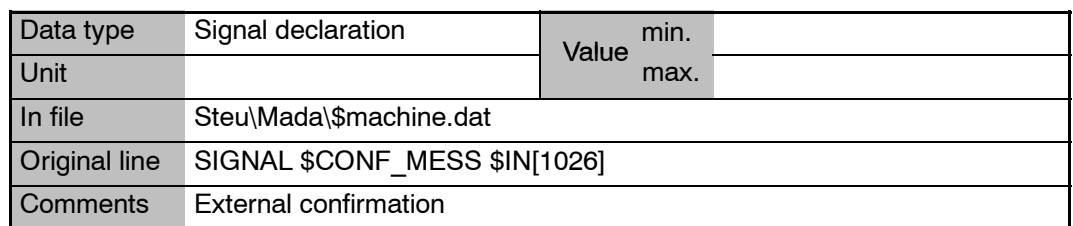
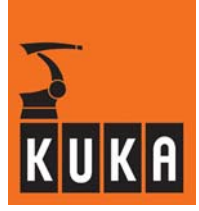

### **4 C (Fortsetzung)**

### **\$COSYS Coordinate system for jogging**

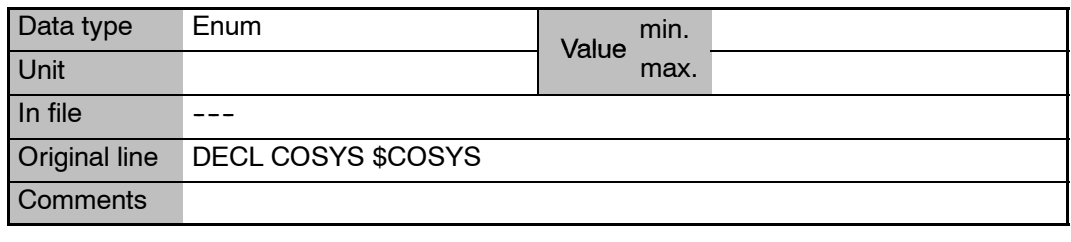

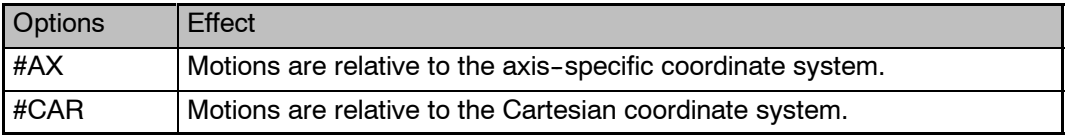

# **\$COUNT\_I[**n**] Freely usable integer variables**

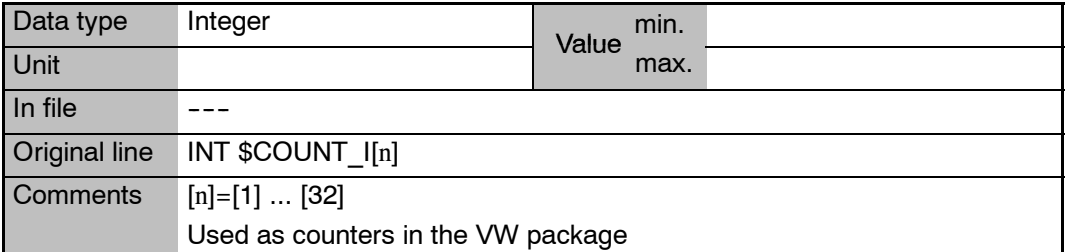

## **\$COUP\_COMP[N,D] Axis coupling factors**

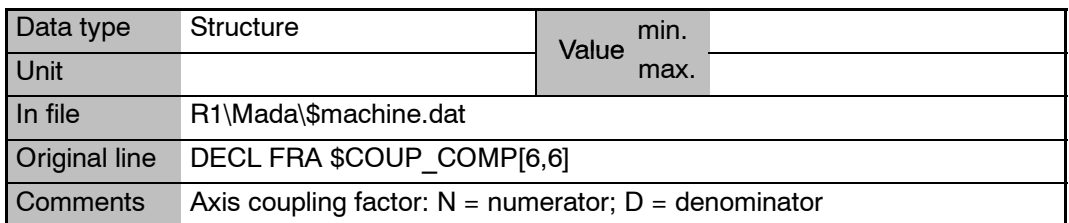

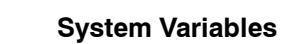

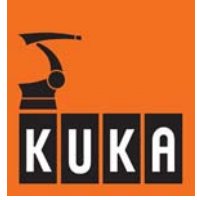

## **\$CP\_VEL\_TYPE Reduction of the CP path velocity**

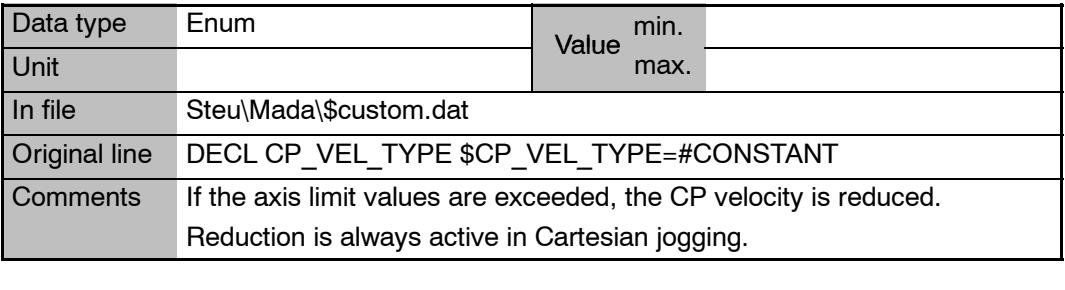

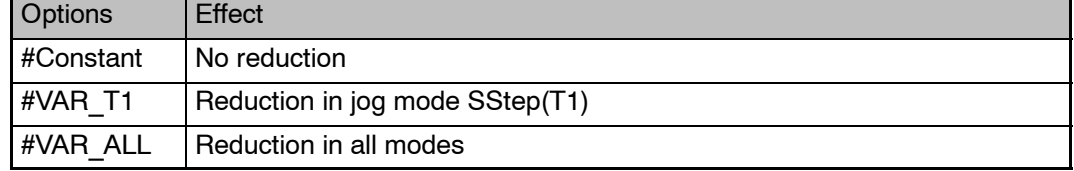

## **\$CPVELREDMELD Generation of message if path velocity reduced**

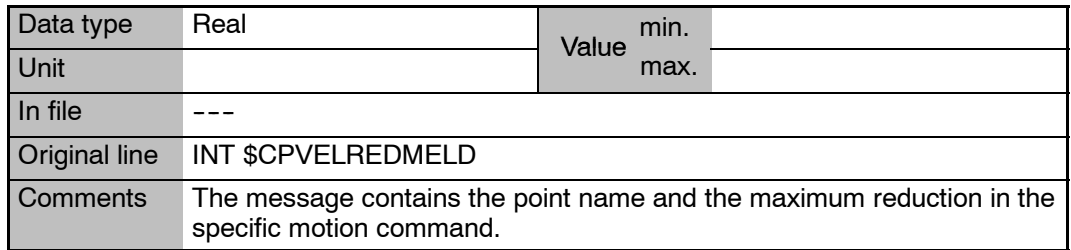

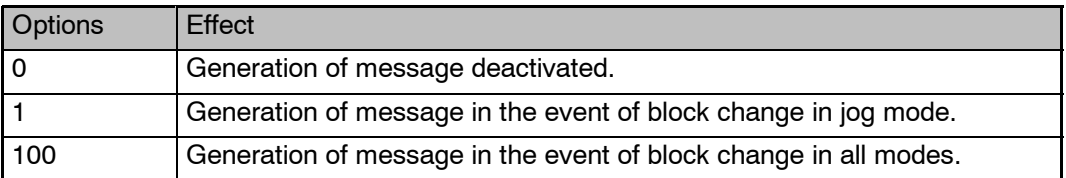

# \$CURR\_ACT **Actual current of axes 1 - 12**

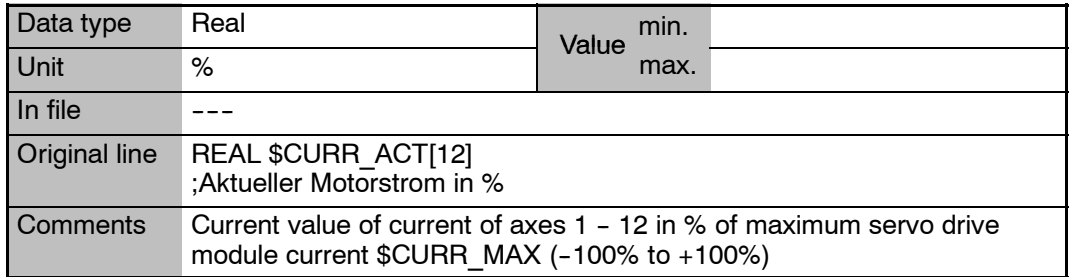

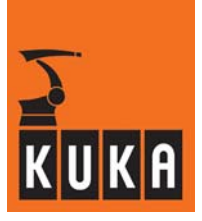

### **\$CURR\_CAL Current calibration in the power module**

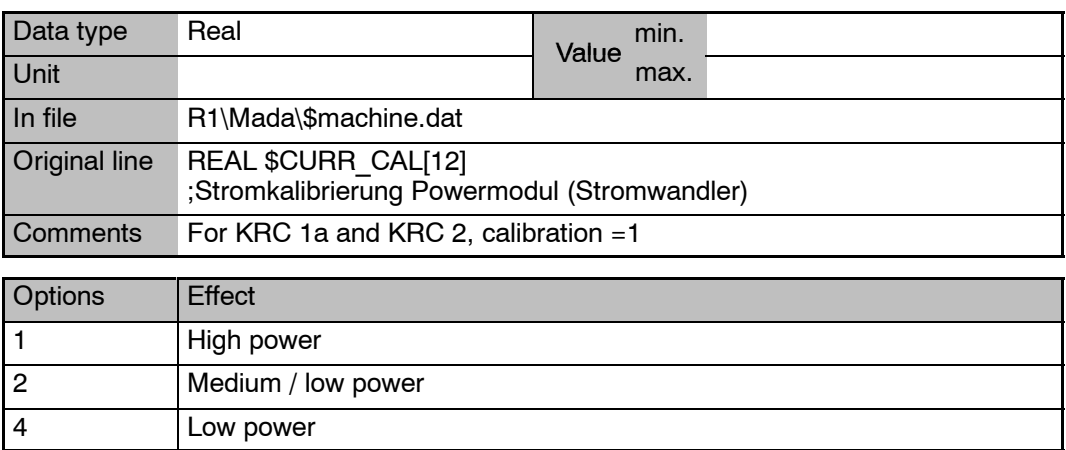

## **\$CURR\_COM\_EX Current limitation for external axes in jog mode**

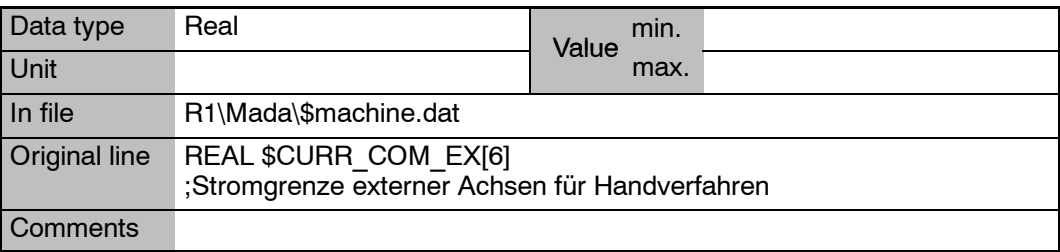

## **\$CURR\_LIM[**n**] Current limitation, axis[**n**]**

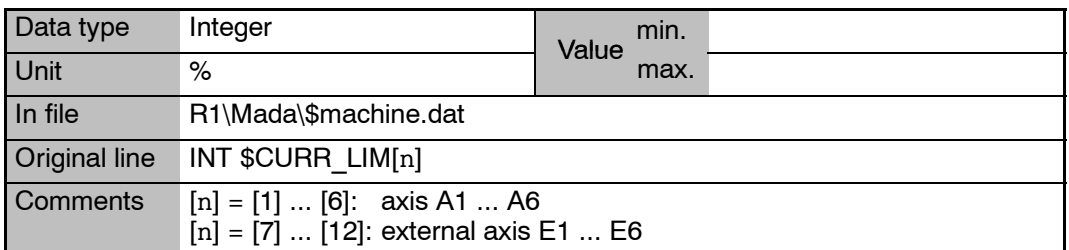

## **\$CURR\_MAX Maximum effective current on power module output**

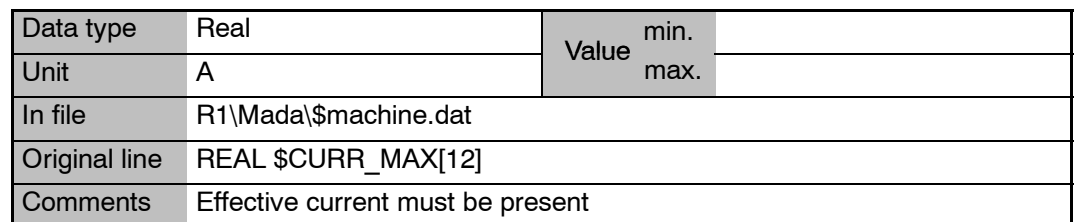

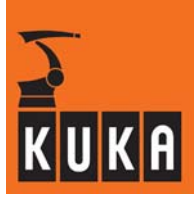

## **\$CURR\_MON[**n**] Permissible rated current**

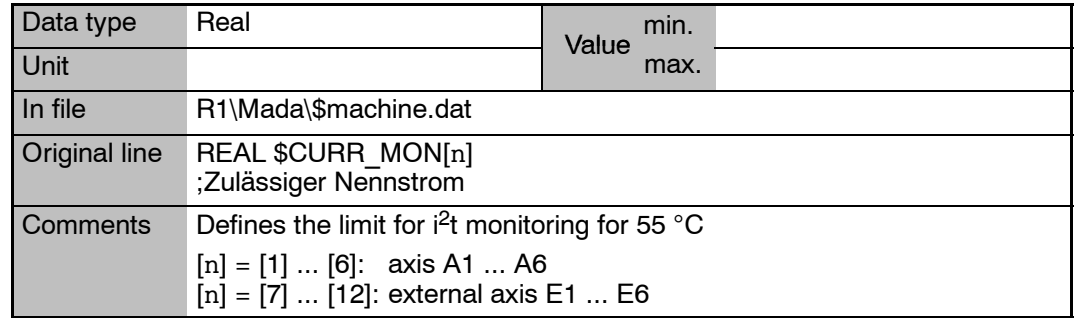

### **\$CURR\_RED Current limitation of axes 1 -- 12 in % of maximum current**

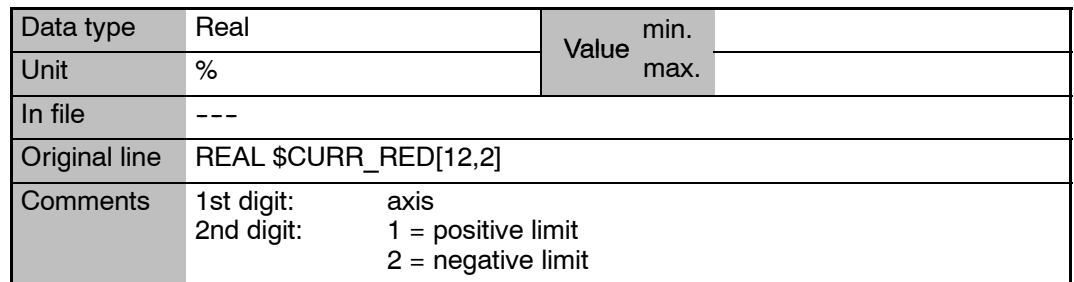

## **\$CYC\_DEF1 ... 32 Input text for the corresponding cyclical flag**

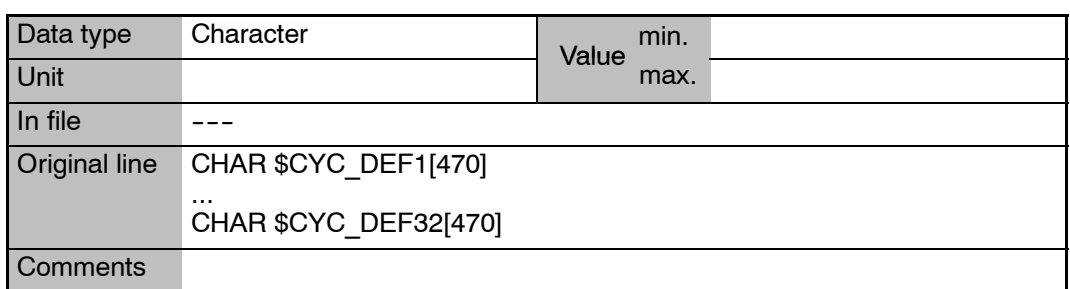

## **\$CYCFLAG[**n**] Cyclical flags**

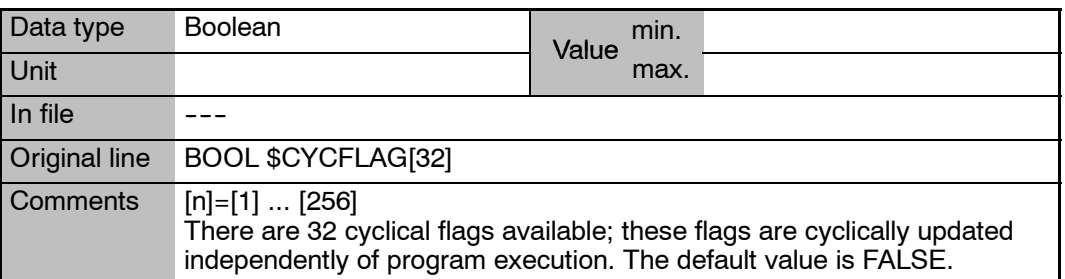

### **5 D**

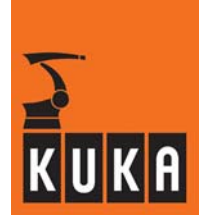

## **5 D**

## **\$DATA\_SERx Number of serial receive messages read in the channel x buffer**

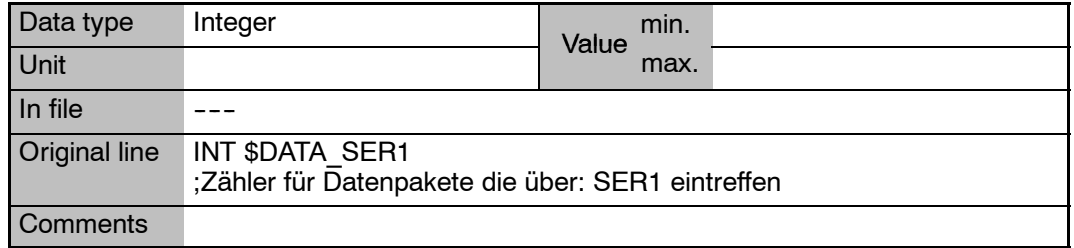

### **\$DATA\_INTEGRITY A variable of type "Signal" is output either as groups of bits or one bit at a time**

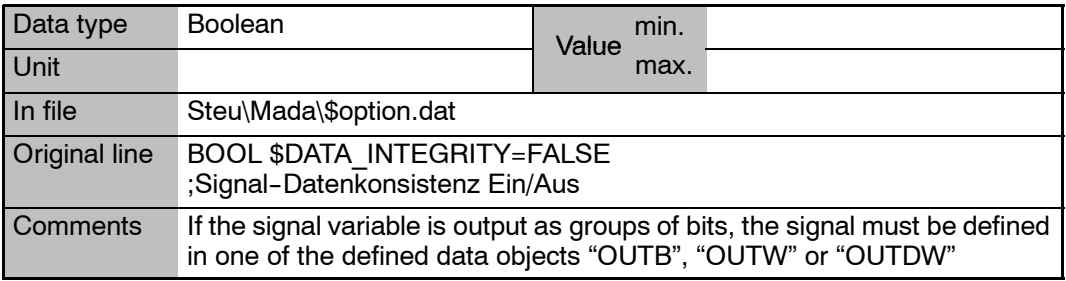

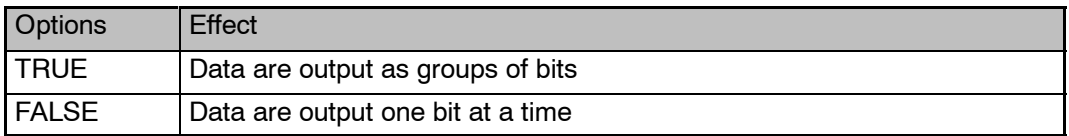

### **\$DATAPATH Name of the SRC file whose variables in the data list are to be accessed using the variable modification function**

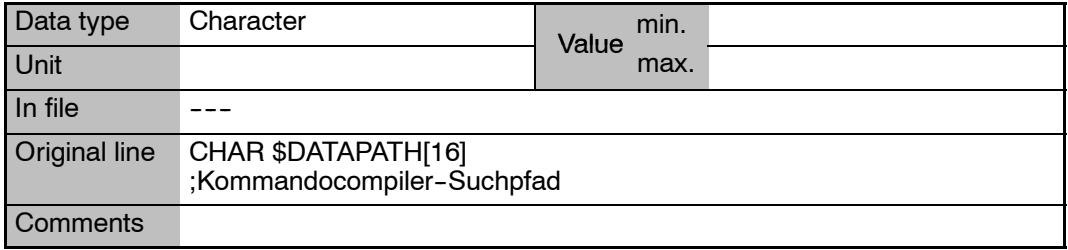

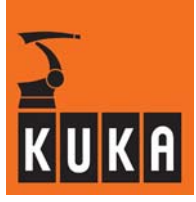

### **\$DATE System time and system date**

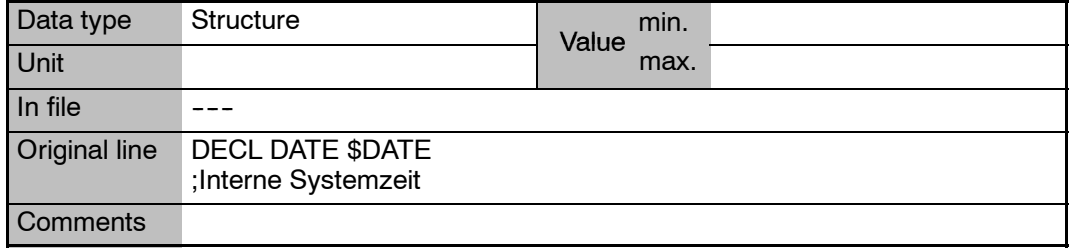

## **\$DECEL\_MB Deceleration time during maximum braking**

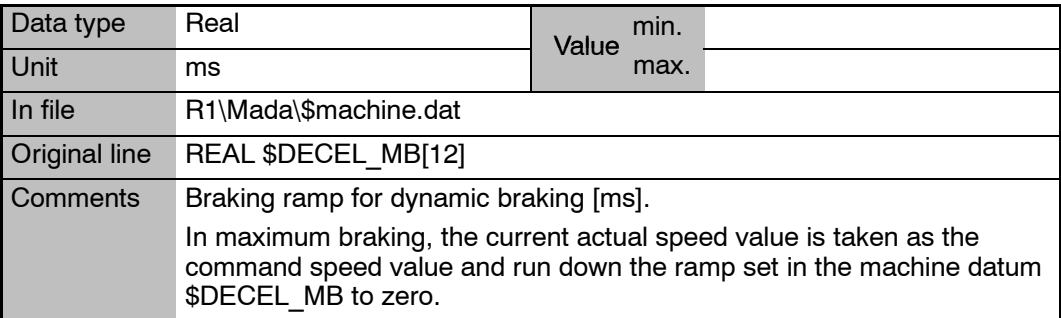

## **\$DEF\_A4FIX Fixing of axis 4 when palletizing**

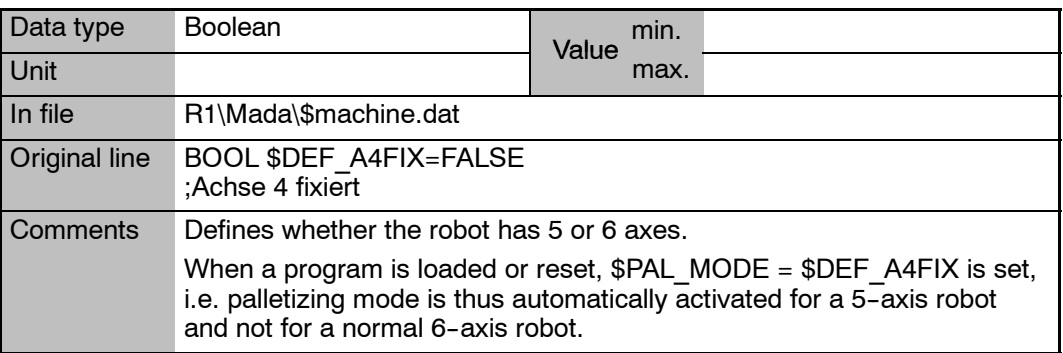

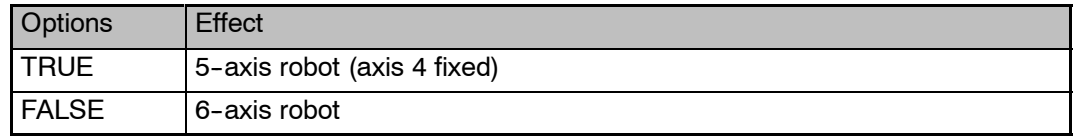

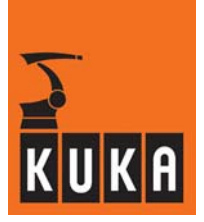

**\$DEF\_FLT\_CP Default filter for CP motion**

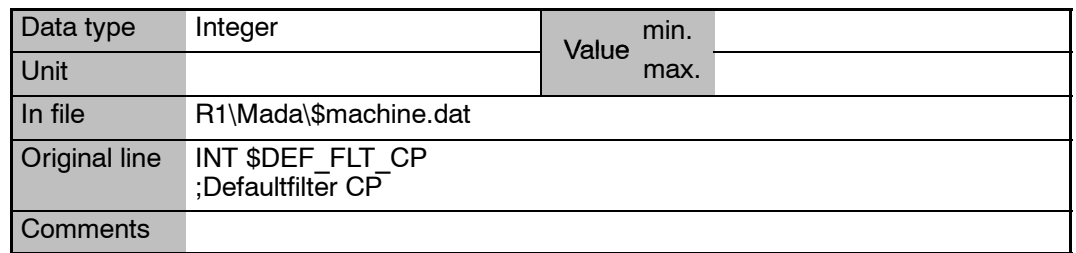

### **\$DEF\_FLT\_PTP Default filter for PTP motion**

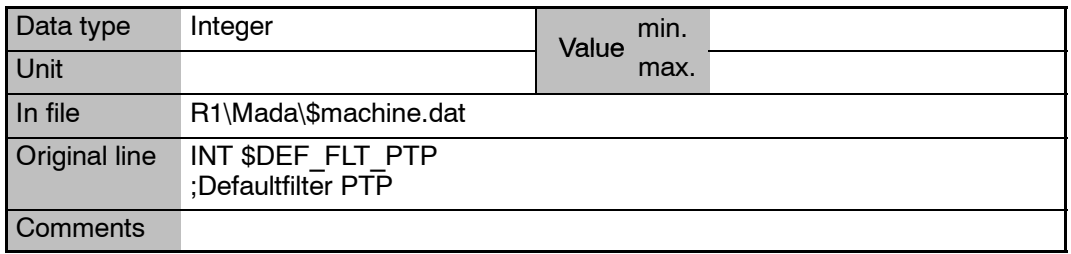

### **Center of mass frame for the default load on the flange in the flange coordinate system \$DEF\_L\_CM**

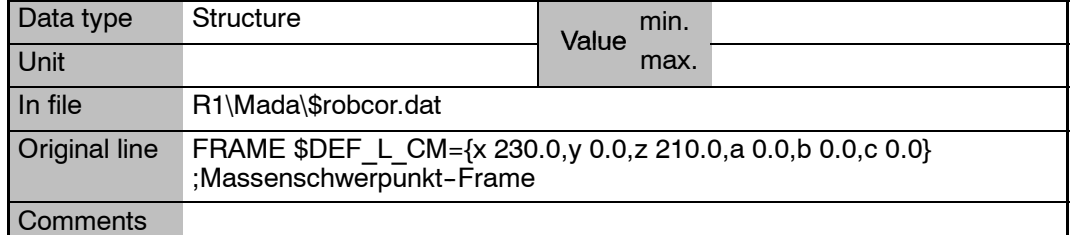

**\$DEF\_L\_CM.A Rotation about the Z axis**

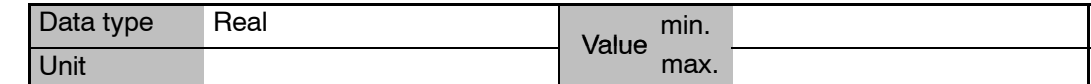

- **\$DEF\_L\_CM.B Rotation about the Y axis**
- **\$DEF\_L\_CM.C Rotation about the X axis**
- **\$DEF\_L\_CM.X Offset in the X direction**
- **\$DEF\_L\_CM.Y Offset in the Y direction**
- **\$DEF\_L\_CM.Z Offset in the Z direction**

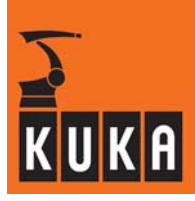

### **\$DEF\_L\_J Default moment of inertia of the load on the flange in the default center of mass coordinate system of the load**

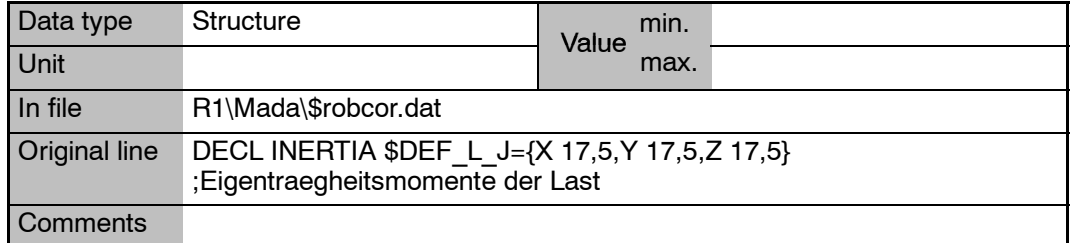

### **\$DEF\_L\_M Default mass of the load on the flange**

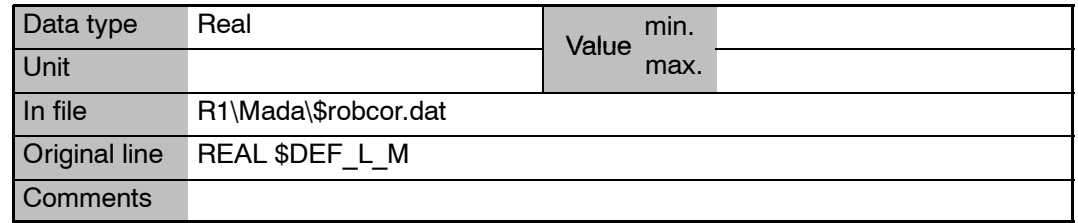

### **Center of mass frame for the default mass of the supplementary load on axis 3 in the flange coordinate system \$DEF\_LA3\_CM**

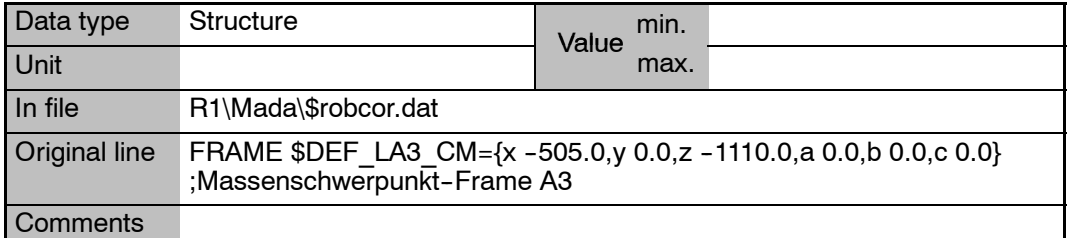

### **\$DEF\_LA3\_CM.A Rotation about the Z axis**

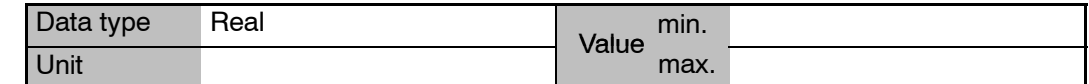

- **\$DEF\_LA3\_CM.B Rotation about the Y axis**
- **\$DEF\_LA3\_CM.C Rotation about the X axis**
- **\$DEF\_LA3\_CM.X Offset in the X direction**
- **\$DEF\_LA3\_CM.Y Offset in the Y direction**
- **\$DEF\_LA3\_CM.Z Offset in the Z direction**

### **5 D (Fortsetzung)**

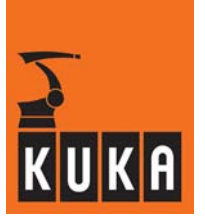

### **\$DEF\_LA3\_J Default moment of inertia of the supplementary load on axis 3**

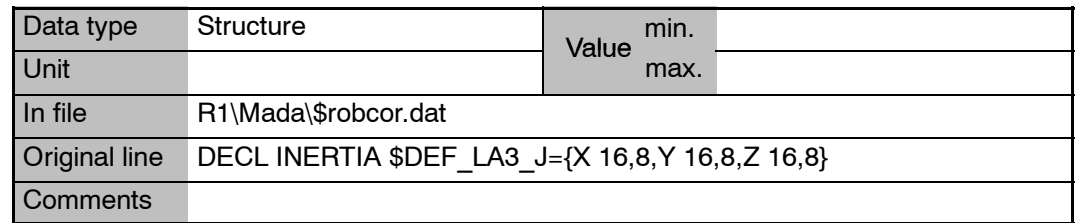

## **\$DEF\_LA3\_M Default mass of the supplementary load on axis 3**

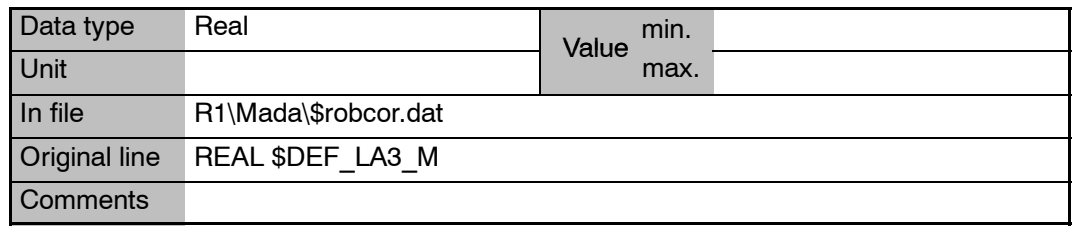

### **\$DEF\_OV\_JOG Default value for override in jog mode**

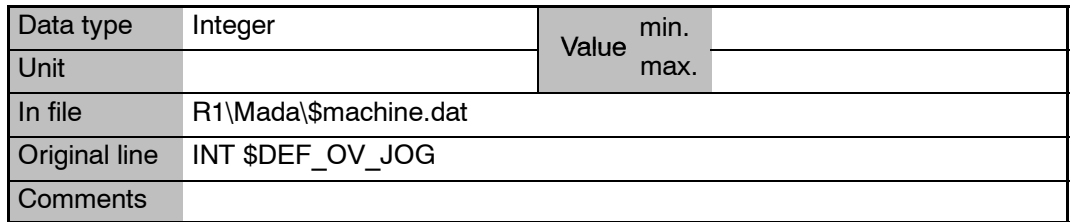

## **\$DEVICE Operator control device status**

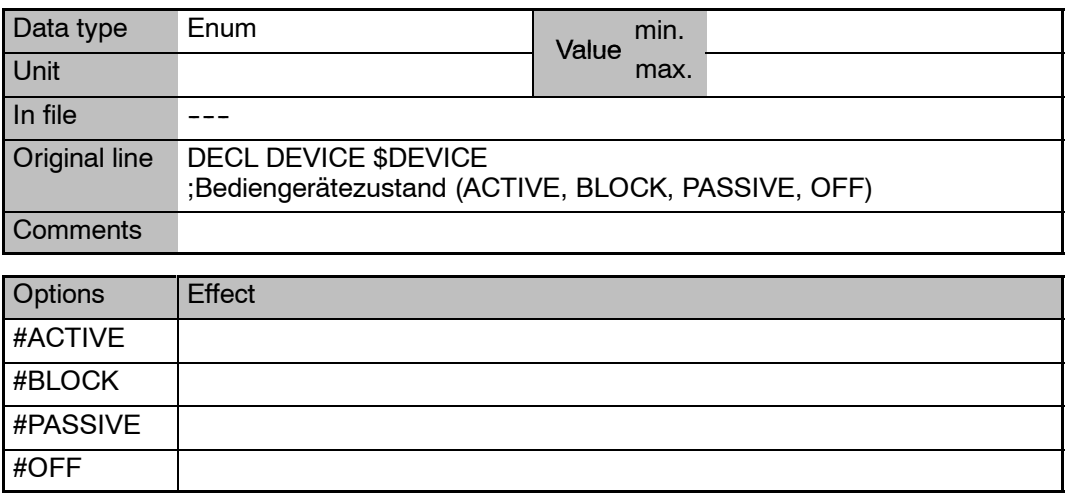

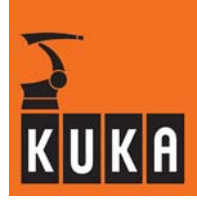

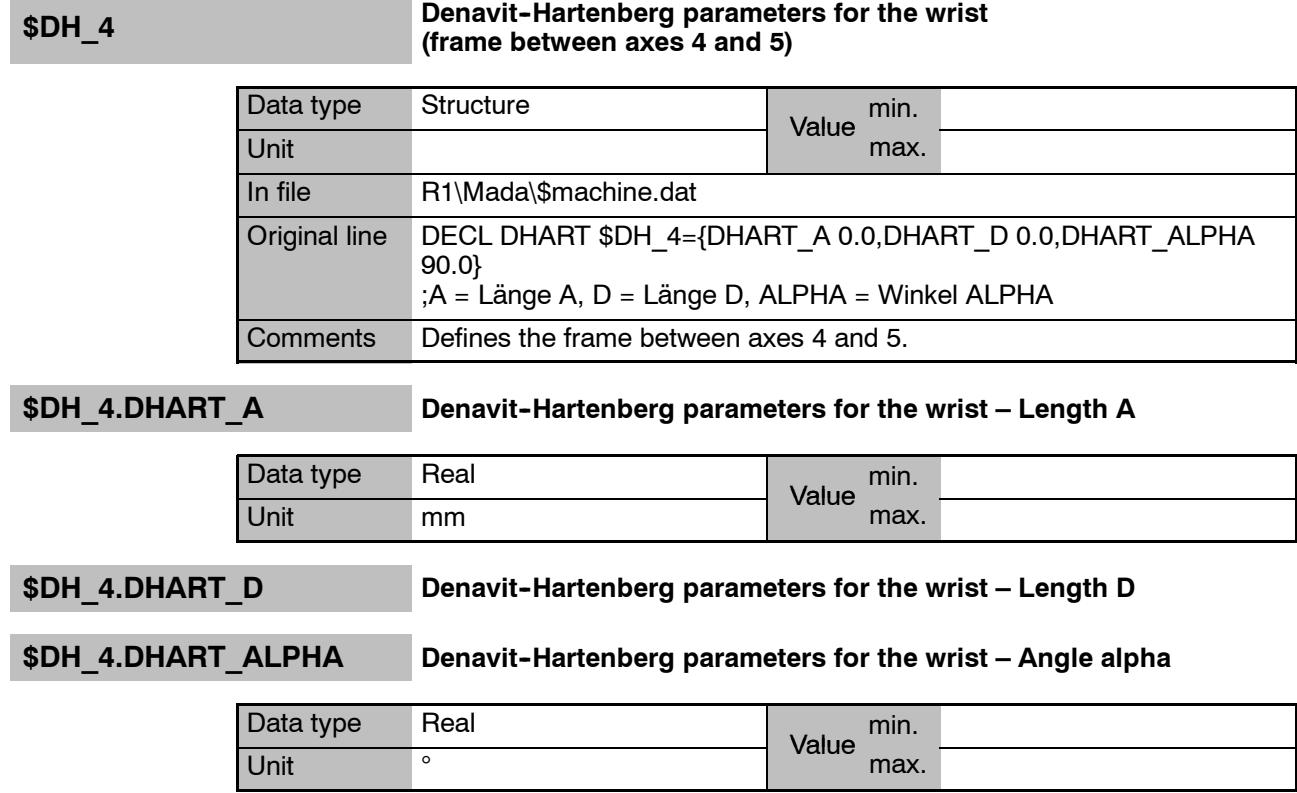

# **\$DH\_5 Denavit--Hartenberg parameters for the wrist (frame between A5 and A6)**

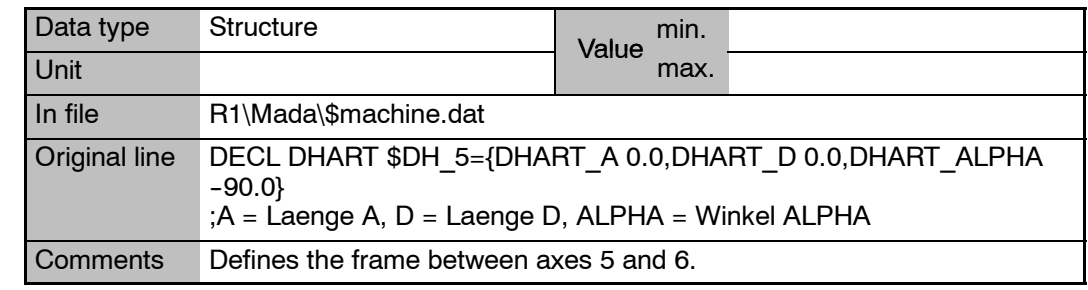

## \$DH\_5.DHART\_A **Denavit-Hartenberg parameters for the wrist – Length A**

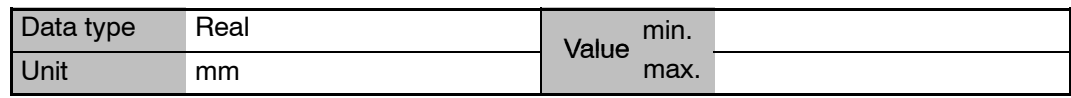

# \$DH 5.DHART D Denavit-Hartenberg parameters for the wrist – Length D

## \$DH\_5.DHART\_ALPHA Denavit-Hartenberg parameters for the wrist – Angle alpha

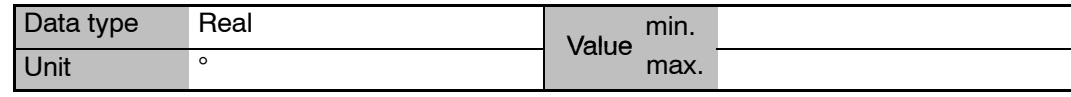

**\$DIGIN1**

**... \$DIGIN6**

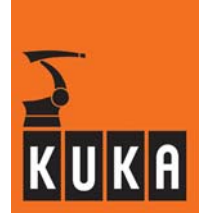

### Data type Signal declaration Value min. Unit max. In file Steu\Mada\\$machine.dat Original line SIGNAL \$DIGIN1 \$IN[1026] TO \$IN[1026] ... SIGNAL \$DIGIN6 \$IN[1026] TO \$IN[1026] Comments Assignment of digital inputs 1 to 6

**"\$DIGIN1 ... 6" is assigned**

**Signal declaration defining the input to which the digital input**

### **\$DIGIN1CODE ...**

## **\$DIGIN6CODE**

### **Defines whether or not the value for "\$DIGIN1 ... 6" is preceded by a sign**

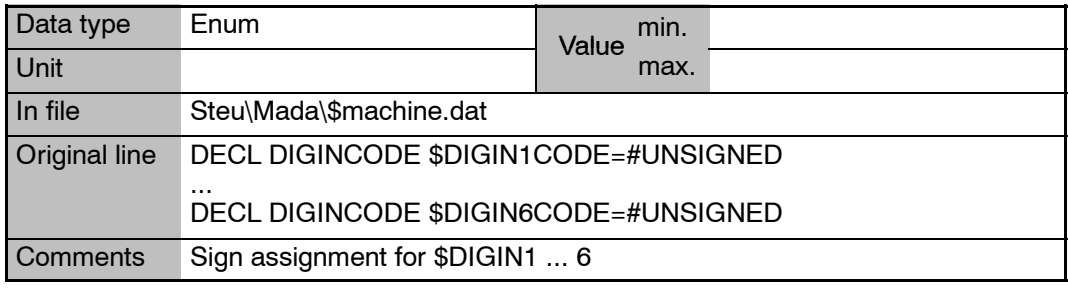

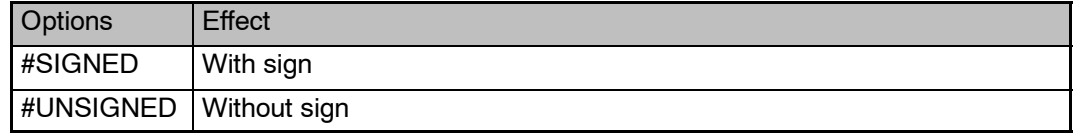

### **\$DIR\_CAL Defines the referencing direction for each axis**

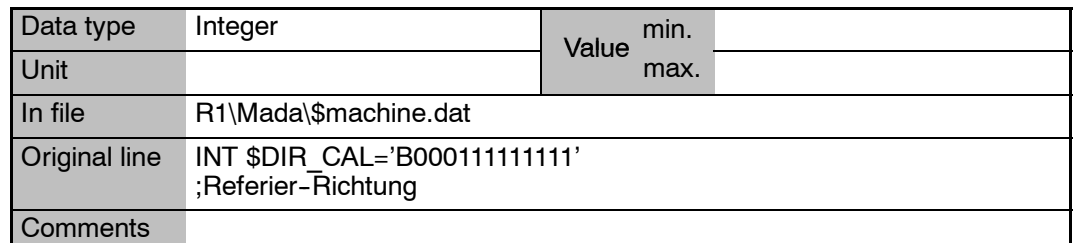

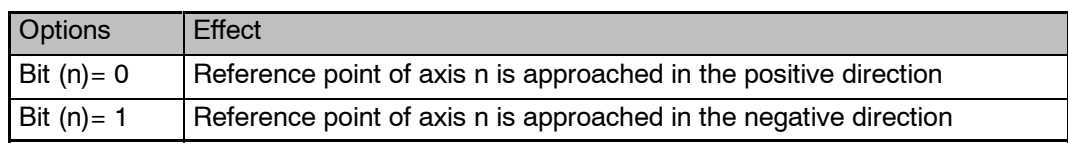

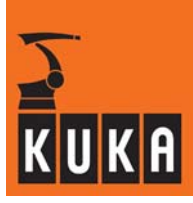

# **\$DIRECTION Direction of the start key – program is executed either forwards or backwards**

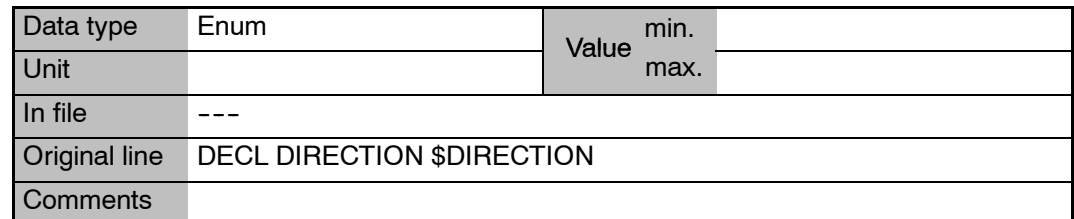

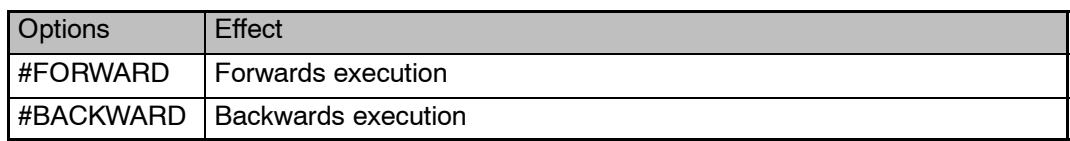

### **\$DIS\_WRP1 Average distance of wrist point from singularity 1 (Alpha 1 singularity)**

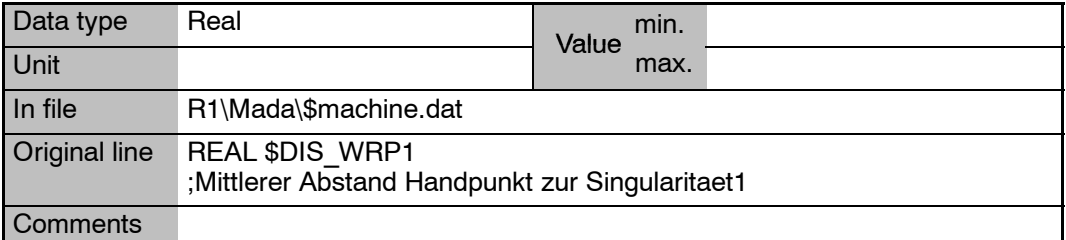

### **\$DIS\_WRP2 Average distance of wrist point from singularity 2 (Alpha 5 singularity)**

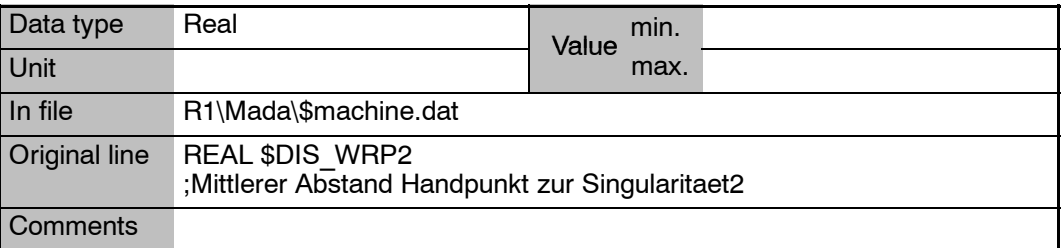

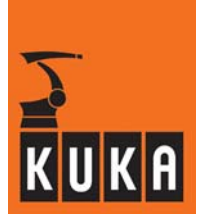

**\$DISPLAY\_REF New form output when "\$DISPLAY\_VAR" is changed**

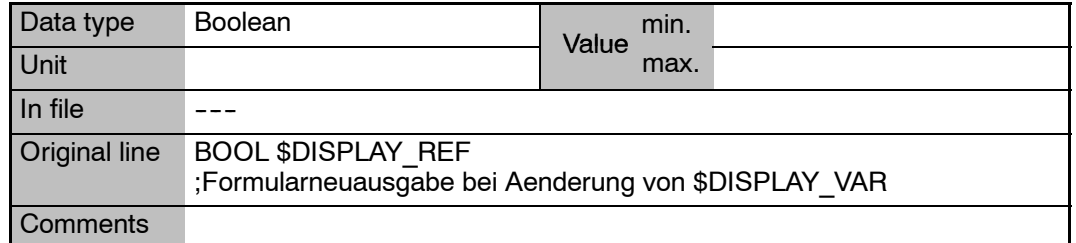

**\$DISPLAY\_VAR.NAME[32] Name of observable variables**

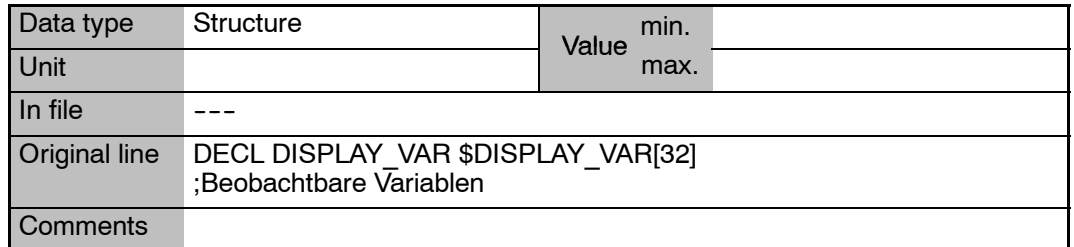

**\$DISPLAY\_VAR[1]...[32] Observable variables**

**\$DISPLAY\_VAR.PATH[12] Corresponding file list name**

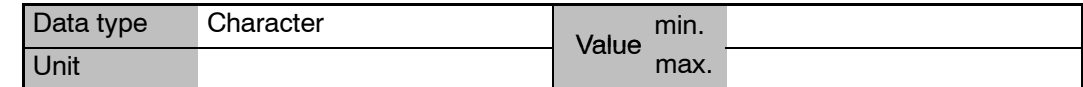

**\$DISPLAY\_VAR.TITLE[12] Name to be displayed for the variable**

**\$DIST\_NEXT Distance still to be covered to the next point**

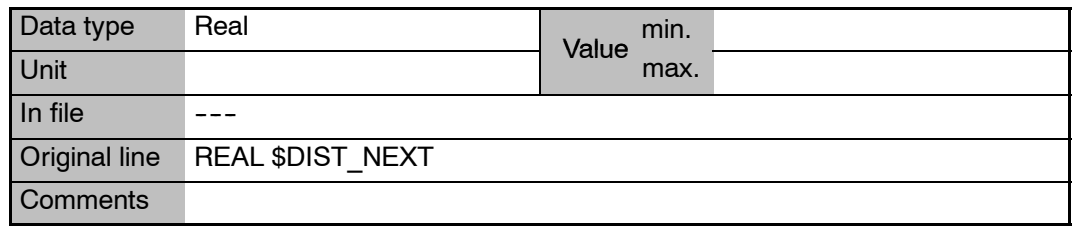

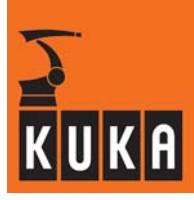

**\$DISTANCE Curve length, CP motion**

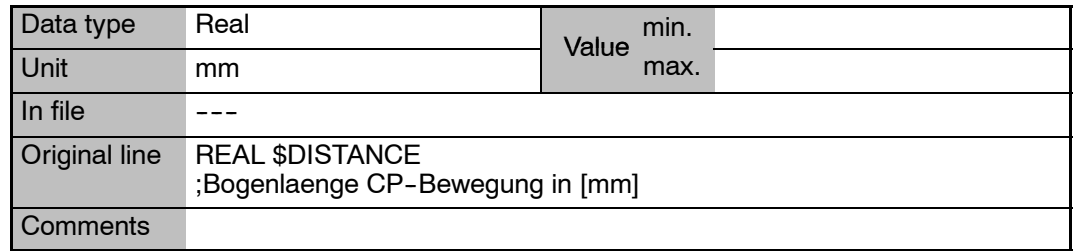

## **\$DRIVE\_CART Option bit: PTP points with Cartesian coordinates**

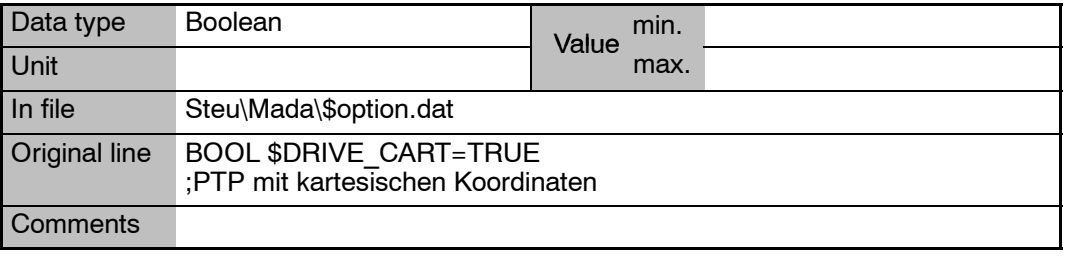

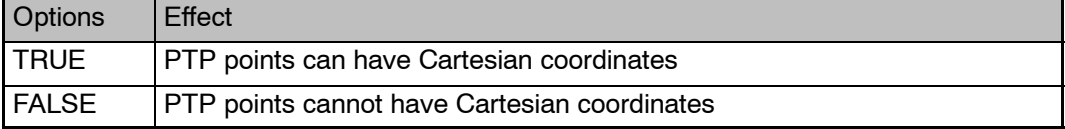

## **\$DRIVE\_CP Option bit: Cartesian robot motion possible (LIN, CIRC)**

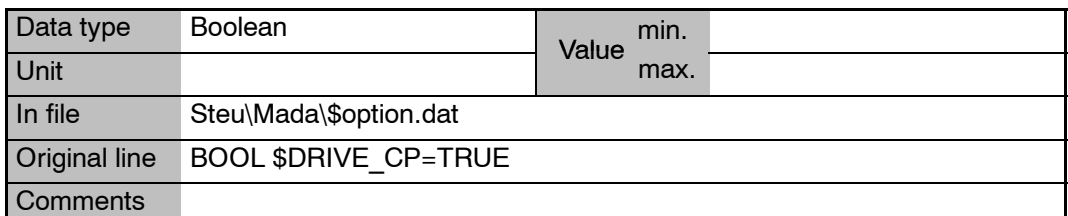

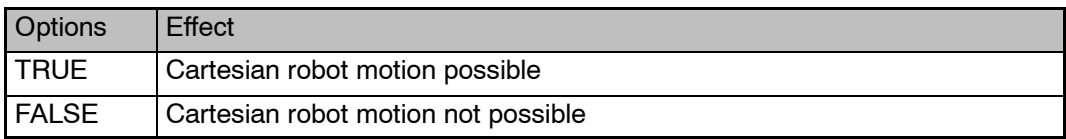

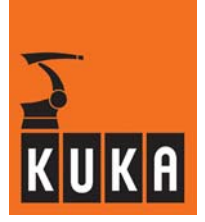

**\$DRIVES\_OFF Signal declaration "Drives OFF"**

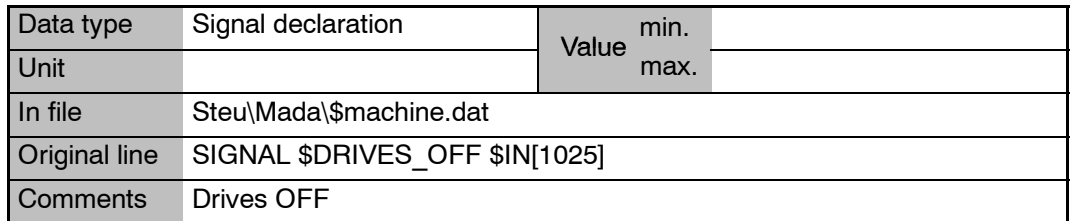

**\$DRIVES\_ON Signal declaration "Drives ON"**

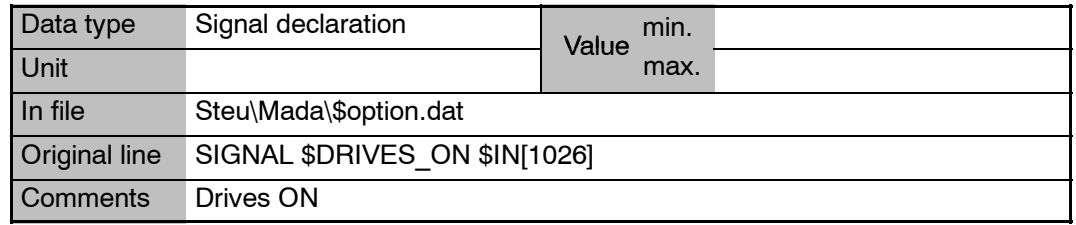

### **\$DSECHANNEL Assignment of axes to channels of the digital servoelectronics (DSE)**

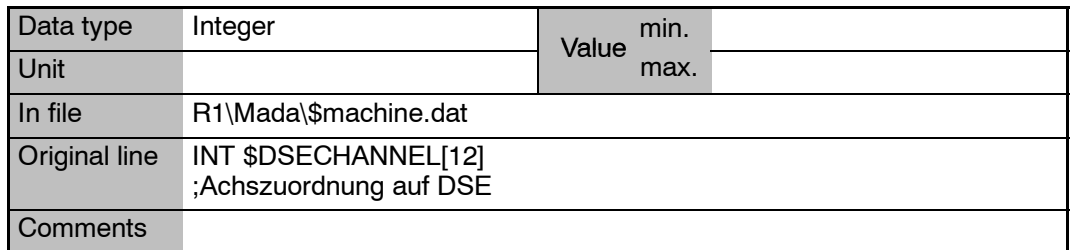

### **\$DYN\_DAT[350] Model data of the robot for acceleration adaptation, higher motion profile and kinetic energy**

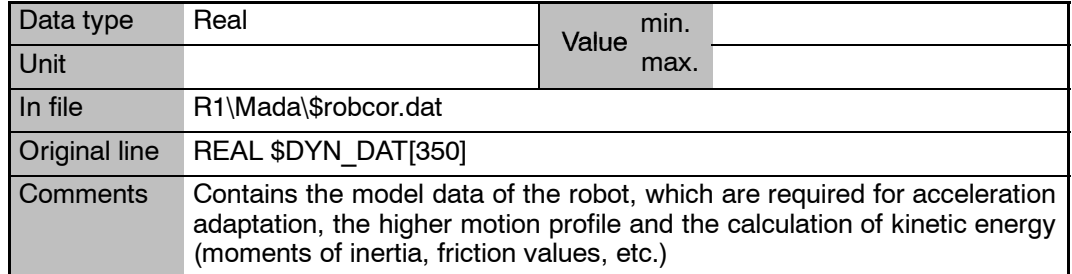

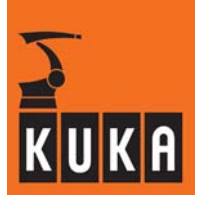

m.

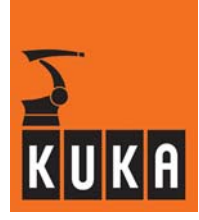

# **6 E**

## **\$EMSTOP\_ADAP Model-based Emergency Stop**

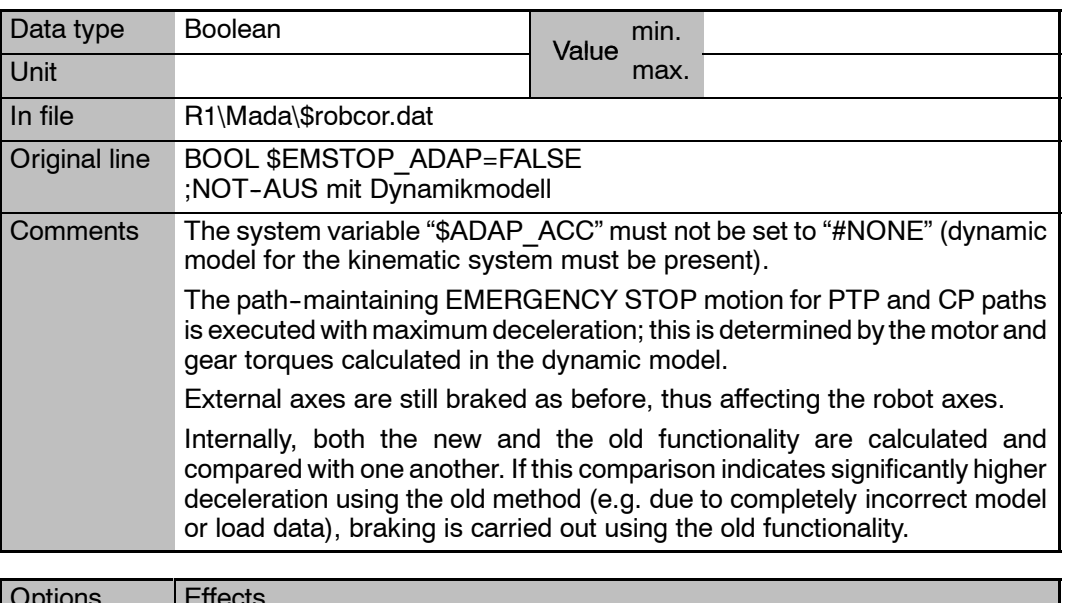

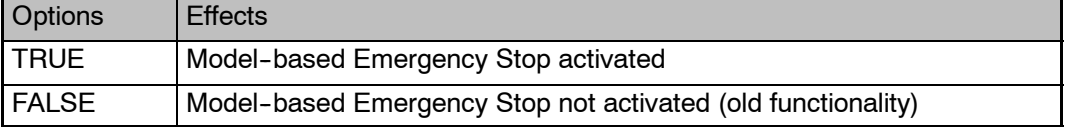

## **\$EMSTOP\_GEARTORQ[**n**] Maximum gear torque for Emergency Stop**

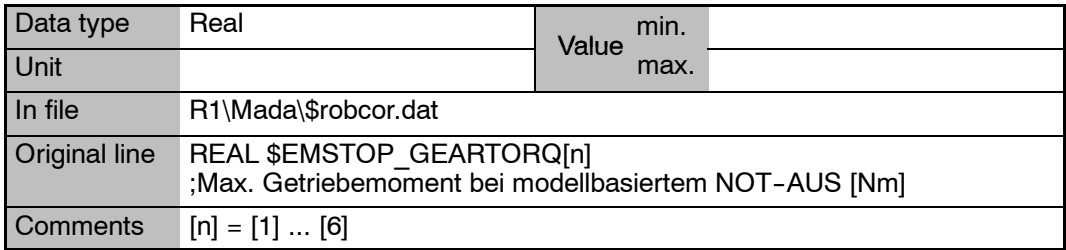

## **\$EMSTOP\_MOTTORQ[**n**] Maximum motor torque for Emergency Stop**

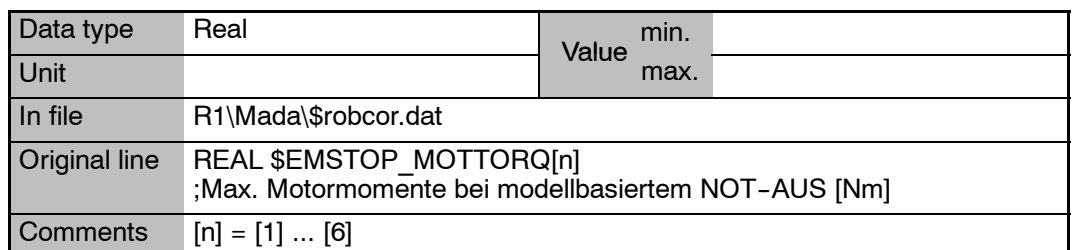

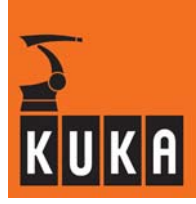

**Configuration of path--maintaining Emergency Stop for operating wave SEMSTOP\_PATH Configuration of path-information of path-information of path-information of path-information of path-information of path-information of path-information of path-information of path-information of path-i** 

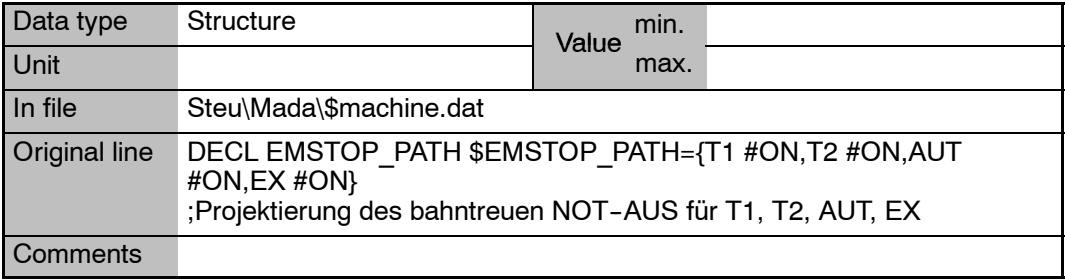

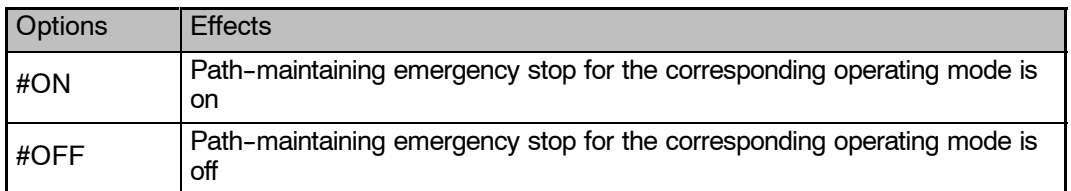

### **\$EMSTOP\_PATH.AUT Configuration of path--maintaining Emergency Stop for operating mode "AUT"**

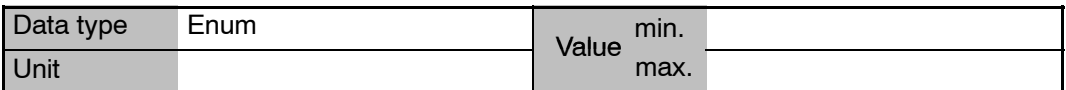

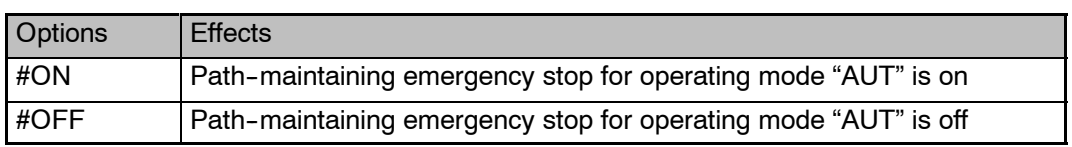

### **\$EMSTOP\_PATH.EX Configuration of path-maintaining Emergency Stop for operating mode "EX"**

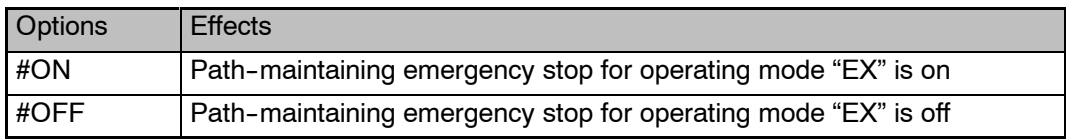

**\$EMSTOP\_PATH.T1 Configuration of path--maintaining Emergency Stop for operating mode "T1"**

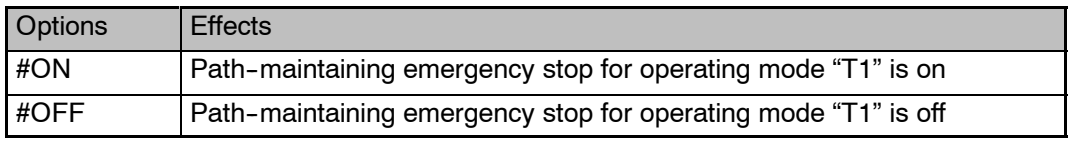

### **\$EMSTOP\_PATH.T2 Configuration of path--maintaining Emergency Stop for operating mode "T2"**

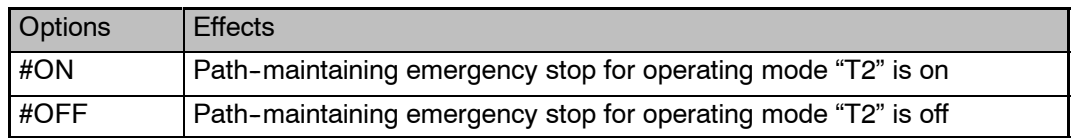

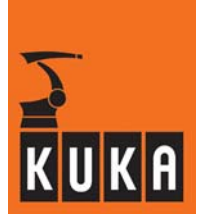

**\$EMSTOP\_TIME** Time monitoring for path-maintaining Emergency Stop

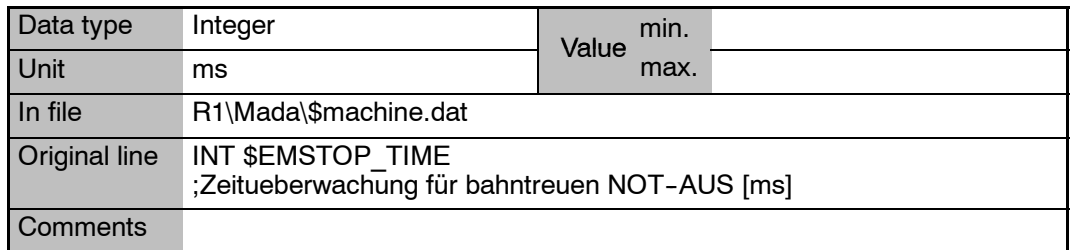

## **\$EMSTOP\_TORQRATE Maximum changing of motor and gear torques**

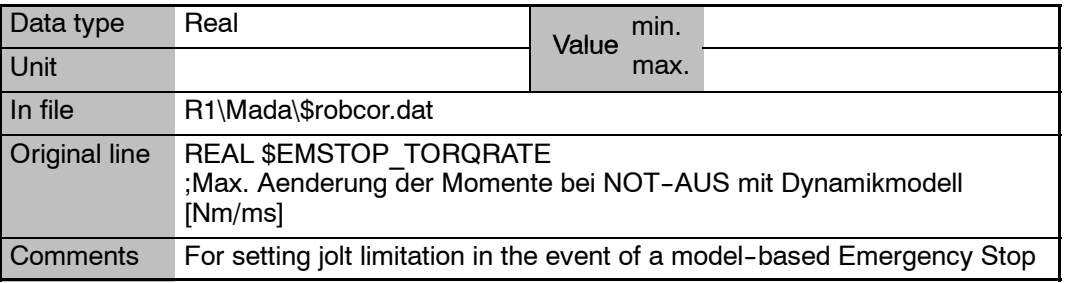

## **\$EMT\_MODE Method for EMT mastering**

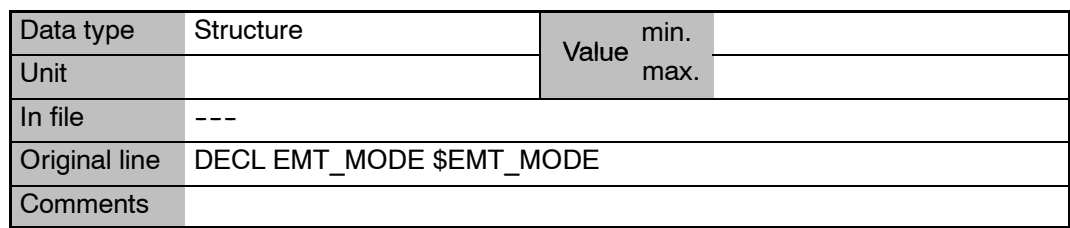

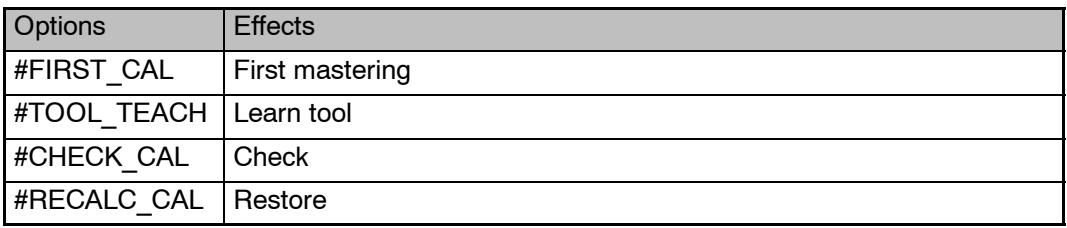

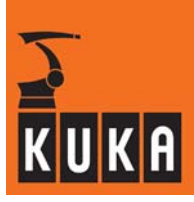

## **\$ENDLESS Flag for infinitely rotating axes**

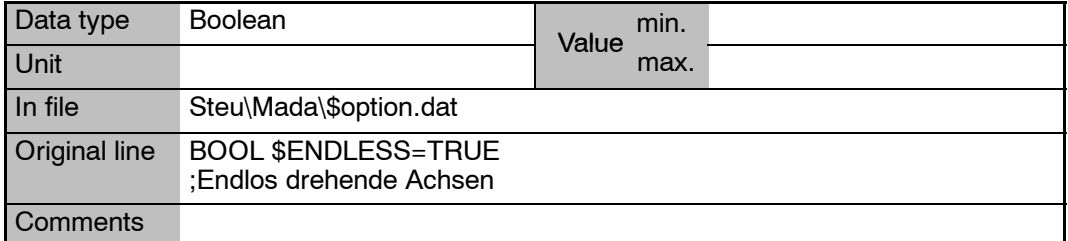

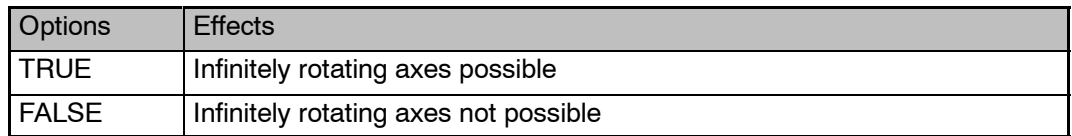

# **\$ENERGY\_MON Nominal energy monitoring (kinetic energy)**

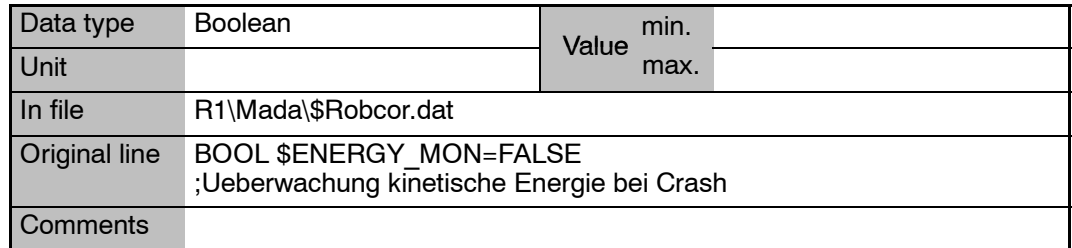

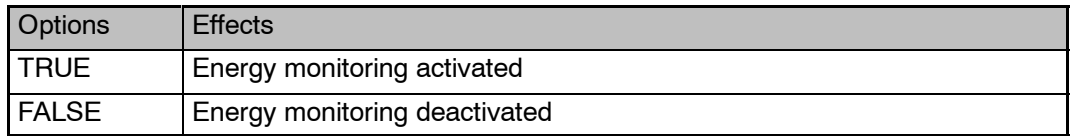

## **\$ERROFFMASK Removal of individual error bits**

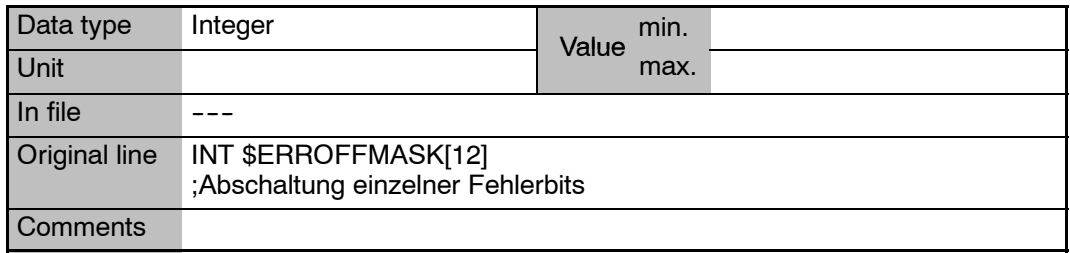

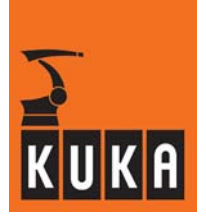

### **\$ERSYSROOT Offset and orientation of the robot when external axes are present, with reference to the world coordinate system**

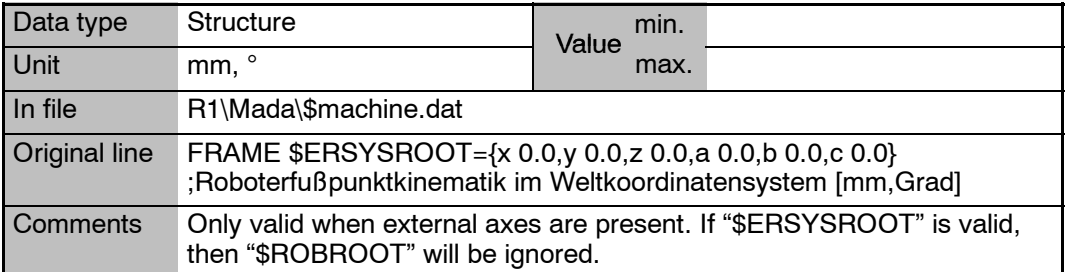

## **\$ET1\_AX**

**... \$ET6\_AX**

### **Assignment of external axes to external axis kinematic system ET1 ... ET6**

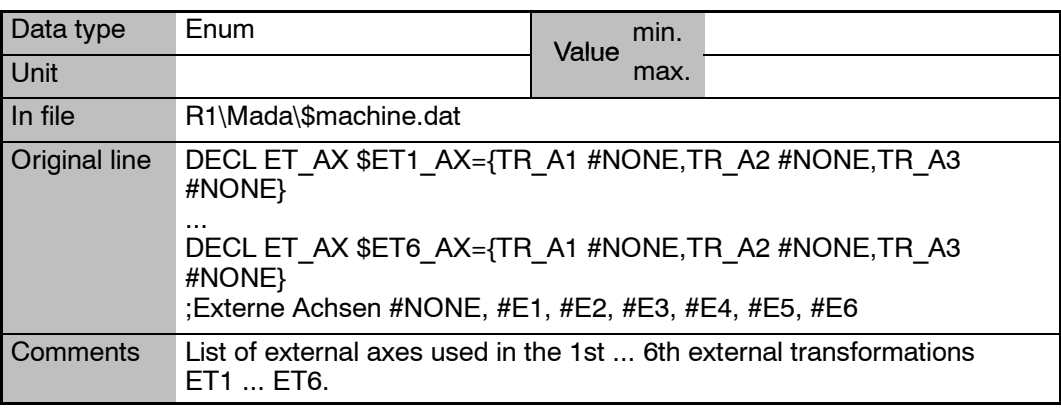

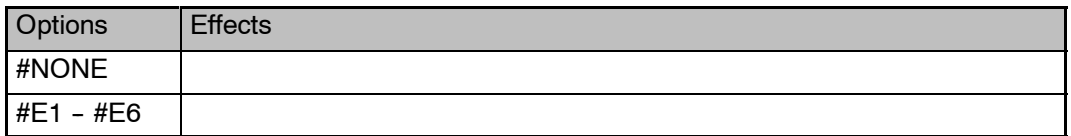

### **\$ET1\_NAME**

**... \$ET6\_NAME**

### **Name of external axis kinematic system ET1 ... ET6**

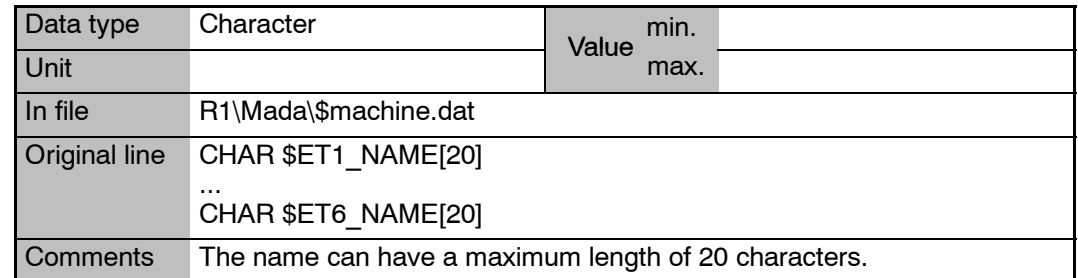

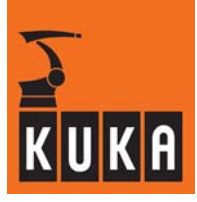

### **\$ET1\_TA1KR ...**

**\$ET6\_TA1KR**

### **Offset between axis 1 and the root of the external axis kinematic system ET1 ... ET6**

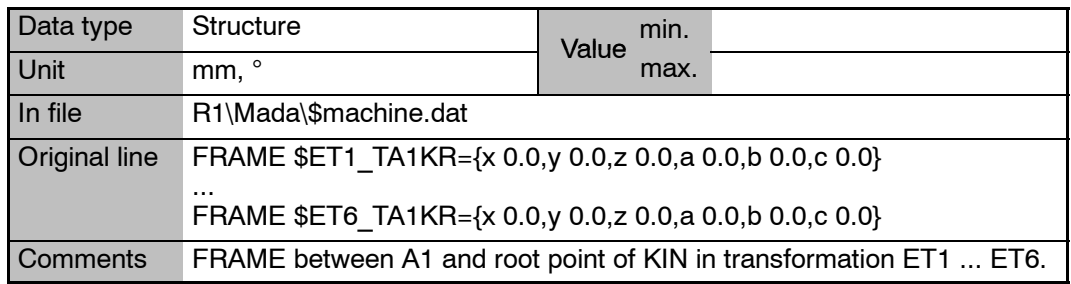

## **\$ET1\_TA2A1**

**\$ET6\_TA2A1**

**...**

### **Offset between axis 2 and axis 1 of the external axis kinematic system ET1 ... ET6**

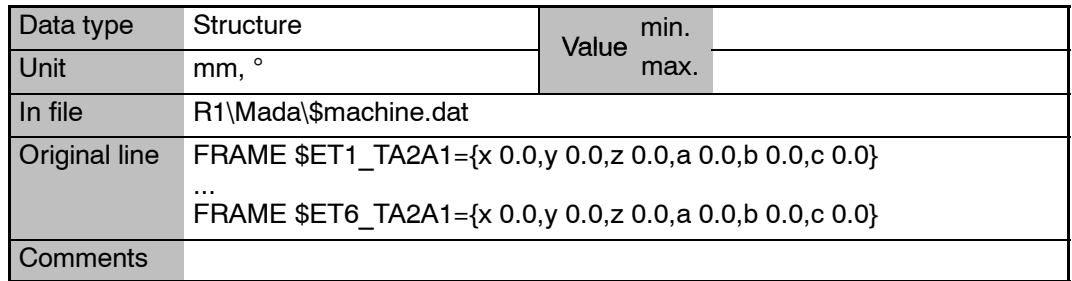

## **\$ET1\_TA3A2**

### **... \$ET6\_TA3A2**

### **Offset between axis 3 and axis 2 of the external axis kinematic system ET1 ... ET6**

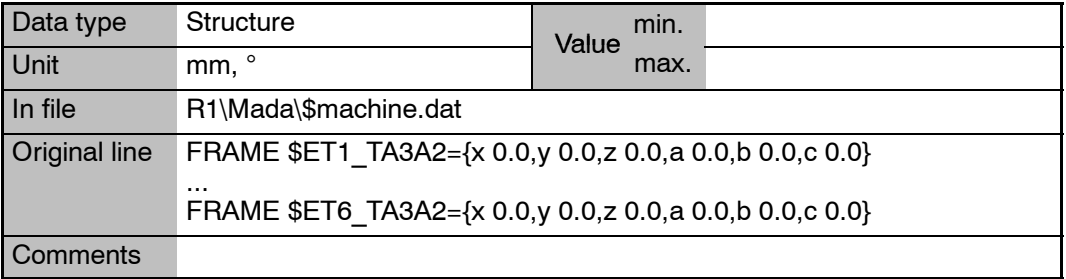

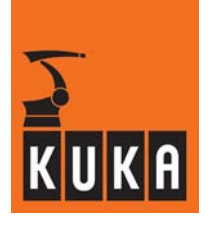

### **\$ET1\_TFLA3 ... \$ET6\_TFLA3**

**Offset between flange and axis 3 of the external axis kinematic system ET1 ... ET6**

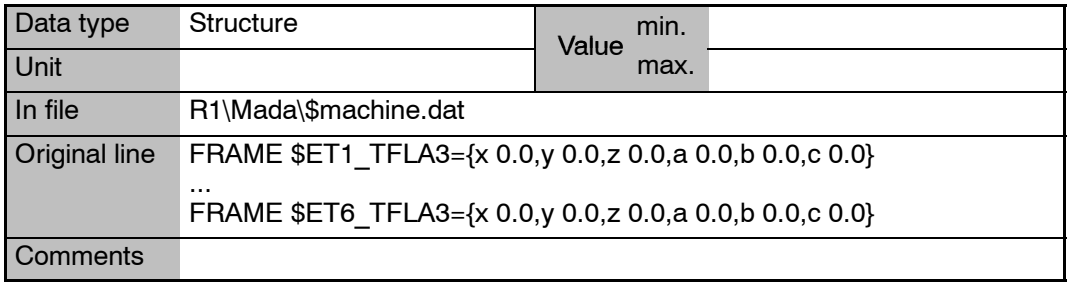

# **\$ET1\_TPINFL**

**... \$ET6\_TPINFL**

### **Offset between reference point and flange of the external axis kinematic system ET1 ... ET6**

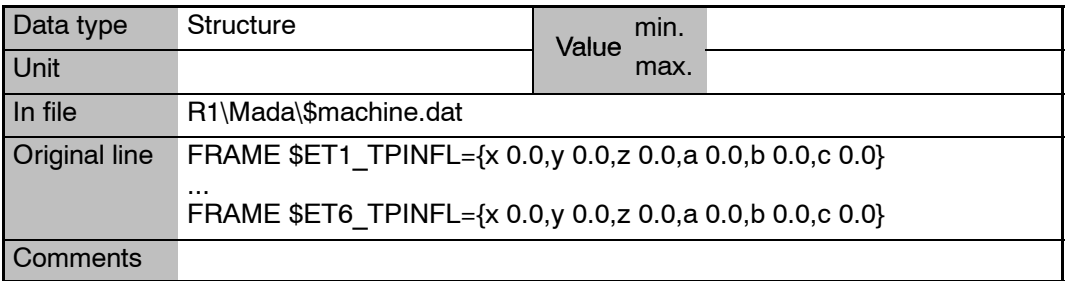

### **\$EX\_AX\_ASYNC Switch external axes to asynchronous motion**

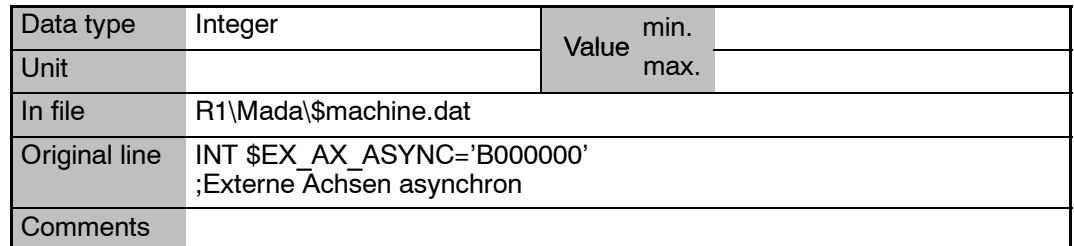

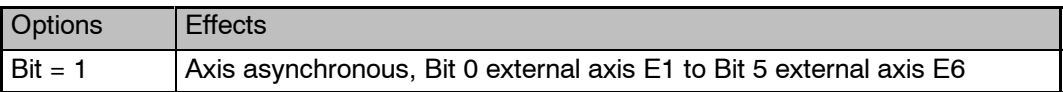

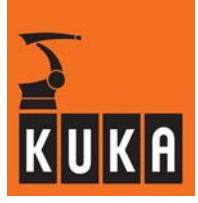

## **\$EX\_AX\_NUM Number of external axes**

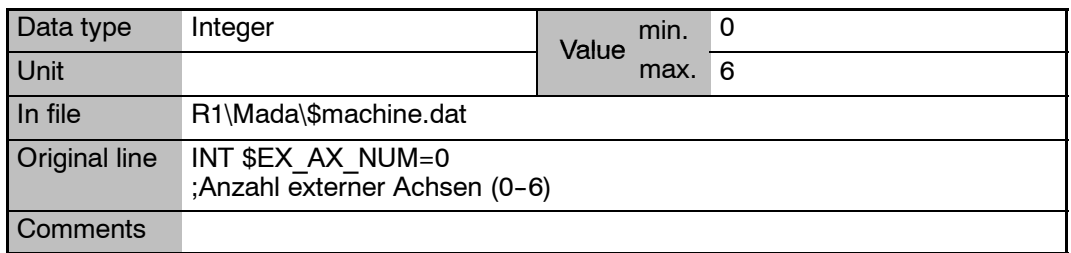

### **\$EX\_KIN Assignment of external base coordinate system to external axis kinematic system**

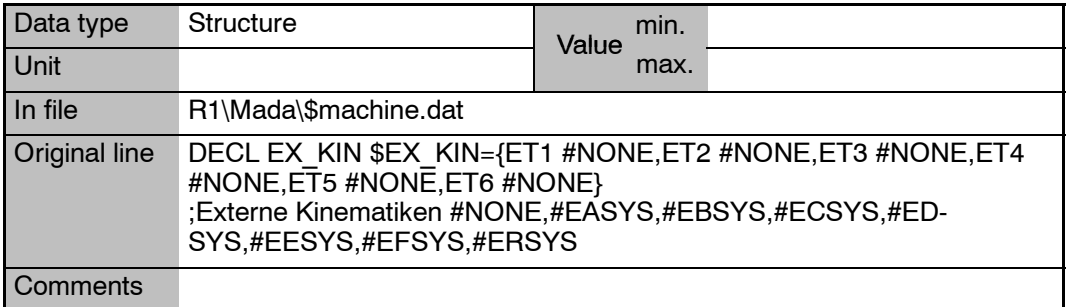

## **\$EXCOUP\_COMP Coupling factors of axes 7 (index 1) to 12 (index 6)**

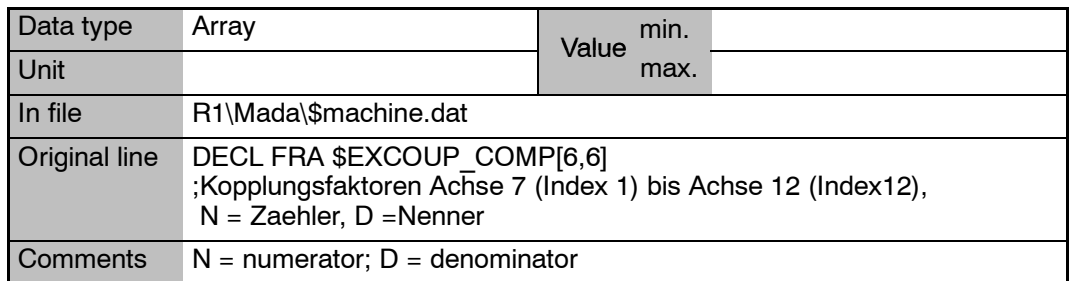

### **6 E (Fortsetzung)**

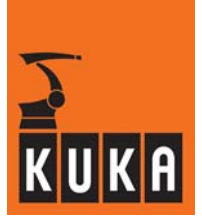

### **\$EXT Signal declaration "External mode"**

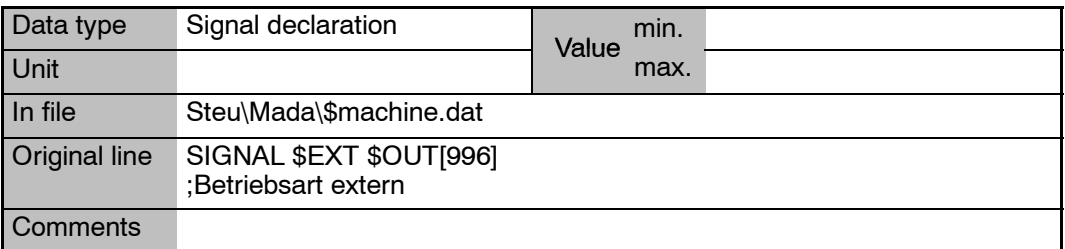

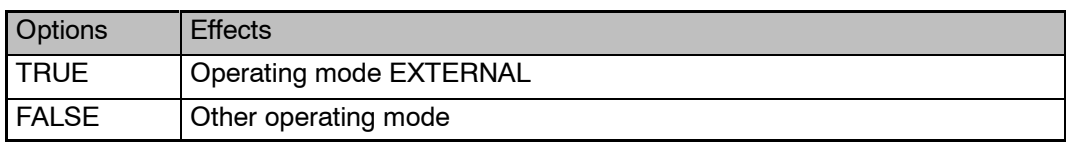

# **\$EXT\_AXIS Display whether external axes are present**

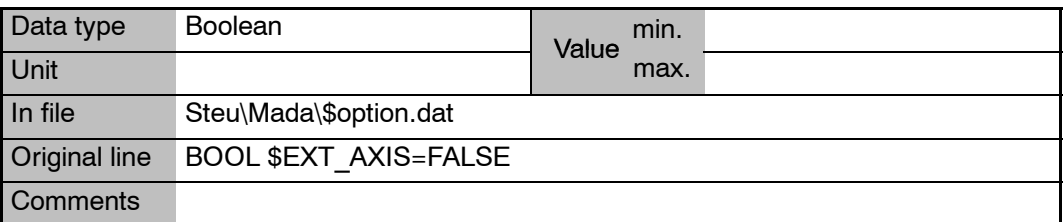

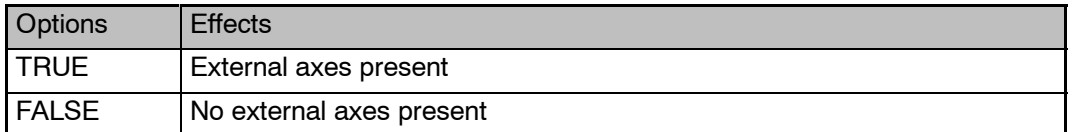

# **\$EXT\_START Signal declaration "External start active"**

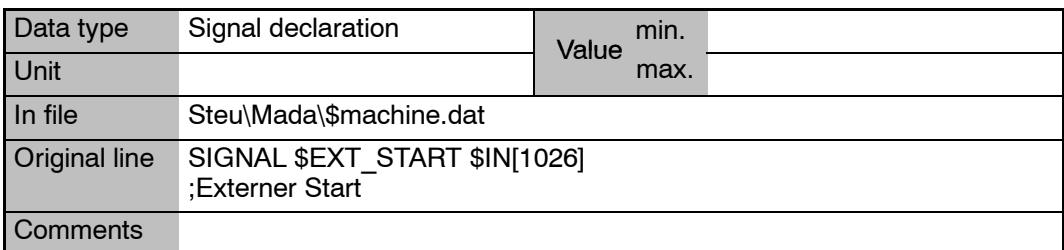

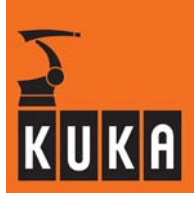

## **\$EXTSTARTTYP Flag for automatic mode without external signals**

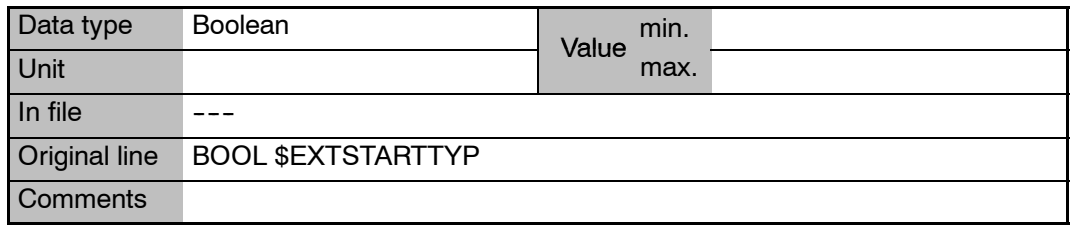

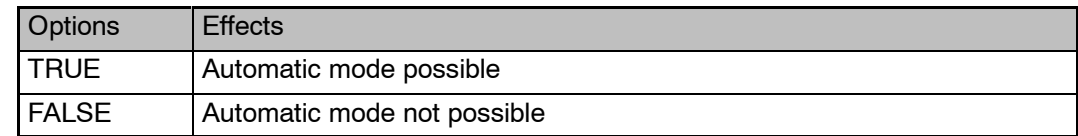

# **7 F**

**7 F**

# **\$FAN\_FOLLOW\_UP\_TIME Signal declaration "Fan monitoring"**

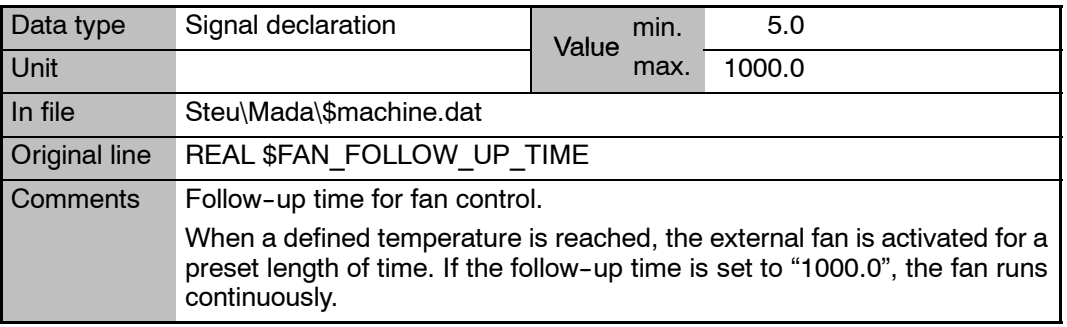

## **\$FFC\_TORQ Torque feed forward control**

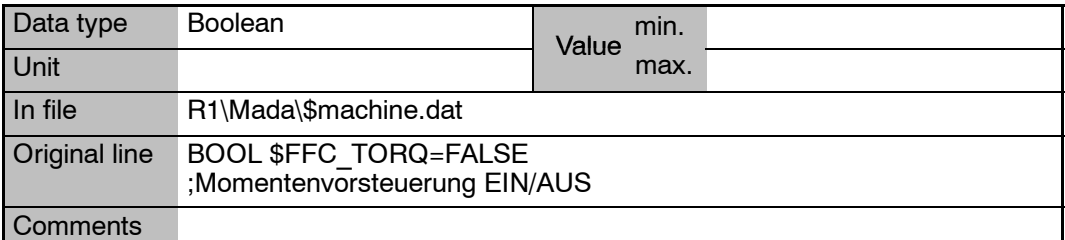

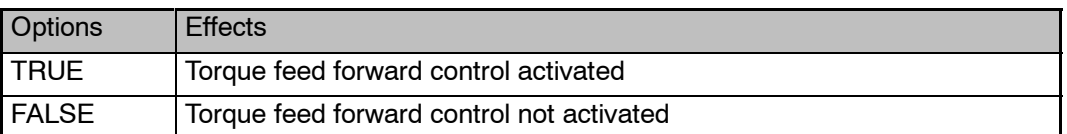

## **\$FFC\_VEL Velocity feed forward control**

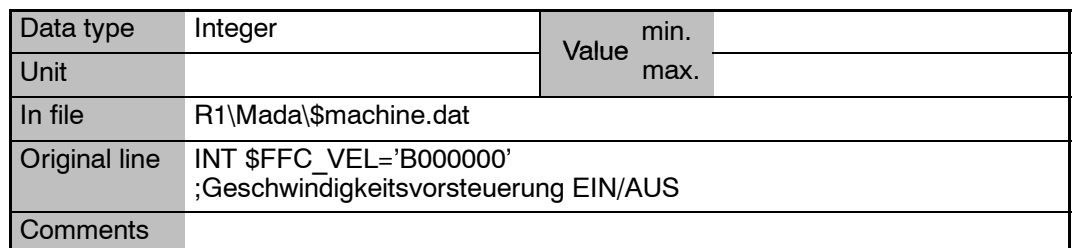

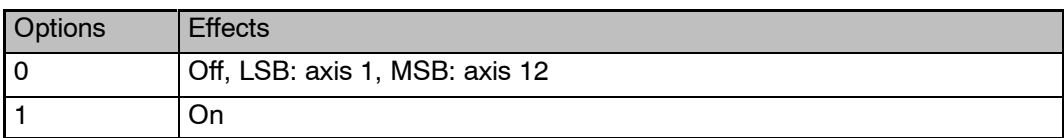

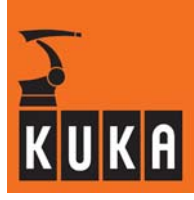

### **\$FILTER Smooth ramp in advance run**

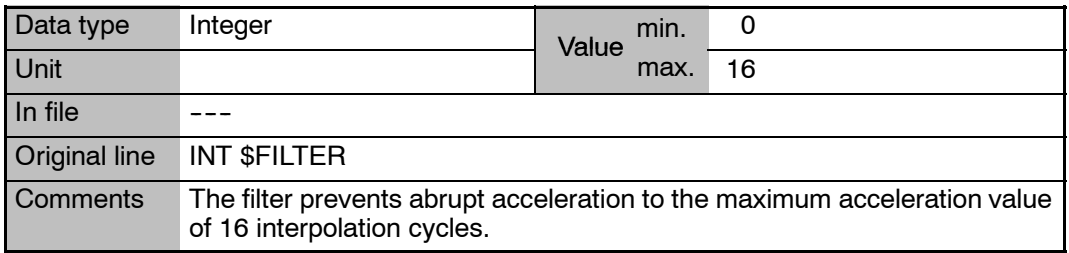

# **\$FILTER\_C Smooth ramp in main run**

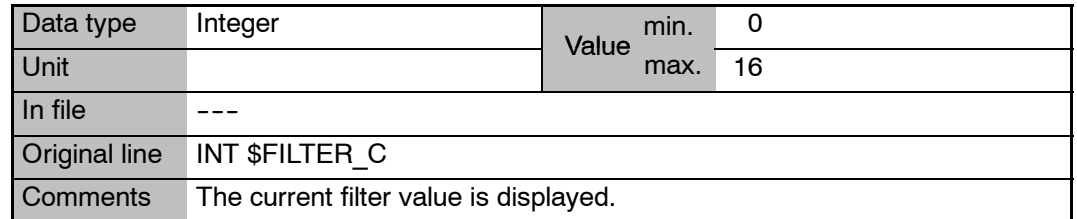

## **\$FLAG[1]...[1024] Flags 1 to 1024 as global markers**

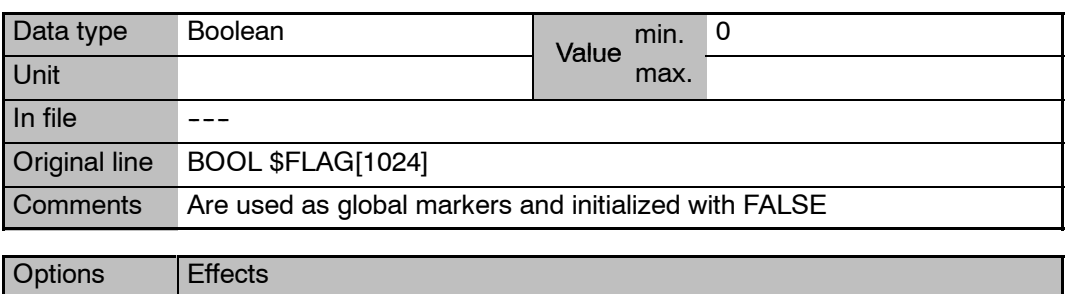

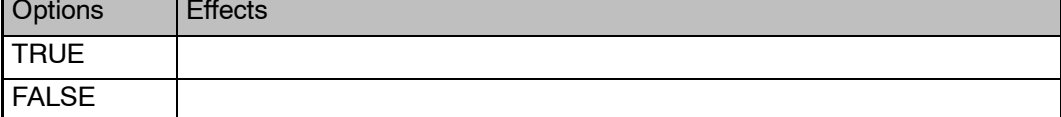

## **\$FOL\_ERR\_MA Factor for following error monitoring**

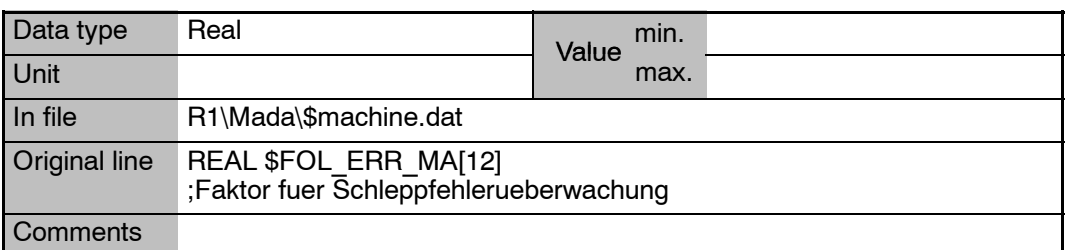

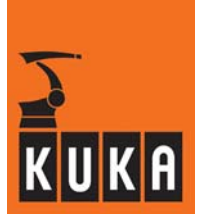

**\$FOL\_ERROR[**n**] Velocity--related axis following error**

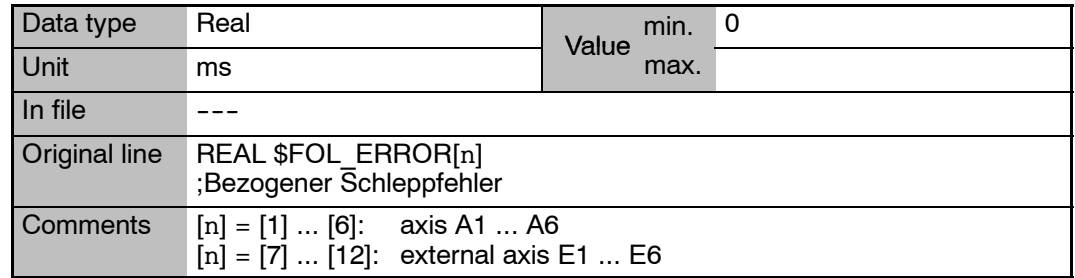

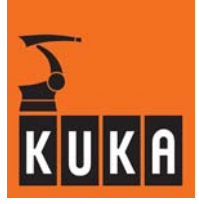

# **8 G**

## **\$G\_COE\_CUR[**n**] Proportional gain of the current controller**

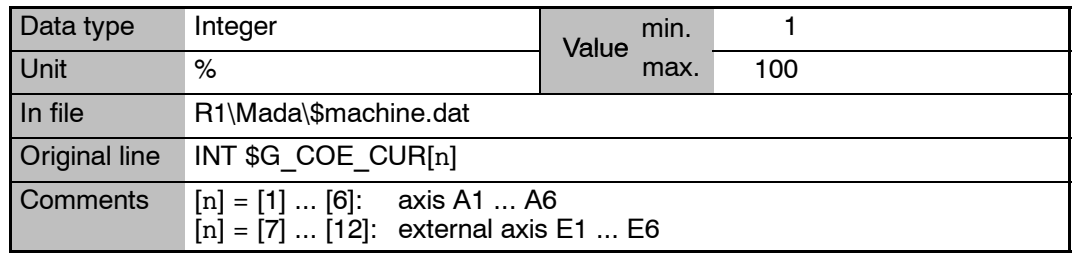

## **\$G\_VEL\_CAL[**n**] Velocity factor for speed controller gain**

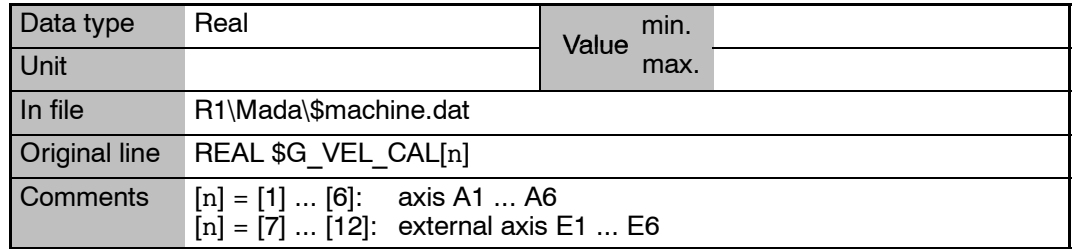

## **\$G\_VEL\_CP[**n**] Velocity factor for speed controller gain**

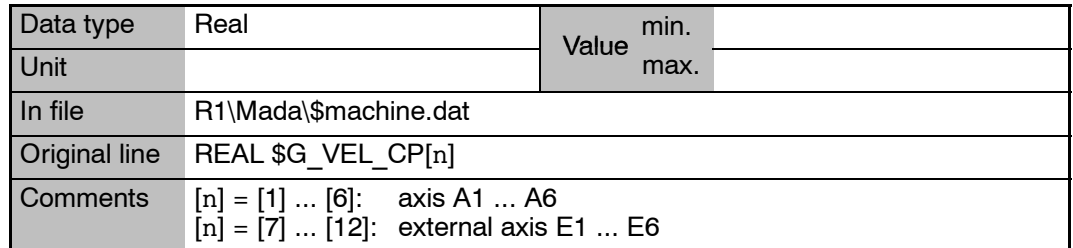

**\$G\_VEL\_PTP[**n**] Proportional gain of the speed controller for PTP motion**

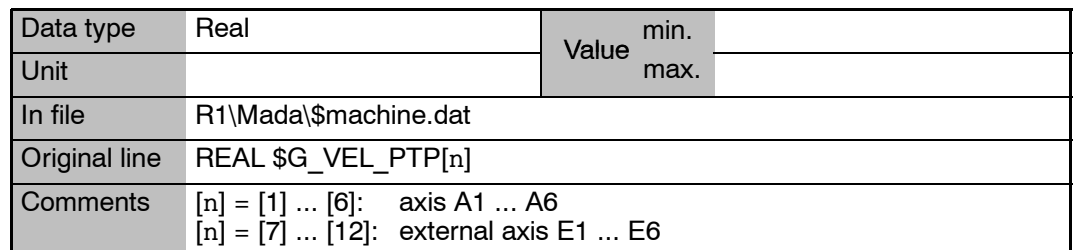

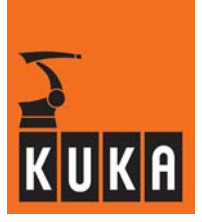

## **\$GEARTORQ\_MON Control of gear torque monitoring**

FALSE Controller OFF

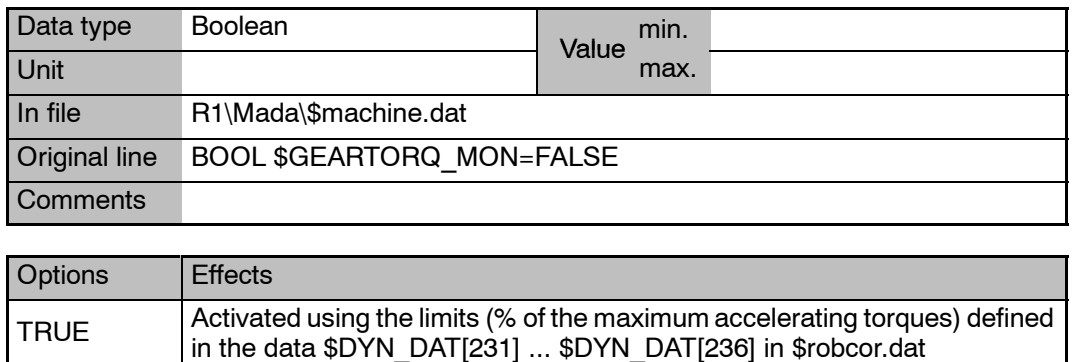

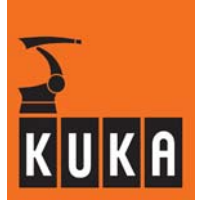

# **9 H**

## **\$H\_POS Home position of the robot**

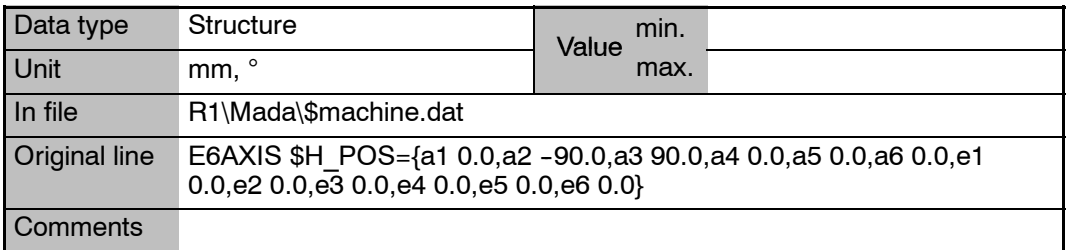

# **\$H\_POS\_TOL Permissible tolerance for "Robot in home position"**

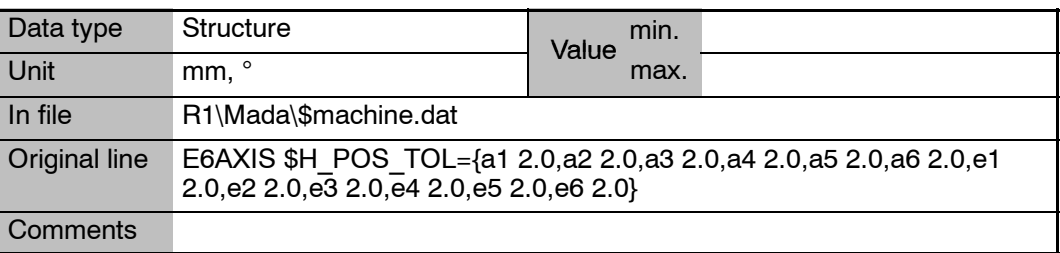

# **\$HOME[3] HOME directory setting of the compiler**

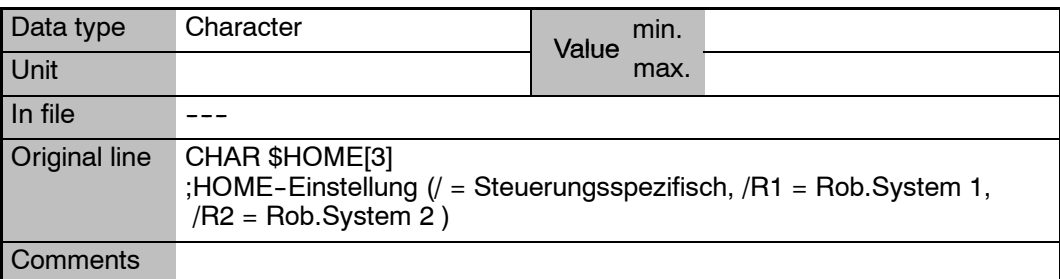

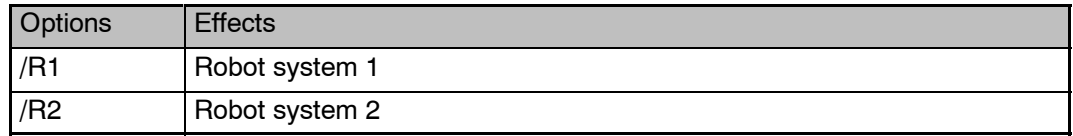

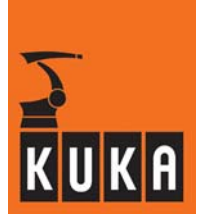

## **\$HW\_WARNING Signal declaration "Hardware warning"**

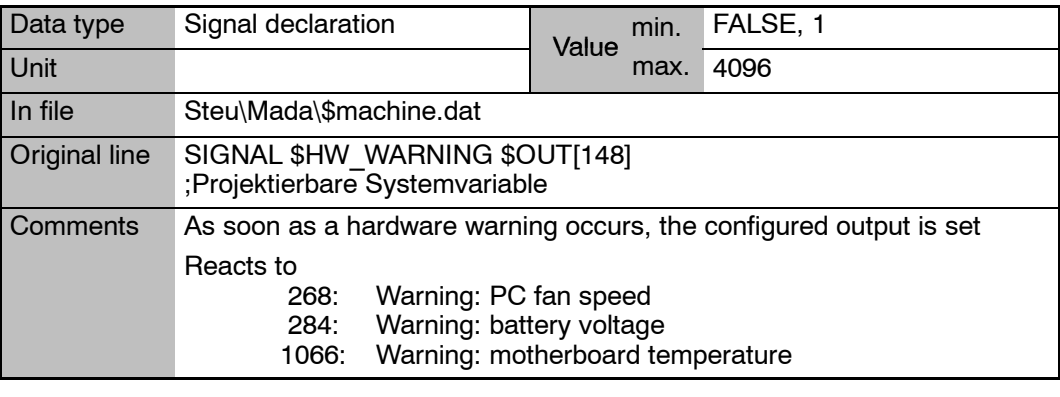

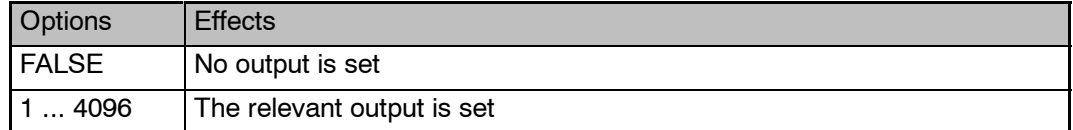

## **\$HWEND Signal declaration "Limit switch tripped"**

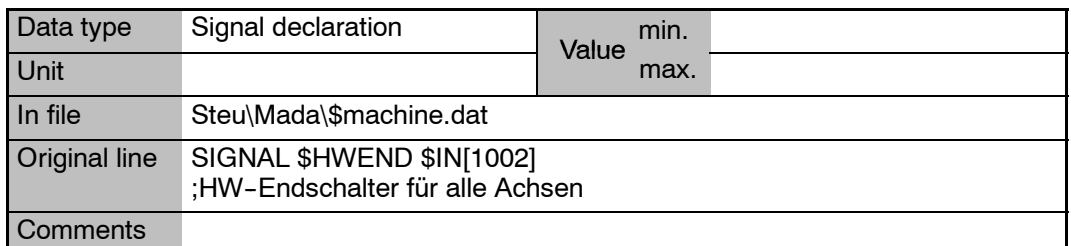

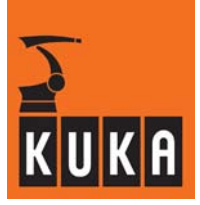

# **10 I**

## **\$I\_O\_ACT Signal declaration "I/O interfaces active"**

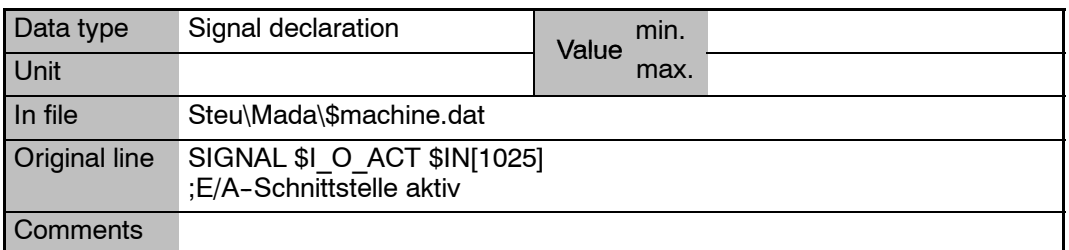

## **\$I\_O\_ACTCONF Signal declaration "External device active"**

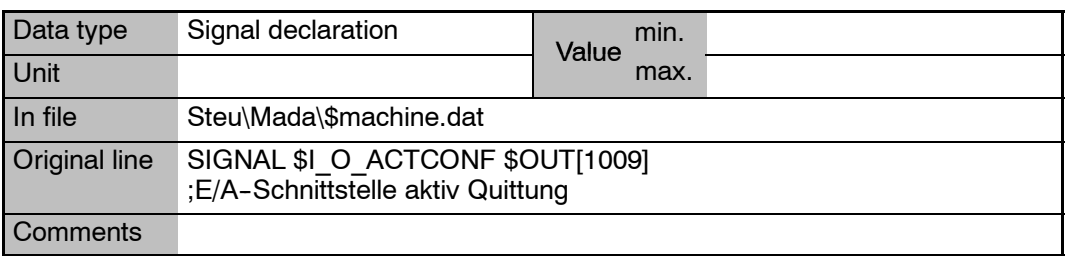

### **\$I\_VEL\_CP[**n**] Integral factor of the speed controller for CP motion**

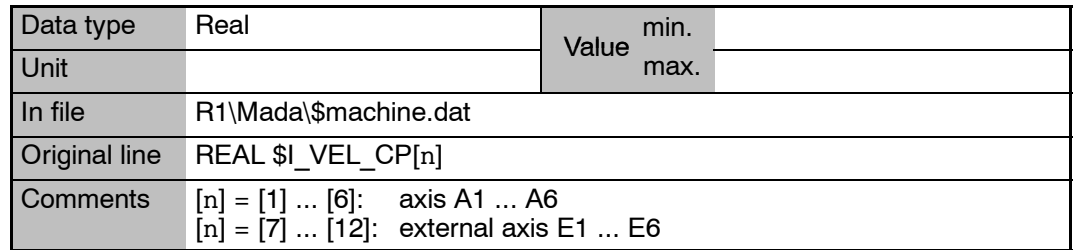

**\$I\_VEL\_PTP[**n**] Integral factor of the speed controller for PTP motion**

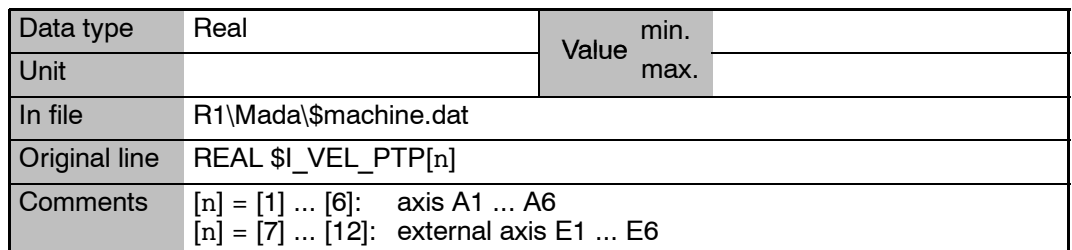

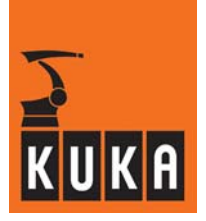

**\$IBS\_SLAVEIN[10] Controller input words assigned by the Interbus slave**

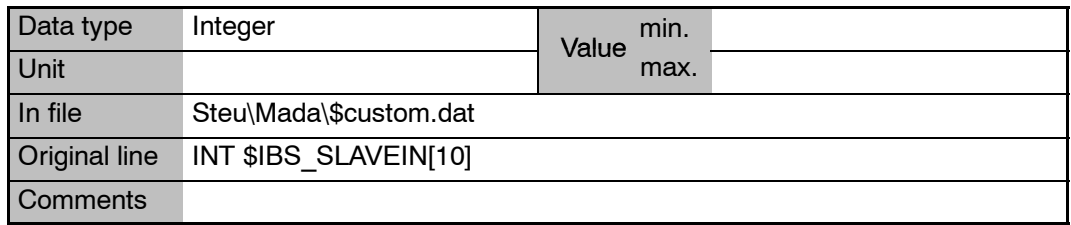

## **\$IBUS\_OFF Switches off alternative Interbus groups**

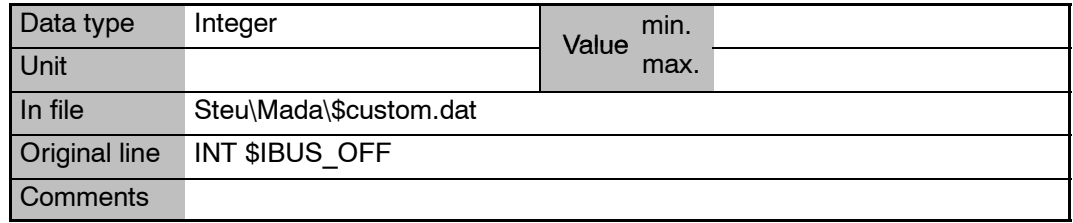

# **\$IBUS\_ON Switches on alternative Interbus groups**

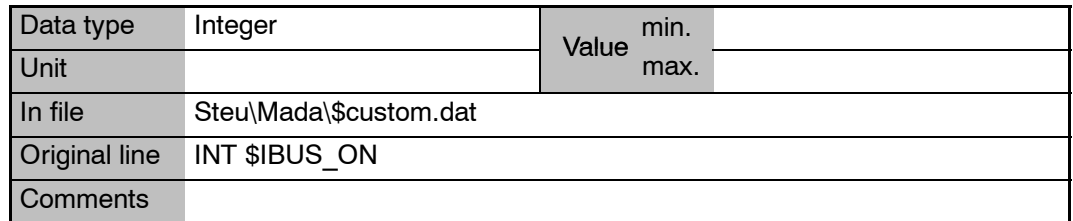

### **\$IDENT\_OPT Query whether load data determination can be carried out**

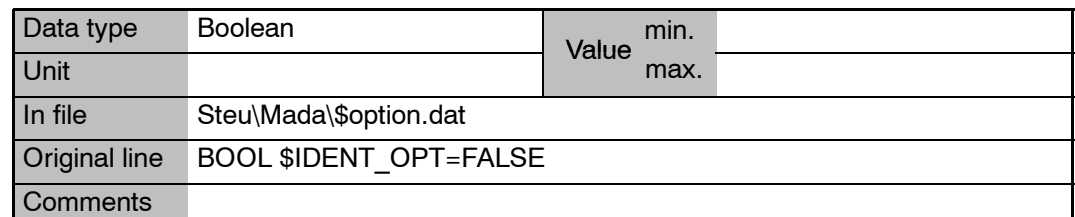

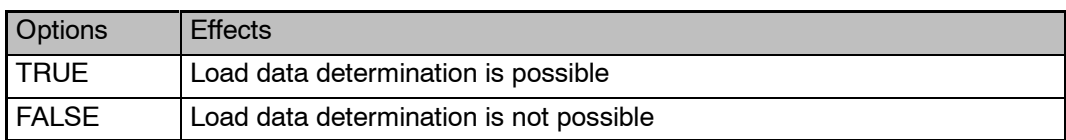

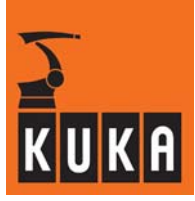

**\$IDENT\_STARTP Start position for load data determination**

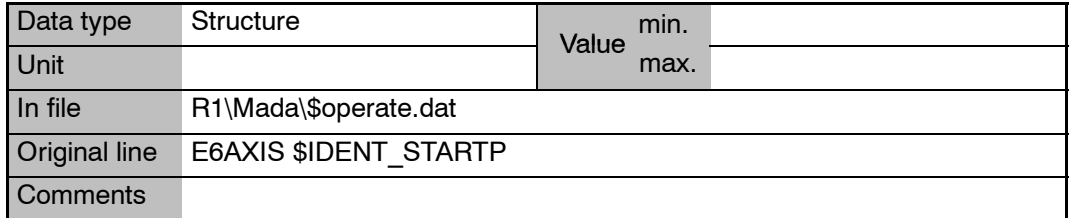

## **\$IDENT\_STATE Status of load data determination**

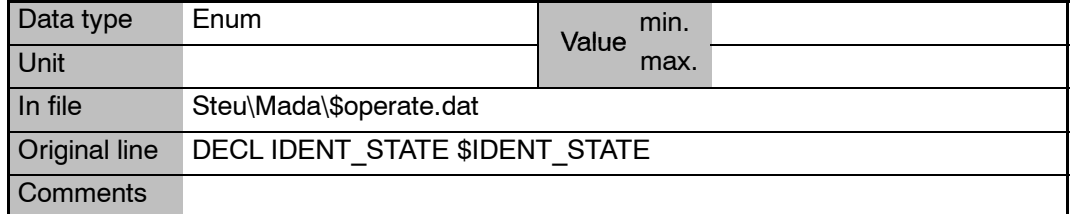

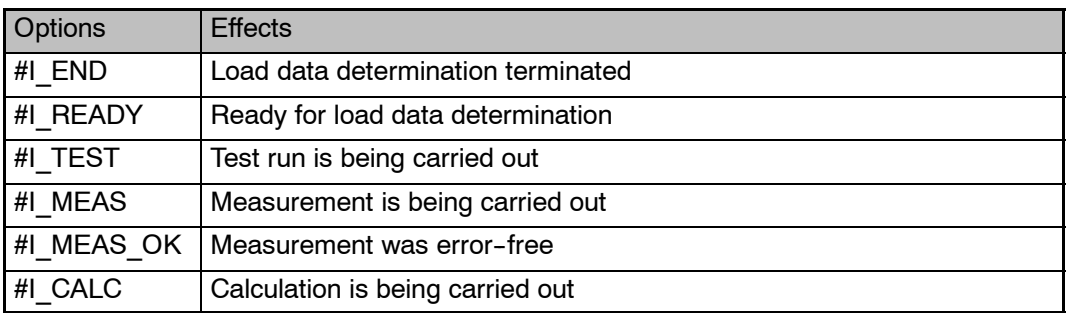

# **\$IN[**n**] Inputs**

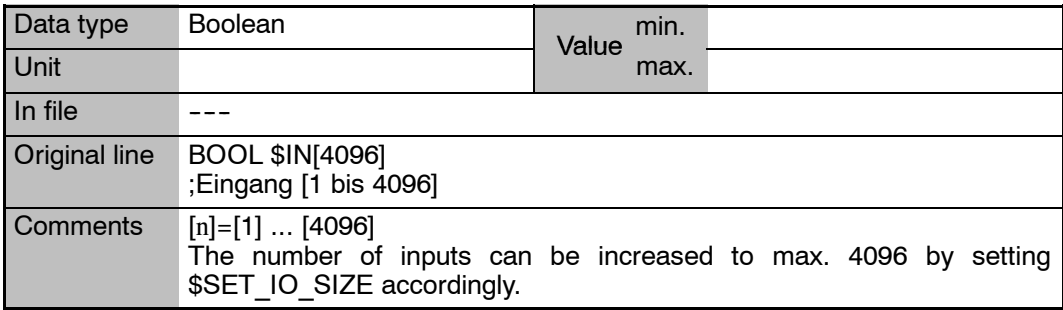
## **10 I (Fortsetzung)**

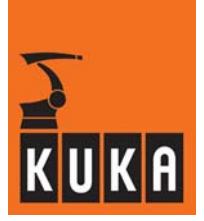

**\$IN\_HOME Signal declaration "Robot in home position"**

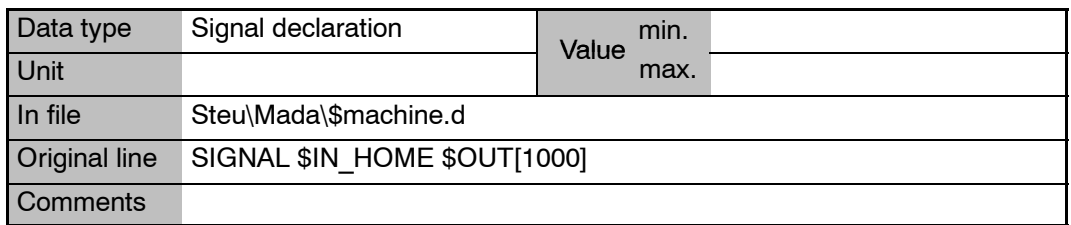

## **\$IN\_HOME1**

**... \$IN\_HOME5** **Signal declaration "Home position1 ... 5"**

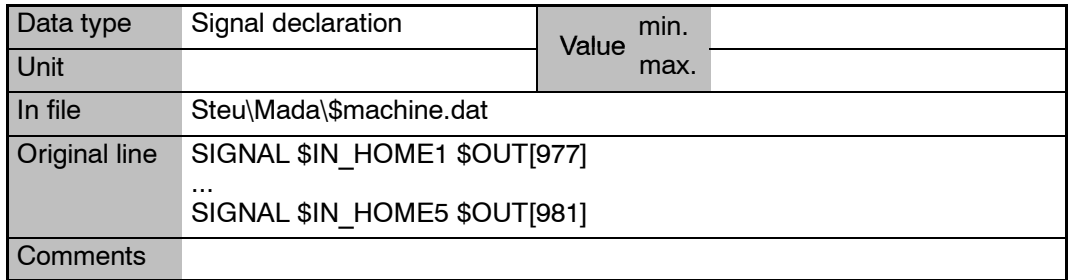

## **\$IN\_POS\_MA[**n**] Positioning window for following error monitoring**

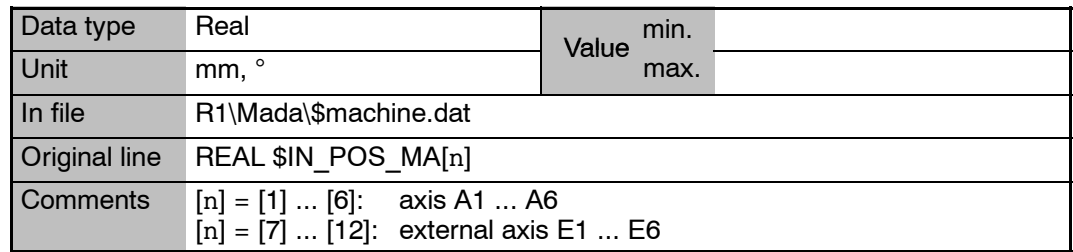

## **\$IN\_STILL\_MA Factor for calculating the standstill window**

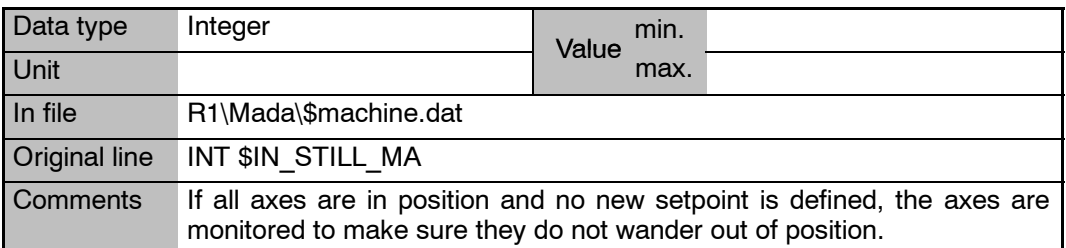

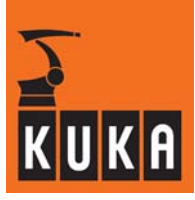

\$INC\_AXIS[1]...[6] **Incremental dimension, axis-specific – for axes A1 ... A6** 

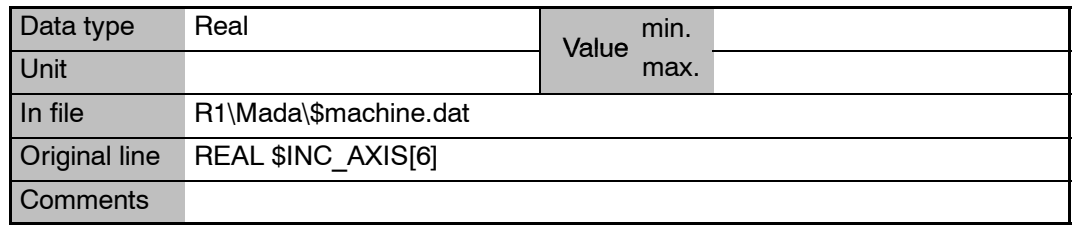

**\$INC\_CAR[1]...[6] Incremental dimension, Cartesian, relative to the tool, for axes A1 ... A6**

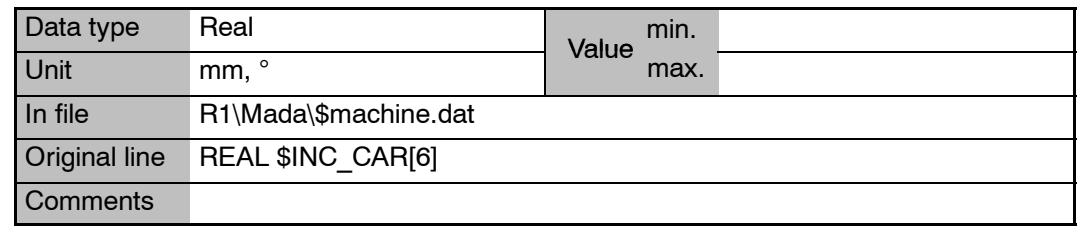

## **\$INC\_EXTAX Incremental dimension (axis--specific) for external axes**

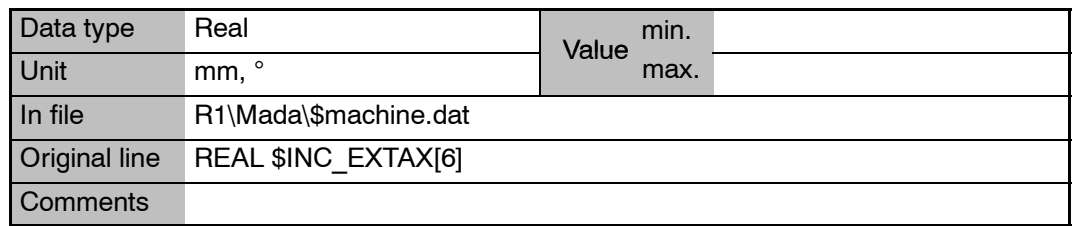

## **\$INPOSITION Bit array for "Axis in position" of all axes, A1 ... A6, E1 ... E6**

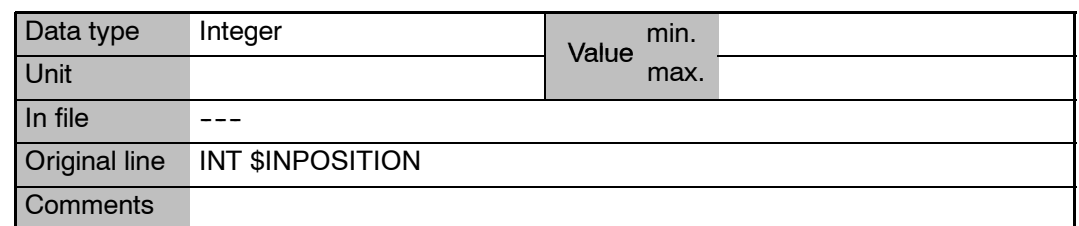

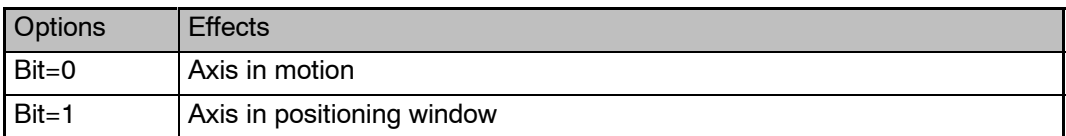

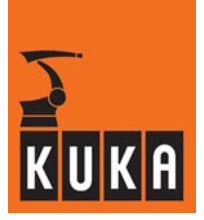

## **\$INTERPRETER Selection of the Submit or robot interpreter**

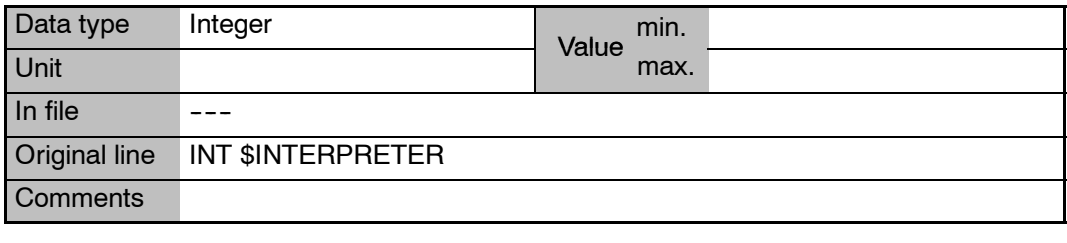

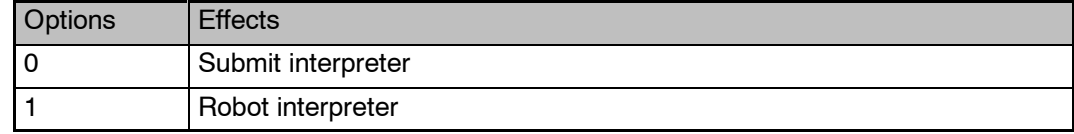

# **\$INTERRUPT Program is processing an interrupt**

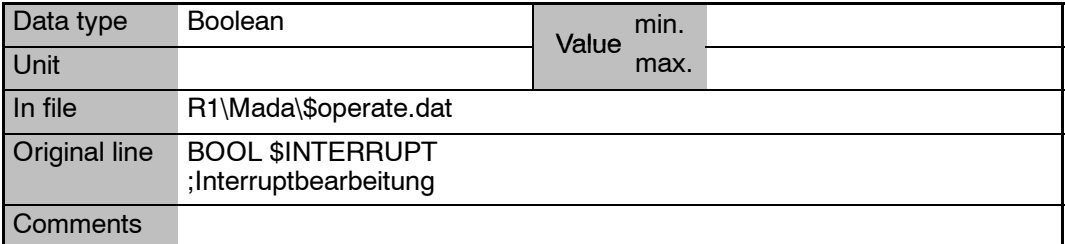

# **\$IOSIM\_OPT Simulation of inputs/outputs**

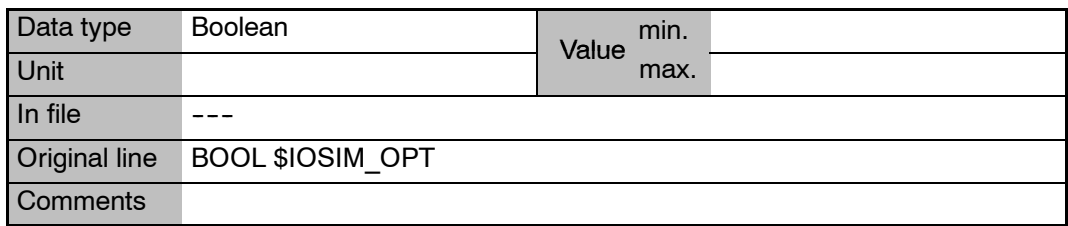

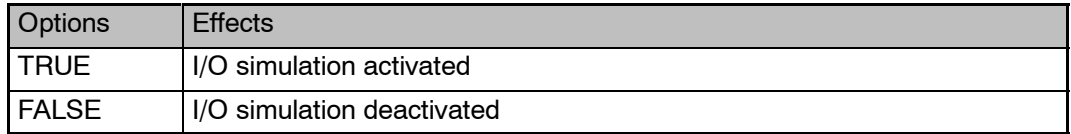

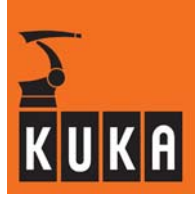

## **\$IPO\_MODE Advance run interpolation mode**

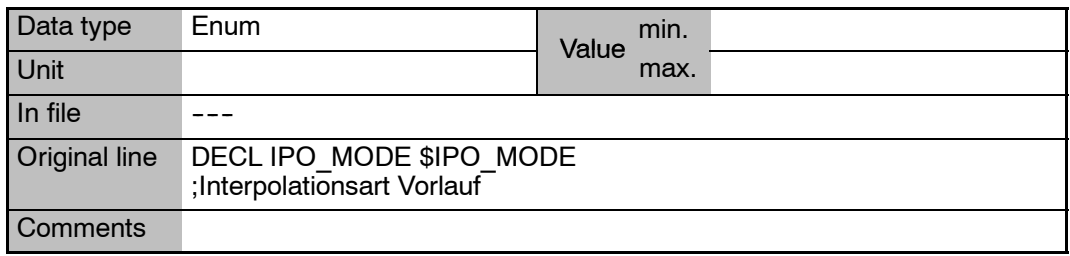

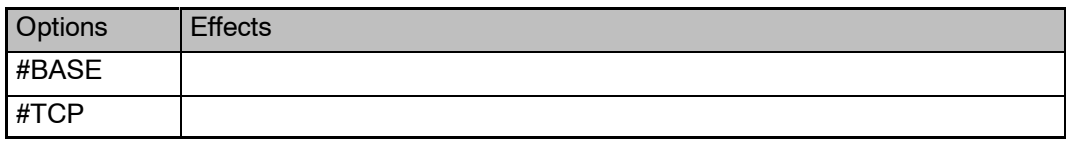

# **\$IPO\_MODE\_C Main run interpolation mode**

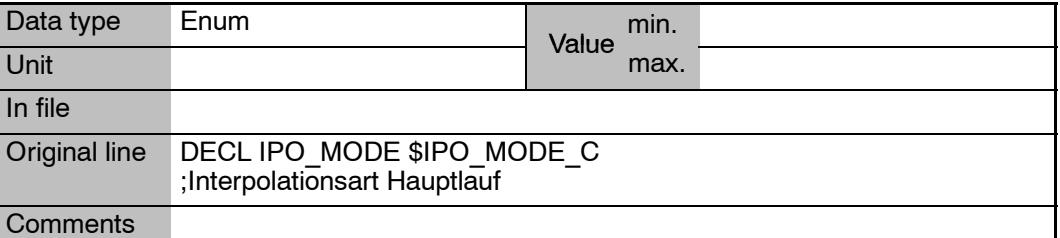

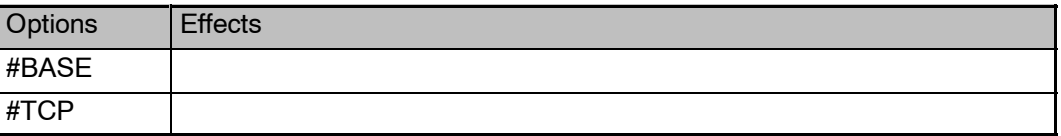

# **\$ITER Number of iterations for path planning with activated acceleration adaptation and higher motion profile**

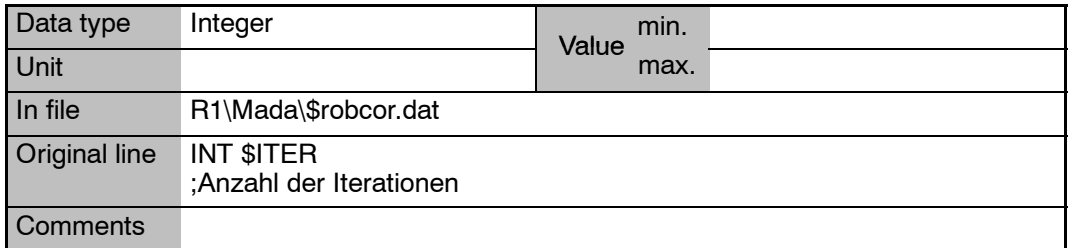

 $\sim$ 

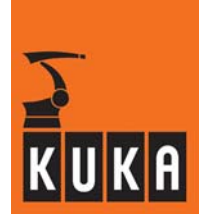

# **11 J**

# **\$JUS\_TOOL\_NO Number of the current tool for EMT mastering**

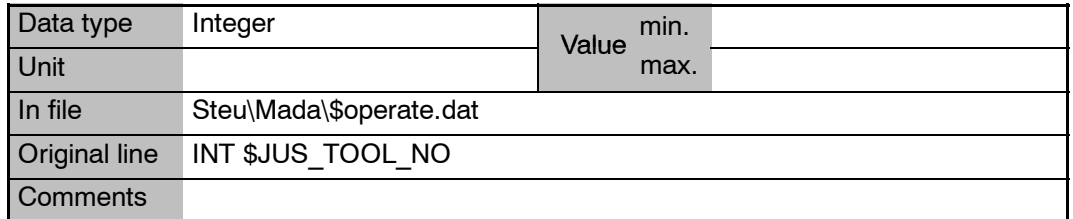

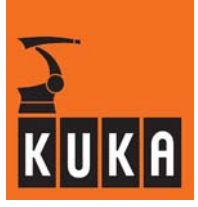

# **12 K**

# **\$KCP\_CONNECT Display whether the KCP is connected to the controller**

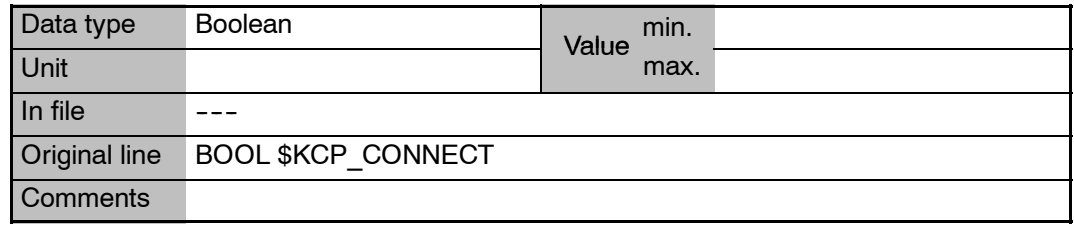

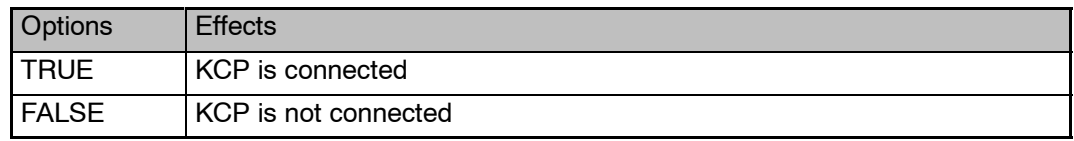

## **\$KEYMOVE Assignment of jog keys to axes**

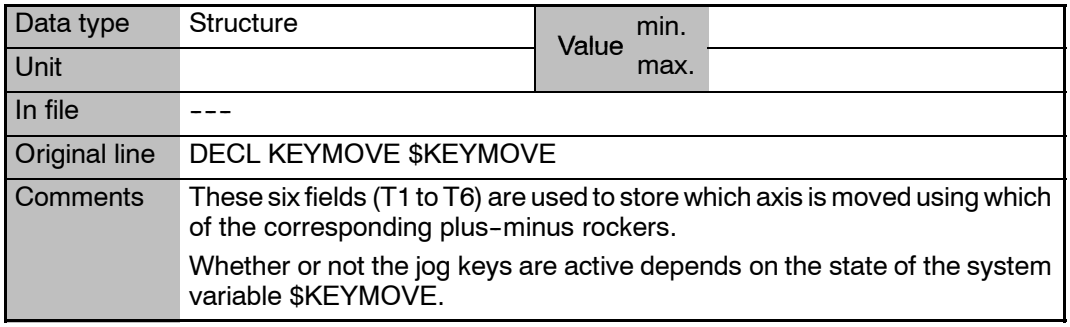

# **\$KEYMOVE.T1**

**...**

**Status of plus/minus key 1 ... 6 (from top on the KCP)**

## **\$KEYMOVE.T6**

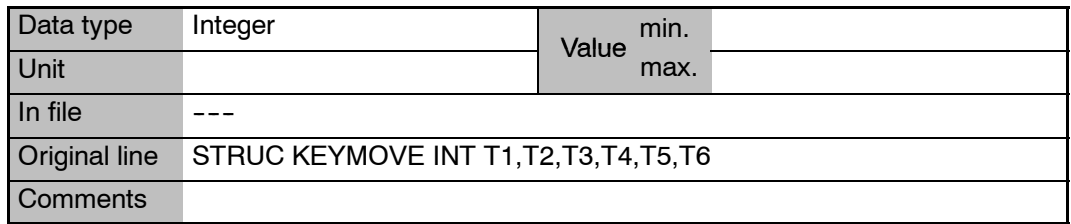

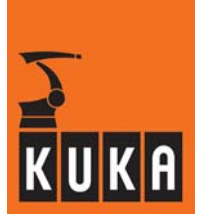

**\$KINCLASS Kinematic classes**

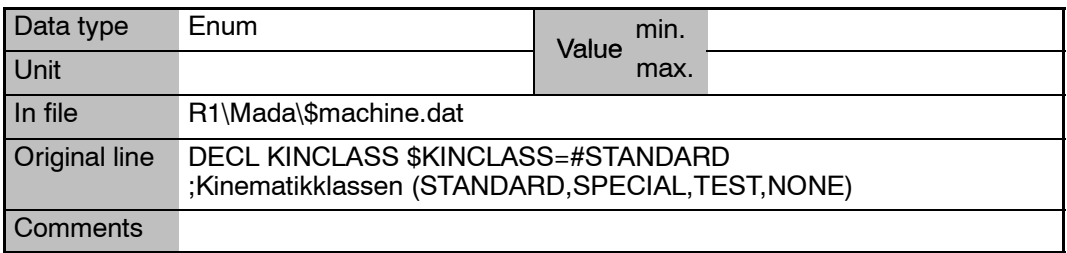

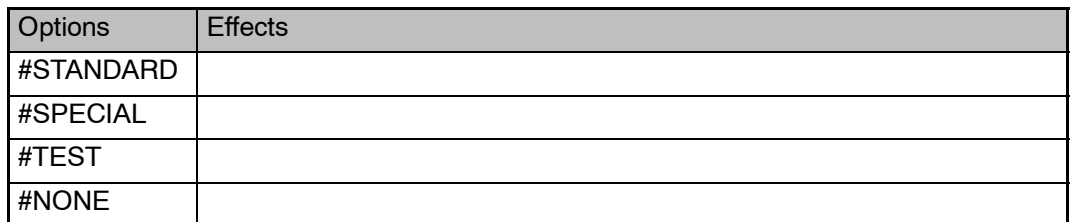

**\$KPS\_CURR\_MAX[8] Maximum current of a KPS over 1 second**

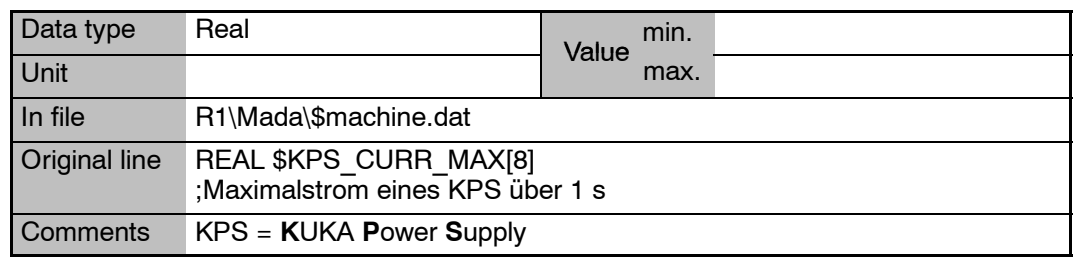

**\$KPS\_CURR\_RATED[8] Rated current of KPS for a duration of 60 seconds**

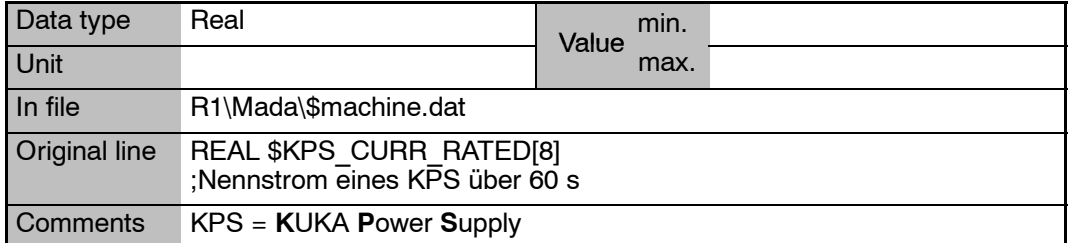

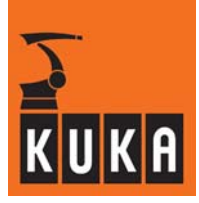

**\$KR\_SERIALNO Serial number of the robot**

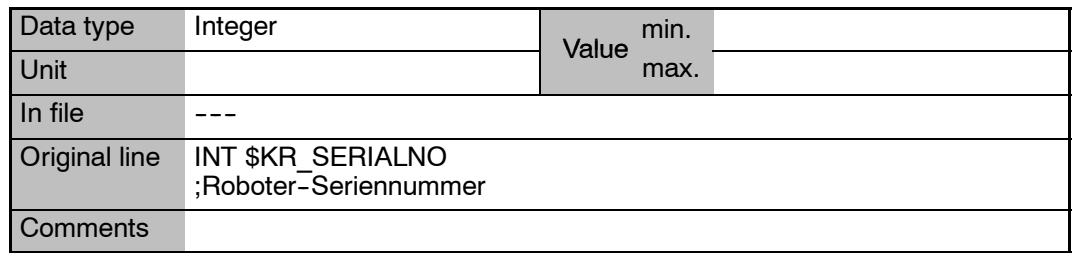

# **\$KT\_MOT KT factor of motors (relationship between current and torque)**

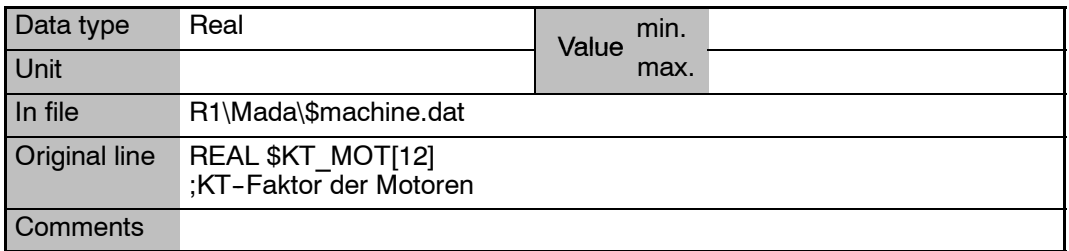

## **\$KT0\_MOT[**n**] KT0 factor of servomotors (defined at working point with speed=0)**

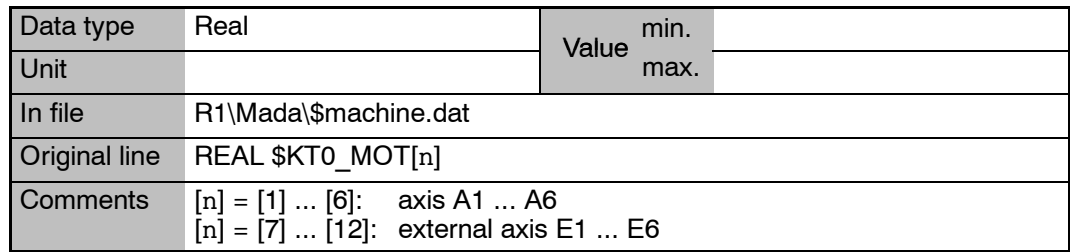

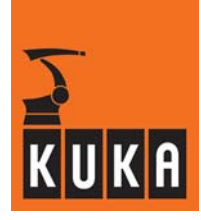

# **13 L**

# **\$L\_EMT\_MAX[**n**] Maximum length of EMT mastering travel**

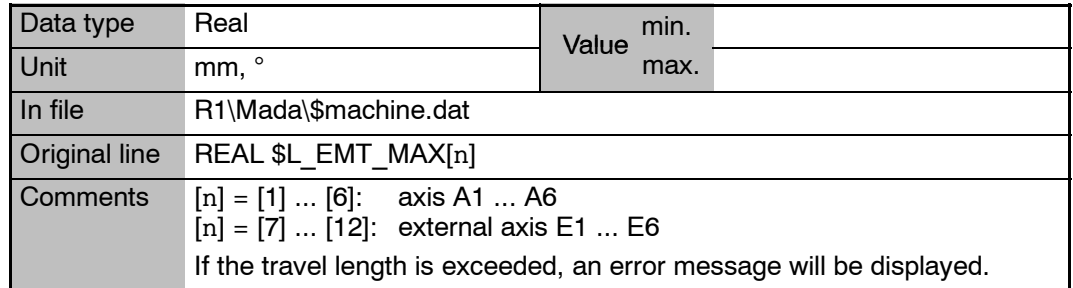

# **\$LAST\_BUFFERING\_NOTOK Signal declaration "Battery message"**

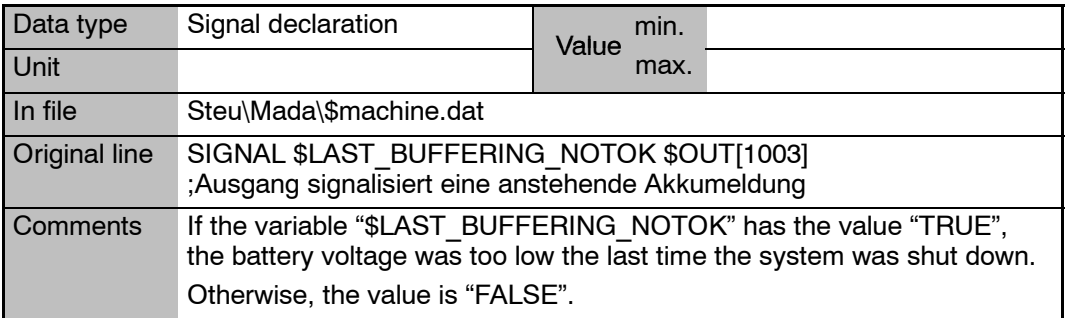

**\$LENGTH\_A Main axis length A, eccentricity of axis 2 relative to axis 1**

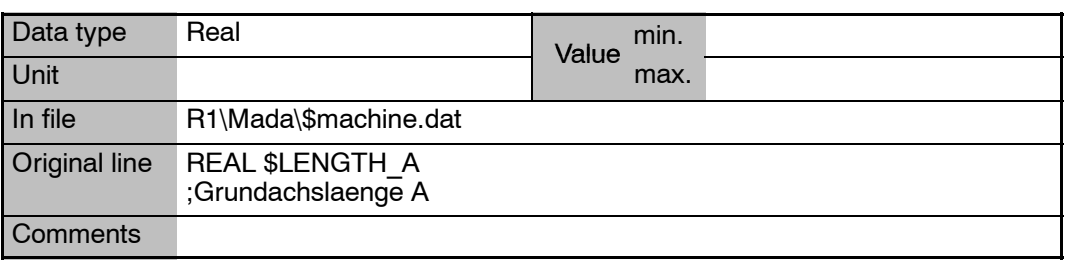

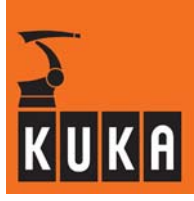

## **\$LENGTH\_B Main axis length B, link arm length**

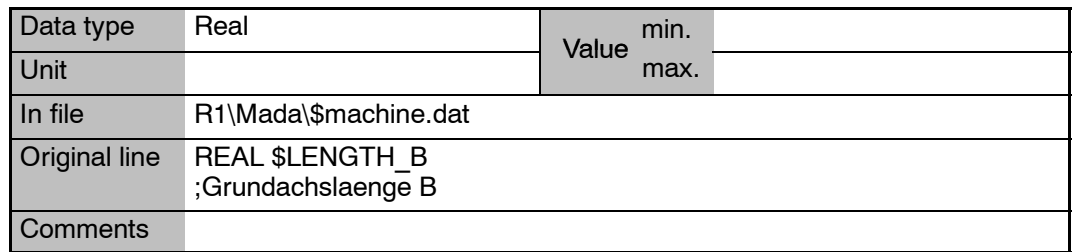

## **\$LG\_CP Proportional gain of the position controller for CP motion**

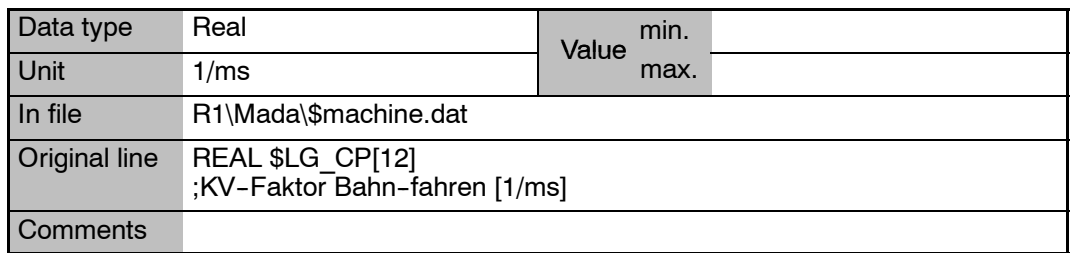

## **\$LG\_PTP Proportional gain of the position controller for PTP motion**

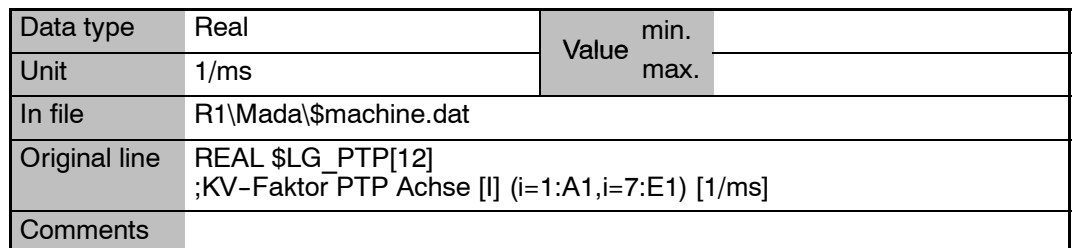

## **\$LINE\_SEL\_OK Display whether block selection was successful**

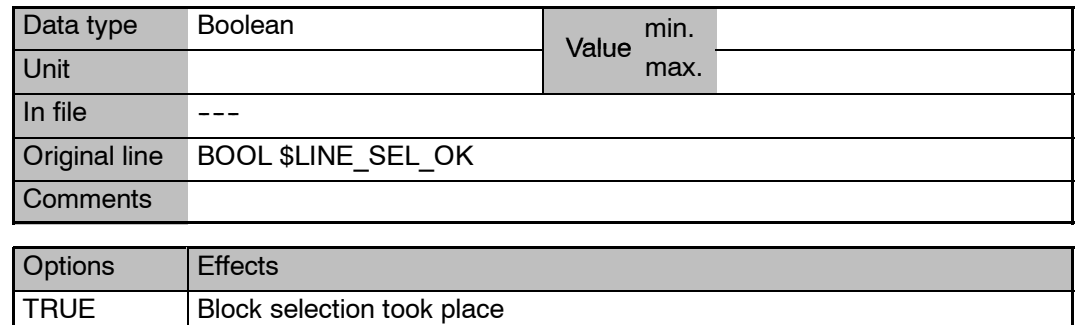

FALSE Block selection did not take place

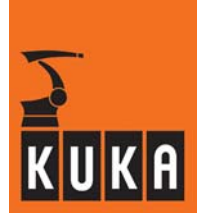

## **\$LINE\_SELECT Editing with or without implicit block selection**

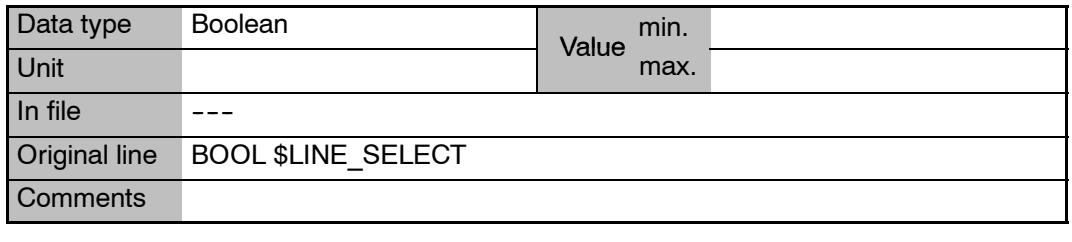

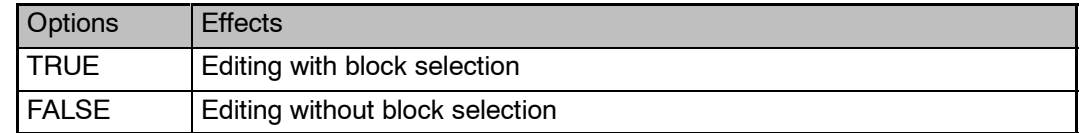

# **\$LOOP\_CONT Results of simulation for loop termination condition**

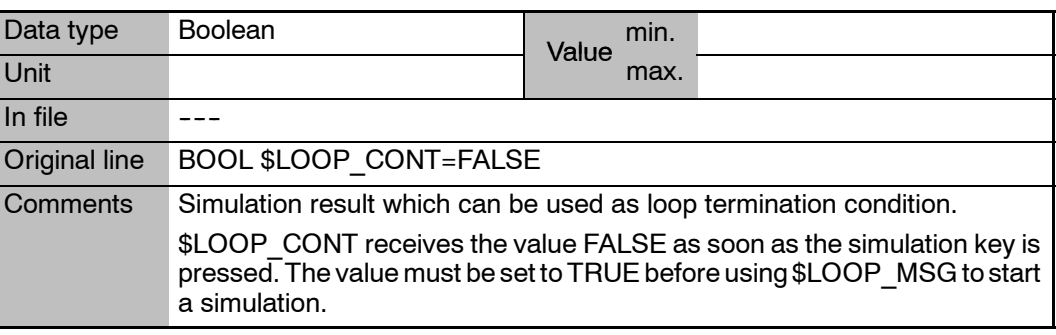

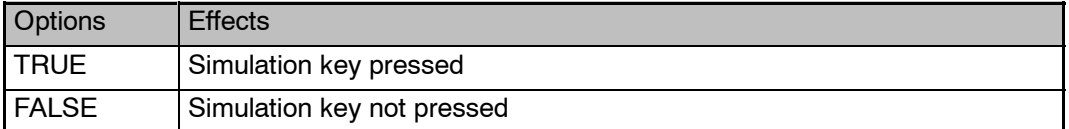

## **\$LOOP\_MSG Start simulation if value not equal to blank string**

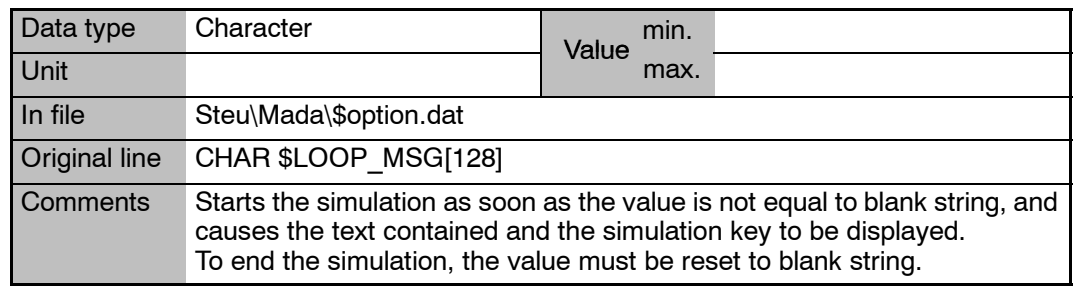

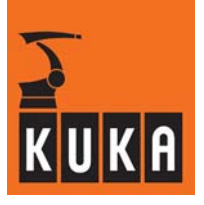

an<br>Kabupatèn

п

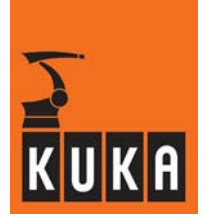

# **14 M**

# **\$MAIN\_AXIS Main axis identification**

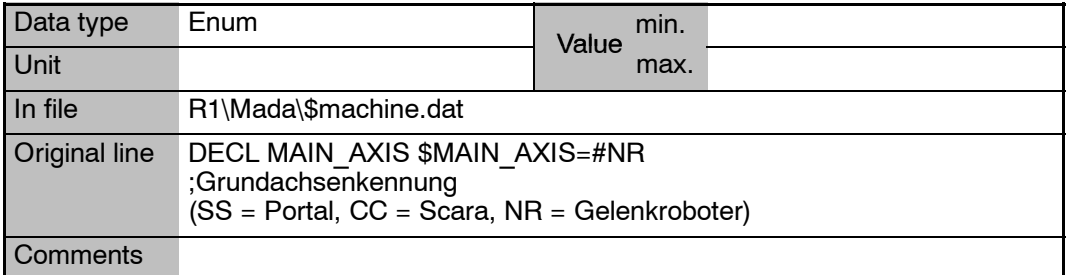

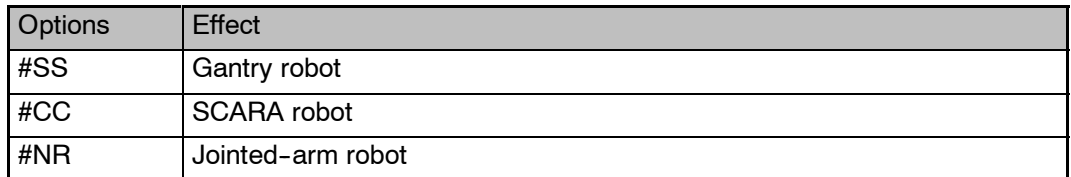

# **\$MAMES[**n**] Offset between mechanical and mathematical zero of axis** n

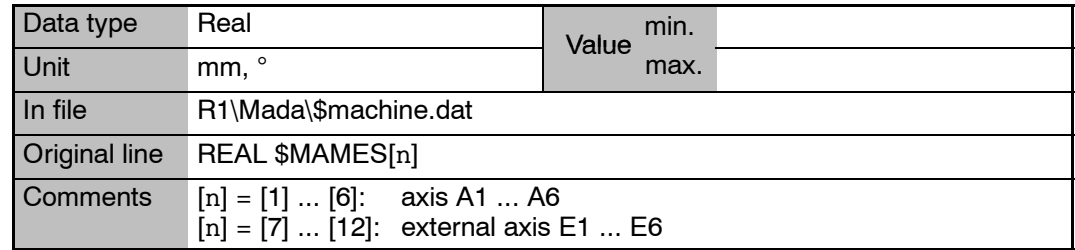

# **\$MEAS\_PULSE Activate rapid gauging**

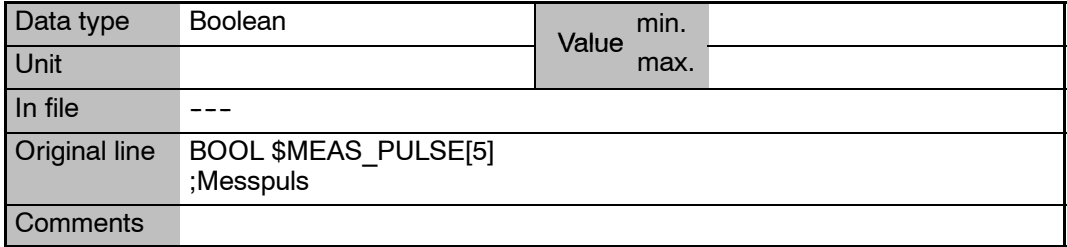

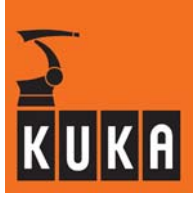

**\$MODE\_MOVE Motion type in jog mode**

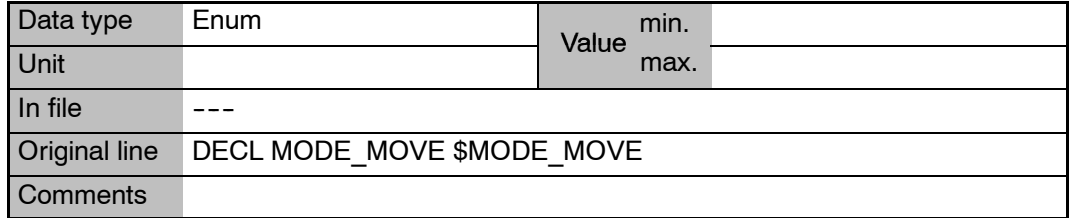

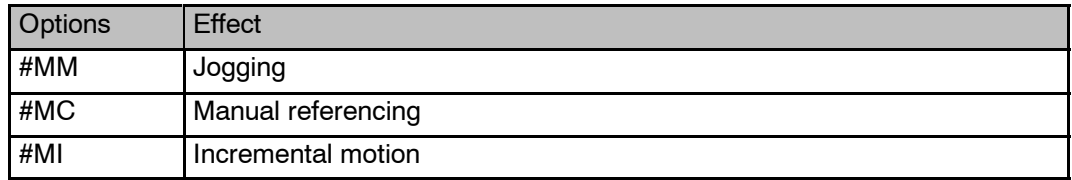

## **\$MODE\_OP Display current operating mode**

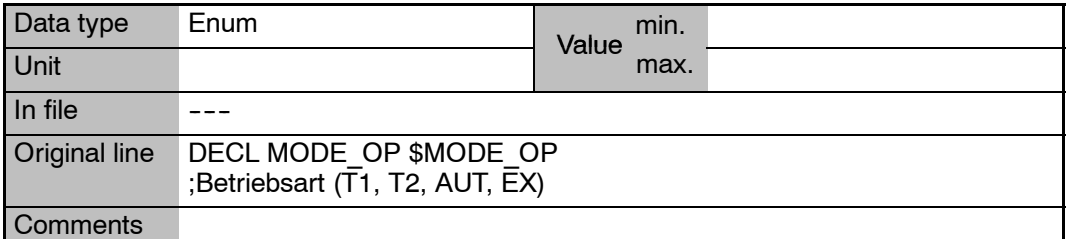

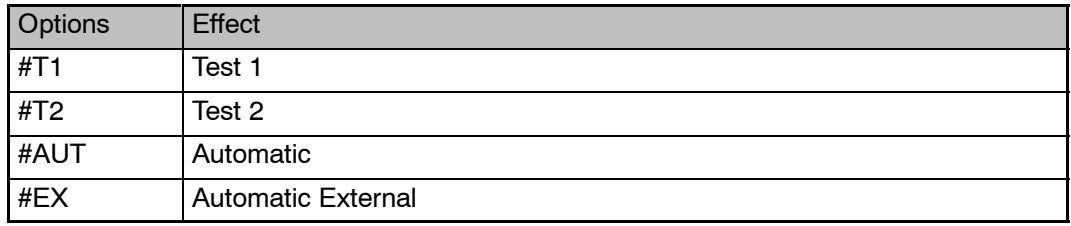

# **\$MODEL\_NAME Robot type**

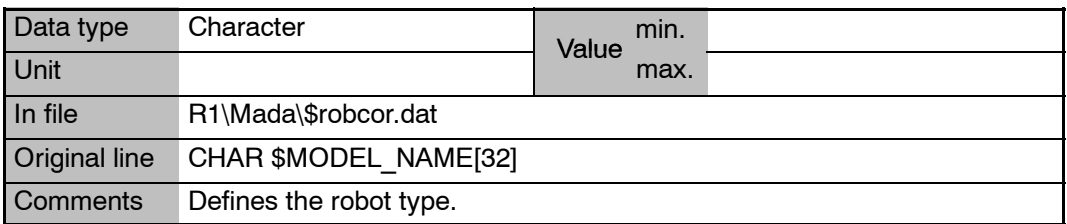

## **\$MOUSE\_ACT Status of the Space Mouse**

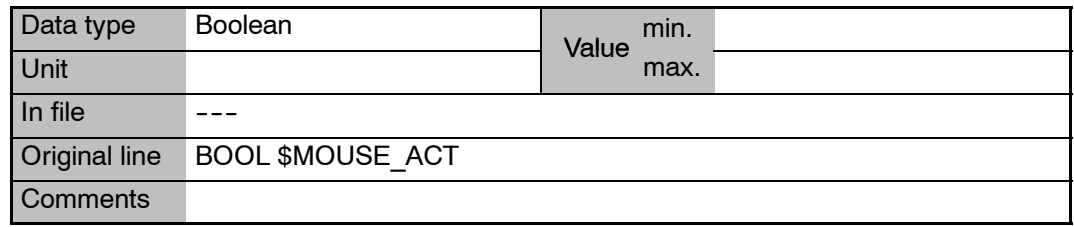

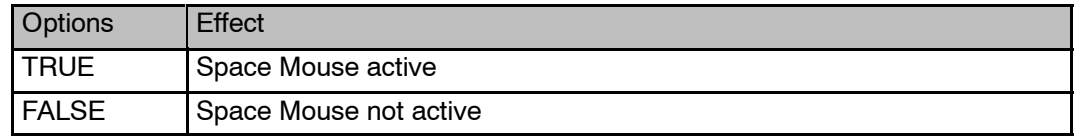

## **\$MOUSE\_DOM Mode for Space Mouse Dominant coordinate / All coordinates**

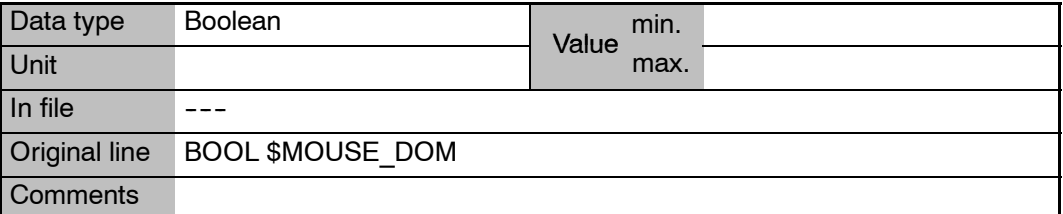

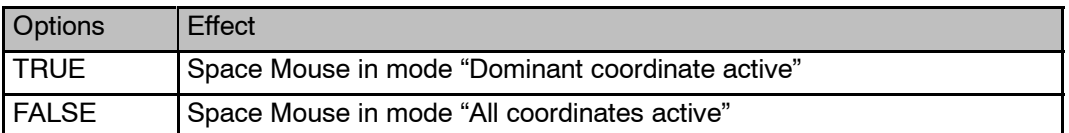

# **\$MOUSE\_ROT Space Mouse – set rotational motions to active**

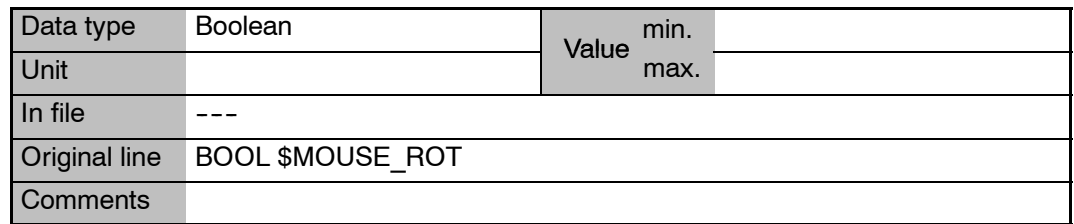

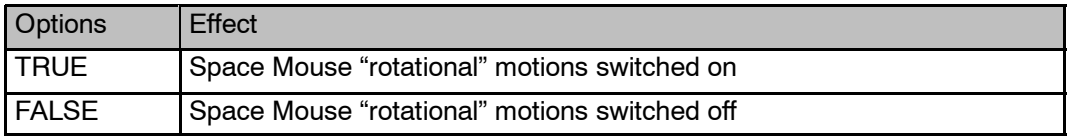

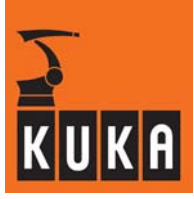

## **\$MOUSE\_TRA Space Mouse – set translational motions to active**

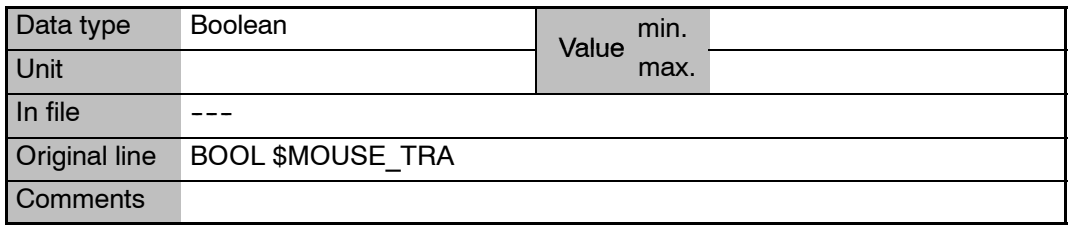

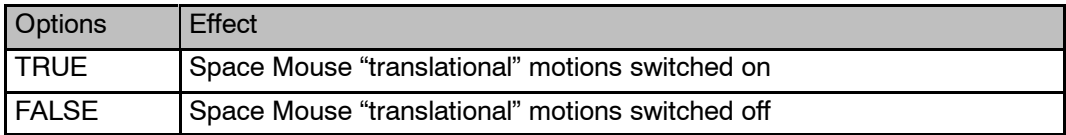

# **\$MOVE\_BCO Block coincidence run (BCO)**

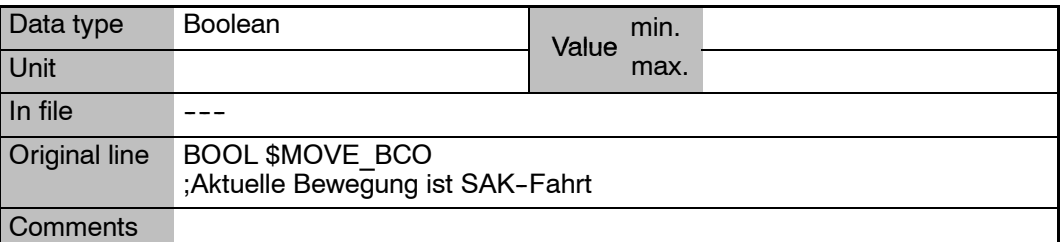

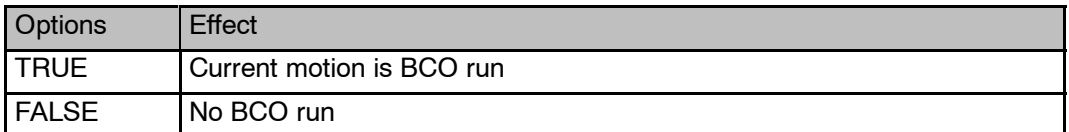

# **\$MOVE\_ENABLE Signal declaration "Move enable"**

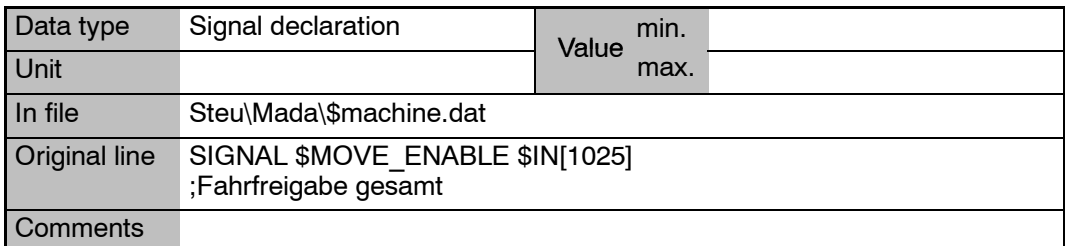

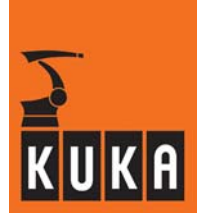

**\$MOVE\_ENA\_ACK Move enable signal feedback signal**

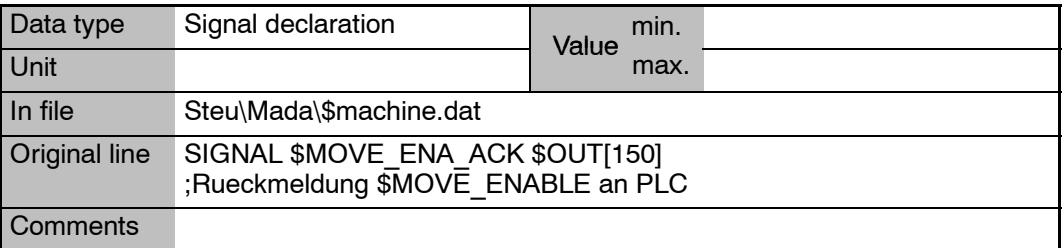

# **\$MOVE\_STATE Current status of motion**

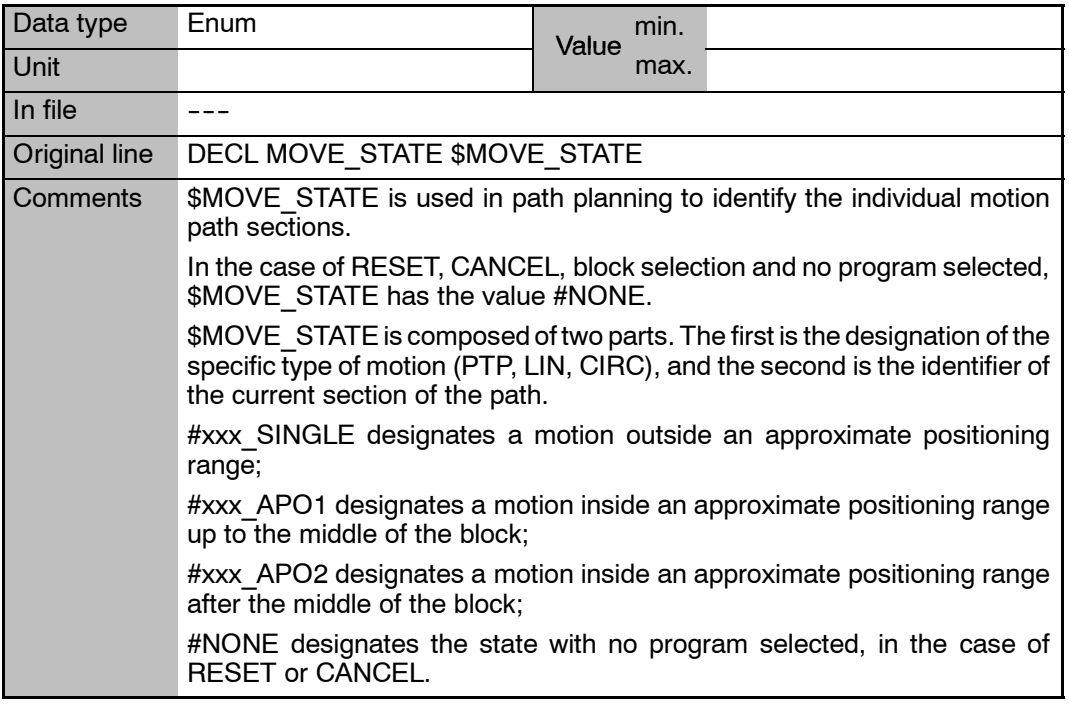

# **\$MS\_DA[**n**] Status of position control monitoring**

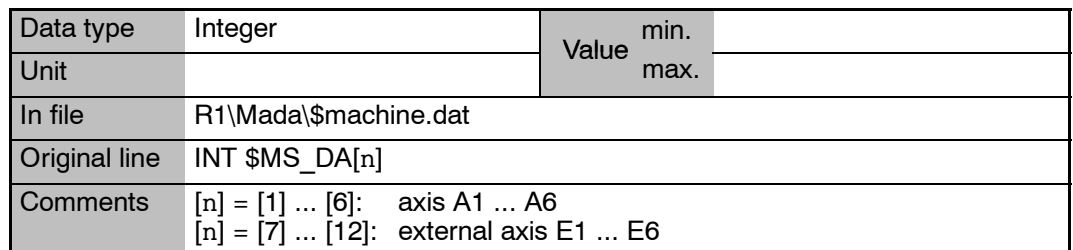

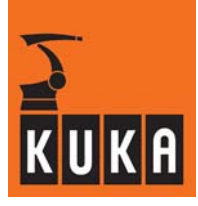

## **\$MSG\_T Structure for message display**

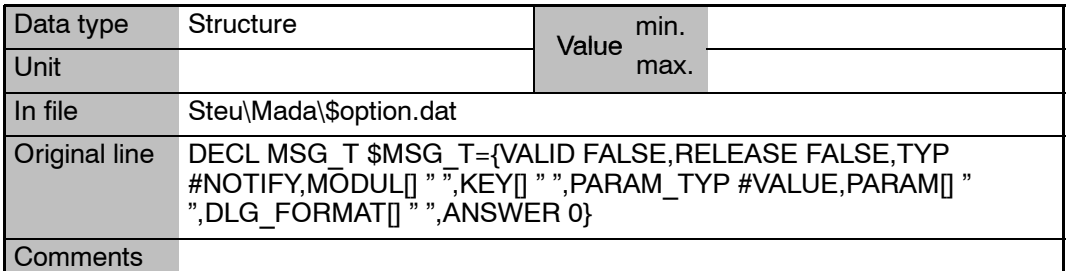

## **\$MSG\_T.ANSWER Number of the softkey pressed**

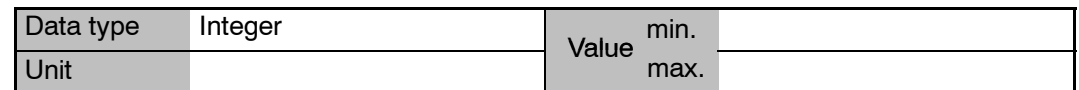

**\$MSG\_T.DLG\_FORMAT Label of the softkeys**

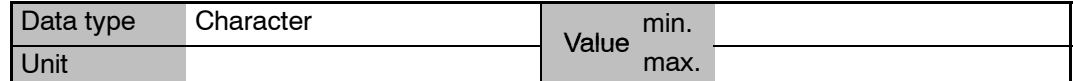

## **\$MSG\_T.KEY Key to the message text in the data bank**

**\$MSG\_T.MODUL Module identifier for access to database**

- **\$MSG\_T.PARAM Additional parameter displayed with the message text**
- **\$MSG\_T.PARAM\_TYP "PARAM" type definition**

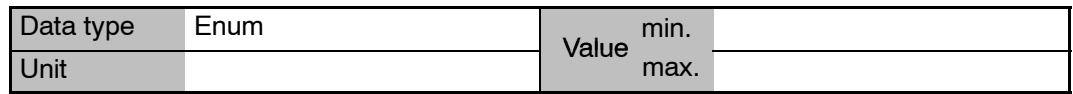

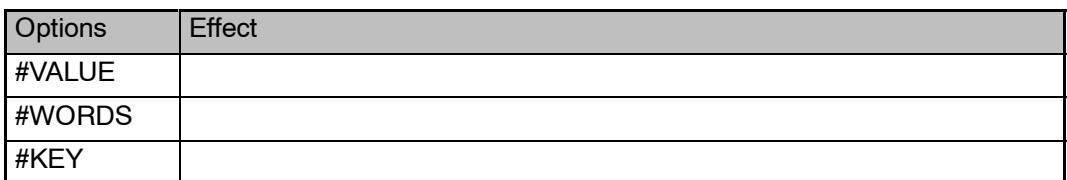

**\$MSG\_T.RELEASE Deletion of status message**

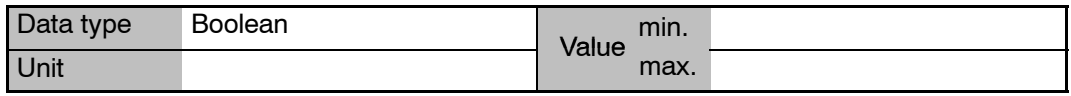

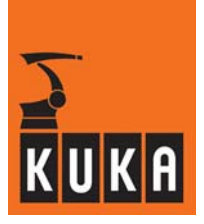

# **\$MSG\_T.TYP Definition of message type**

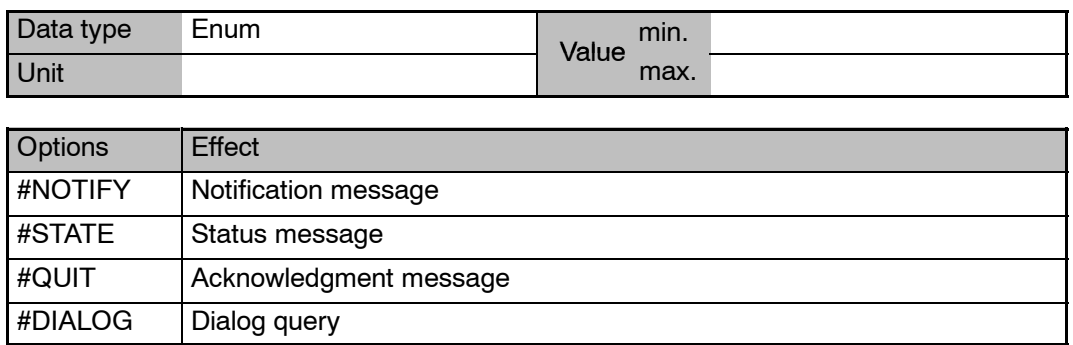

# **\$MSG\_T.VALID Output of message text**

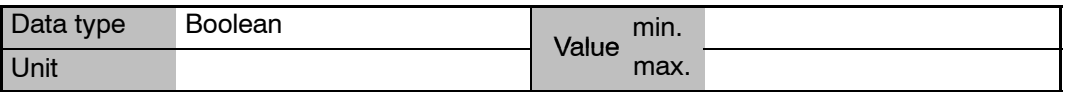

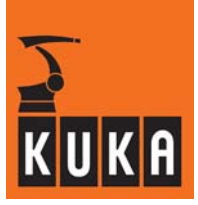

# **15 N**

## **\$NEAR\_POSRET Robot is within a sphere about "\$POS\_RET" (tolerance window)**

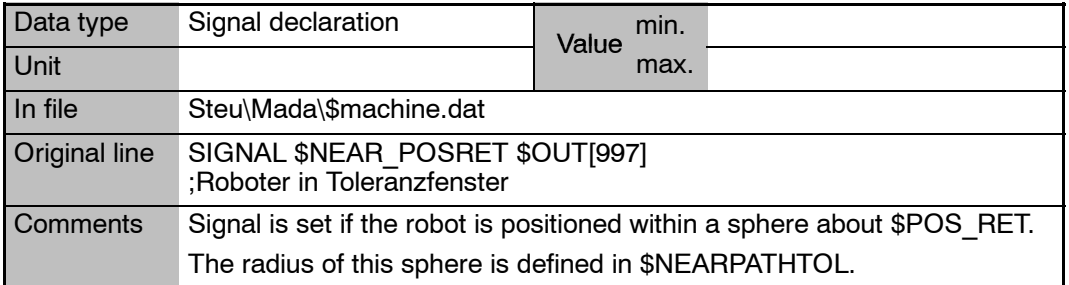

## **\$NEARPATHTOL Radius of the sphere about "\$POS\_RET"**

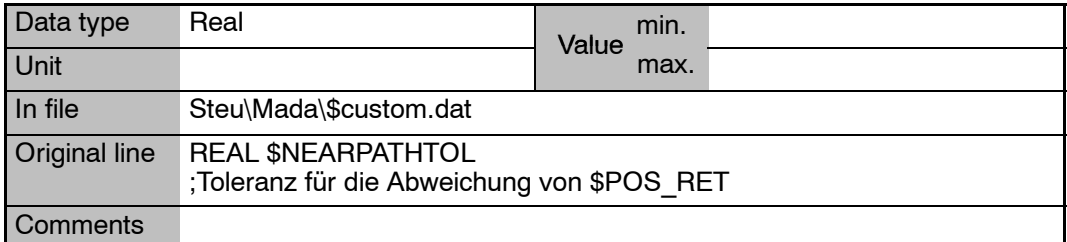

# **\$NULLFRAME Null frame**

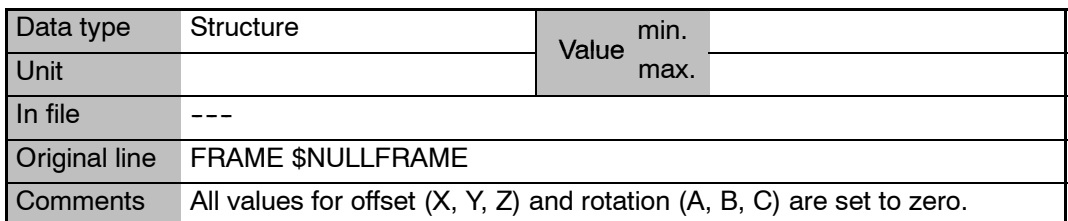

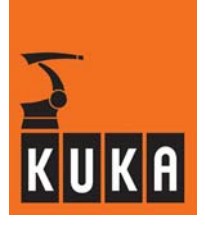

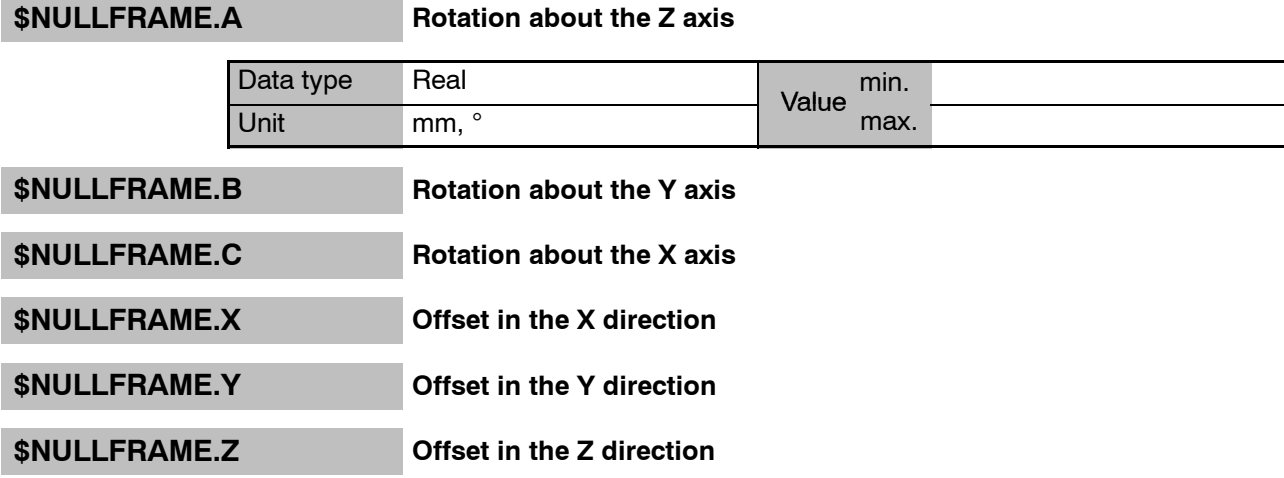

# **\$NUM\_AX Number of robot axes**

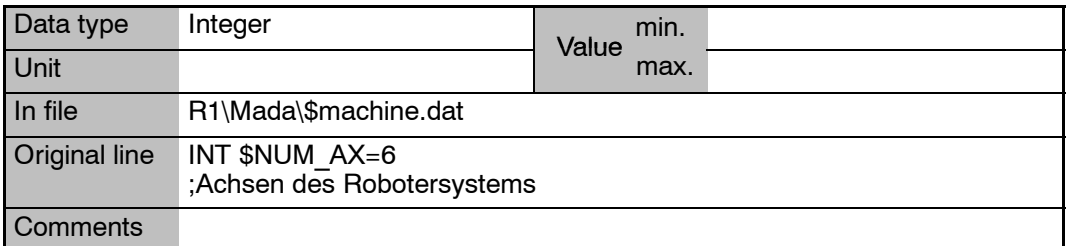

# **\$NUM\_IN Maximum number of digital inputs (\$IN)**

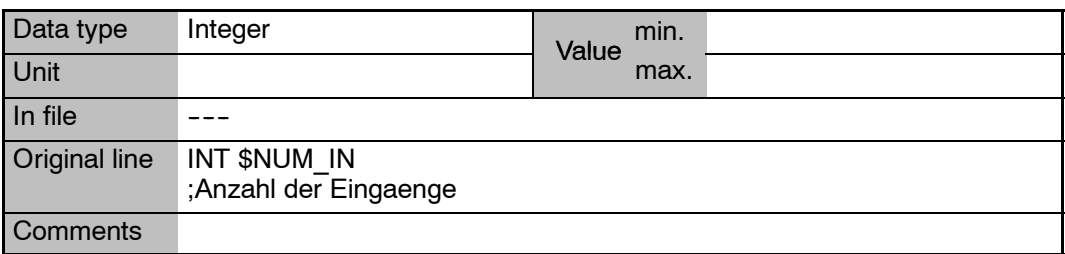

# **\$NUM\_OUT Maximum number of digital outputs (\$OUT)**

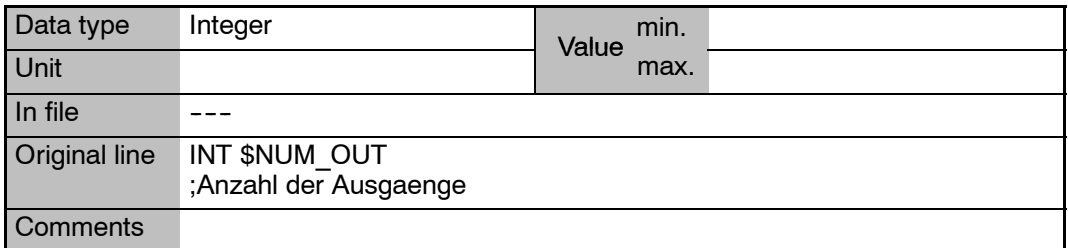

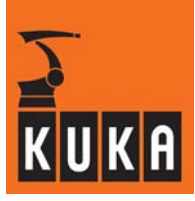

a.

# **\$NUMSTATE State of the Num Lock key**

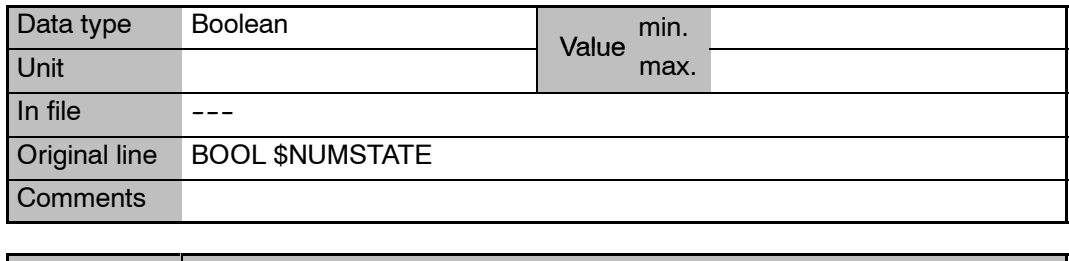

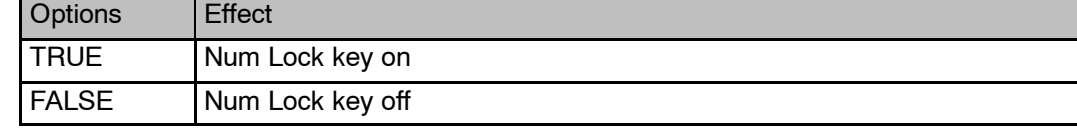

# **16 O**

# **\$ON\_PATH Signal declaration "Path check" – robot is on the programmed path**

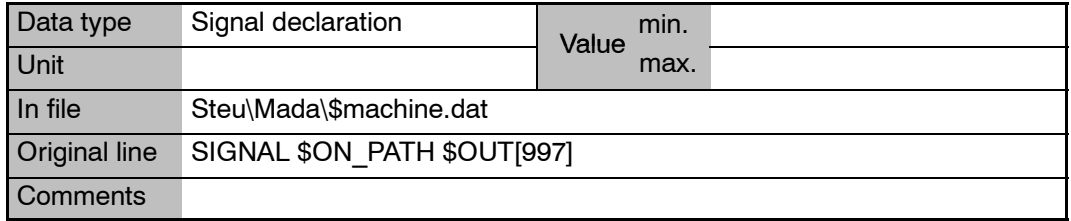

# **\$OPT\_MOVE Activation of the higher motion profile**

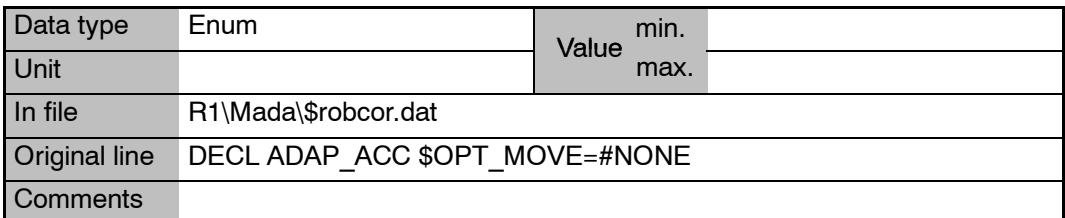

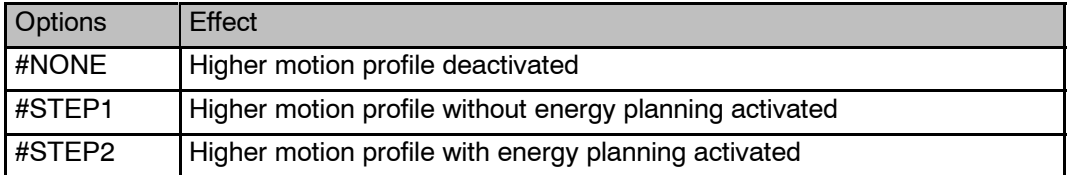

**\$OPT\_VAR\_IDX Index of selected correction variables from the list "\$OPT\_VAR[]"**

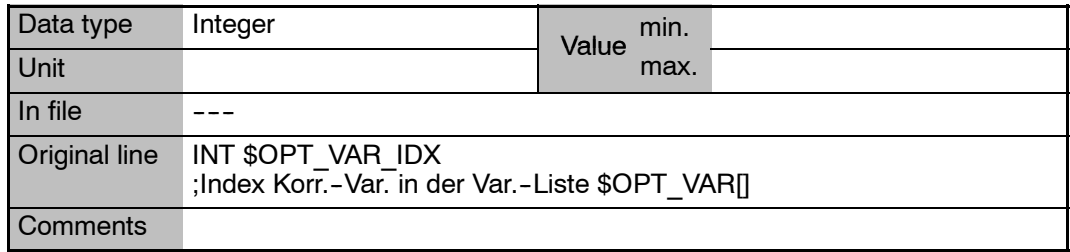

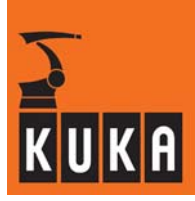

**\$ORI** CHECK **Orientation check at CP end points (only with five-axis robots)** 

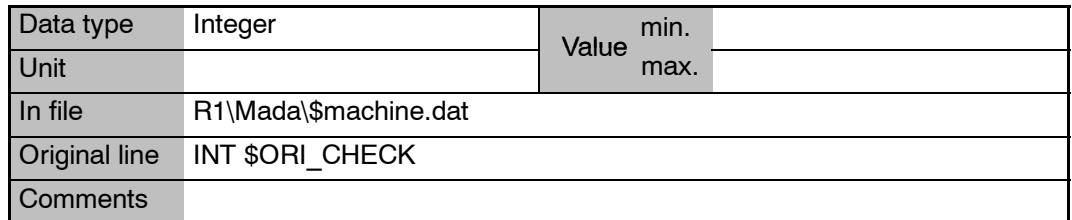

## **\$ORI\_TYPE Orientation control for CP instructions (LIN, CIRC) in the advance run**

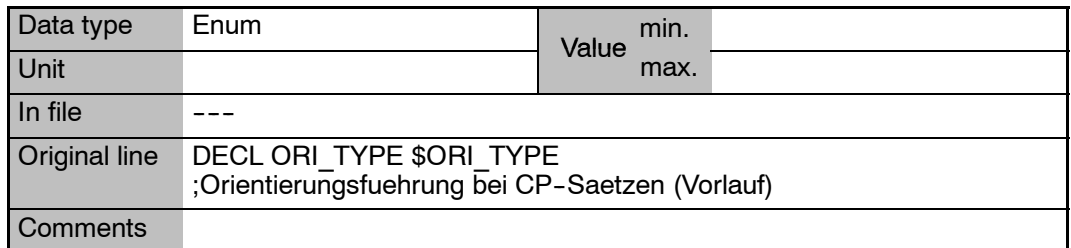

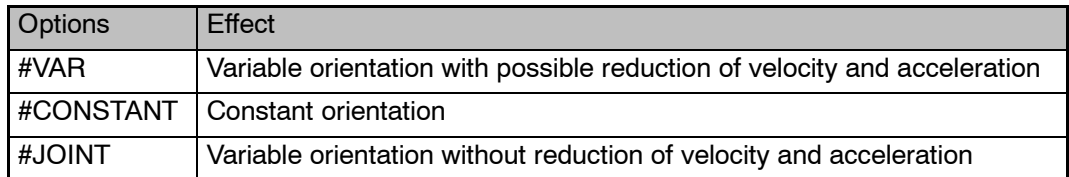

**\$ORI\_TYPE\_C Orientation control for CP instructions (LIN, CIRC) in the main run**

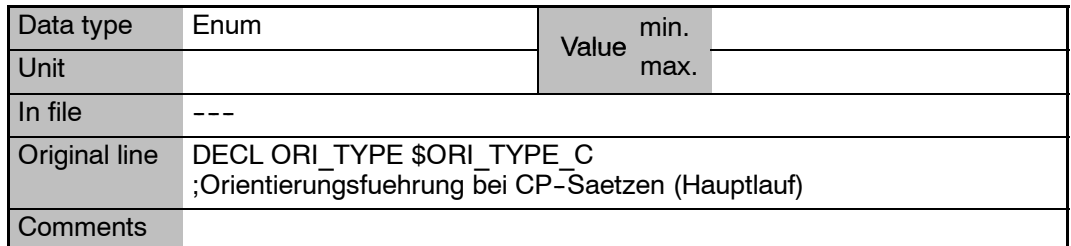

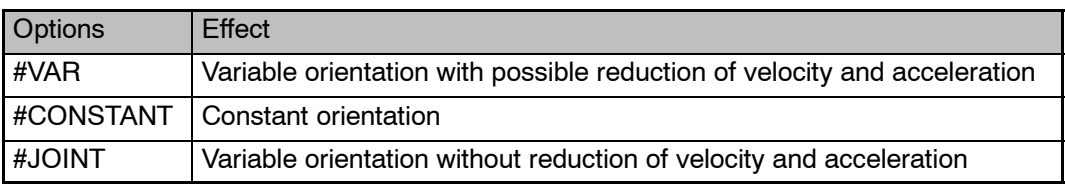

## **16 O (Fortsetzung)**

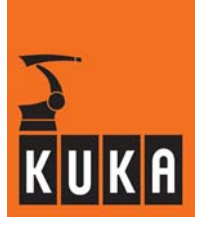

# **\$OUT[**n**] Outputs**

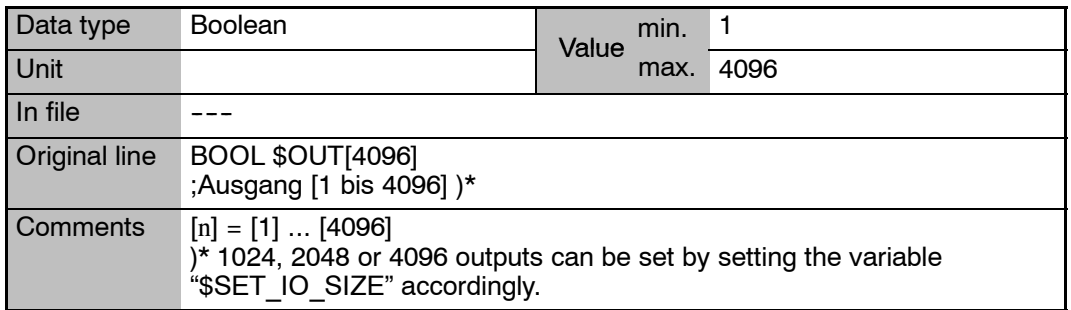

# **\$OUT\_C[**n**] Outputs**

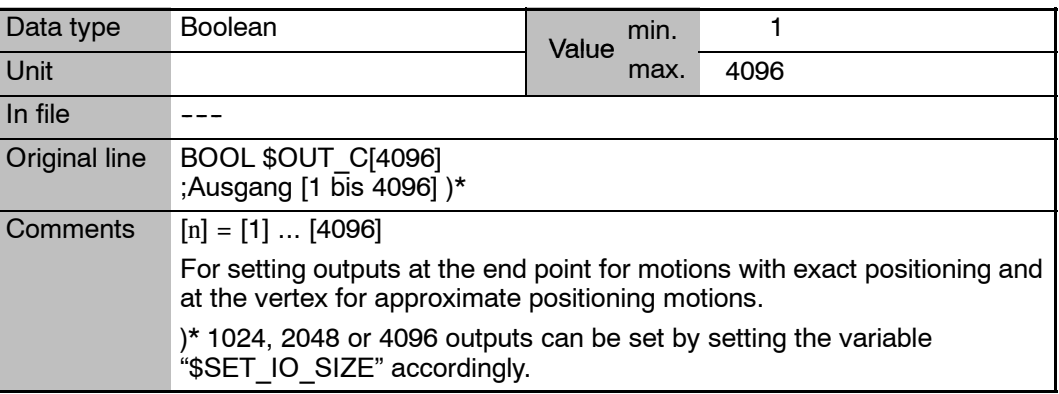

# **\$OV\_ASYNC Override for asynchronous external axes**

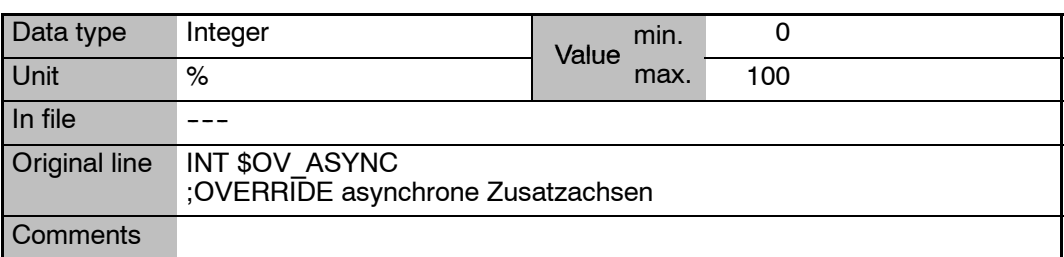

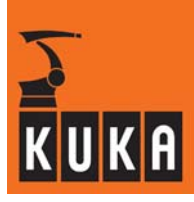

**\$OV\_JOG Jog override**

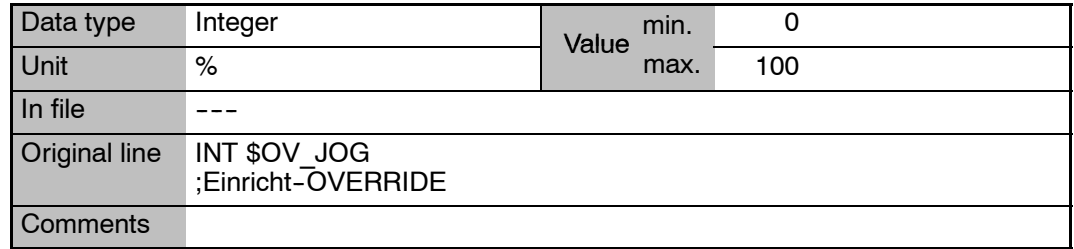

# **\$OV\_PRO Program override**

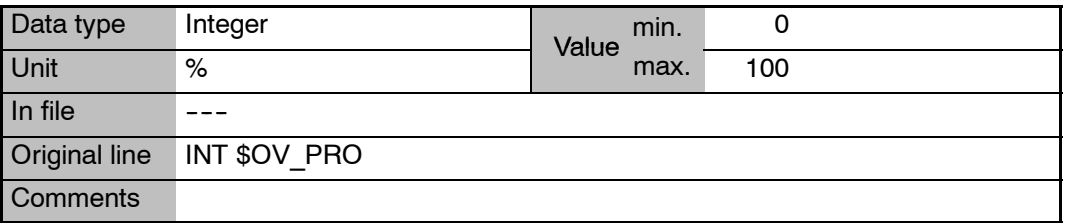

# **\$OV\_PRO1 Internal use in the controller**

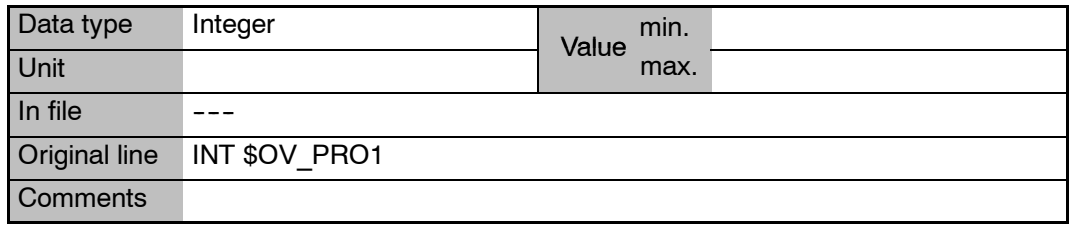

## **\$OV\_ROB Robot override**

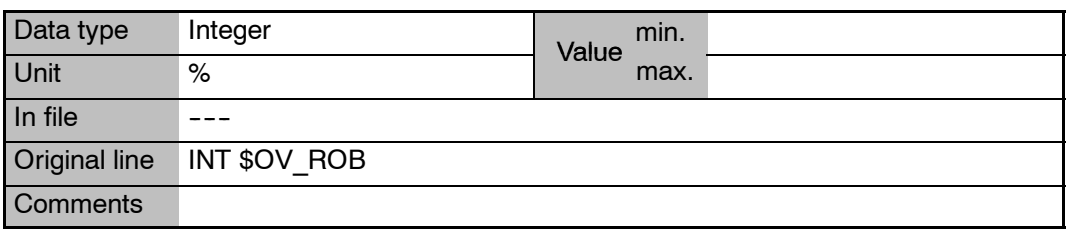

# **16 O (Fortsetzung)**

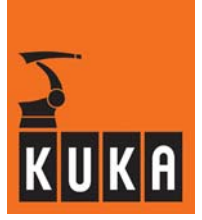

**Contract Contract** 

# **\$OV\_ROB1 Internal use in the controller**

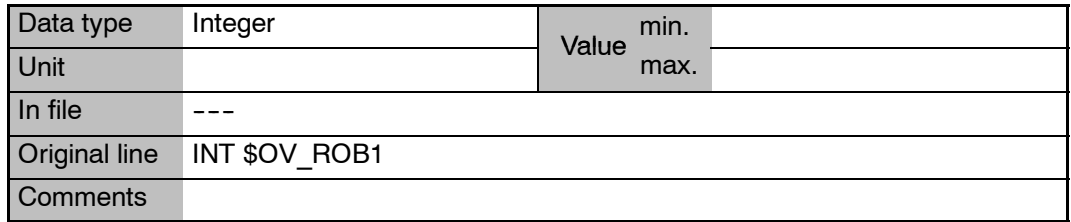

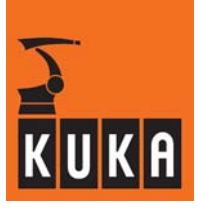

# **17 P**

# **\$PAL\_MODE Activate palletizing mode**

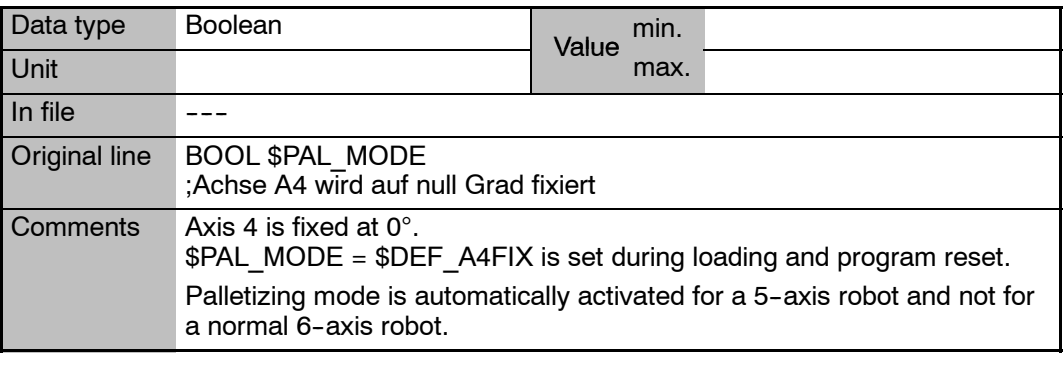

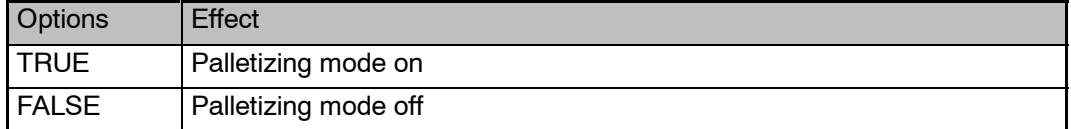

# **\$PERI\_RDY Signal declaration "Drives ON"**

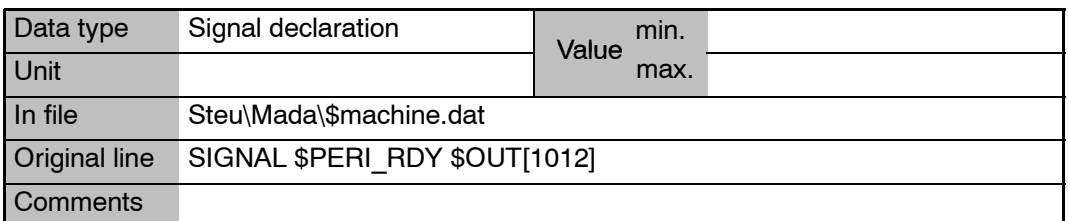

# **\$PHGBRIGHT Set display brightness**

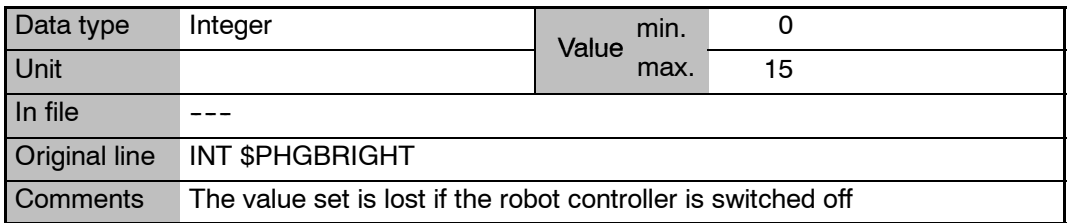

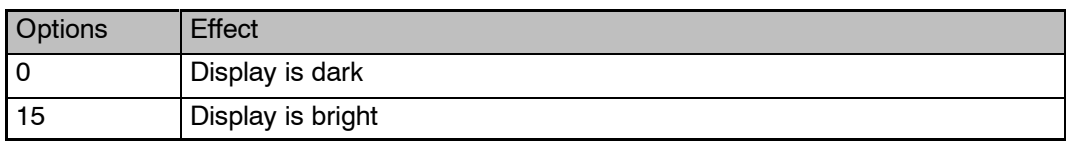

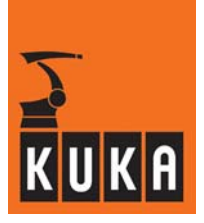

**\$PHGCONT Set display contrast**

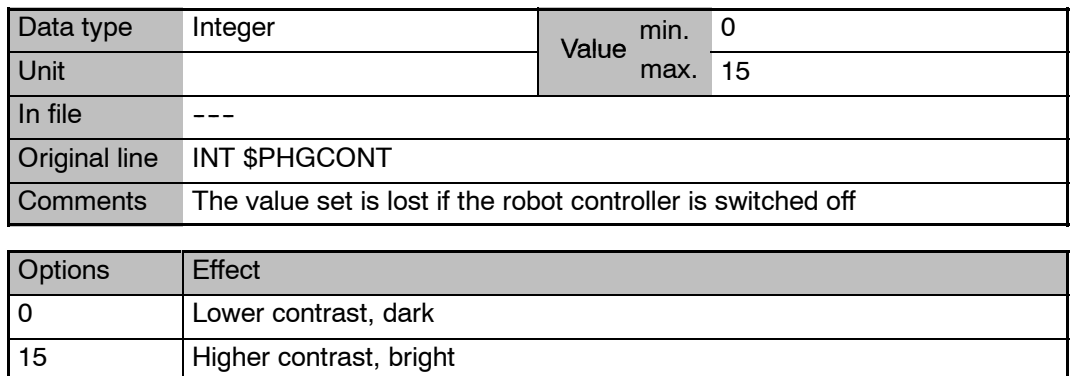

## **\$PHGINFO Serial number of the KCP CPU and software version**

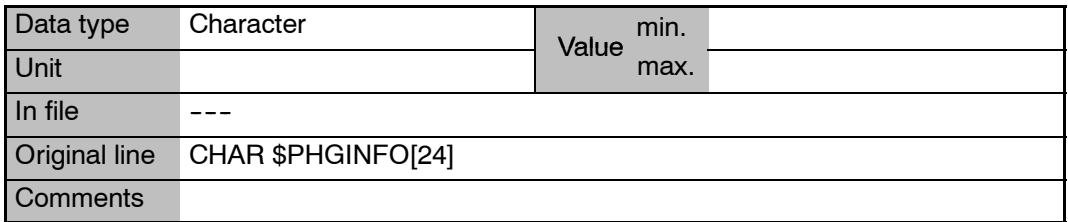

## **\$PHGTEMP Current temperature inside the KCP**

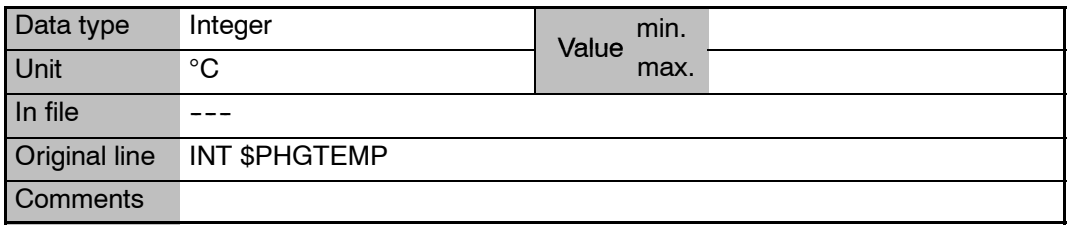

## **\$PMCHANNEL[**n**] Assignment of the axes to the drive interfaces in the power module**

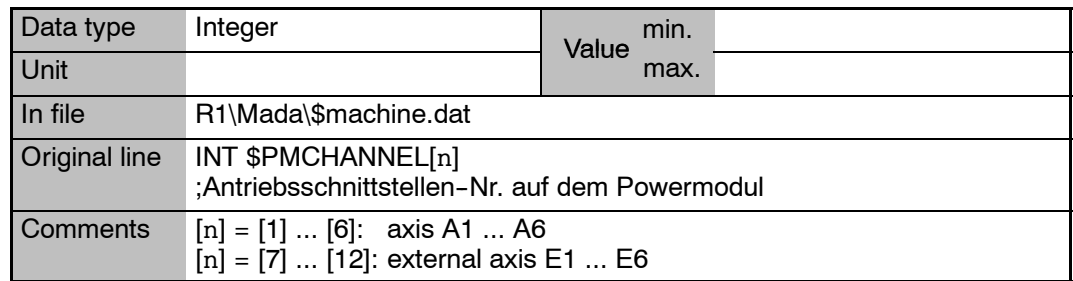

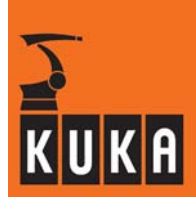

**\$POS\_ACT Current robot position, Cartesian**

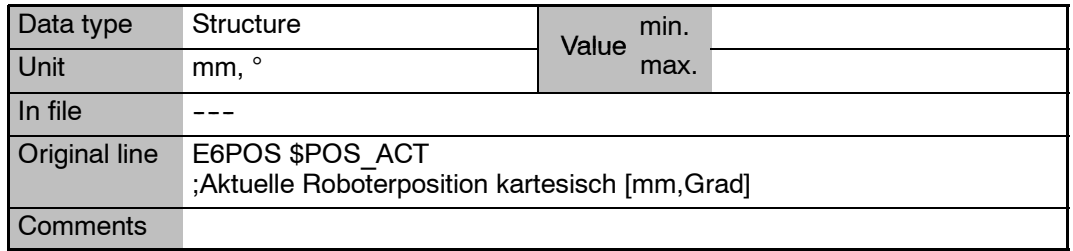

**\$POS\_ACT.A Rotation about the Z axis**

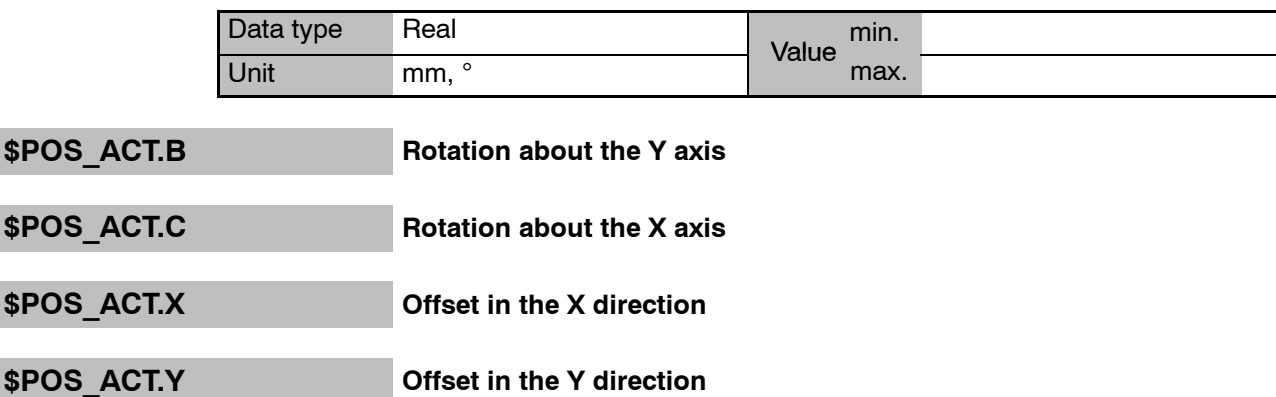

**\$POS\_ACT.Z Offset in the Z direction**

**\$POS\_ACT\_MES Measured actual position, Cartesian**

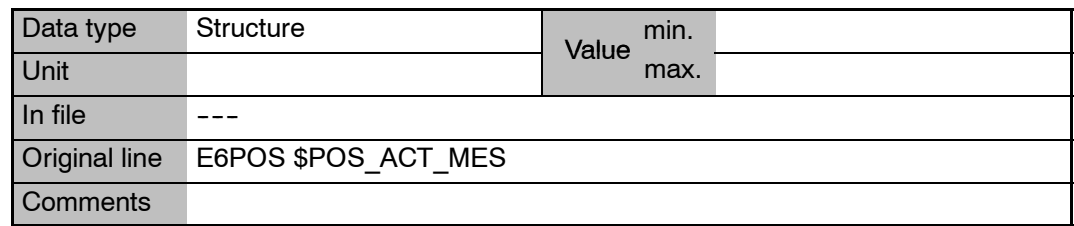

**Contract Contract** 

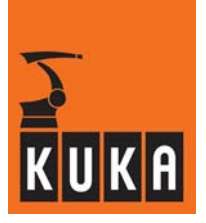

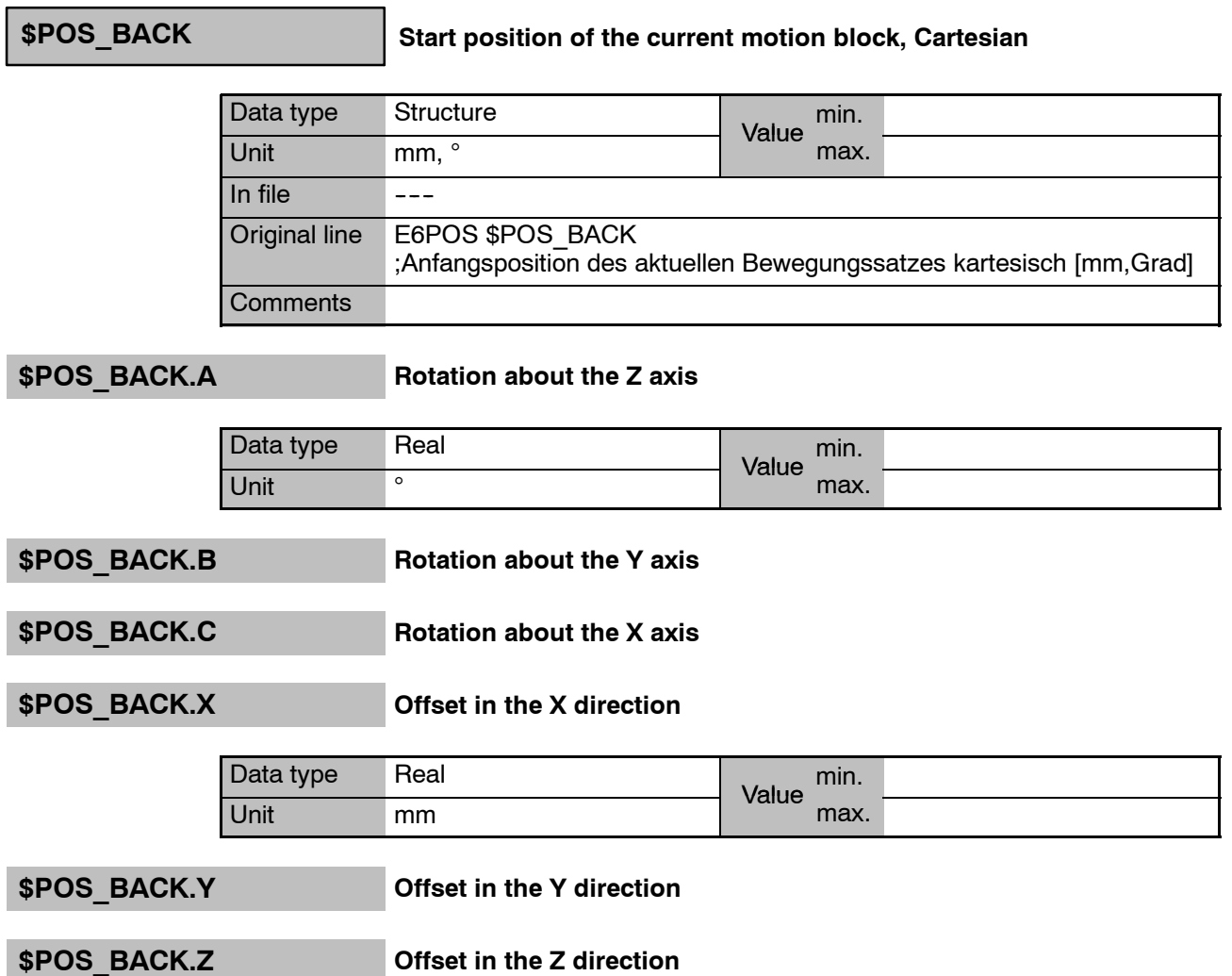

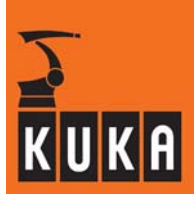

۰

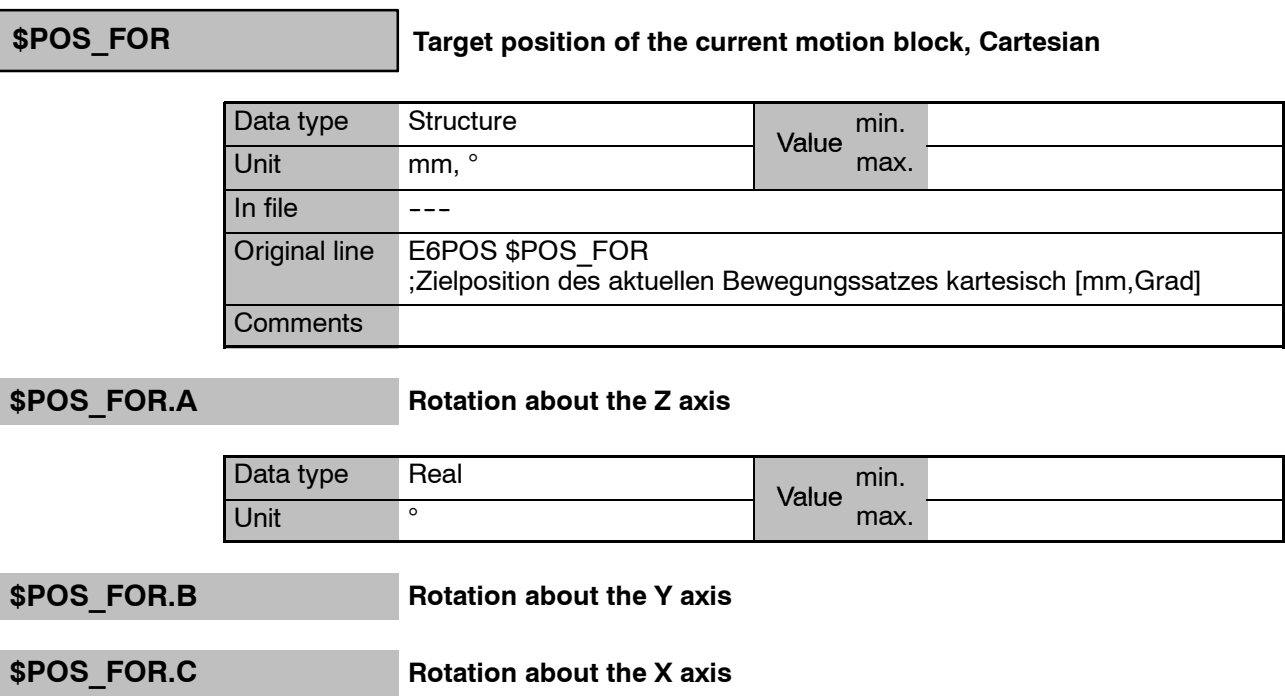

**\$POS\_FOR.X Offset in the X direction**

**\$POS\_FOR.Y Offset in the Y direction**

**\$POS\_FOR.Z Offset in the Z direction**

**Contract Contract** 

п

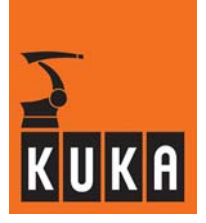

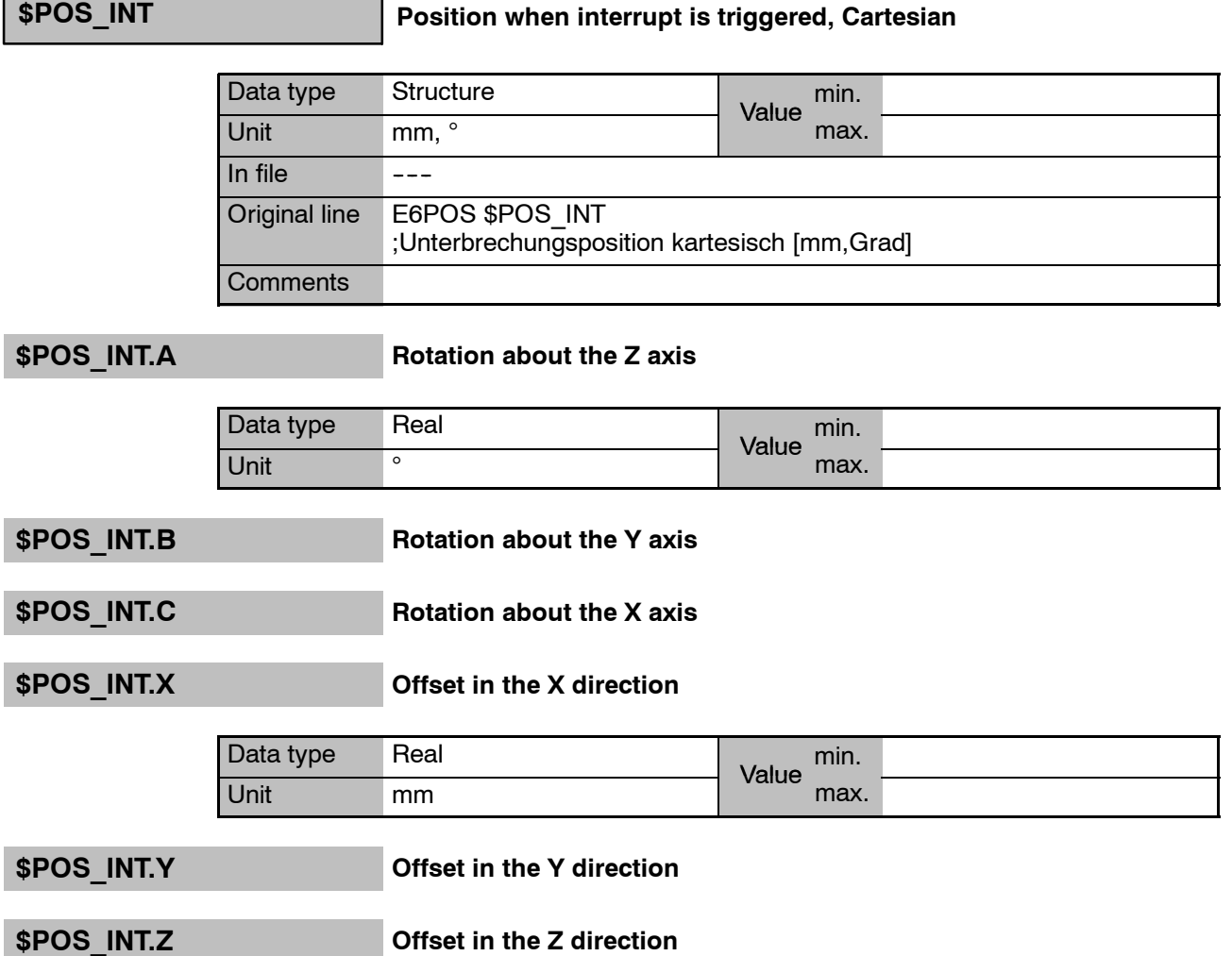

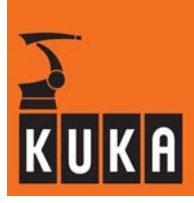

# **\$POS\_RET Position when leaving the path, Cartesian**

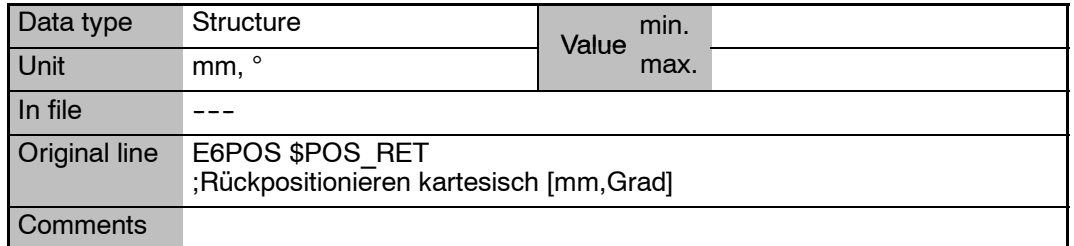

**\$POS\_RET.A Rotation about the Z axis**

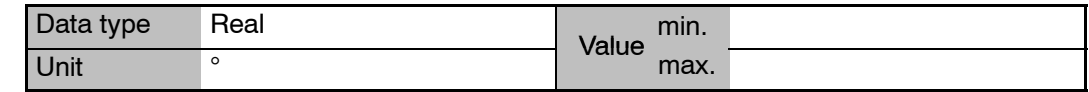

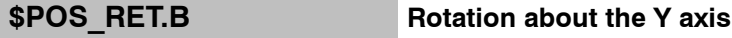

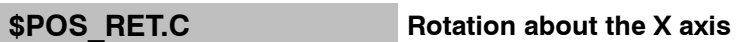

**\$POS\_RET.X Offset in the X direction**

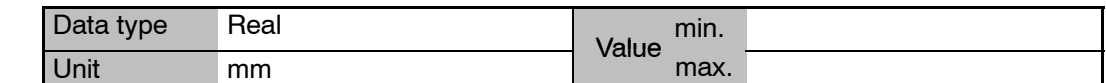

## **\$POS\_RET.Y Offset in the Y direction**

**\$POS\_RET.Z Offset in the Z direction**

## **\$POWER\_FAIL Display of power failure**

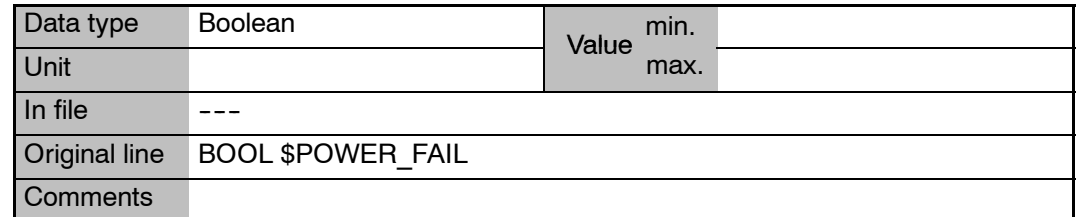

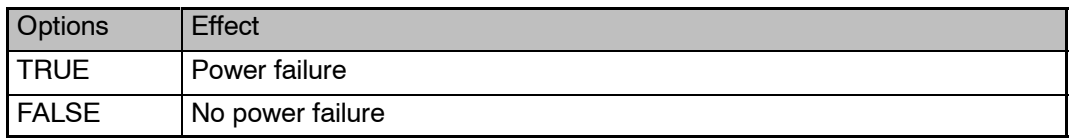

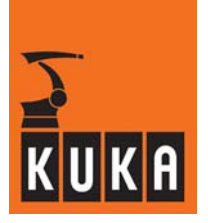

## **Internal register of power module 1 ... 4 for diagnostic purposes \$POWERMODUL1 ... \$POWERMODUL4** Data type Structure Value min. Unit max.  $\overline{ln}$  file  $\overline{---}$ Original line DECL POWERMODUL \$POWERMODUL1 ... DECL POWERMODUL \$POWERMODUL4 **Comments \$POWERMODUL1.BUSVOLTAGE ... \$POWERMODUL4.BUSVOLTAGE Intermediate circuit voltage, power module 1 ... 4** Data type Integer Value min. Unit max. **\$POWERMODUL1.CURRCAL ... \$POWERMODUL4.CURRCAL Current calibration, power module 1 ... 4 \$POWERMODUL1.CURRERROR ... \$POWERMODUL4.CURRERROR Current error, power module 1 ... 4 \$POWERMODUL1.PMERROR ... \$POWERMODUL4.PMERROR Register for error messages, power module 1 ... 4 \$POWERMODUL1.PMSTATE ... \$POWERMODUL4.PMSTATE State of power module 1 ... 4**

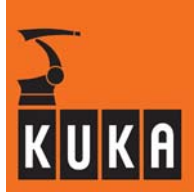

## **\$POWEROFF\_DELAYTIME Wait time before shutting down the system**

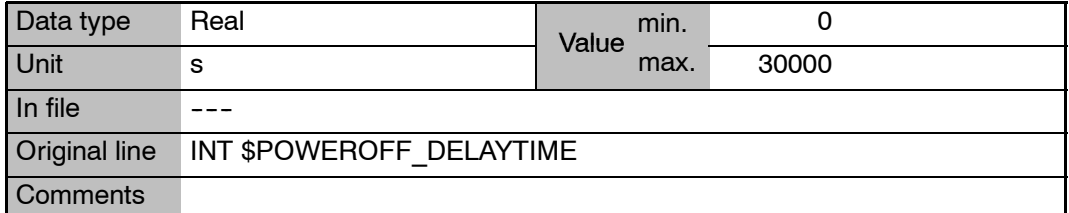

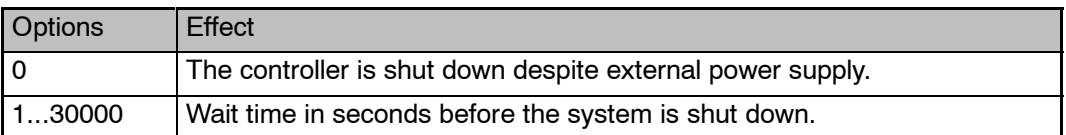

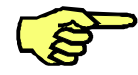

## **NOTE**

On controllers of type KR C3A, KR C3E or COBRA, the variable \$POWEROFF\_DE-LAYTIME may be set to no more than 180 s. Otherwise, there is a risk of data loss.

**\$PR\_MODE Signal declaration "Test mode"**

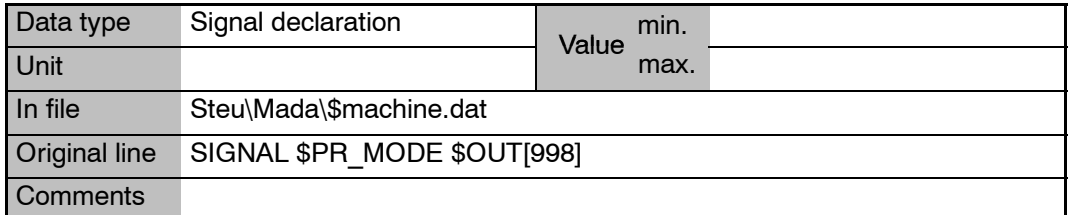

## **\$PRO\_ACT Signal declaration "Program status"**

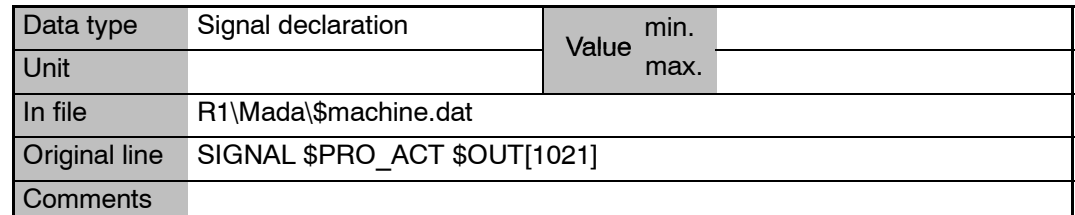

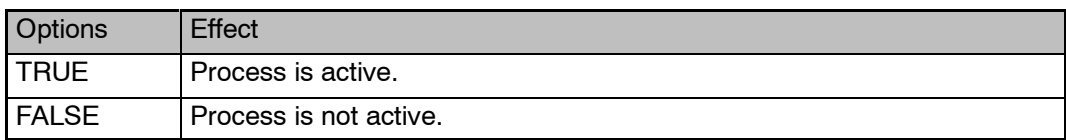
### **17 P (Fortsetzung)**

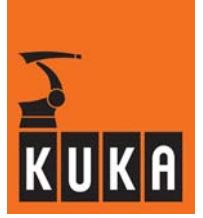

### **\$PRO\_I\_O External program for controller node**

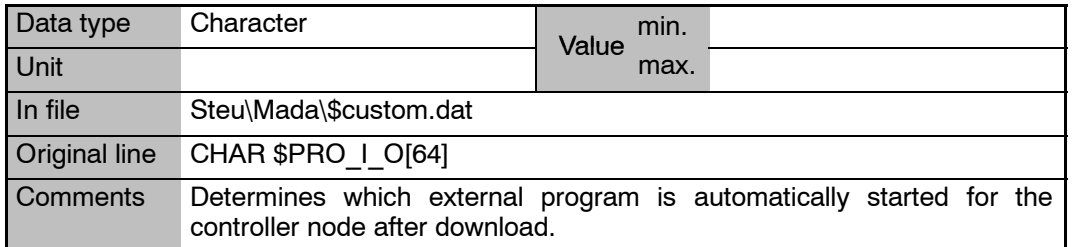

### **\$PRO\_IP Process pointer to current KRL process**

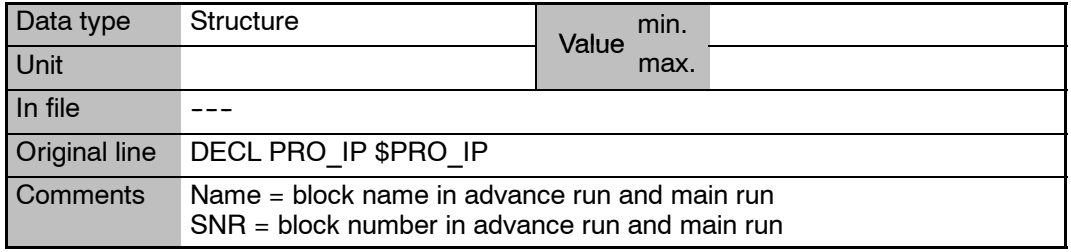

## **\$PRO\_IP.I\_EXECUTED KRL instruction executed**

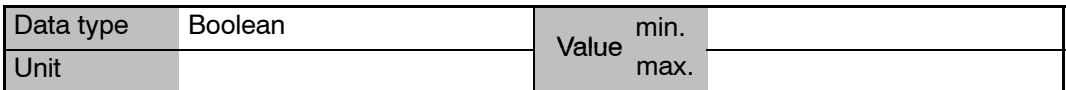

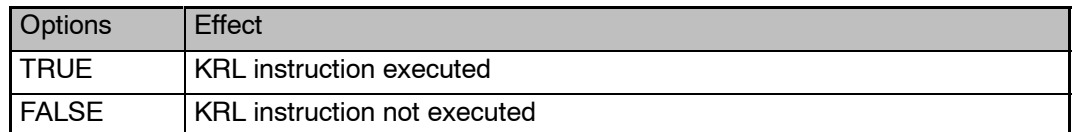

### **\$PRO\_IP.NAME[32] Name of the block in the advance run**

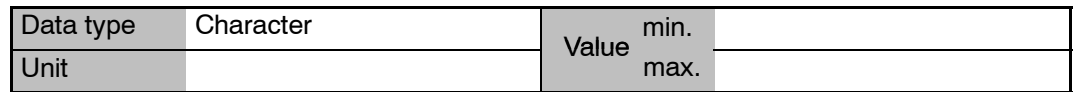

**\$PRO\_IP.NAME\_C[32] Name of the block in the main run**

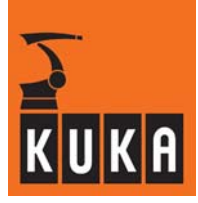

### **\$PRO\_IP.P\_ARRIVED Path status for the programmed point**

Data type Integer Value min. Unit max.

**\$PRO\_IP.P\_NAME[24] Name or aggregate of the end or auxiliary point**

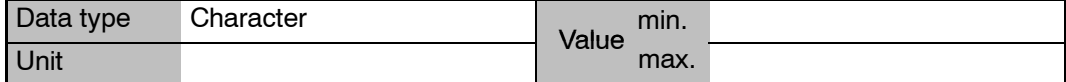

**\$PRO\_IP.SNR Block number in the advance run**

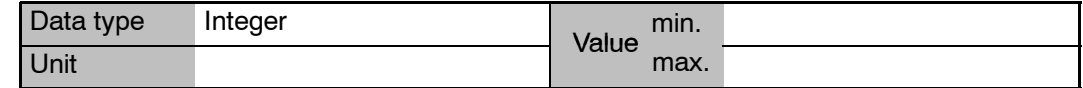

**\$PRO\_IP.SNR\_C Block number in the main run**

**\$PRO\_MODE Program run mode dependent on "\$INTERPRETER"**

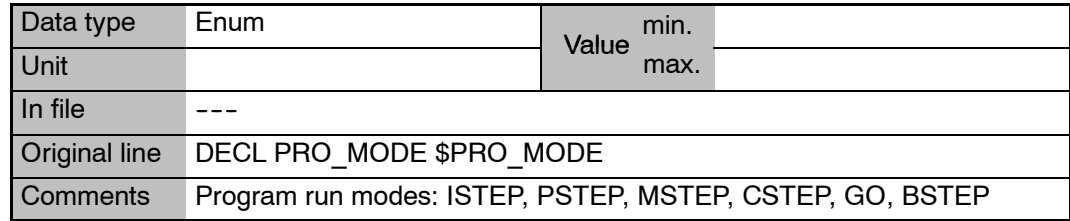

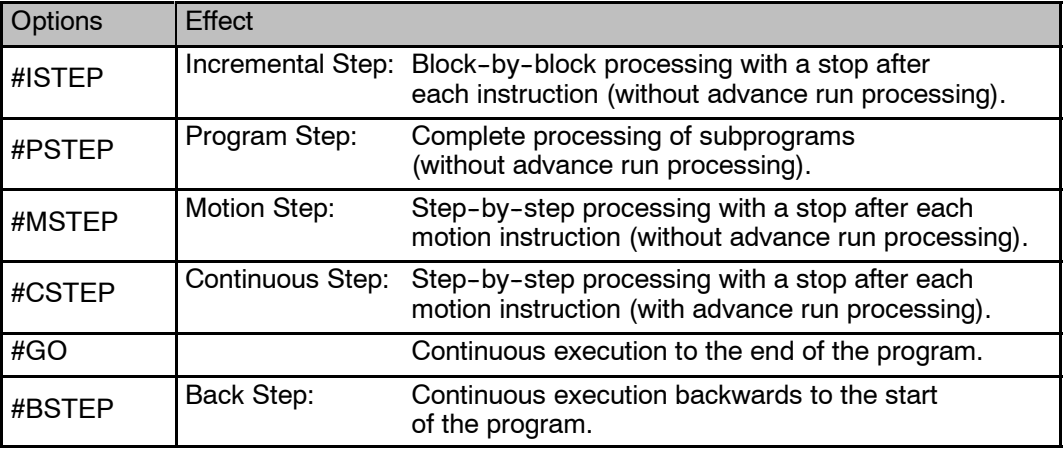

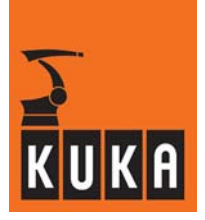

### **\$PRO\_MODE0 Process run mode of the Submit interpreter**

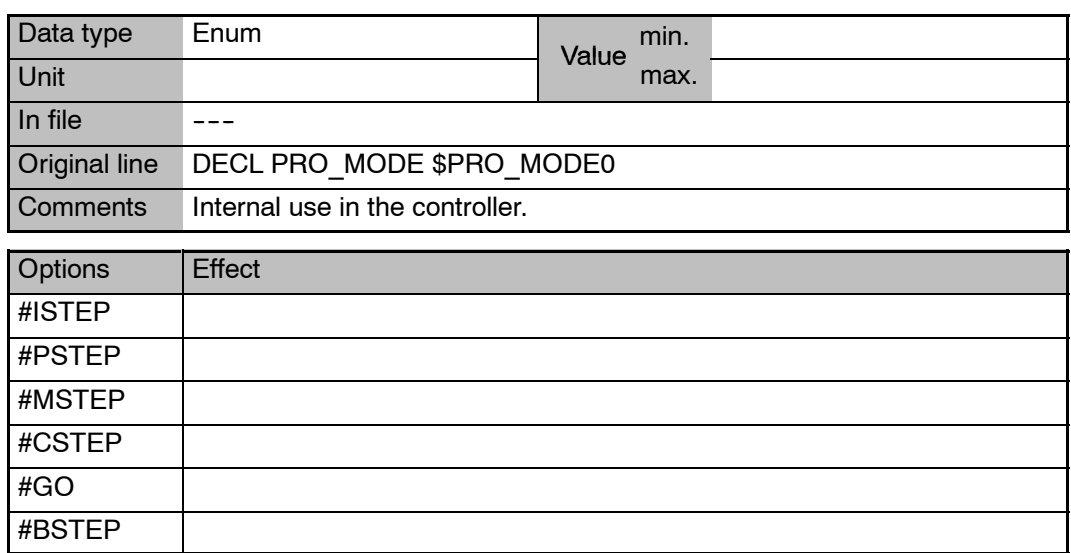

# **\$PRO\_MODE1 Process run mode of the robot interpreter**

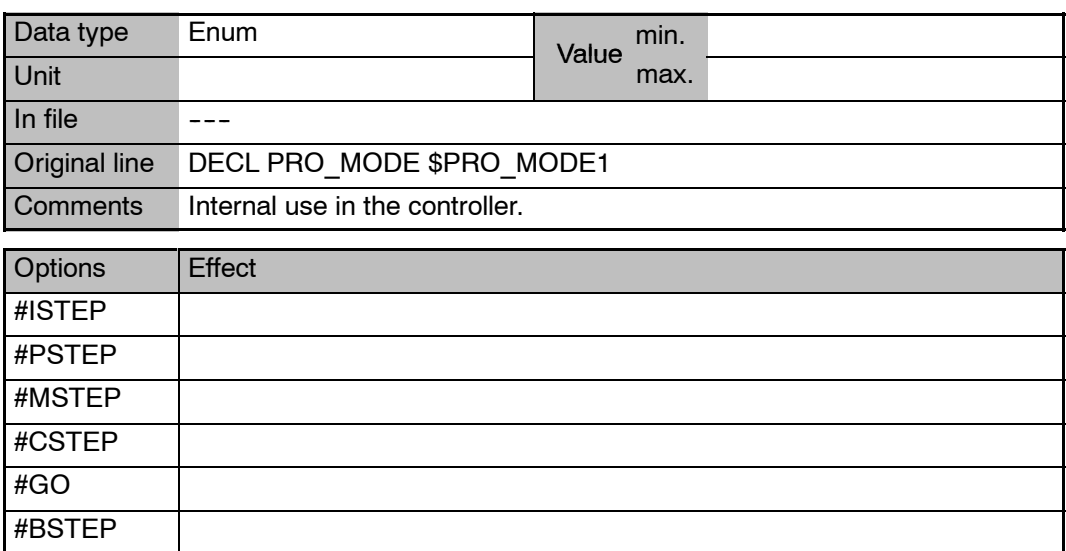

# **\$PRO\_MOVE Signal declaration "Motion status"**

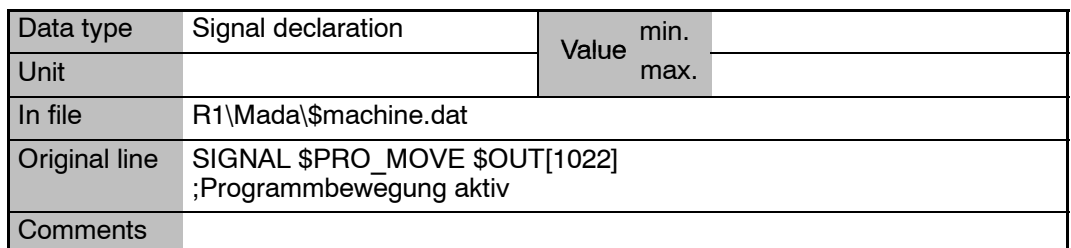

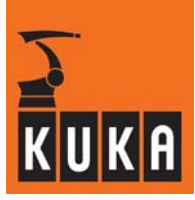

**\$PRO\_NAME[24] Process name dependent on "\$INTERPRETER"**

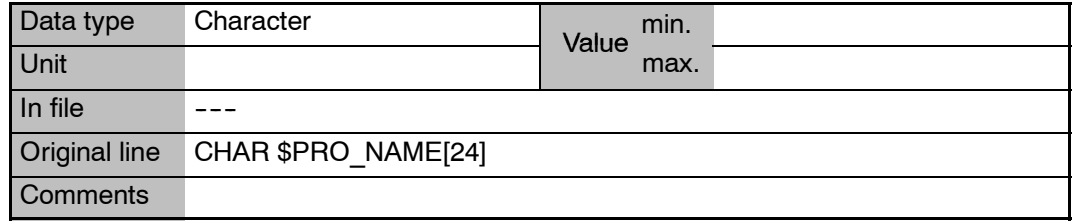

# **\$PRO\_NAME0[24] Process name of the Submit interpreter**

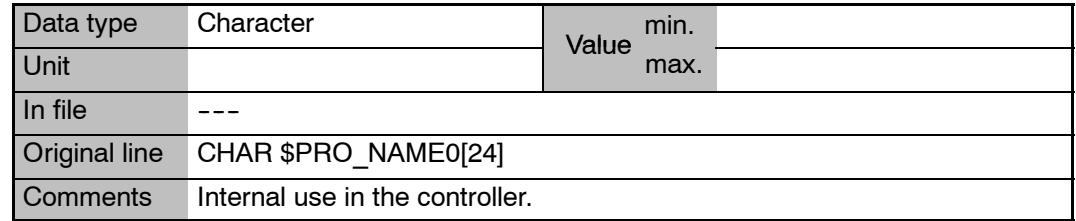

# **\$PRO\_NAME1[24] Process name of the robot interpreter**

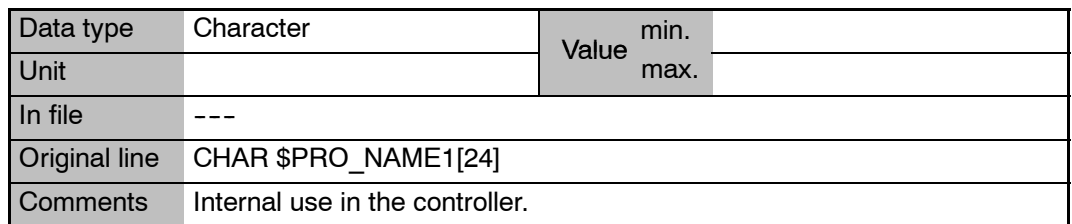

# **\$PRO\_START START program execution / command**

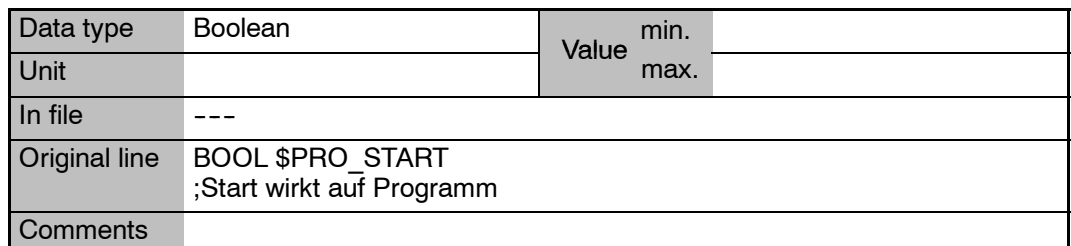

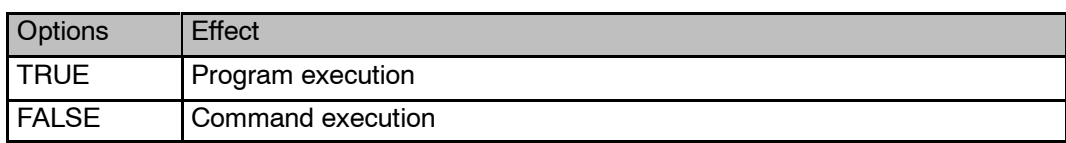

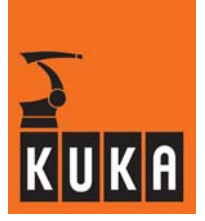

### **\$PRO\_STATE Process state dependent on "\$INTERPRETER"**

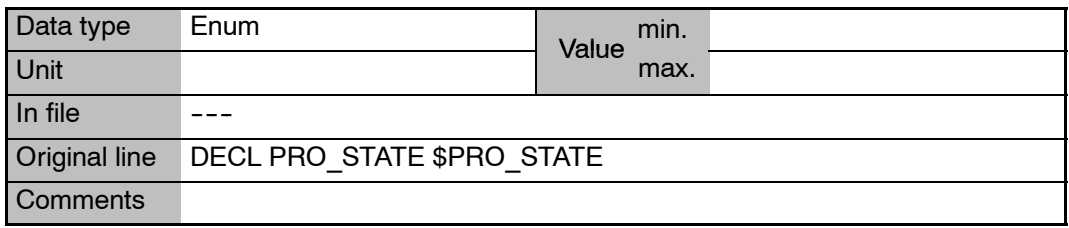

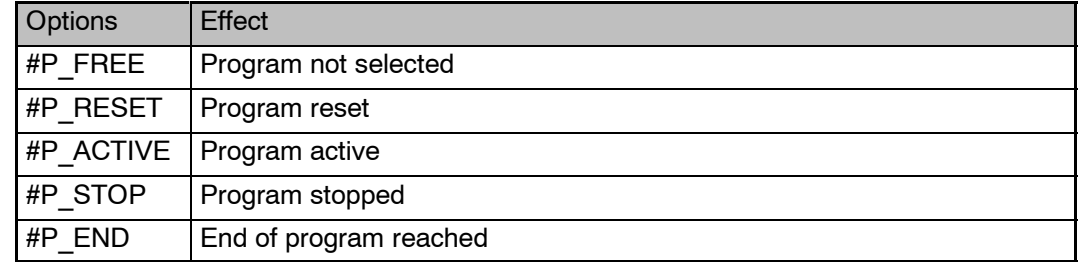

## **\$PRO\_STATE0 Process state of the Submit interpreter**

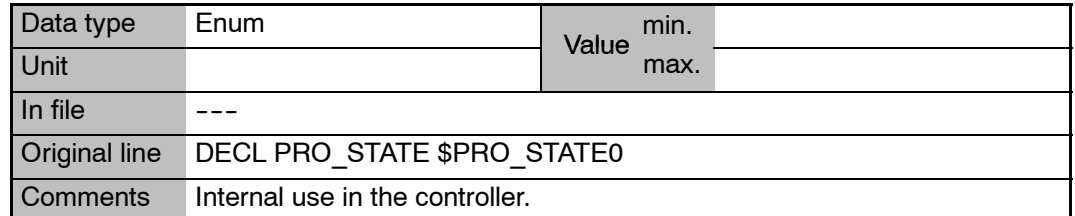

# **\$PRO\_STATE1 Process state of the robot interpreter**

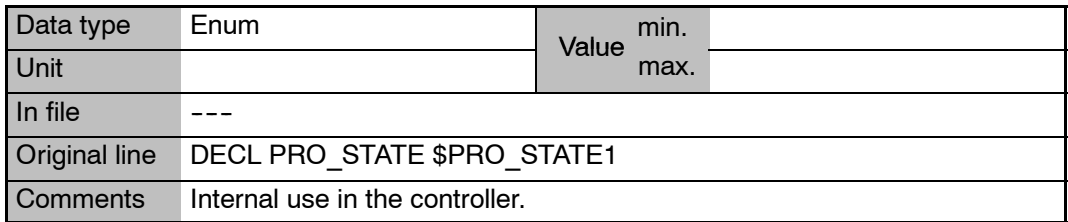

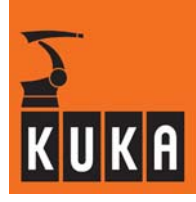

# **\$PROG\_EEPOT Programming EE potentiometers of DSE – specification of axis numbers**

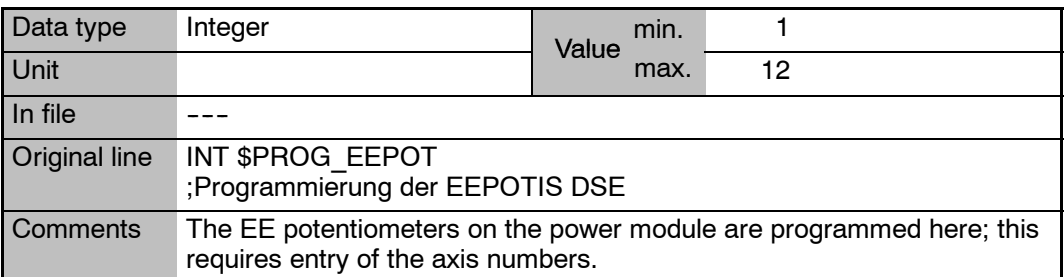

# **\$PROG\_TORQ\_MON Command torque monitoring**

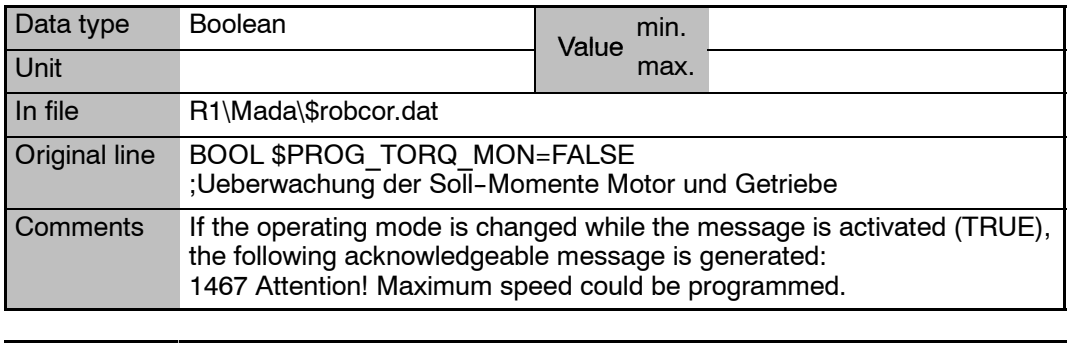

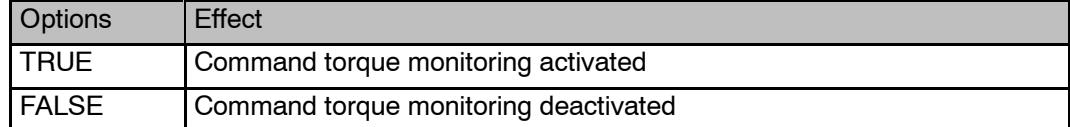

# **18 R**

# **\$RAISE\_T\_MOT[**n**] Motor run--up time without the axis being loaded, axes 1 ... 12**

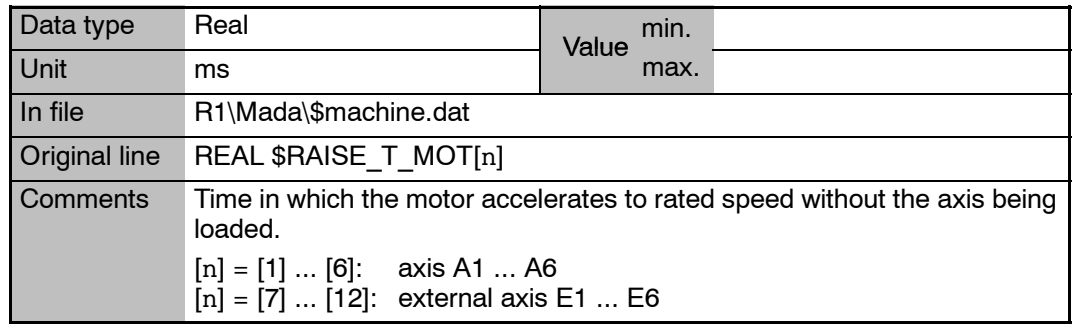

**\$RAISE\_TIME[**n**] Axis run--up time, axes 1 ... 12**

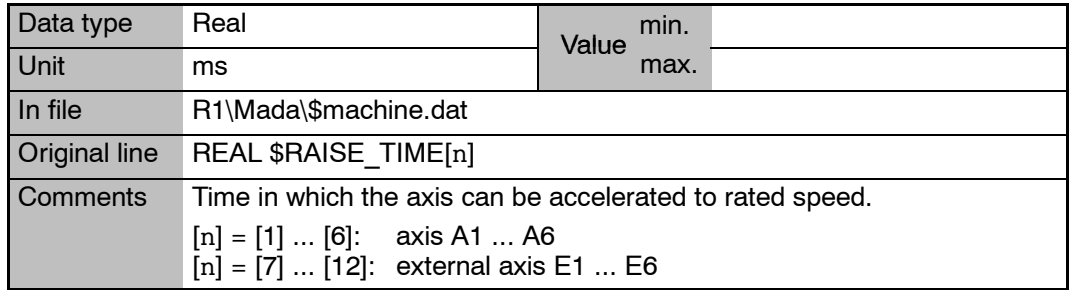

**\$RAT\_MOT\_AX[**n**] Motor:axis transmission ratio, axes 1 ... 12**

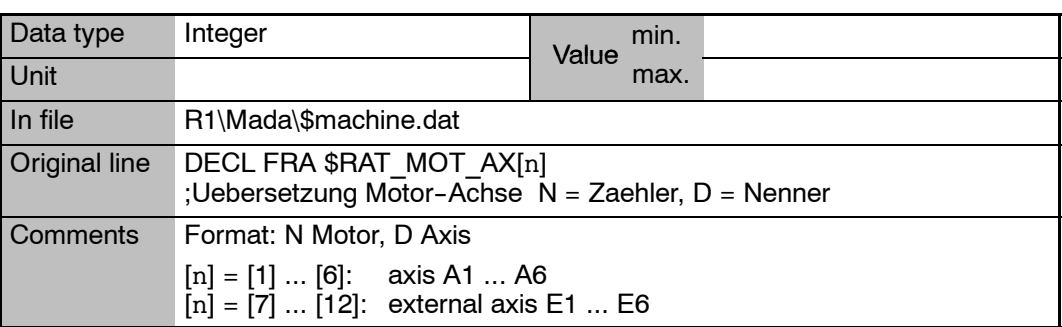

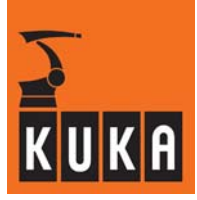

**\$RAT\_MOT\_ENC[**n**] Motor:encoder transmission ratio of axes 1 ... 12**

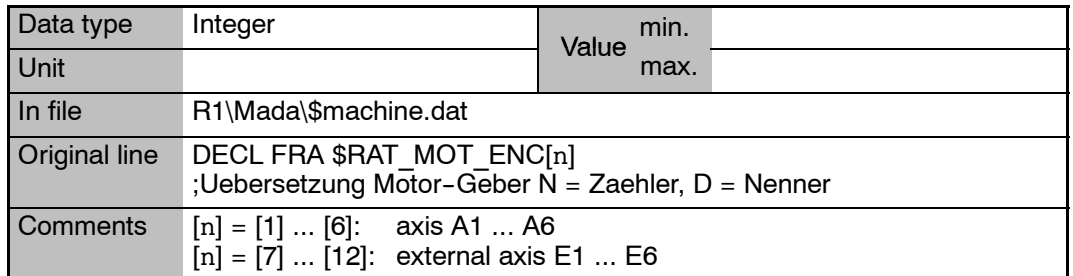

# **\$RC\_RDY1 Signal declaration "Ready for Program Start"**

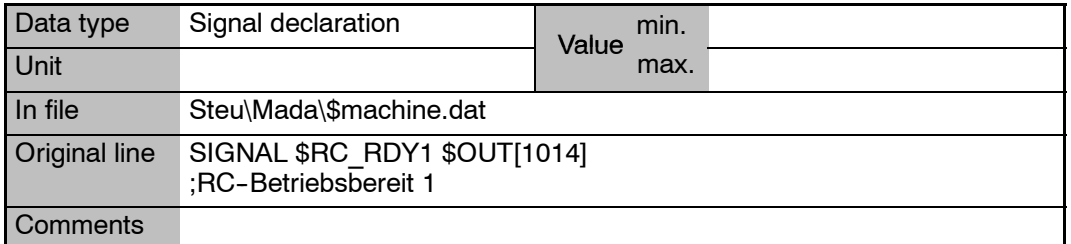

## **\$RCV\_INFO Version of the kernel system**

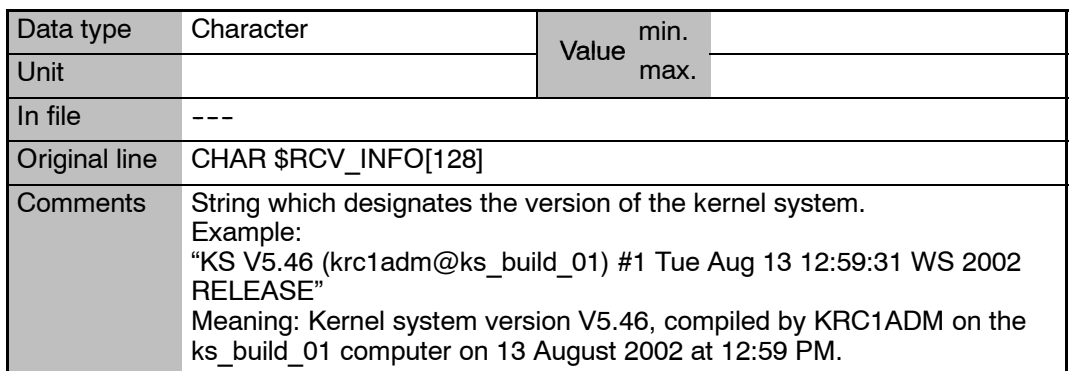

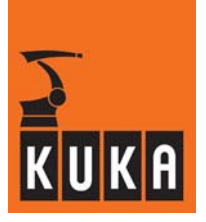

### **\$REBOOTDSE Flag for re--initializing the digital servoelectronics (DSE)**

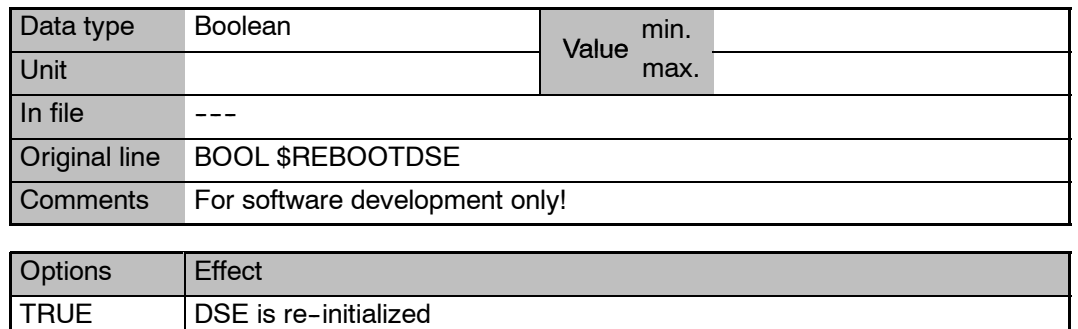

### **\$RED\_ACC\_AXC[**n**] Reduction factor for axial acceleration in axis--specific jogging and command mode, axes 1 ... 12**

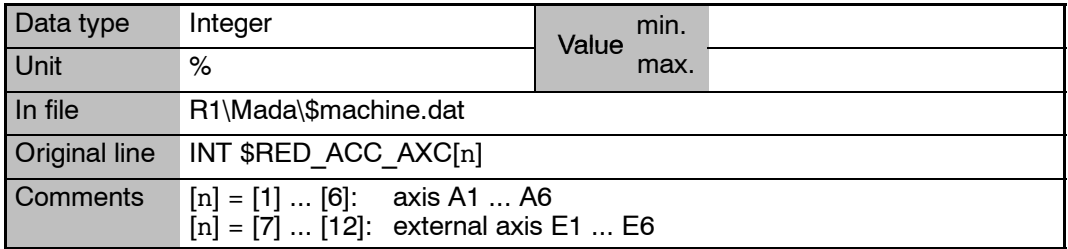

### **\$RED\_ACC\_CPC Reduction factor for CP and orientation acceleration in Cartesian jogging and command mode**

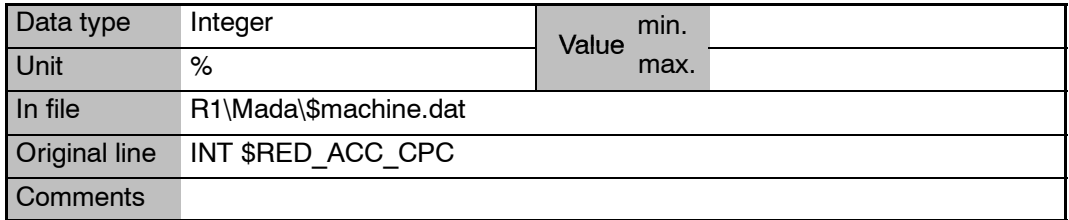

## **\$RED\_ACC\_DYN Reduction factor for acceleration**

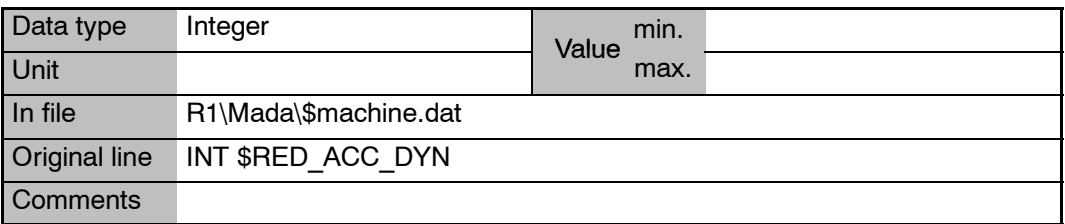

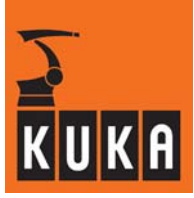

\$RED\_ACC\_EMX Reduction factor for path-maintaining EMERGENCY STOP ramp

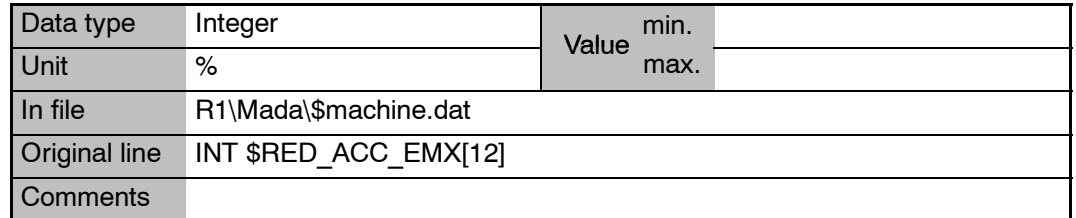

### **\$RED\_ACC\_OV[**n**] Reduction of acceleration for override changes, axes 1 ... 12**

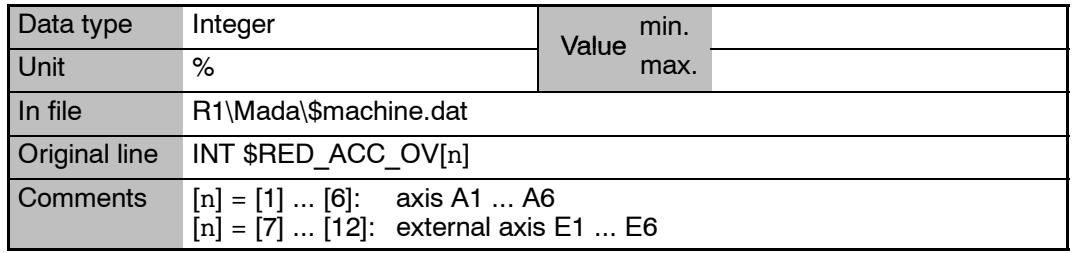

### **\$RED\_CAL\_SD Reduction factor for velocity in referencing after reaching reference point cam**

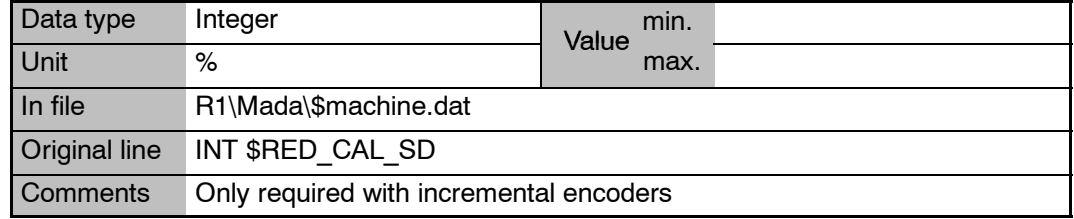

### **\$RED\_CAL\_SF Reduction factor for velocity in referencing before reaching reference point cam**

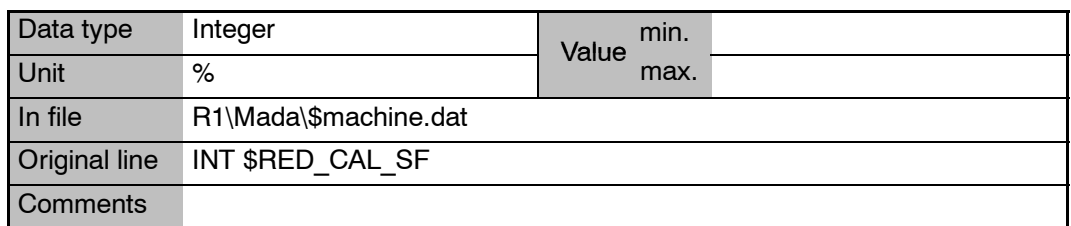

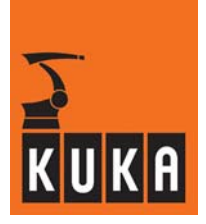

**\$RED\_JUS\_UEB Reduction factor for sensor location run**

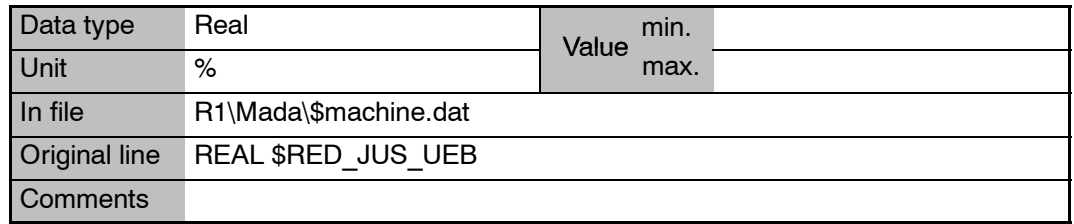

# **\$RED\_T1 Reduction factor for T1 mode**

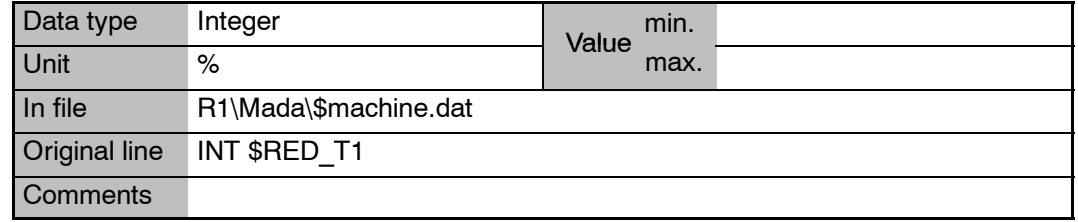

# **\$RED\_T1\_OV\_CP Type of reduction of CP velocity for CP motions in T1 mode**

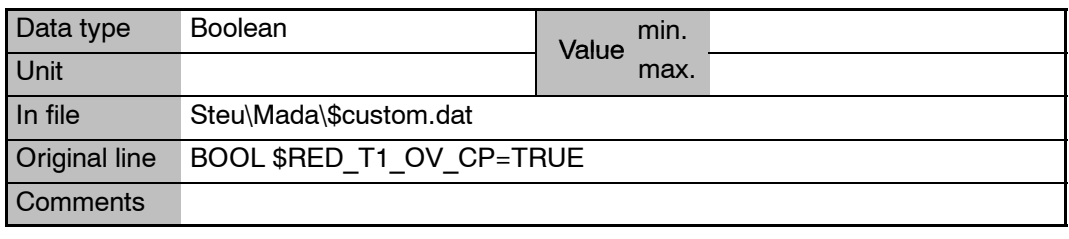

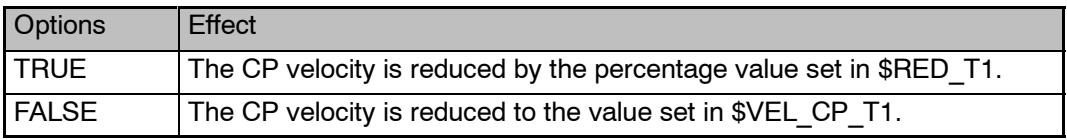

## **\$RED\_VEL Reduction factor for program in the advance run**

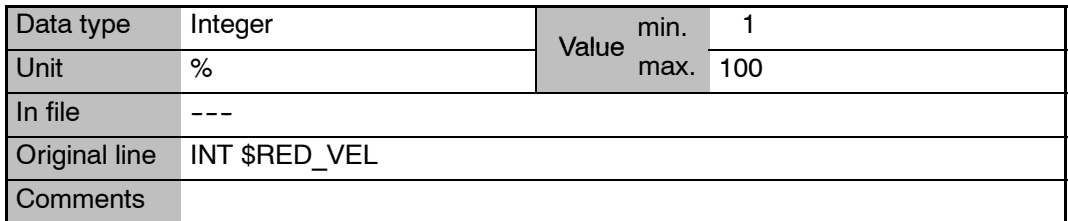

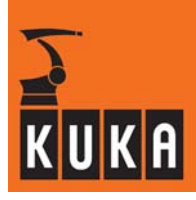

### \$RED\_VEL\_AXC[n] **Reduction factor for axial velocity in axis-specific jogging and command mode (PTP)**

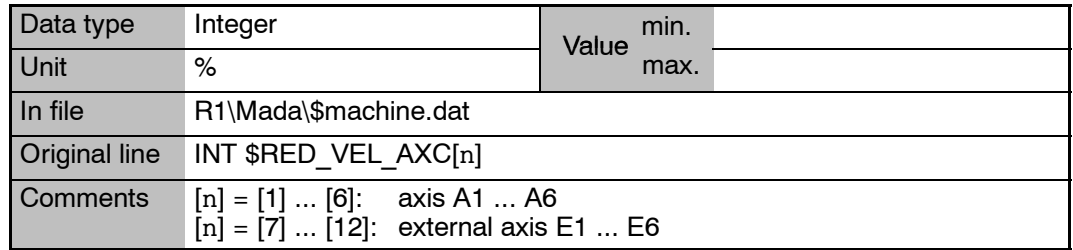

## **\$RED\_VEL\_C Reduction factor for program in the main run**

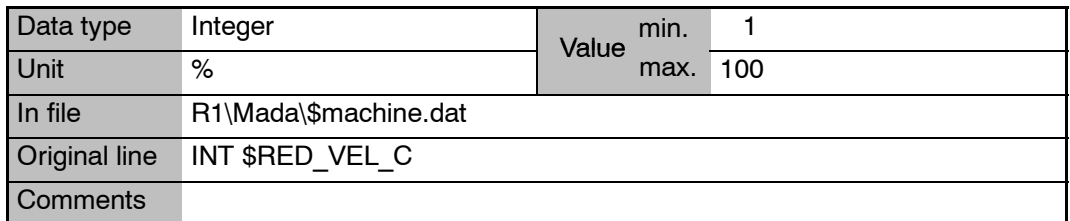

### **\$RED\_VEL\_CPC Reduction factor for CP, swivel and rotational velocity in Cartesian jogging and command mode (CP)**

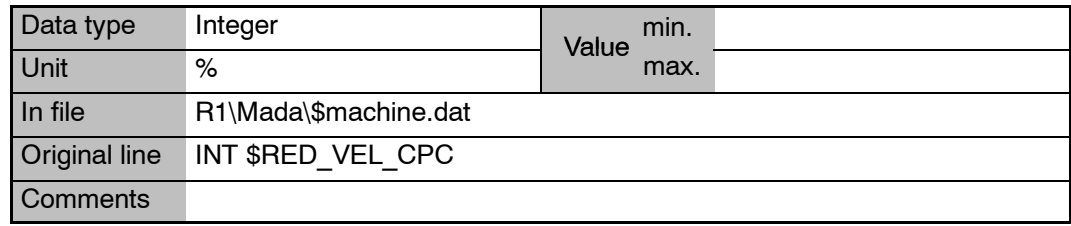

## **\$REVO\_NUM[**n**] Revolution counter for endless axes**

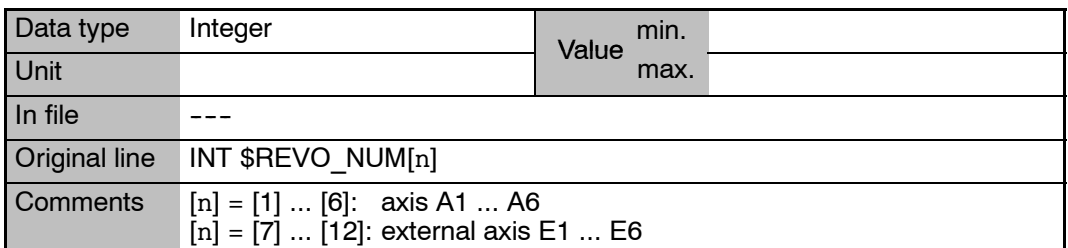

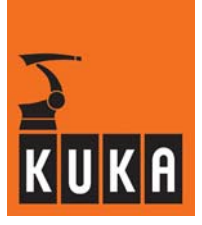

**\$RINT\_LIST List of interrupts at robot level**

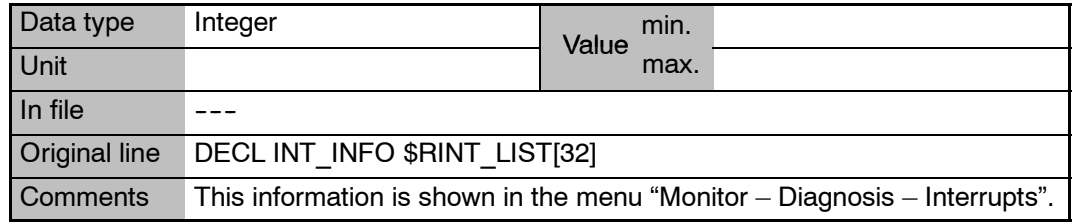

# **\$ROB\_CAL Signal declaration "Referencing status"**

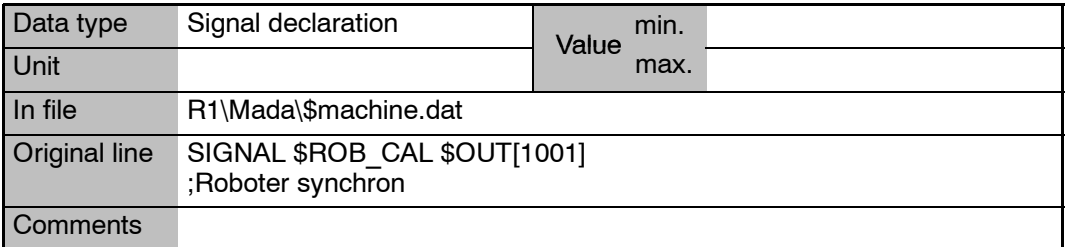

### **\$ROB\_STOPPED Signal declaration "Motion monitoring"**

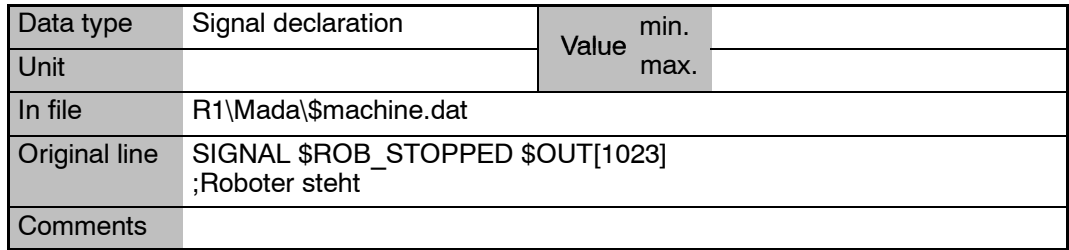

# **\$ROB\_TIMER Clock generator**

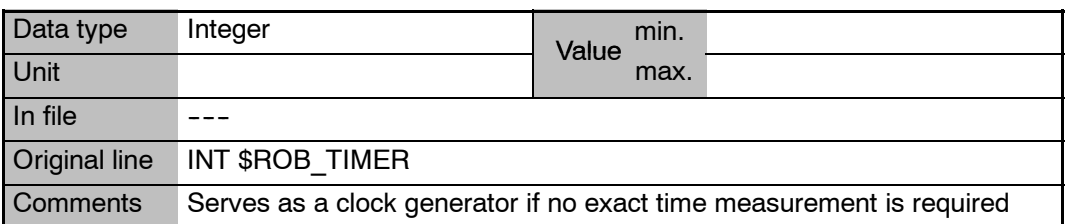

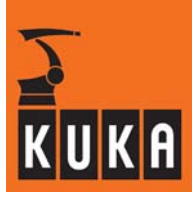

### **\$ROBROOT Position of robot in world coordinate system**

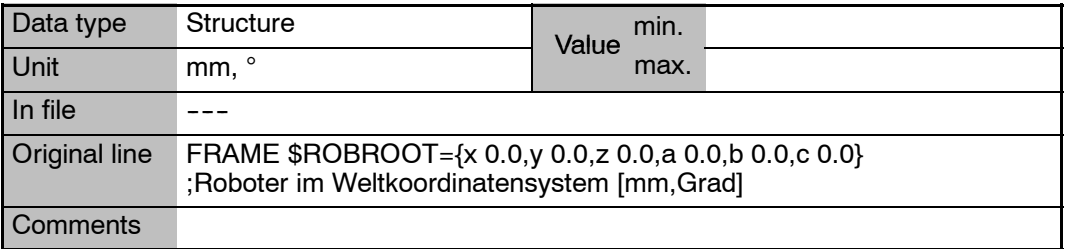

### **\$ROBROOT\_C Position of robot root point in world coordinate system in the main run**

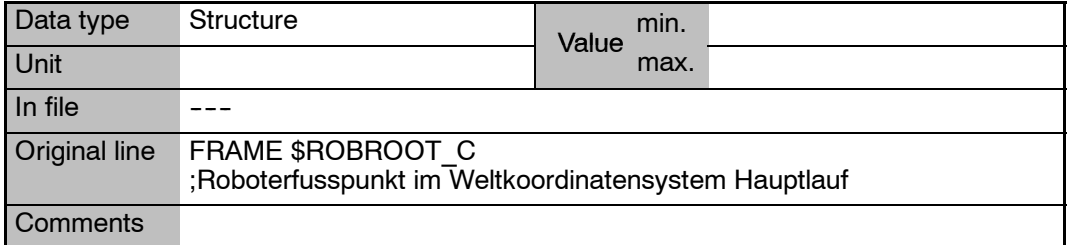

## **\$ROBROOT\_KIN Name of the external Robroot kinematic system**

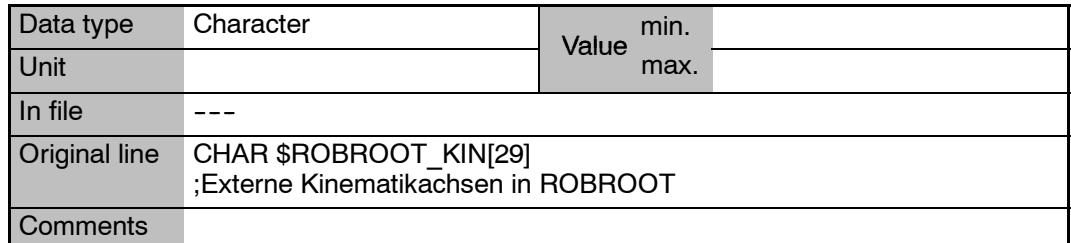

### **\$ROBRUNTIME Operating hours meter**

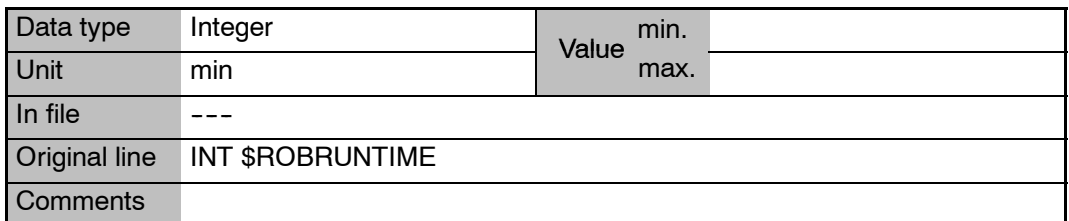

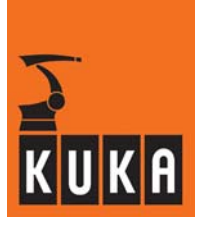

### **\$ROBTRAFO Robot name**

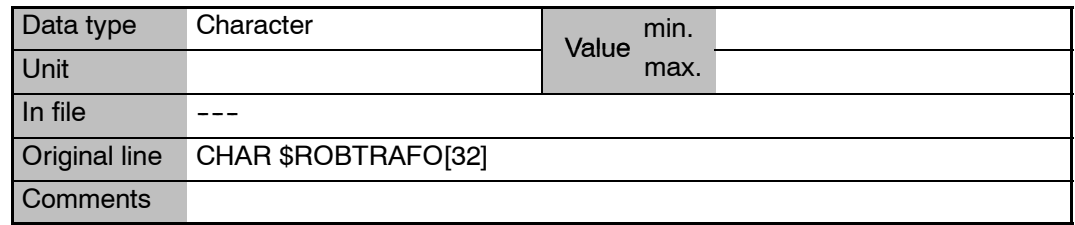

### **\$ROTSYS Rotational reference system for relative blocks in the advance run**

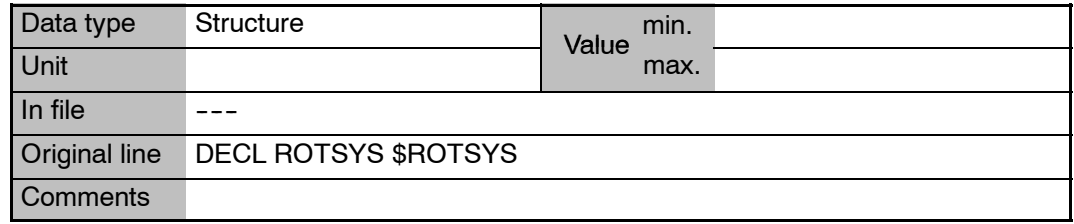

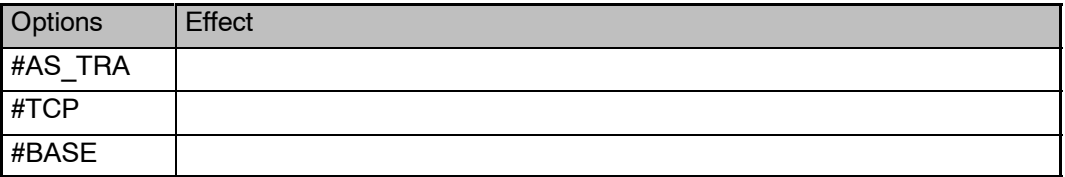

# **\$ROTSYS\_C Rotational reference system for relative blocks in the main run**

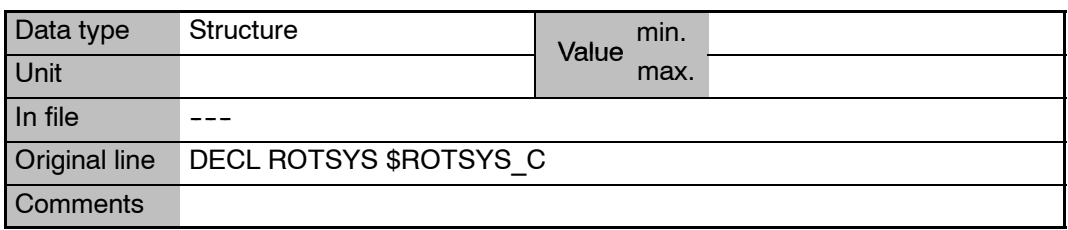

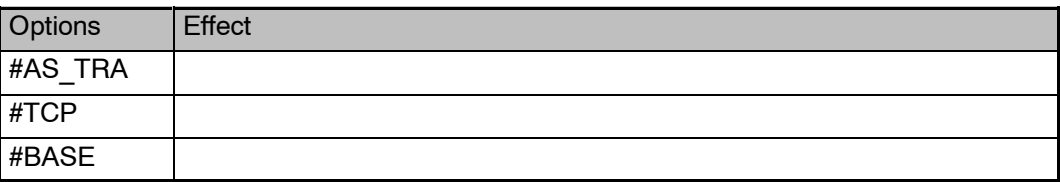

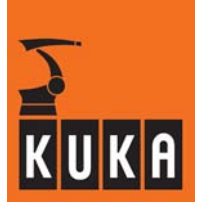

# **19 S**

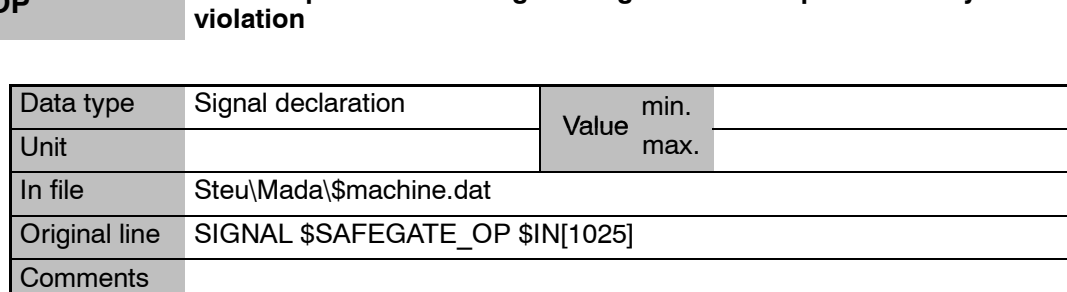

\$SAFEGATE\_OP **Activate path-maintaining braking in event of operator safety** 

## **\$SAFETY\_SW Status of enabling switch (valid KSS 6.0 onwards)**

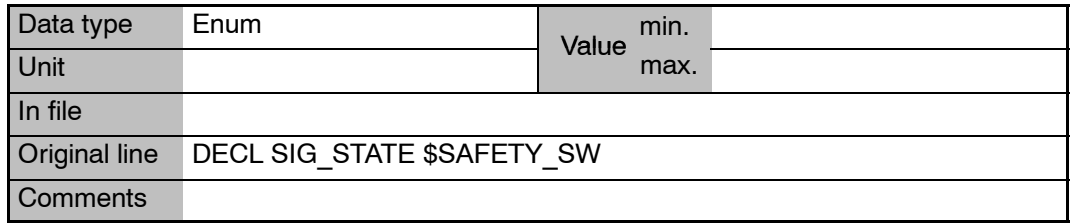

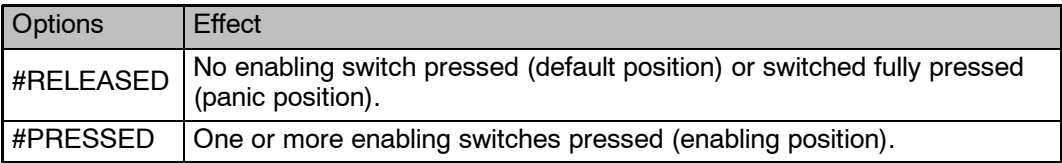

## **\$SEN\_DEL[**n**] Distance traveled during signal propagation time in EMT**

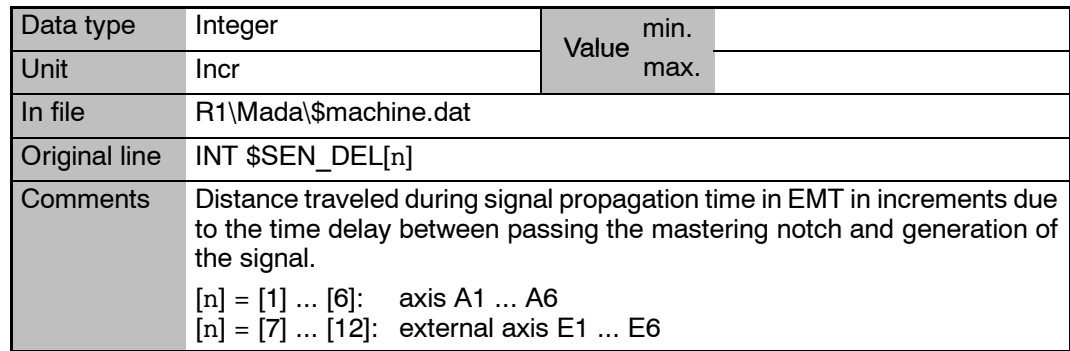

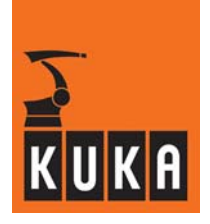

### **\$SEN\_PINT[1]...[20] Exchange of integer values in advance run between the controller and the sensor interface program**

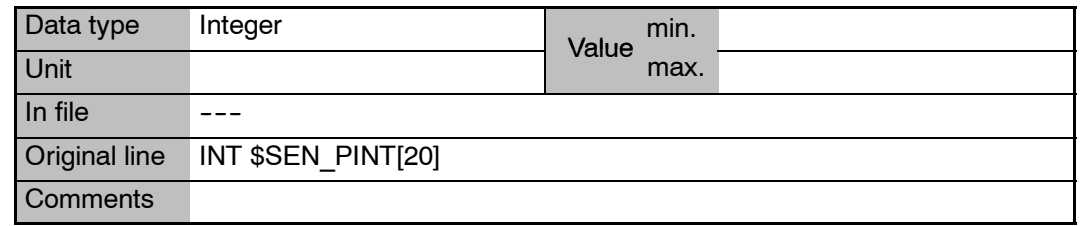

### **\$SEN\_PINT\_C[1]...[20] Exchange of integer values in main run between the controller and the sensor interface program**

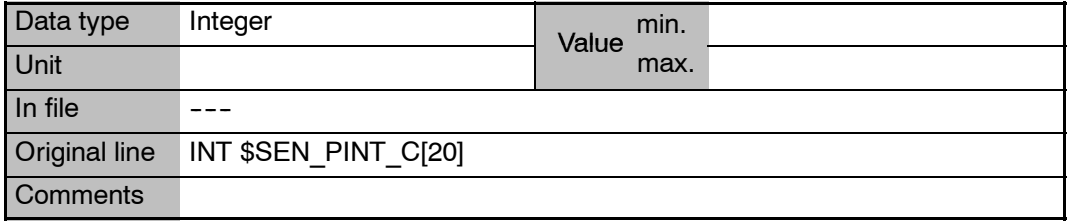

### \$SEN\_PREA[1]...[20] **Exchange of real values in advance run between the controller and the sensor interface program**

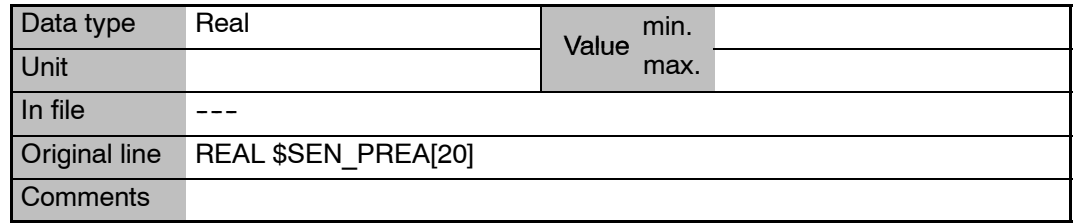

### **\$SEN\_PREA\_C[1]...[20] Exchange of real values in main run between the controller and the sensor interface program**

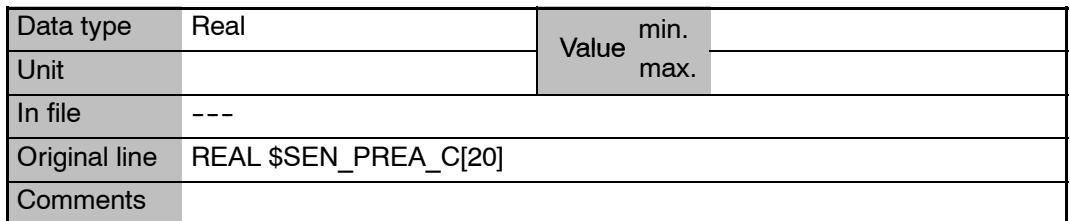

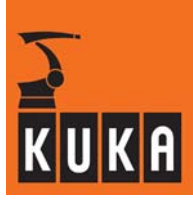

### **\$SEQ\_CAL Referencing sequence of the axes**

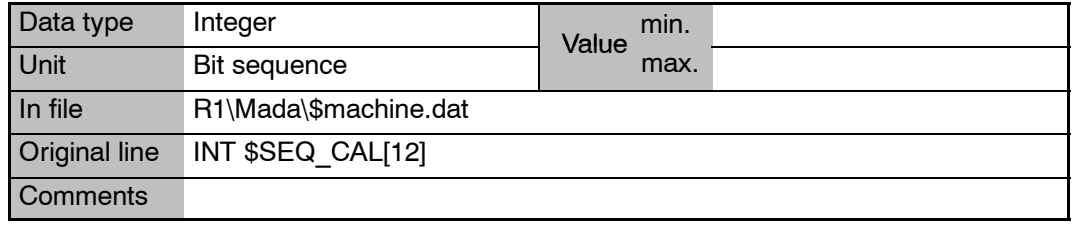

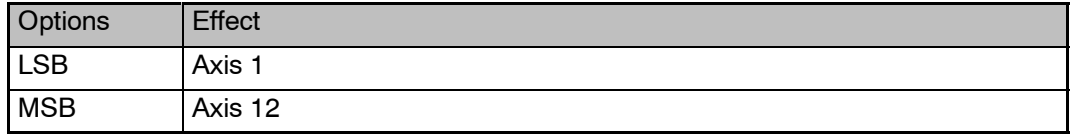

# **\$SERV\_OFF\_TM[**n**] Time during which axis servo and axis brake overlap in order to locate the axis securely**

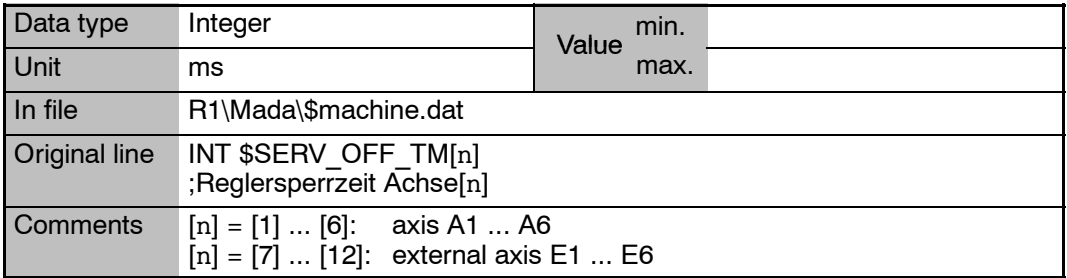

# **\$SERVOFILE**

**\$SERVOFILE12**

**...**

### **Servo parameters 1 ... 12 for DSE when the controller is booted**

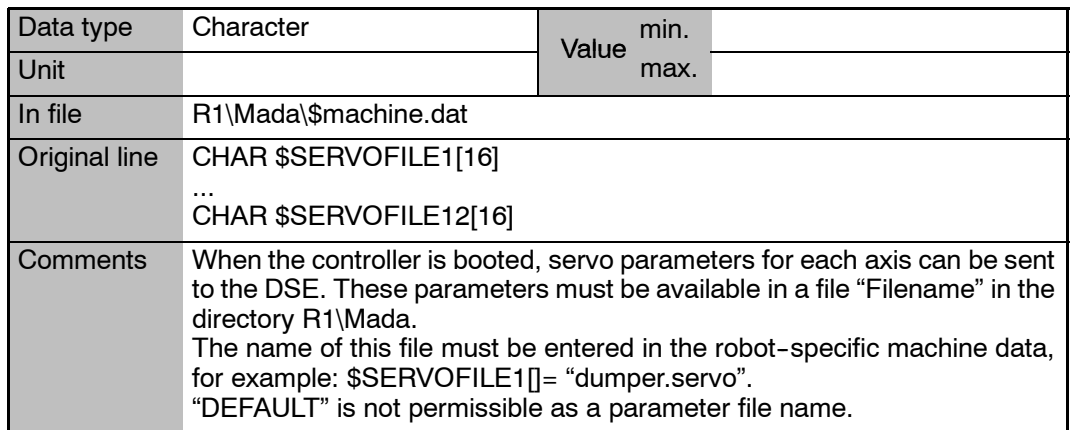

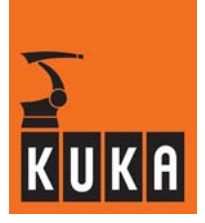

**\$SERVOPARA Online modification of servo parameters**

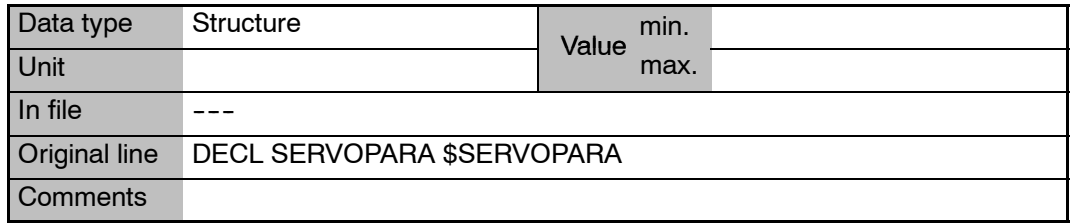

## **\$SET\_IO\_SIZE Defines the maximum number of inputs/outputs that may be used**

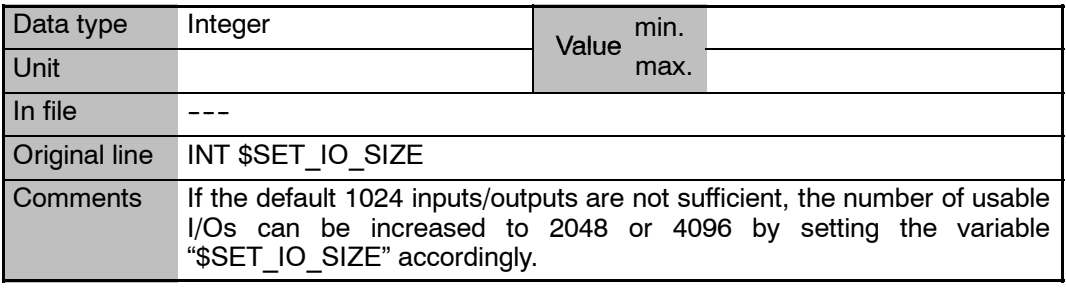

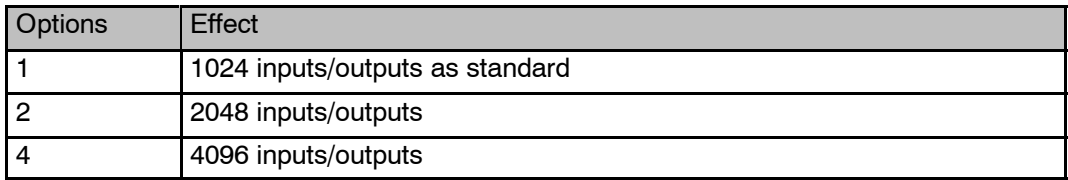

**\$SIMULATE Simulate observer's point of view using the 6D mouse (AnySim)**

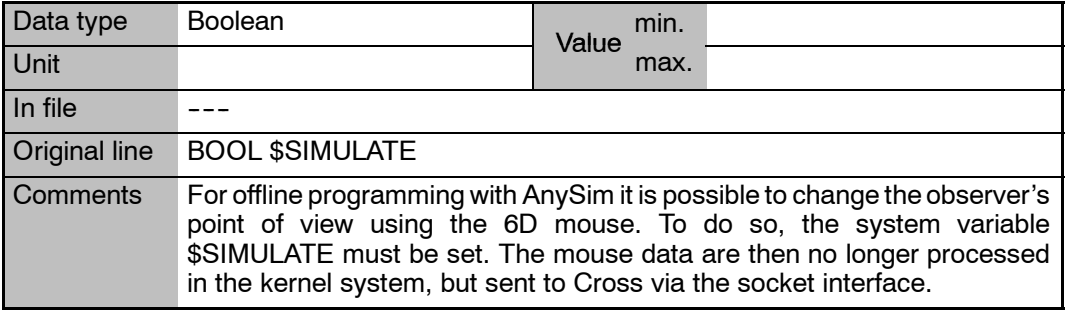

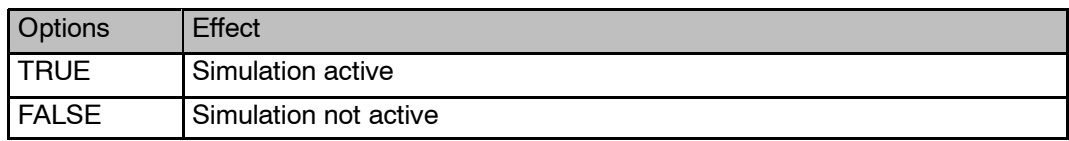

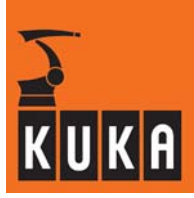

\$SINGUL ERR JOG Maximum orientation error for singularity-free motion in jog mode

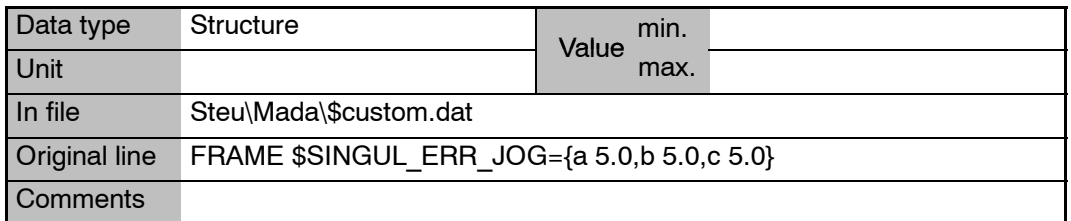

# **\$SINGUL\_ERR\_PRO Maximum orientation error for singularity--free motion in automatic mode**

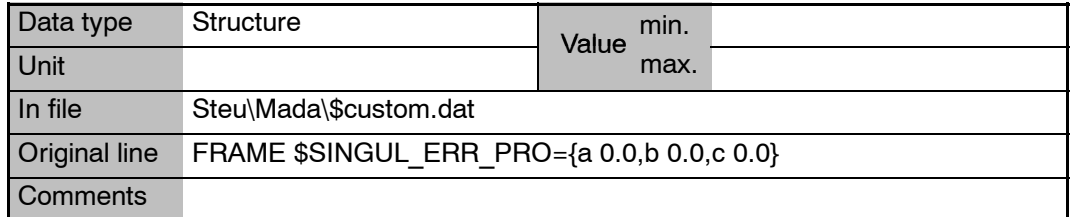

### **\$SINGUL\_POS[1] Response of axis 1 in the event of an overhead singularity**  $(\alpha 1 \text{ position})$

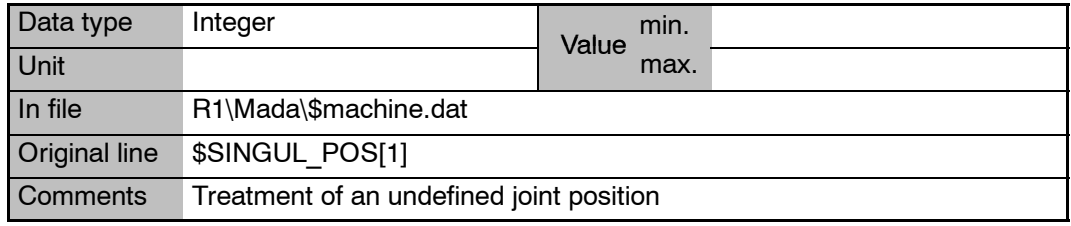

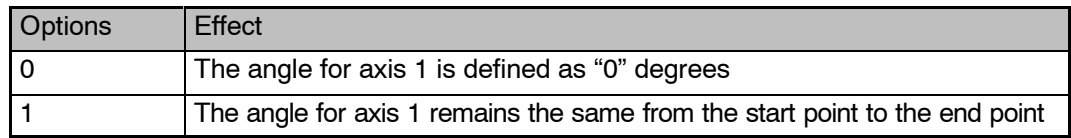

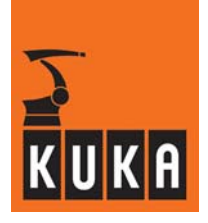

### **\$SINGUL\_POS[2] Response of axis 2 in the event of an extended position singularity**  $(\alpha$ 2 position)

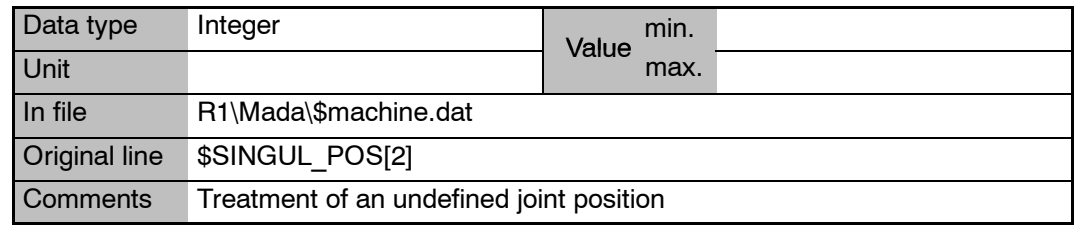

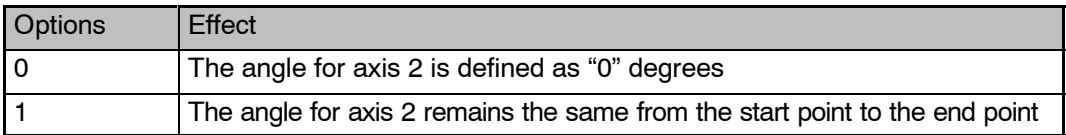

### **\$SINGUL\_POS[3] Response of axis 4 in the event of a wrist axis singularity**  $(\alpha$ 5 position)

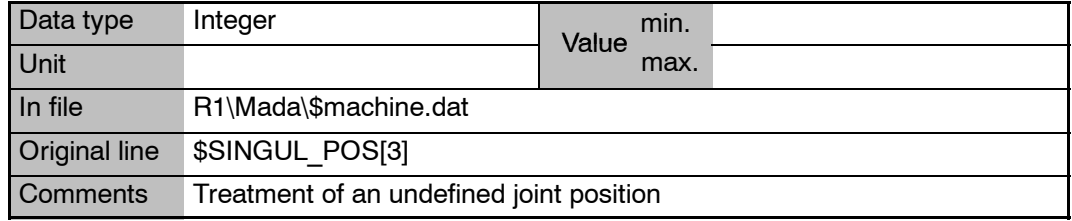

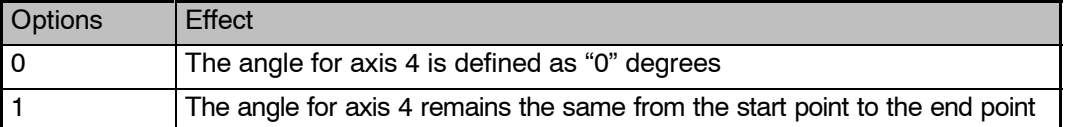

### \$SINGUL\_STRATEGY **Strategy for singularity-free motion**

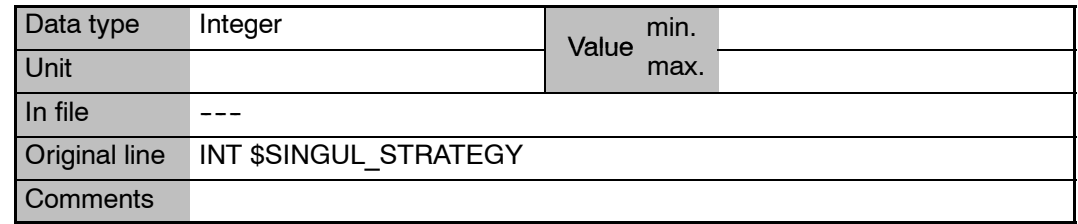

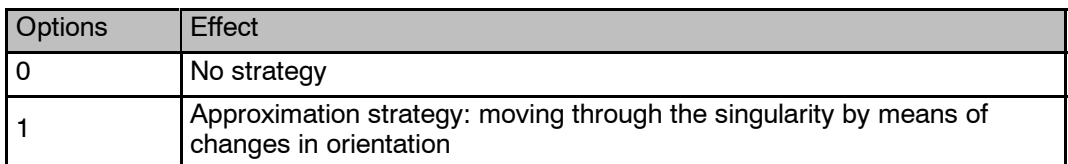

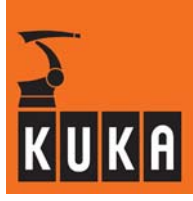

### **\$SINT\_LIST List of interrupts at Submit level**

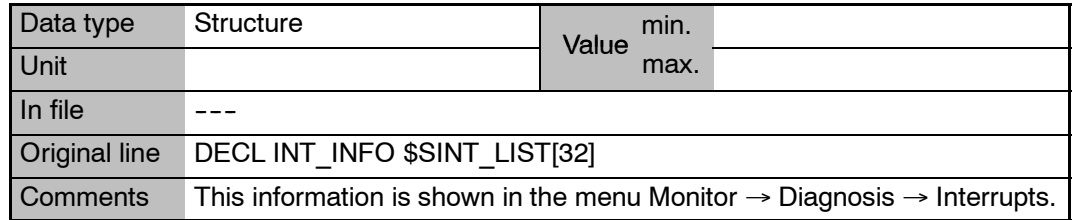

## **\$SLAVE\_AXIS\_INC Actual position of master/slave axes in increments**

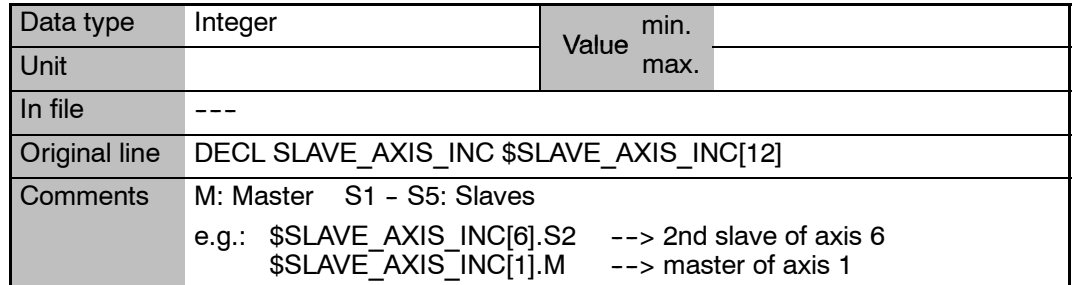

### \$SOFTN\_END[n] **Position of the software limit switches at the negative end of the axis (axes 1 ... 12)**

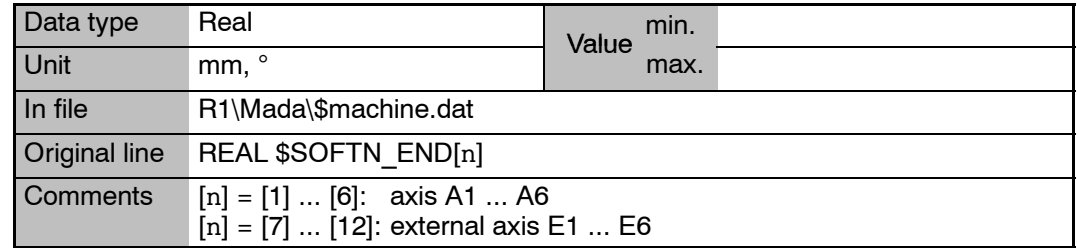

### \$SOFTP\_END[n] **Position of the software limit switches at the positive end of the axis (axes 1 ... 12)**

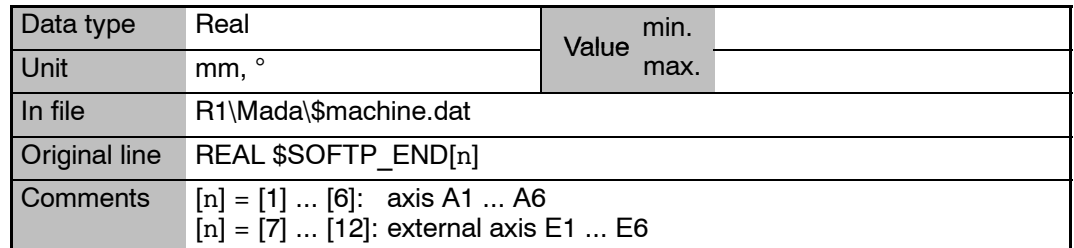

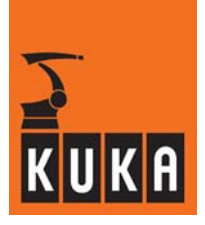

**\$SOFTPLCBOOL[**n**] Data exchange between KRC and SoftPLC**

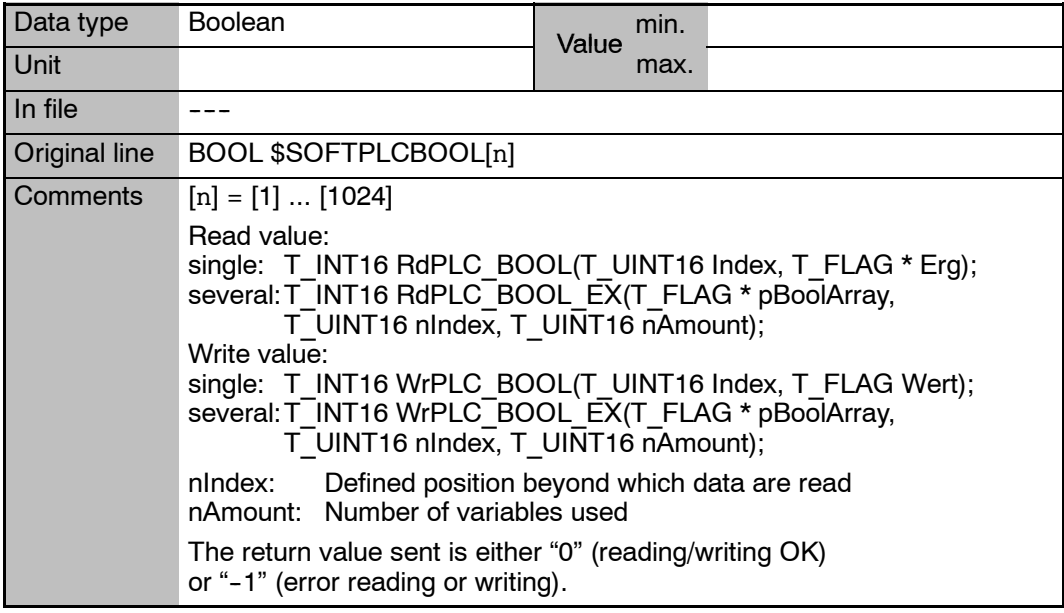

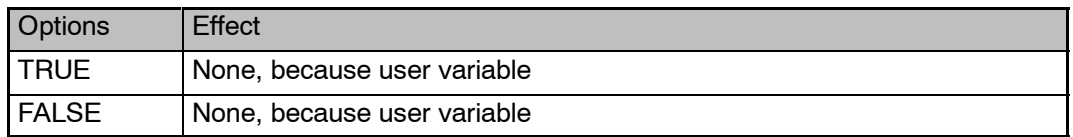

# **\$SOFTPLCINT[**n**] Data exchange between KRC and SoftPLC**

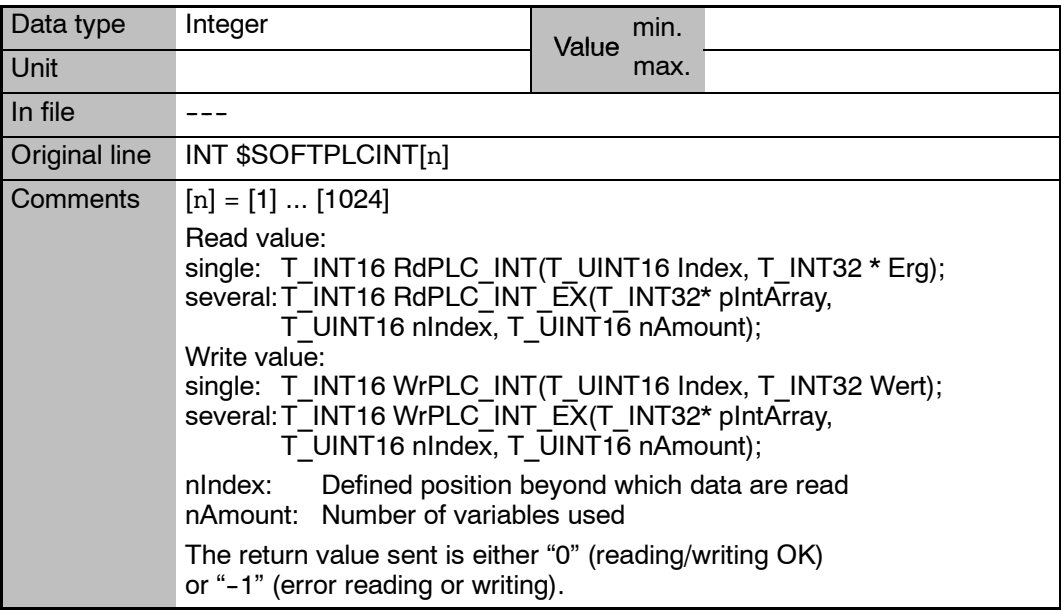

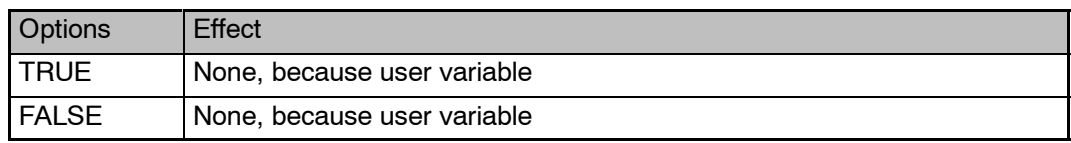

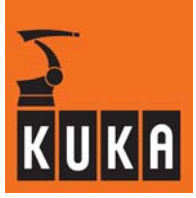

**\$SOFTPLCREAL[**n**] Data exchange between KRC and SoftPLC**

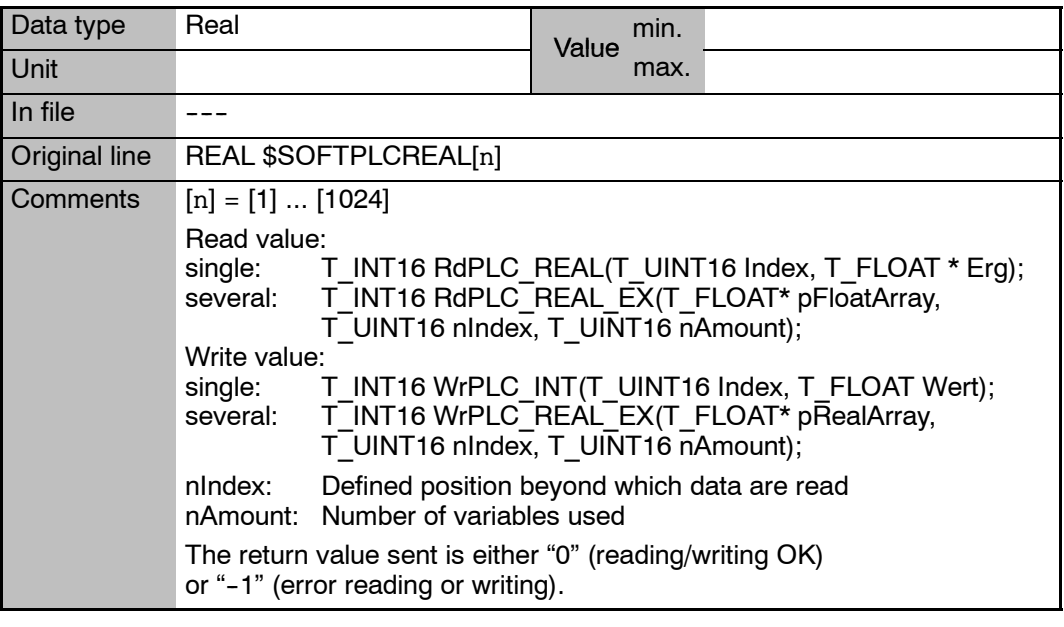

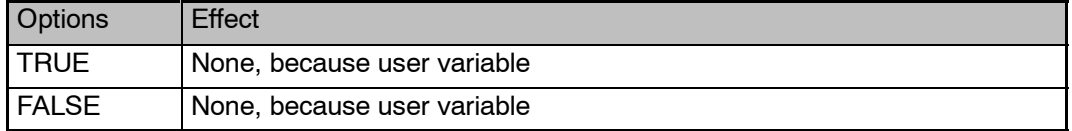

# **\$SPC\_KIN Data for special kinematics**

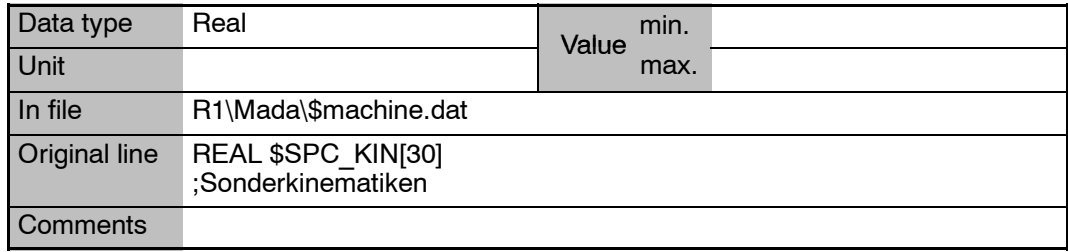

**Contract** 

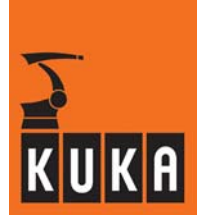

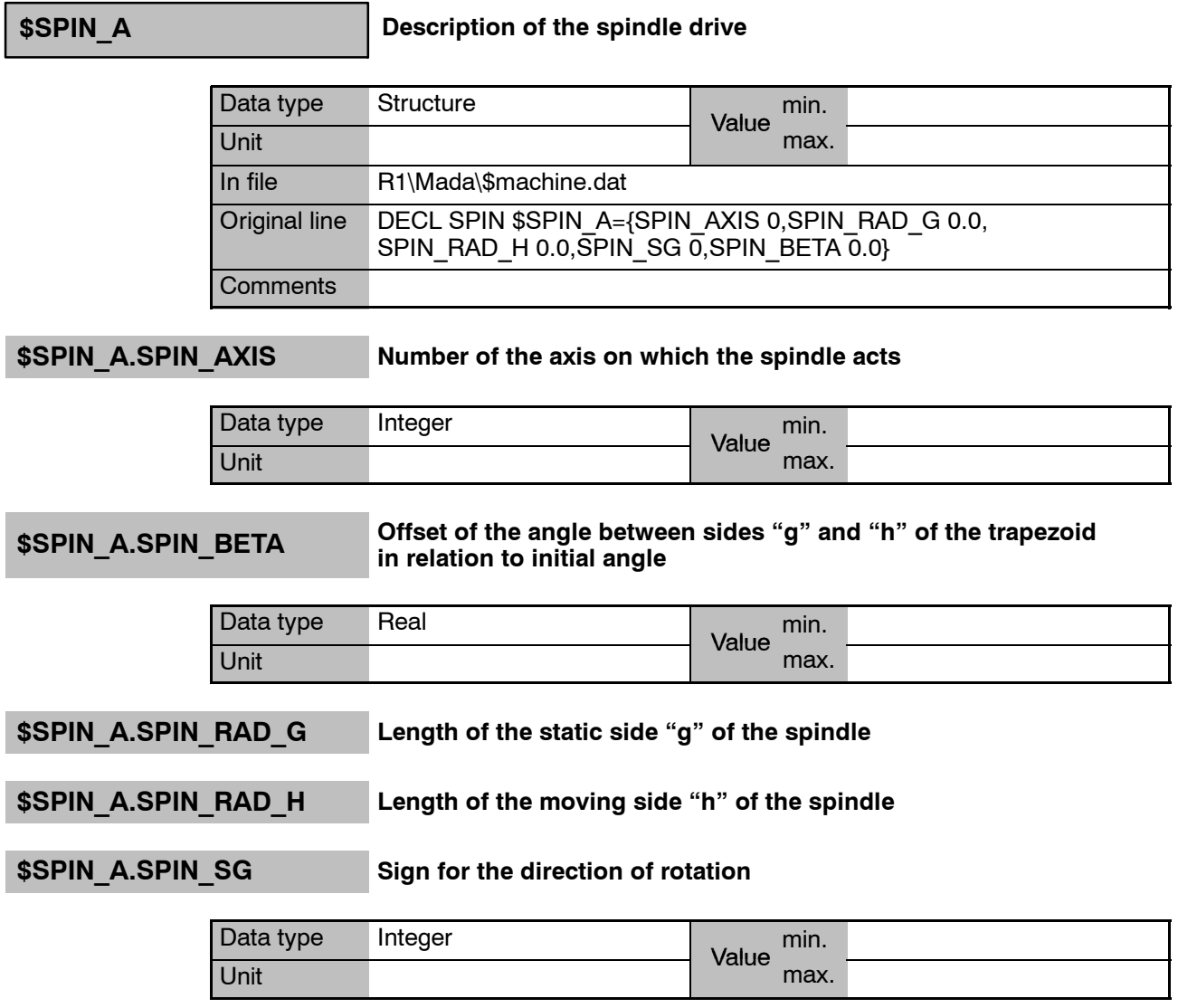

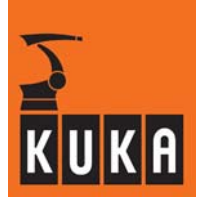

m.

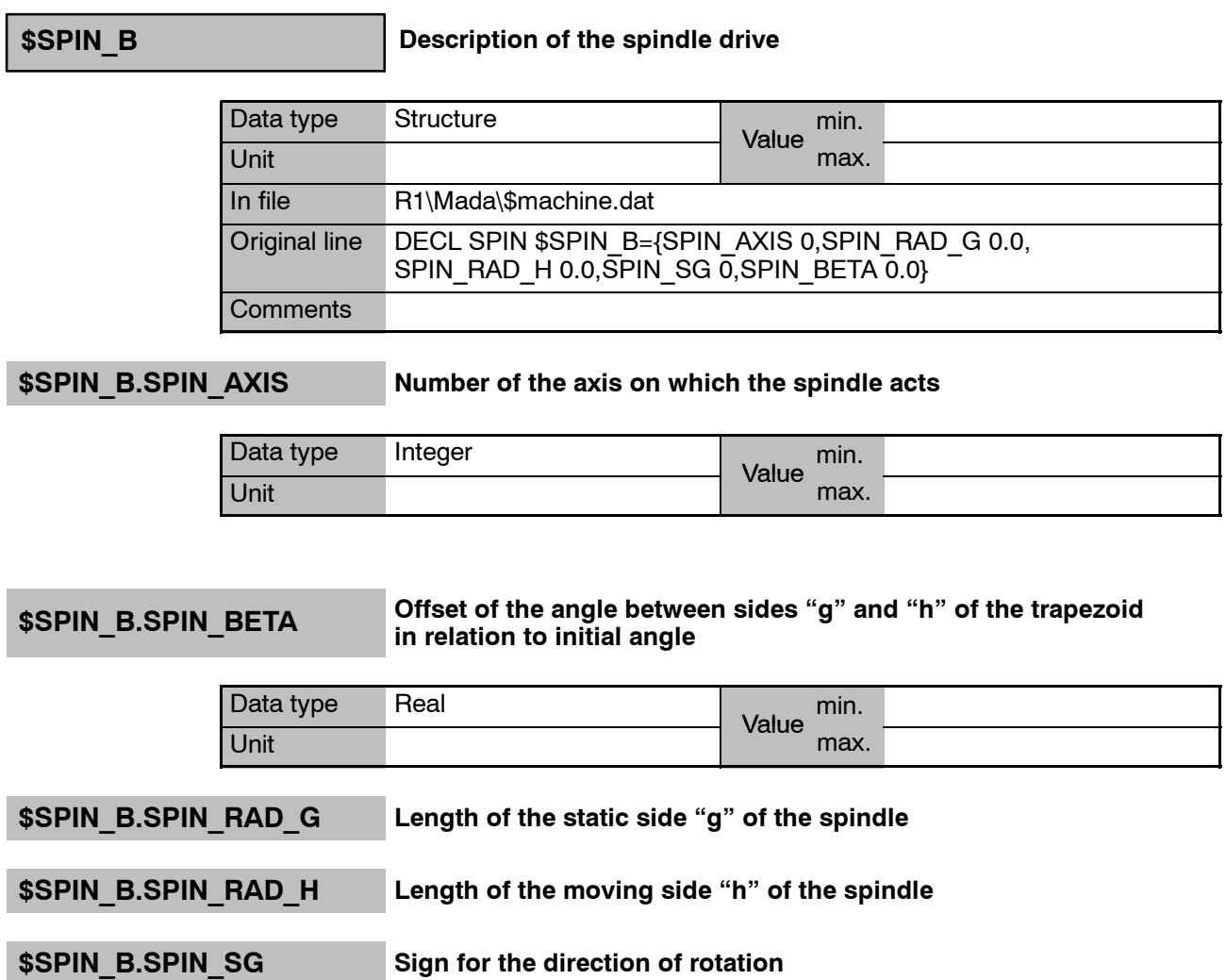

**Contract Contract** 

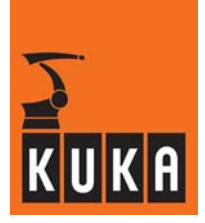

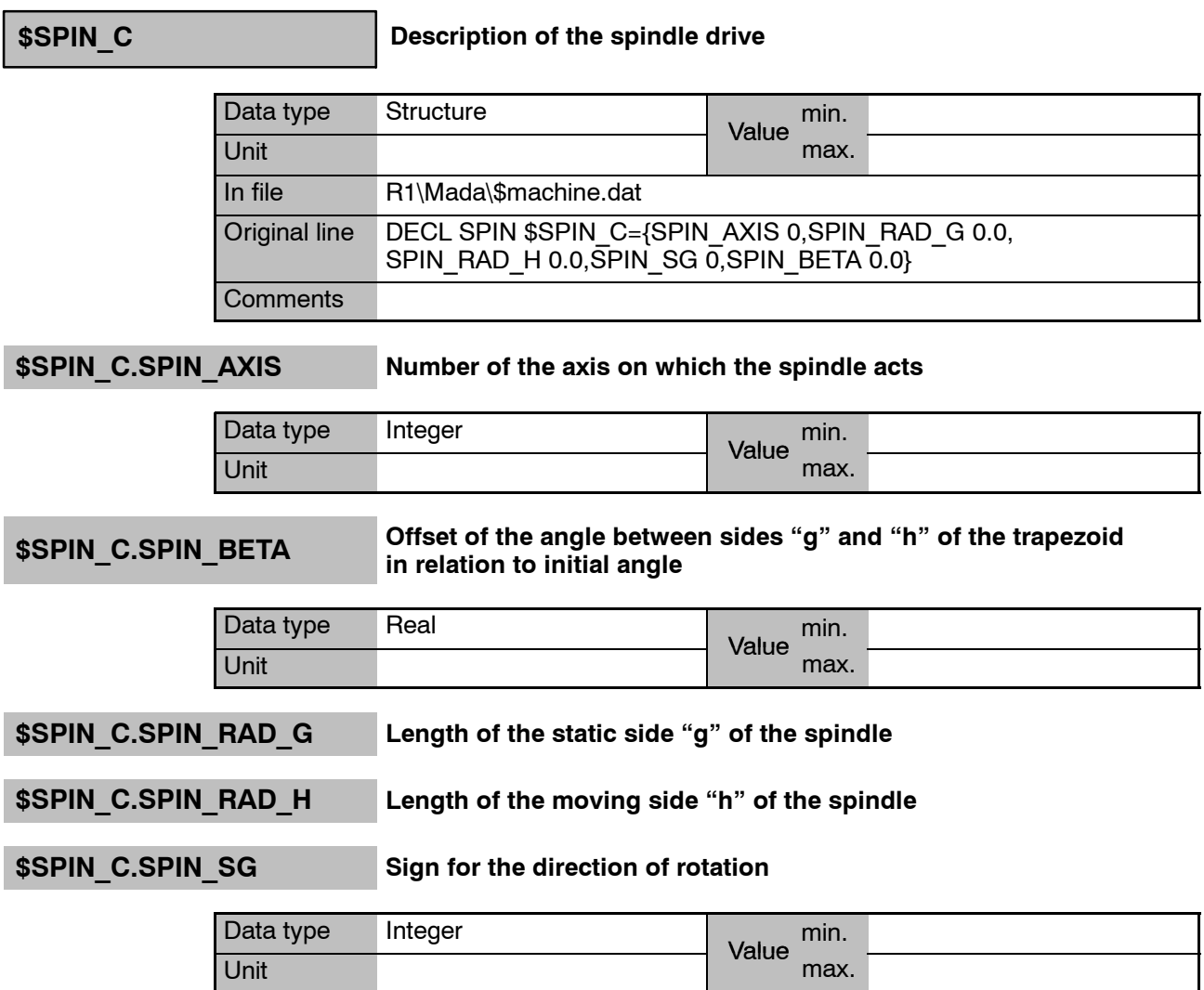

# **\$SPINDLE Spindles**

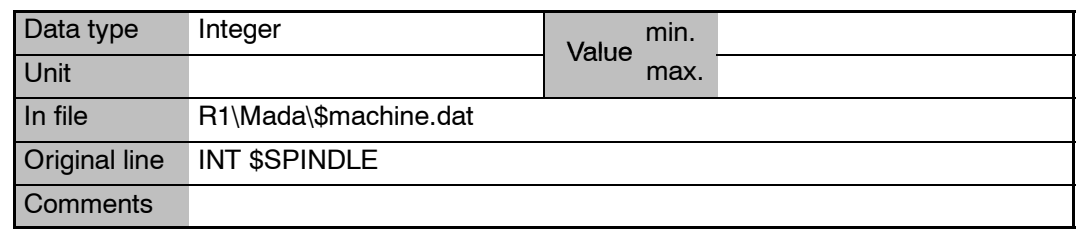

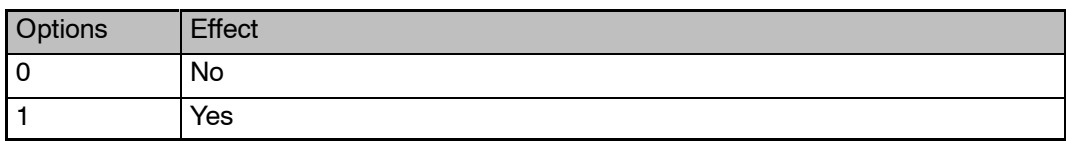

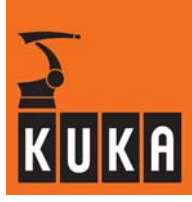

**\$SS\_MODE Signal declaration "Single step mode"**

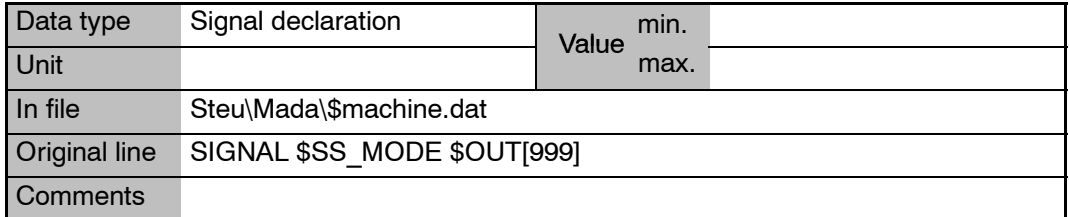

# **\$ST\_TOL\_TIME Standstill detection time**

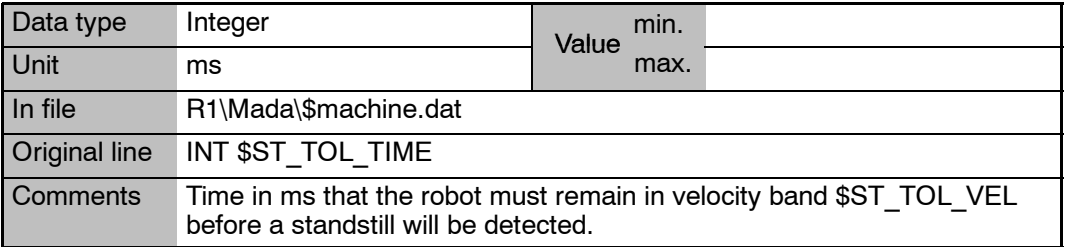

### **\$ST\_TOL\_VEL[**n**] Velocity limit for standstill detection**

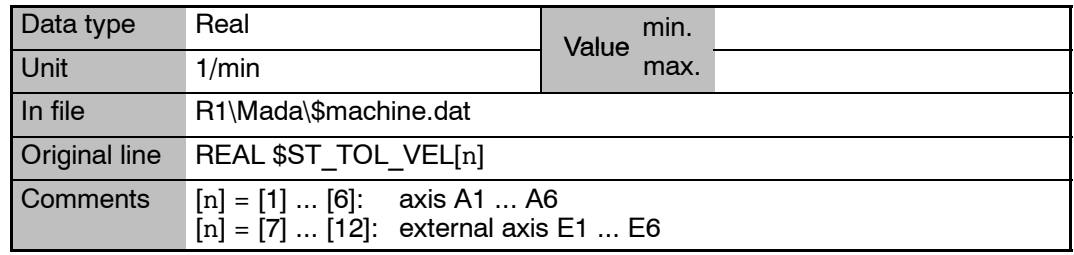

## **\$STOPMB\_ID Identification of the mailbox for stop messages**

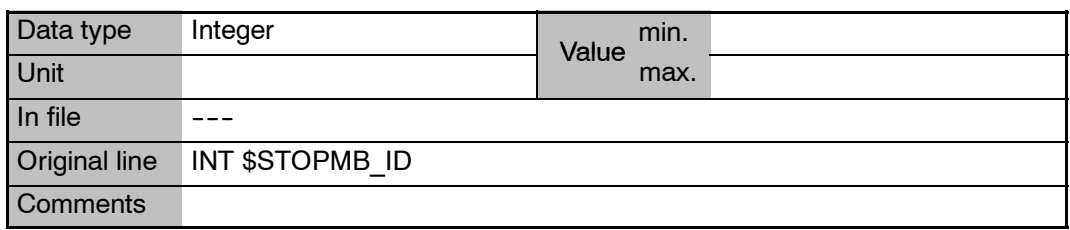

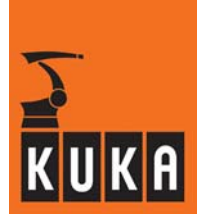

**\$STOPMESS Signal declaration "Stop message"**

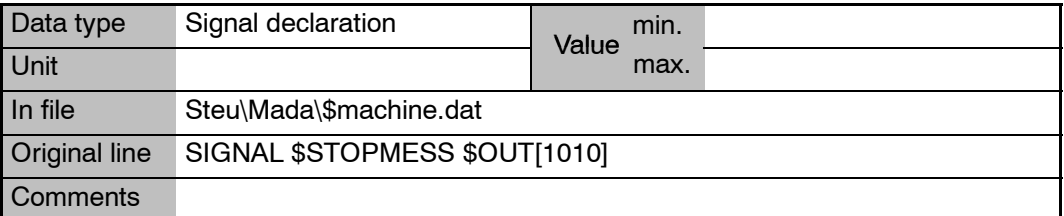

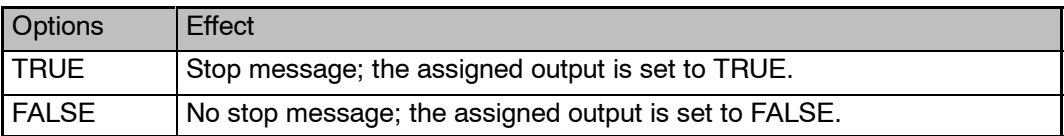

# **\$STOPNOAPROX Message "Approximation not possible", with or without acknowl-edgement**

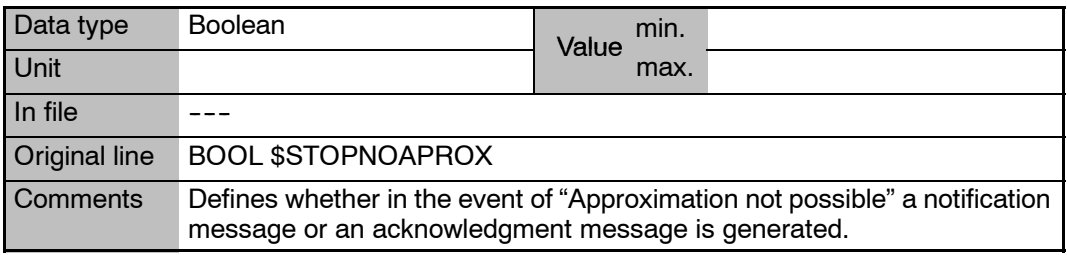

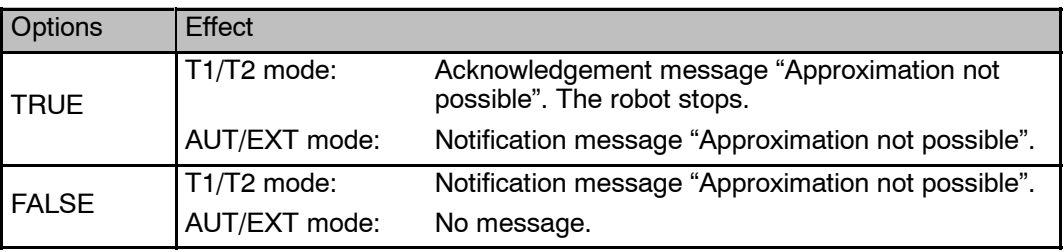

# **\$STROBE1**

### **... \$STROBE6**

### **Measured--value scan, strobe for digital input 1 ... 6**

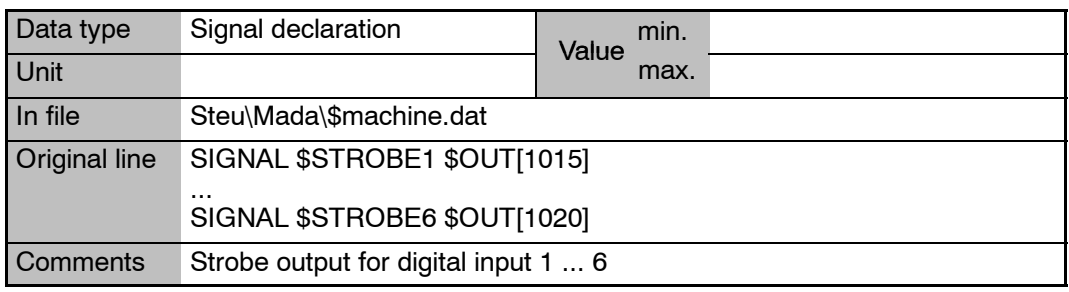

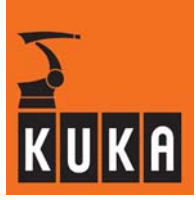

# **\$STROBE1LEV**

## **Strobe pulse digital input 1 ... 6 High or Low**

### **... \$STROBE6LEV**

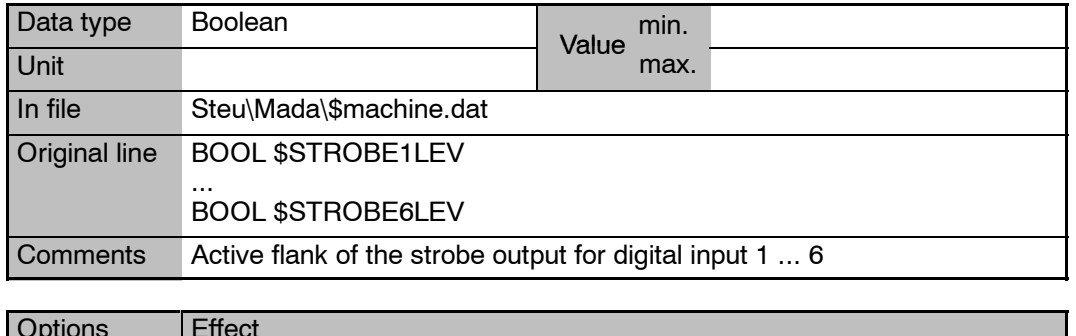

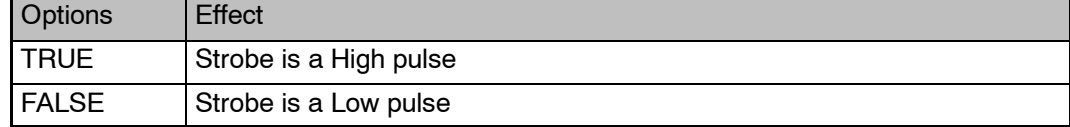

# **\$SYNC Generation of phase--synchronous profiles**

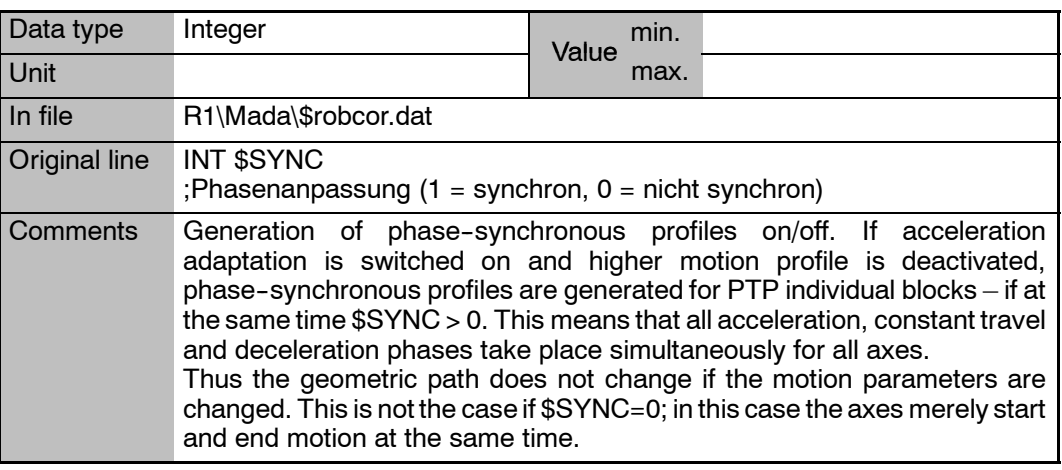

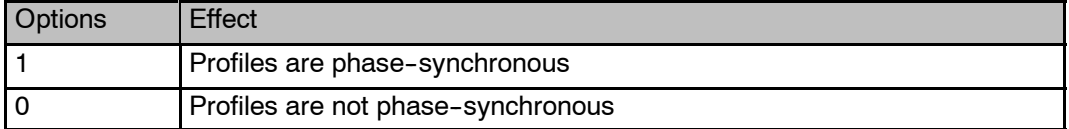

# **20 T**

# **\$T1 Signal declaration "TEST 1 mode" – "T1"**

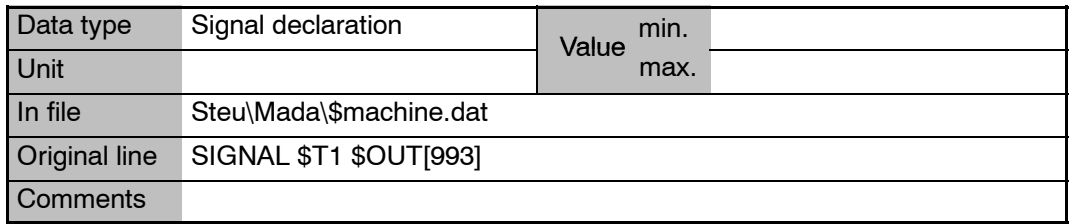

# **\$T2 Signal declaration "TEST 2 mode" – "T2"**

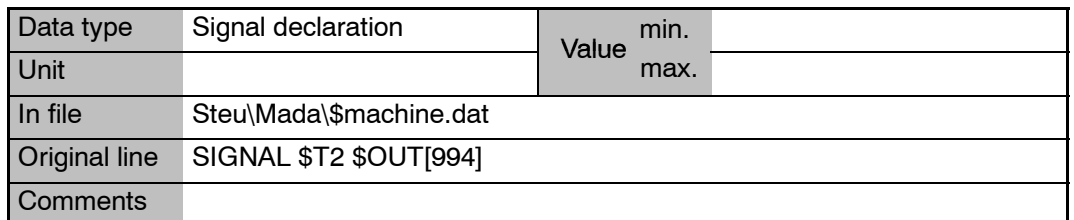

# **\$T2\_OUT\_WARNING Warning in the event of mode change to "T2" or "AUT"**

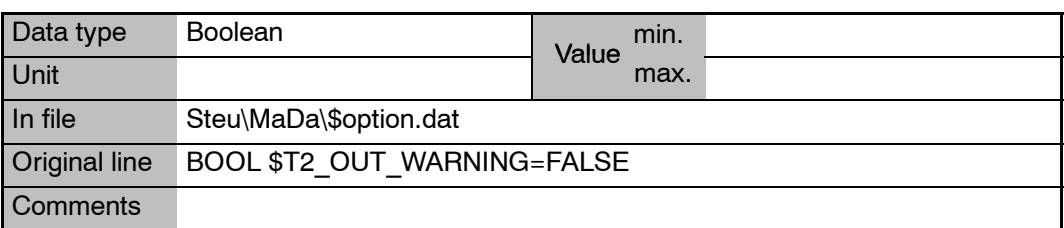

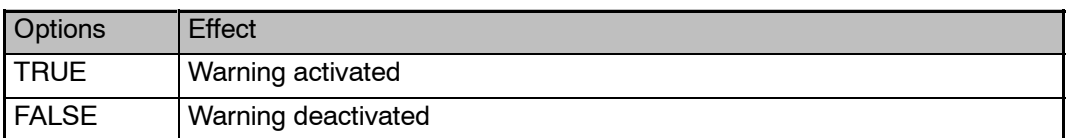

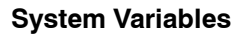

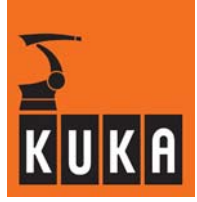

**\$T2\_OV\_REDUCE Reduction of the override when switching to "T2"**

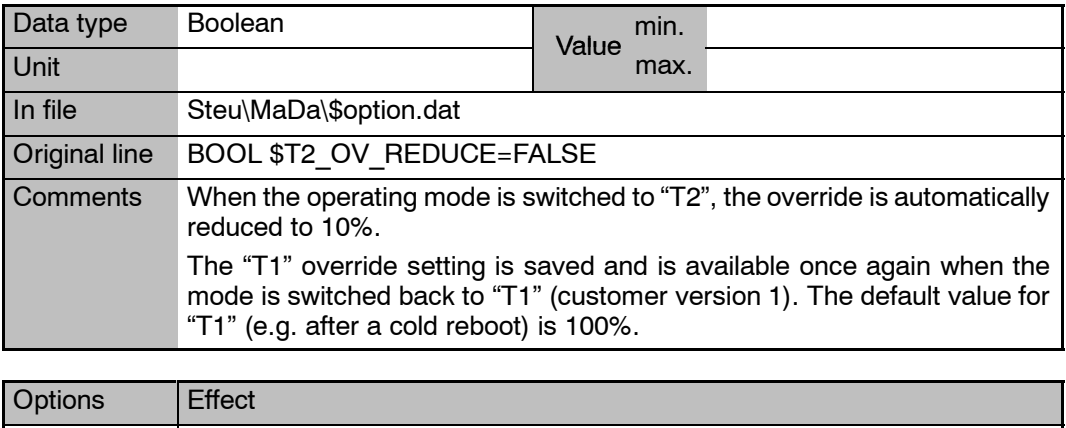

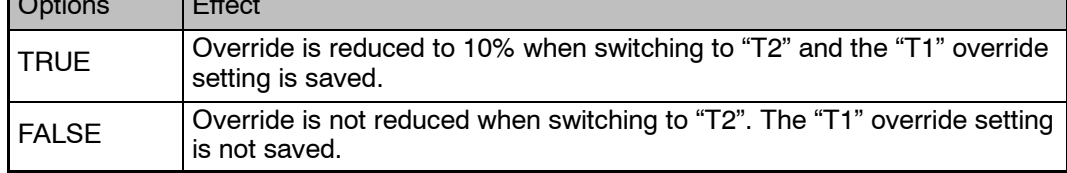

**\$TARGET\_STATUS Selection of status for motion from start point to end (target) point**

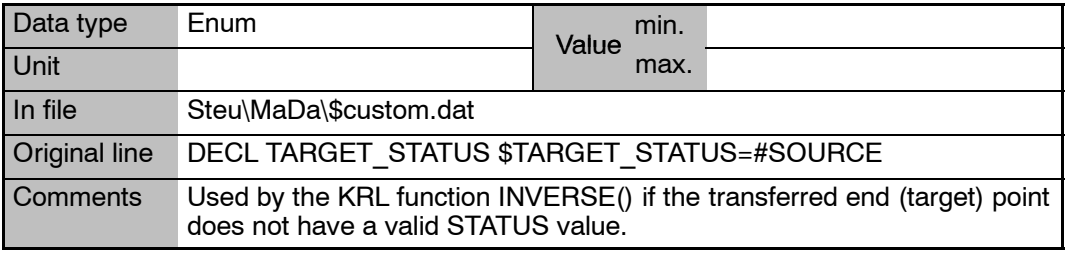

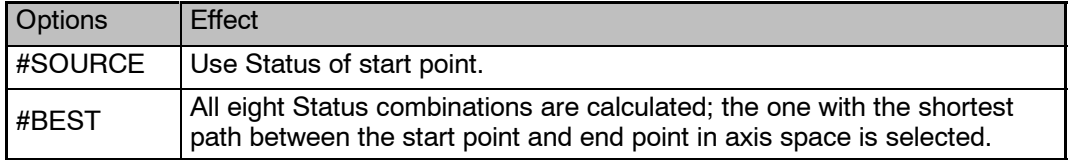

### **20 T (Fortsetzung)**

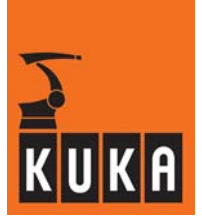

**\$TC\_SYM Time--constant symmetry filters**

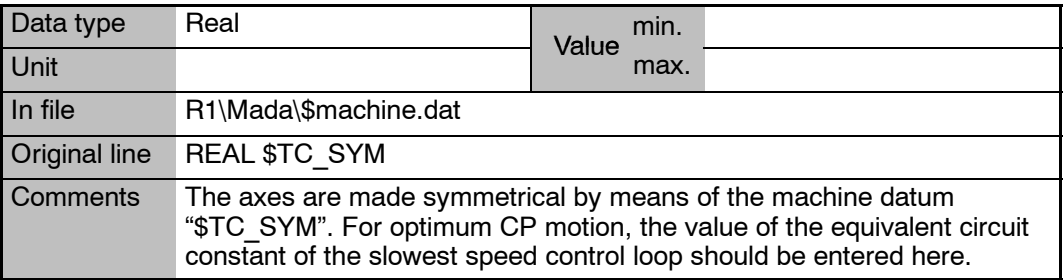

## **\$TCP\_IPO Flag for "TCP--related interpolation" mode**

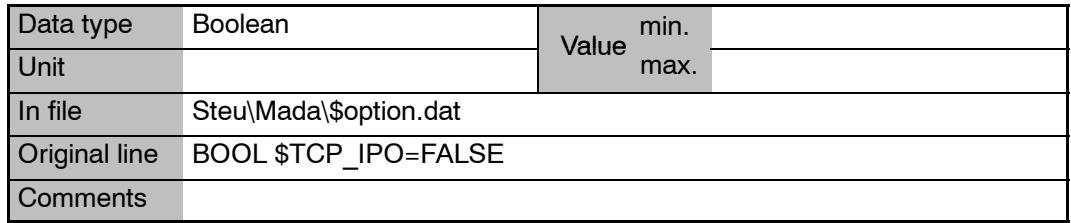

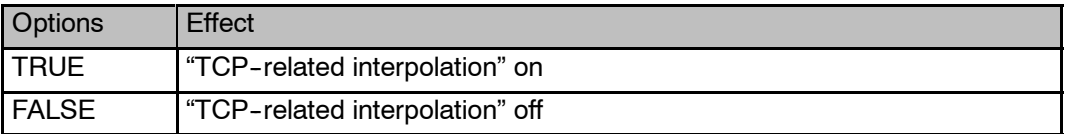

## **\$TECH Function parameters for function generator in the advance run**

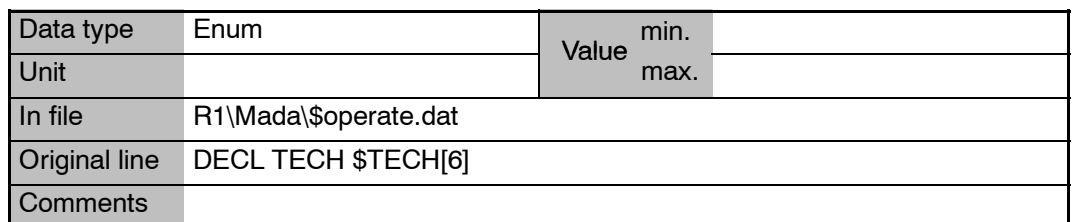

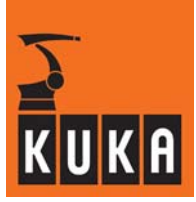

## **\$TECH\_ANA\_FLT\_OFF[**n**] Deactivate analog output filter for Techval**

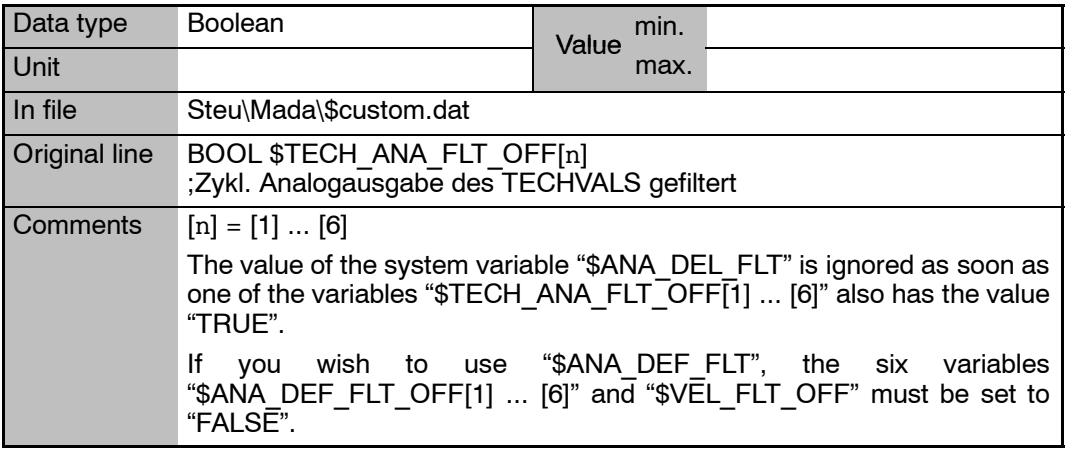

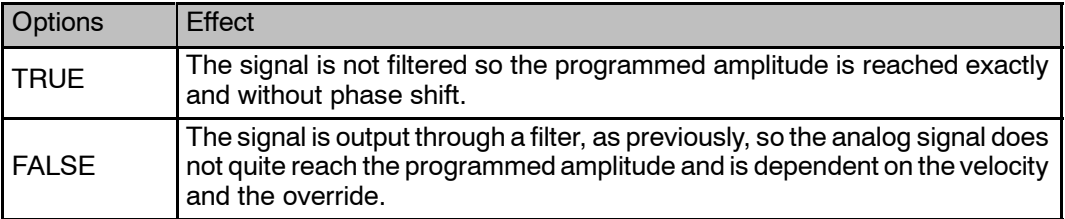

# **\$TECH\_C Function parameters for function generator in the main run**

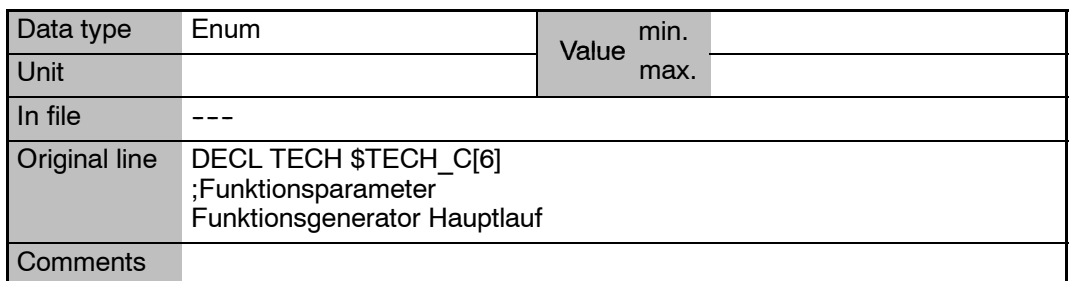

# **\$TECH\_FUNC Functionality bits for the function generator**

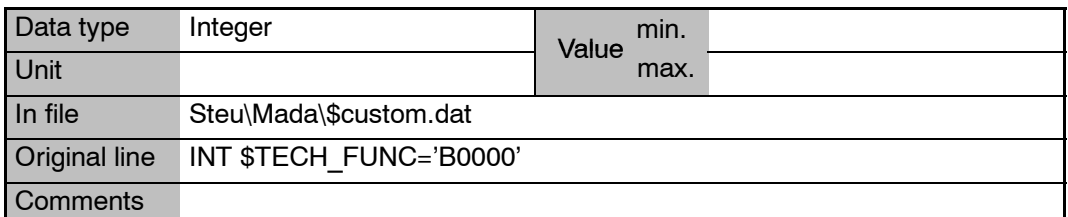

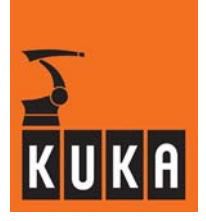

# **\$TECH\_MAX Maximum number of function generators**

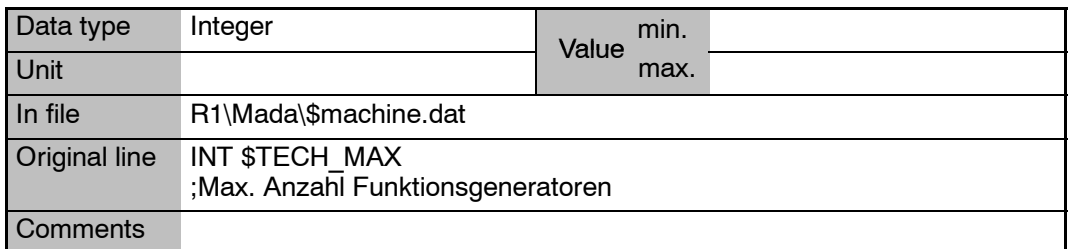

### **\$TECH\_OPT Option bit for the function generator**

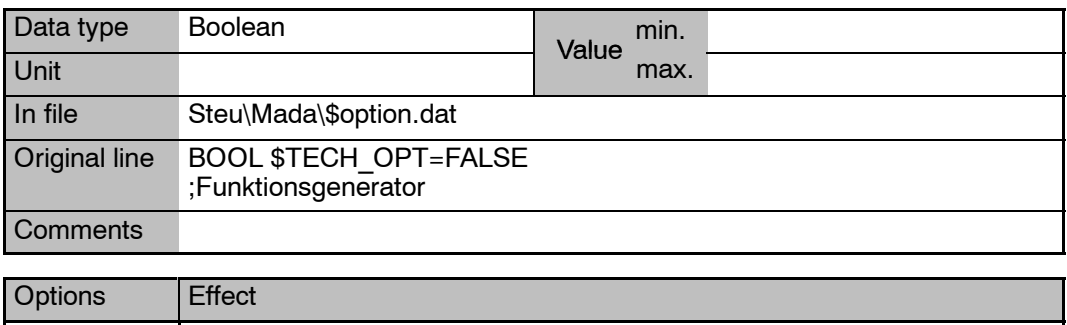

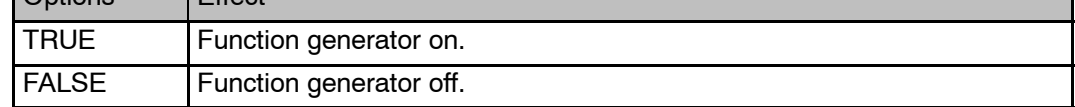

# **\$TECHANGLE Rotation of the TTS in the advance run**

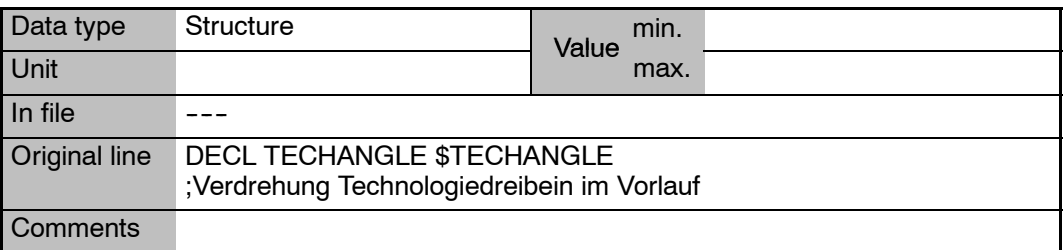

# **\$TECHANGLE\_C Rotation of the TTS in the main run**

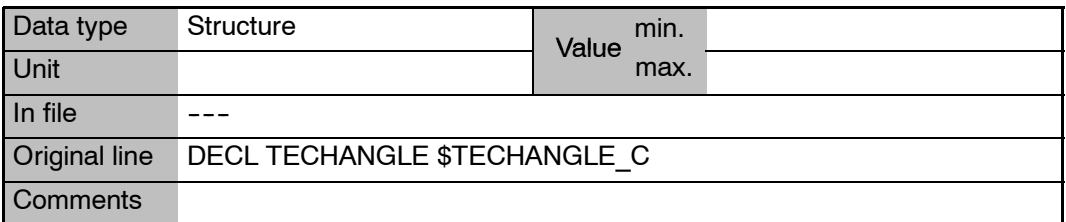

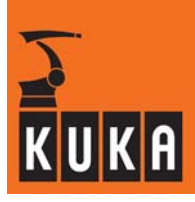

**\$TECHIN Input value for function generator**

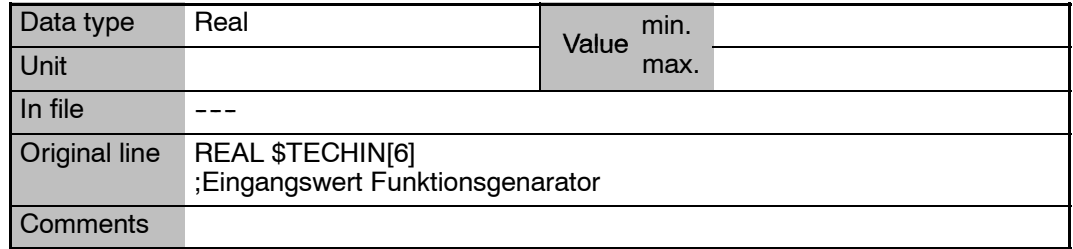

# **\$TECHPAR Parameterization of the function generator in the advance run**

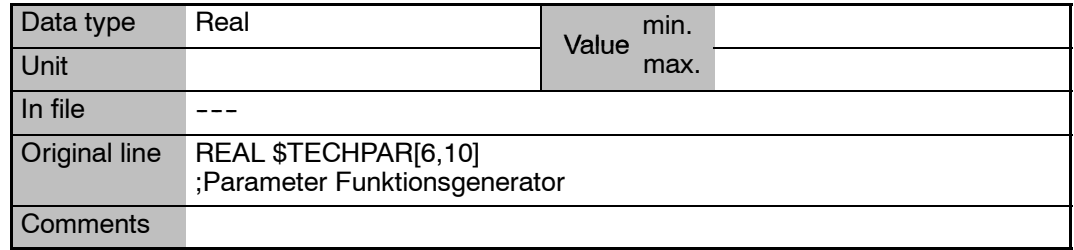

# **\$TECHPAR\_C Parameterization of the function generator in the main run**

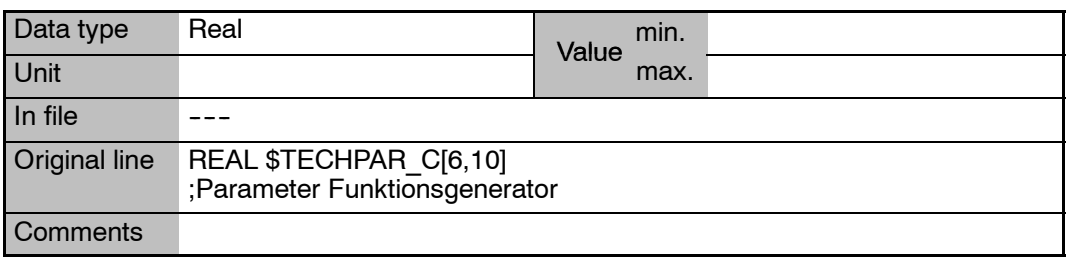

### **\$TECHSYS TTS in the advance run**

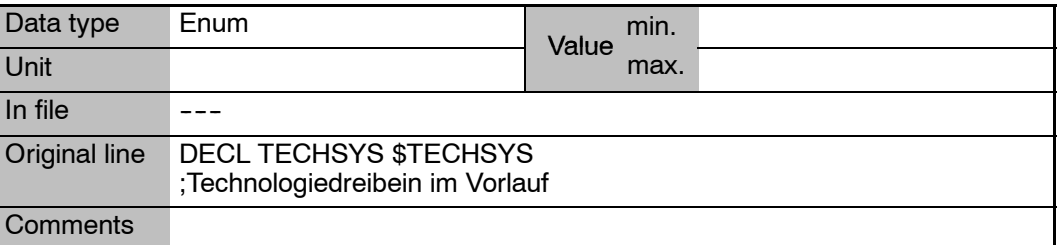
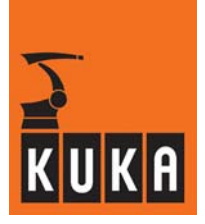

**\$TECHSYS\_C TTS in the main run**

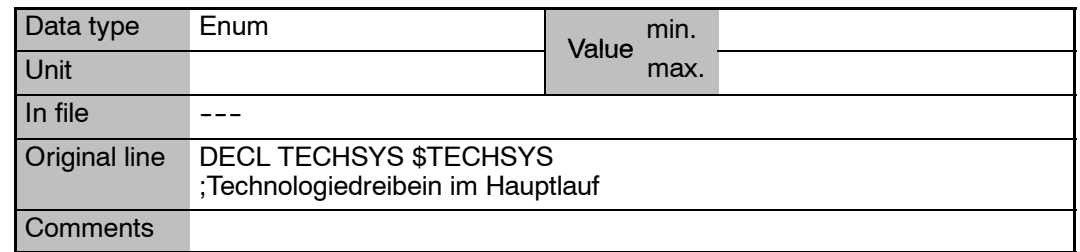

### **\$TECHVAL Function value for function generator**

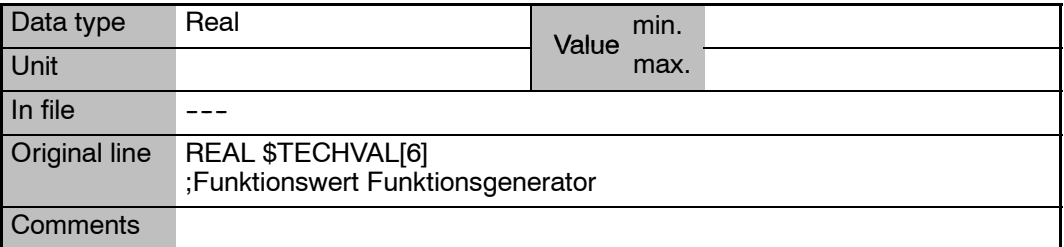

### **\$TFLWP Offset between flange point and wrist point coordinate system**

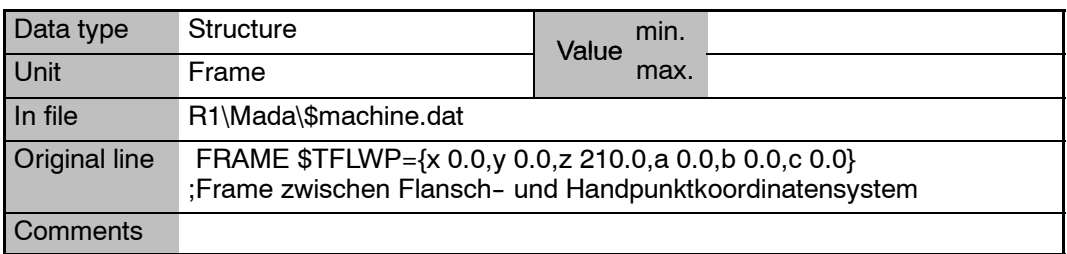

### **\$TIME\_POS[**n**] Axis positioning time**

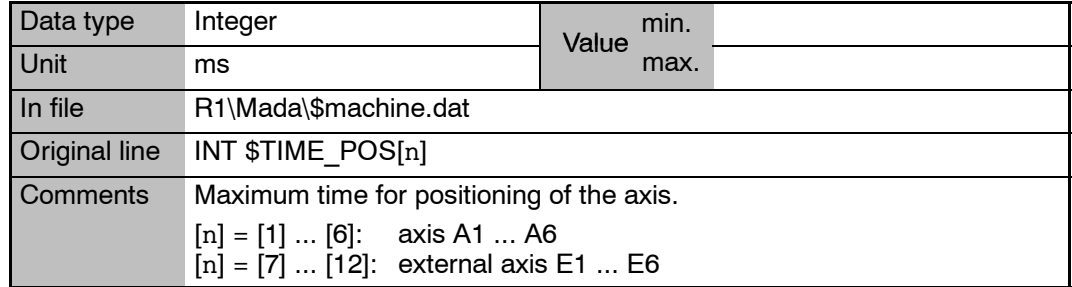

۰

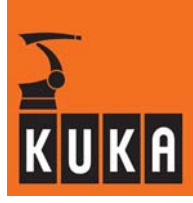

# **\$TIMER[**n**] Timer**

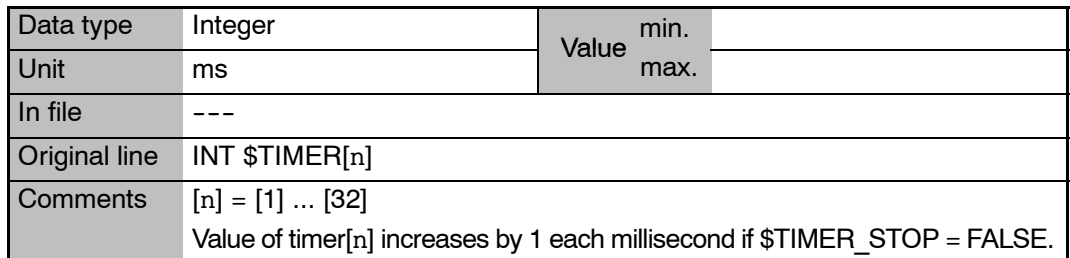

# **\$TIMER\_FLAG[**n**] Display if timer greater than or equal to zero**

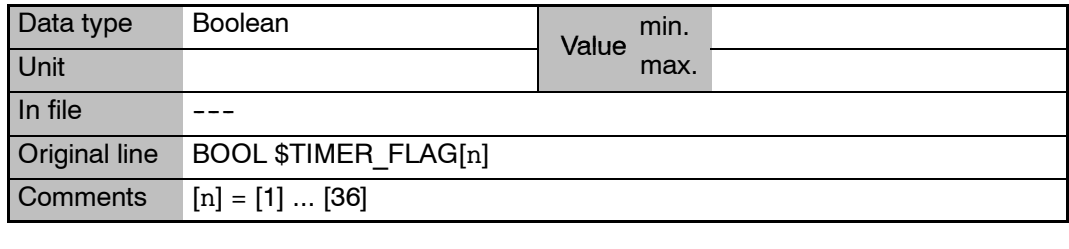

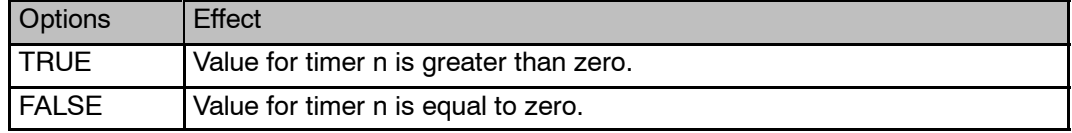

# **\$TIMER\_STOP[**n**] Start and stop the timer**

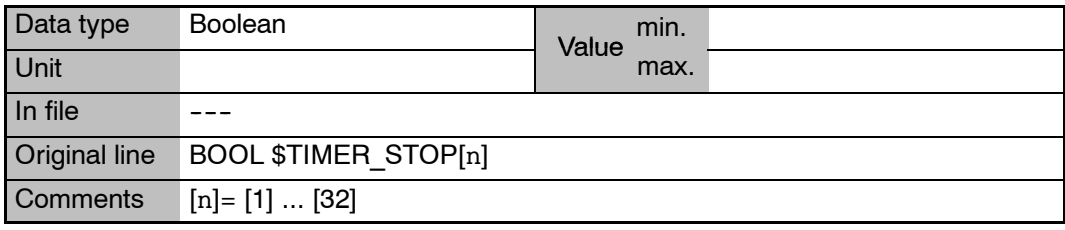

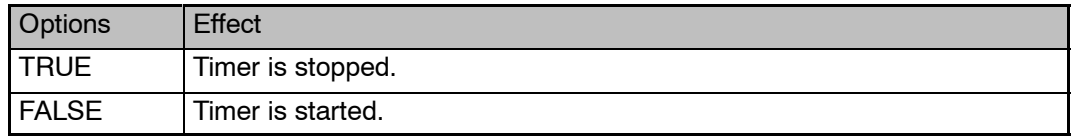

### **20 T (Fortsetzung)**

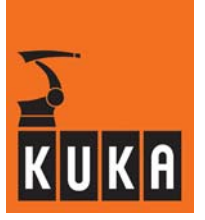

### **\$TIRORO Offset between internal and current robot coordinate systems**

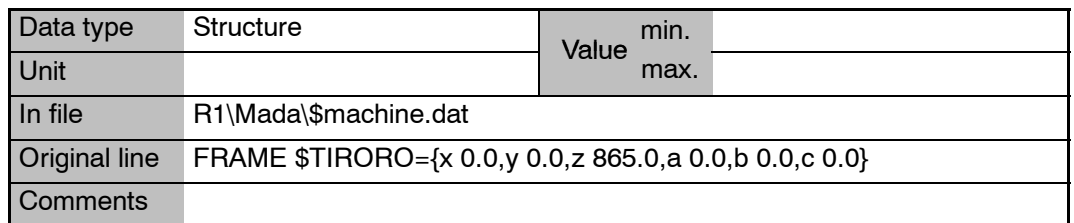

### **\$TL\_COM\_VAL Tolerance time after exceeding the command speed limitation**

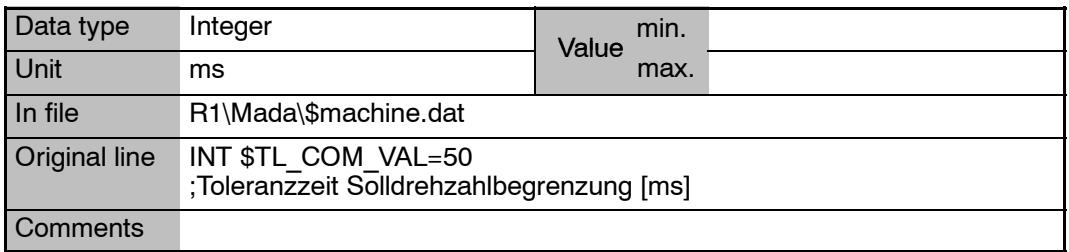

# **\$TM\_CON\_VEL Definition of minimum constant travel phase**

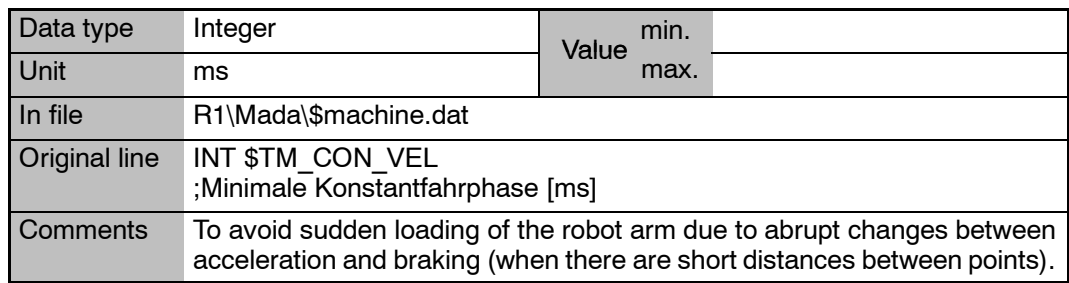

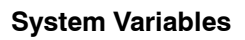

m.

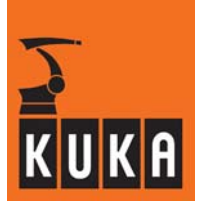

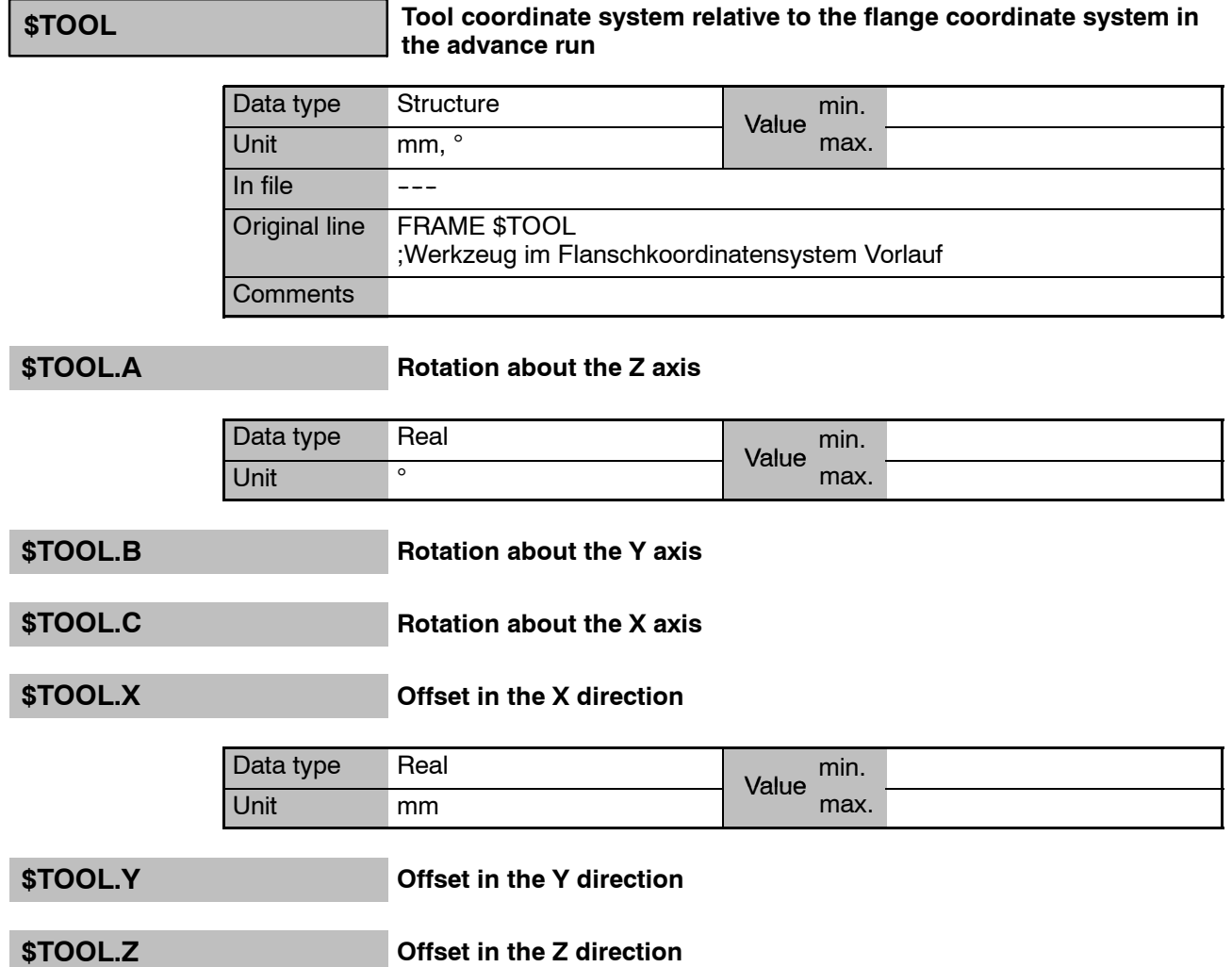

**Contract Contract** 

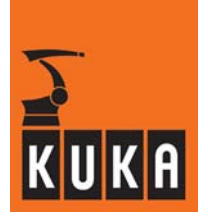

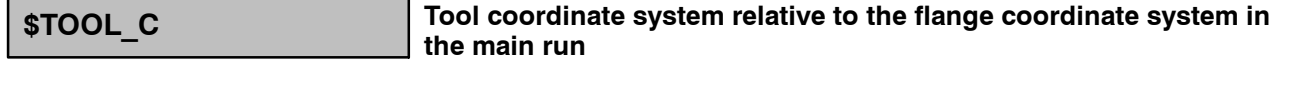

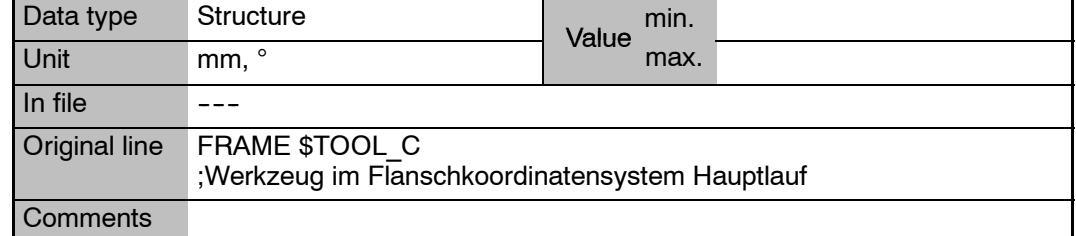

### **\$TOOL\_C.A Rotation about the Z axis**

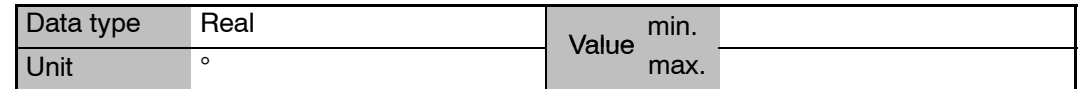

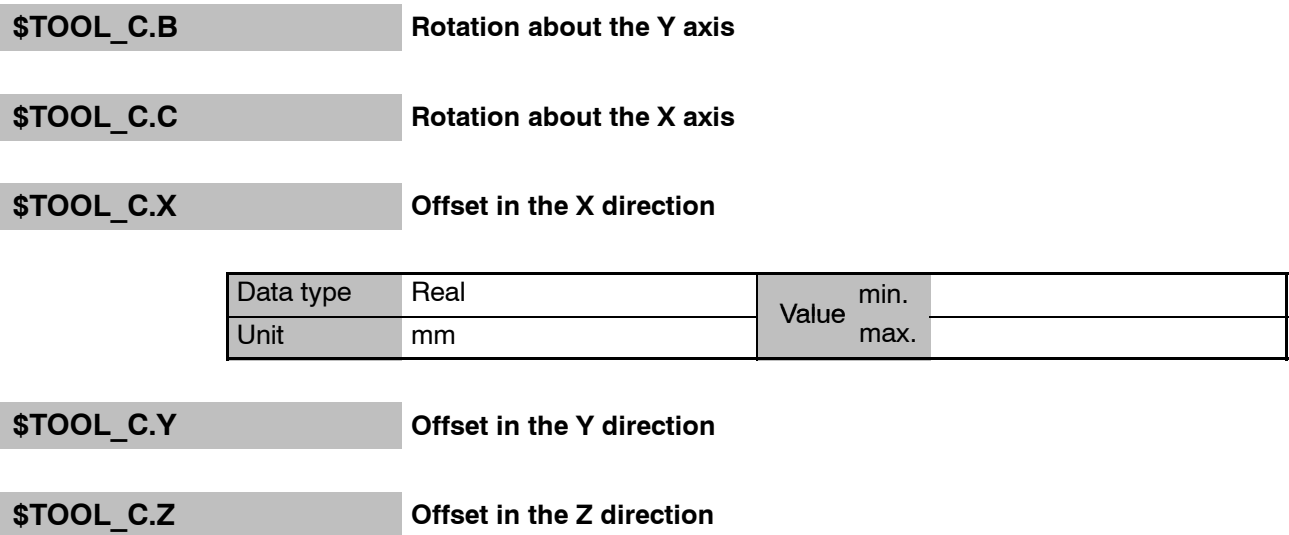

### **\$TOOL\_KIN Name of the external TOOL kinematic system**

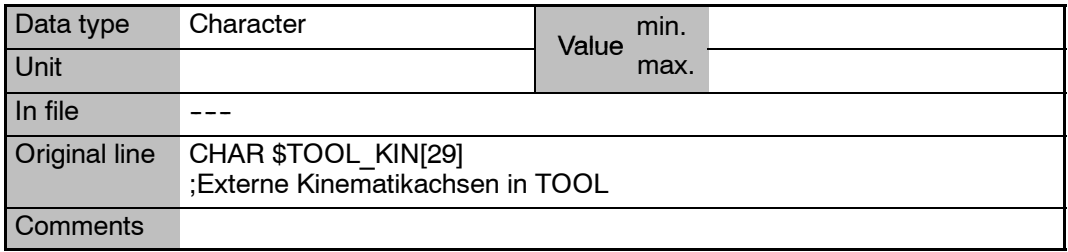

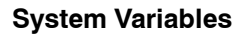

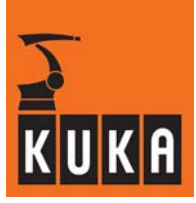

**\$TORQ\_DIFF[**n**] Maximum torque deviation of the individual axes**

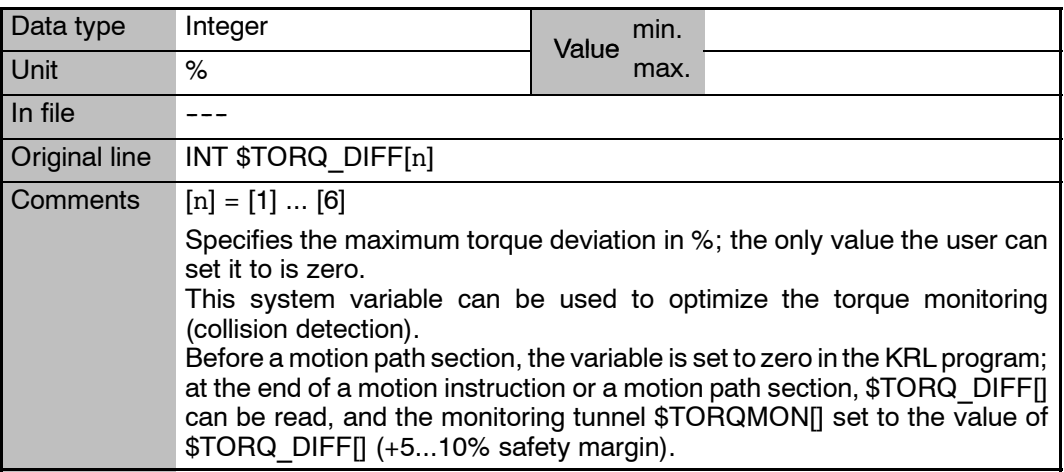

# \$TORQ\_VEL[n] **Velocity limitation for monitoring the torque-driven axis**

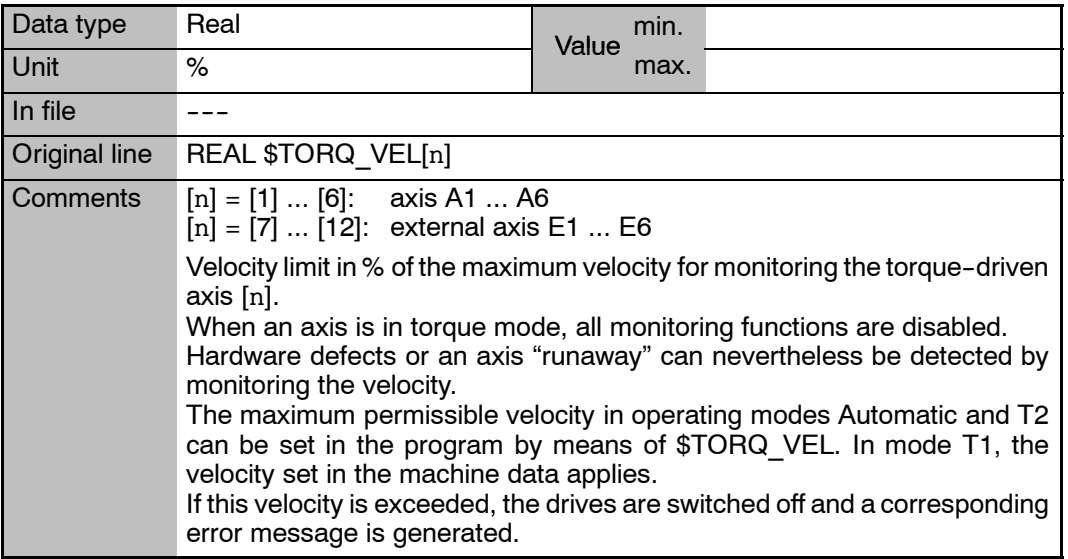

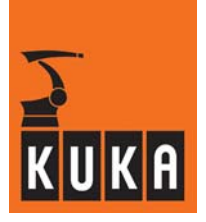

**\$TORQMON[6] Torque monitoring tunnel in program mode**

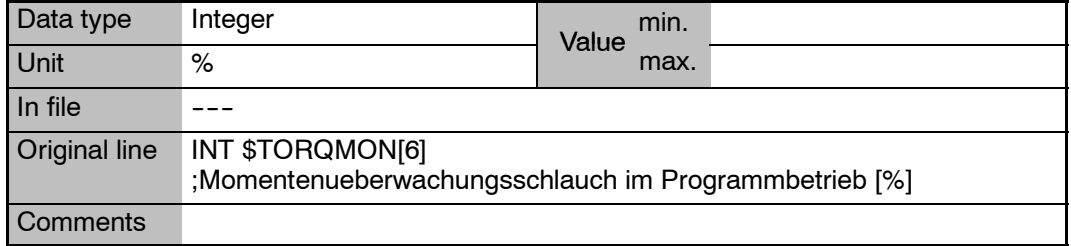

### **\$TORQMON\_COM[6] Torque monitoring tunnel in command mode**

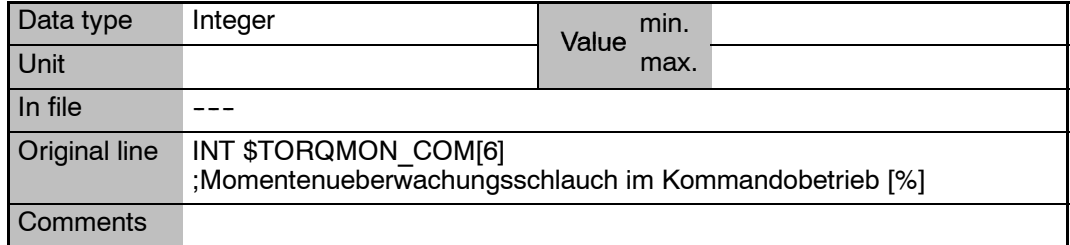

### **\$TORQMON\_COM\_DEF[6] Default values for torque monitoring tunnel in command mode**

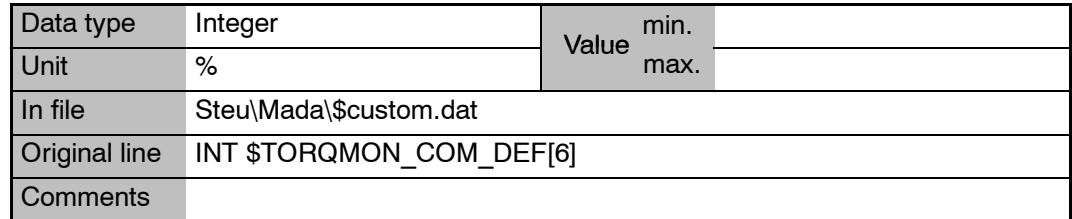

### **\$TORQMON\_DEF[6] Default values for torque monitoring tunnel in program mode**

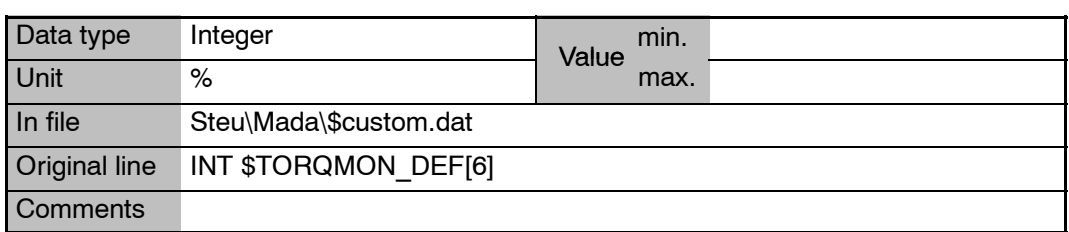

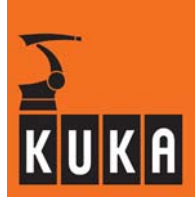

### **\$TORQMON\_TIME Response time of the motion torque monitoring function**

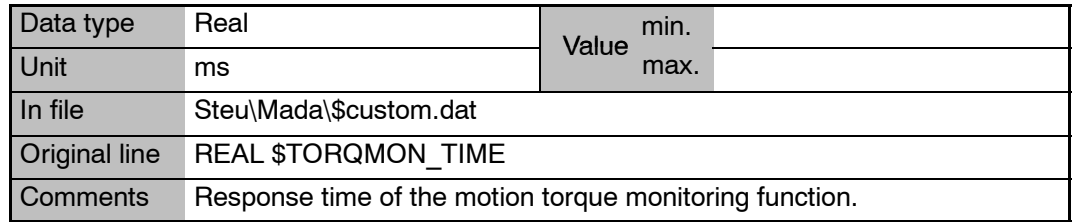

### **\$TORQUE\_AXIS Axis in position when command value reached – A1 ... A6, E1 ... E6**

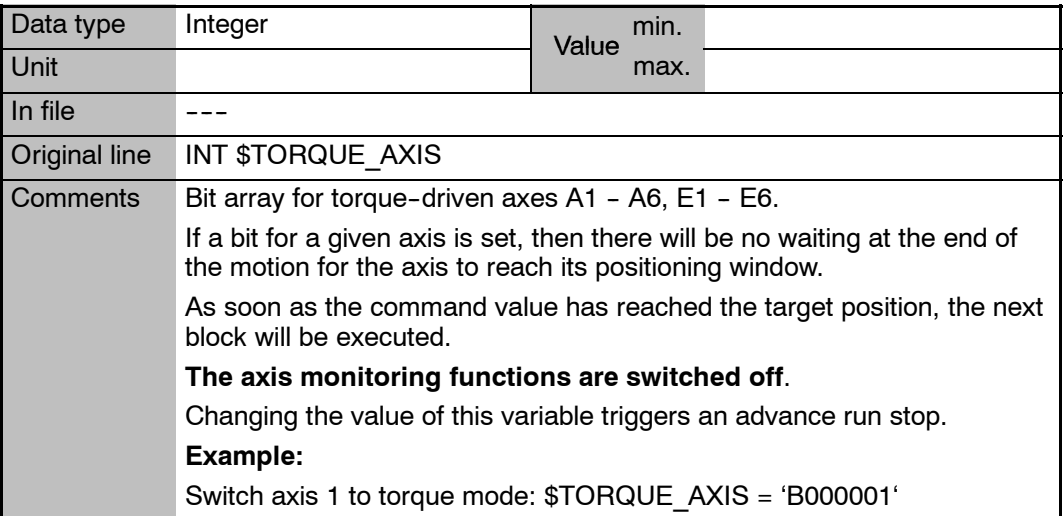

### **\$TOUCH\_ACC Retract acceleration for touch sensor**

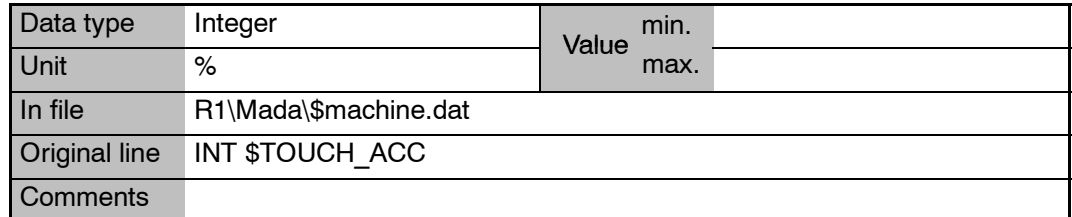

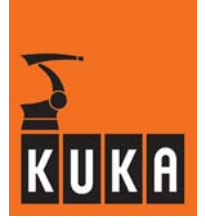

**\$TOUCH\_SVEL Start velocity for touch sensor**

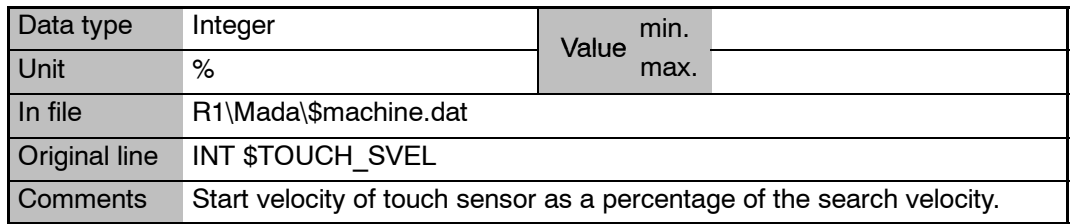

### **\$TOUCH\_VEL Maximum retract velocity of the touch sensor**

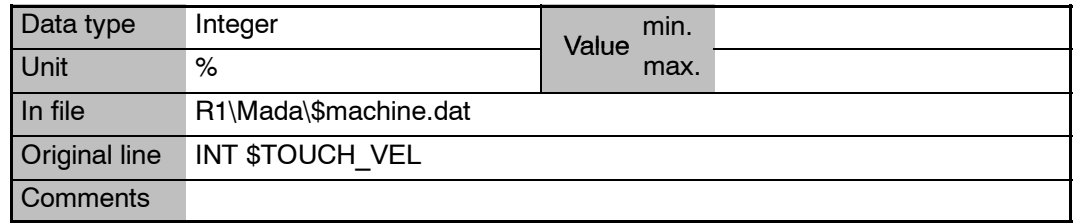

### **\$TRACE Parameters for the trace function**

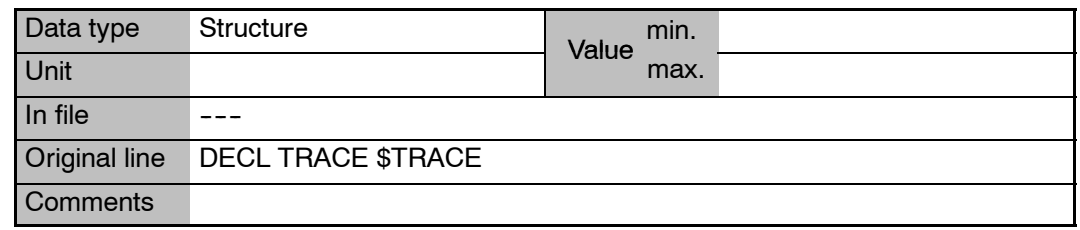

### **\$TRACE.MODE Trace function control**

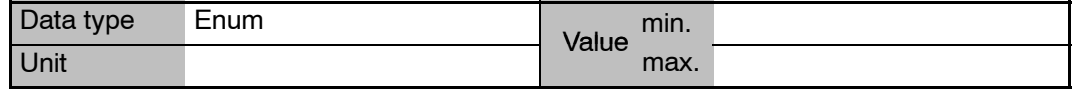

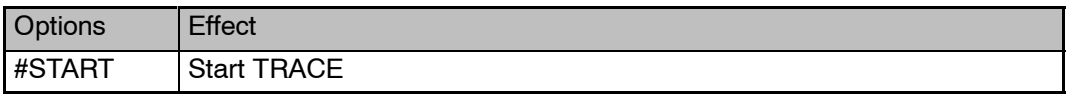

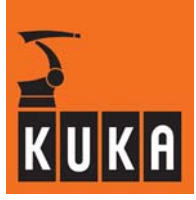

**\$TRACE.NAME Name of the file in which the data are recorded**

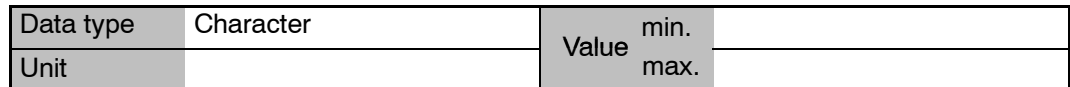

**\$TRACE.STATE State of the trace function**

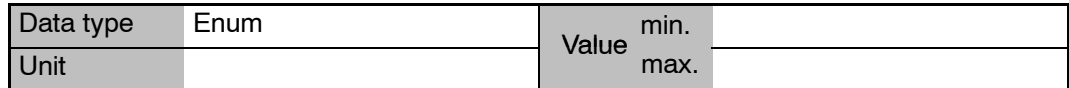

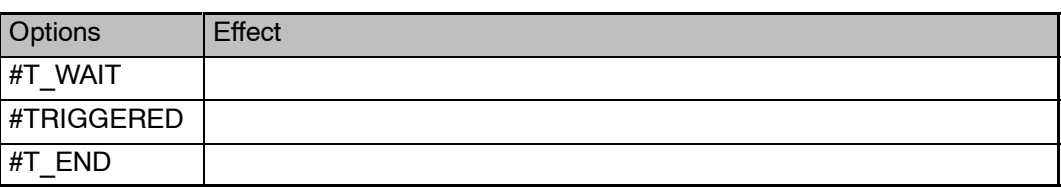

### **\$TRAFO\_AXIS Number of transformed axes**

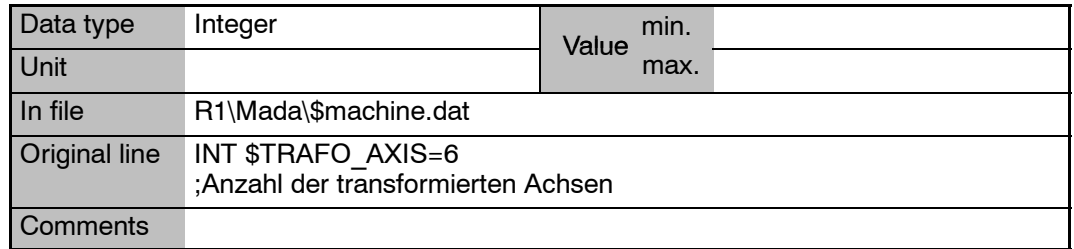

### **\$TRAFONAME Name of coordinate transformation**

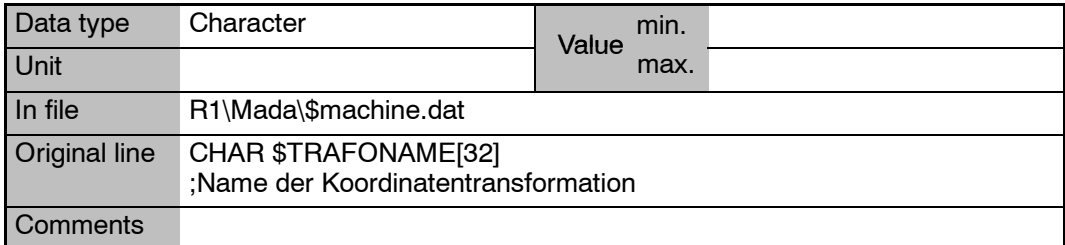

### **\$TRANSSYS Translation reference system**

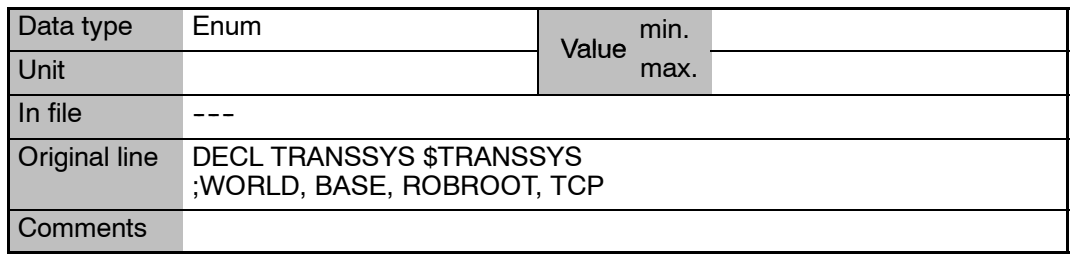

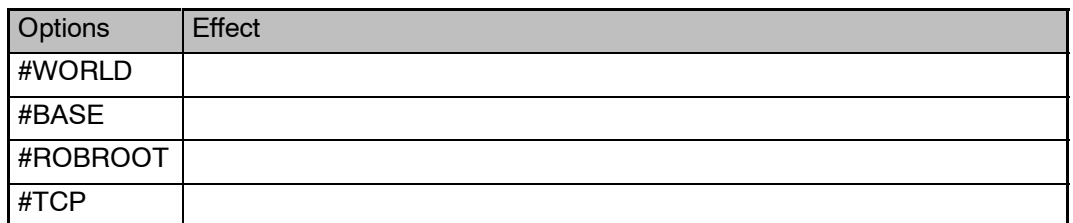

### **\$TRP\_A Trapezoidal link of the axis drives**

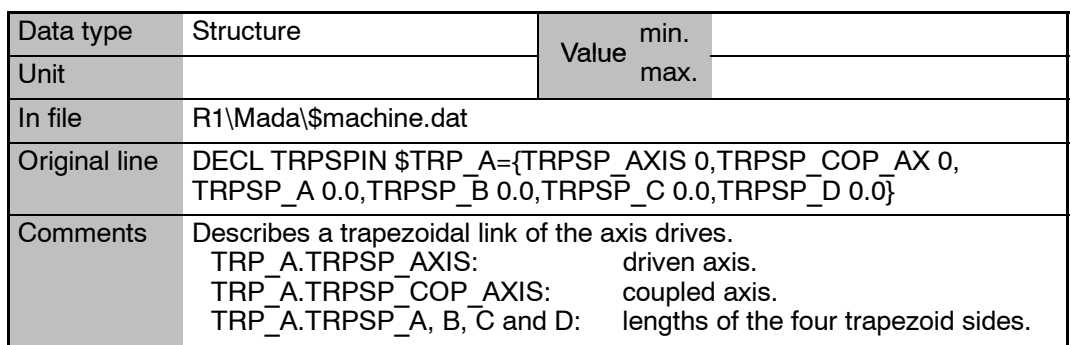

**\$TRP\_A.TRPSP\_A Length of trapezoid side "A"**

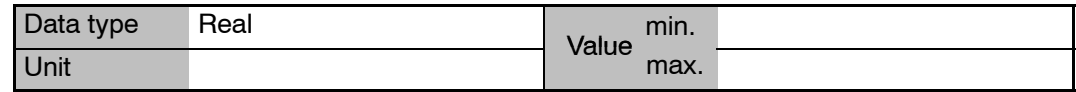

### \$TRP\_A.TRPSP\_AXIS

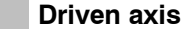

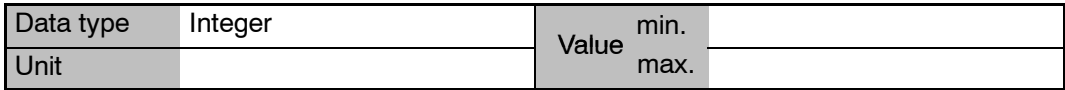

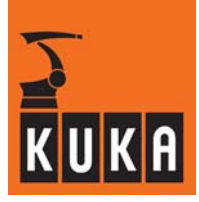

### **\$TRP\_A.TRPSP\_B Length of trapezoid side "B"** Data type Real Value min. Unit max. **\$TRP\_A.TRPSP\_C Length of trapezoid side "C" \$TRP\_A.TRPSP\_COP\_AX Coupled axis** Data type Integer Value min. Unit max. **\$TRP\_A.TRPSP\_D Length of trapezoid side "D"** Data type Real Value min. Unit max.

### **\$TSYS Current TTS in relation to the base coordinate system**

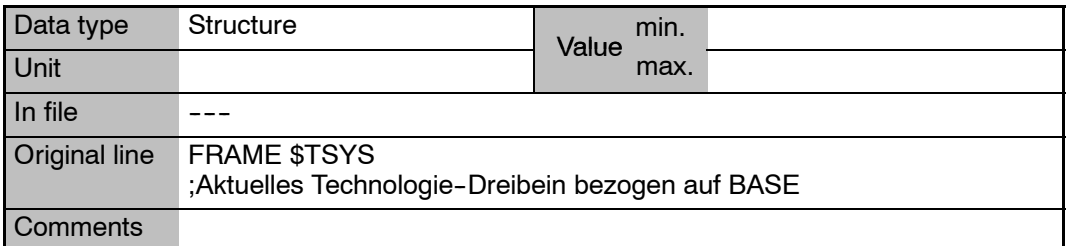

### **\$TURN Rotational adjustment active**

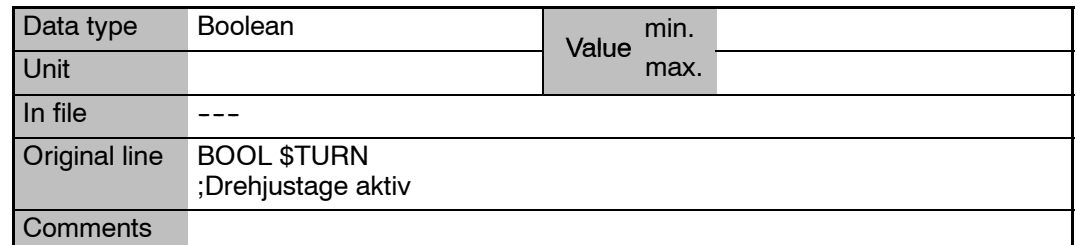

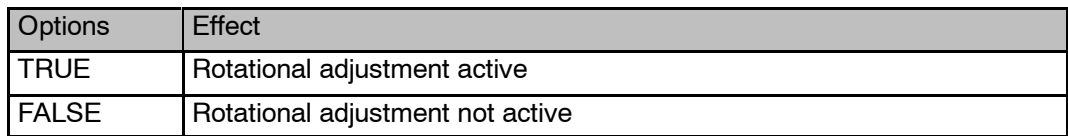

### **20 T (Fortsetzung)**

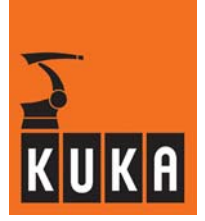

### **\$TX3P3 Offset of robot wrist, based on axis 3**

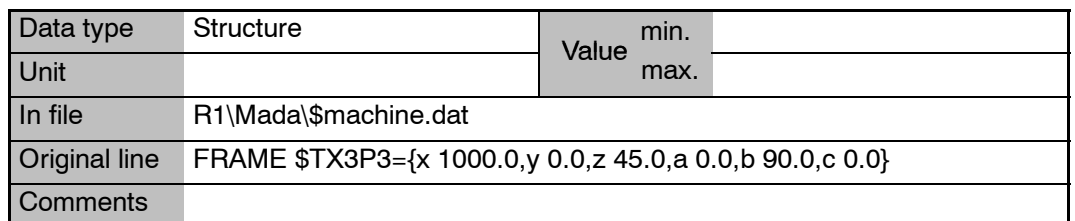

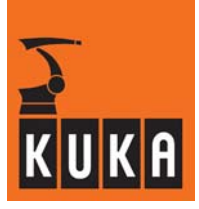

۰

# **21 U**

# **\$USER\_SAF Signal declaration "Safety gate monitoring"**

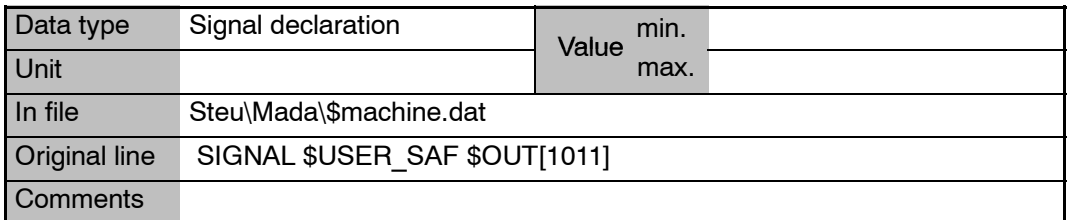

# **22 V**

### **\$V\_CUSTOM Version identifier of the file "\$Custom.dat"**

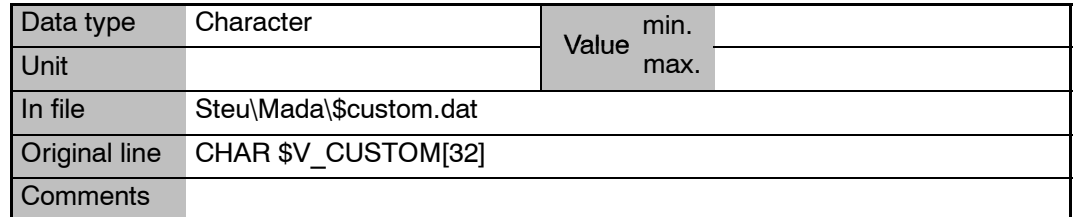

## **\$V\_OPTION Version identifier of the file "\$Option.dat"**

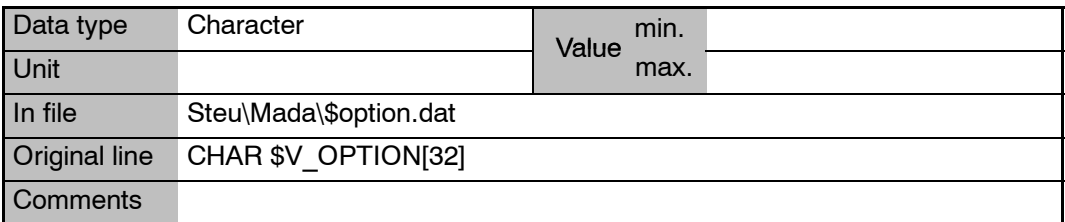

## **\$V\_R1MADA Version identifier of machine data in the directory R1**

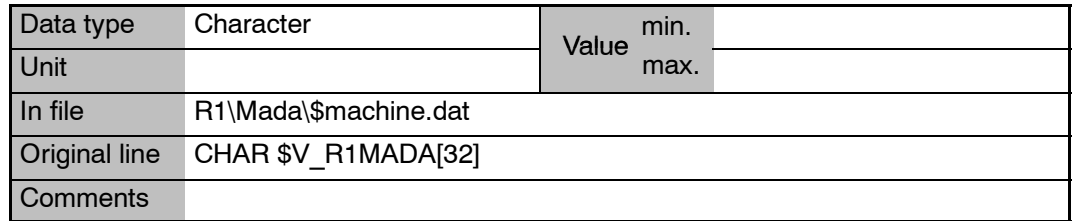

### **\$V\_ROBCOR Version identifier of the file "Robcor.dat"**

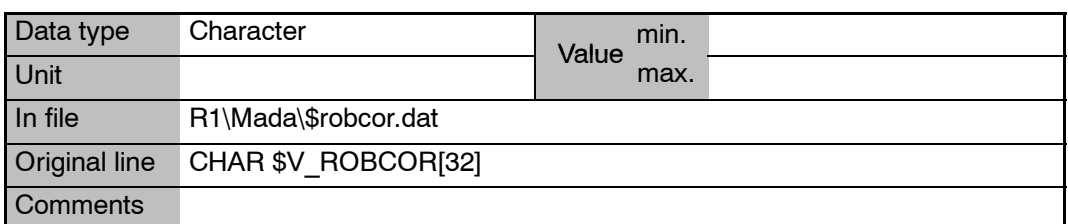

### **22 V**

 $\overline{\phantom{a}}$ 

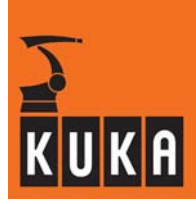

**\$V\_STEUMADA Version identifier of the file "\$machine.dat" in the directory \Steu**

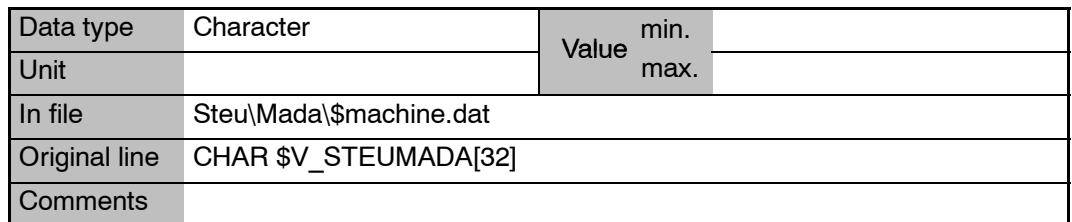

# **\$VEL Velocities in the advance run**

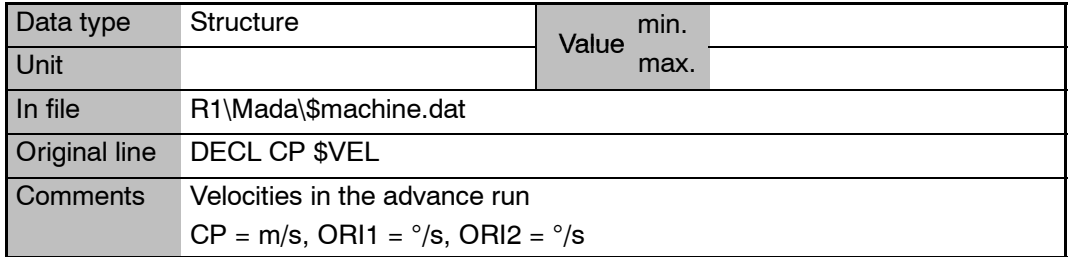

### **\$VEL.CP CP velocity in the advance run**

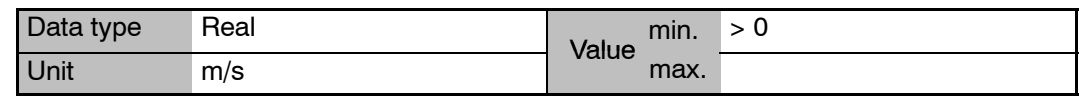

**\$VEL.ORI1 Swivel velocity in the advance run**

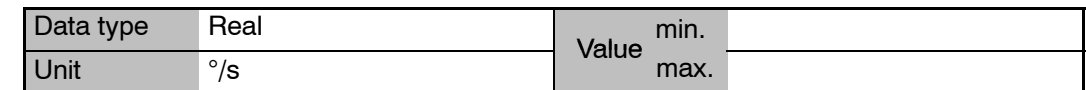

**\$VEL.ORI2 Rotational velocity in the advance run**

**\$VEL\_ACT Current CP velocity**

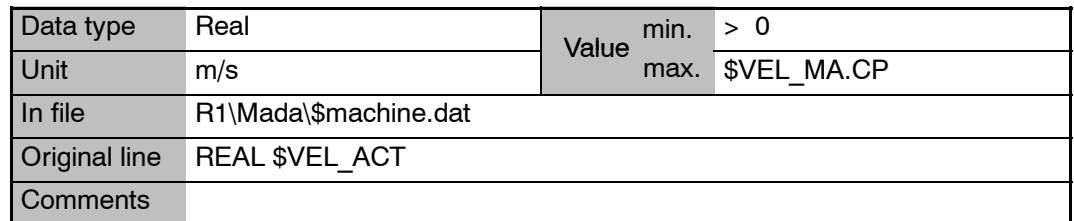

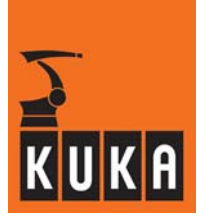

### **\$VEL\_ACT\_MA Limit value of axial command velocity**

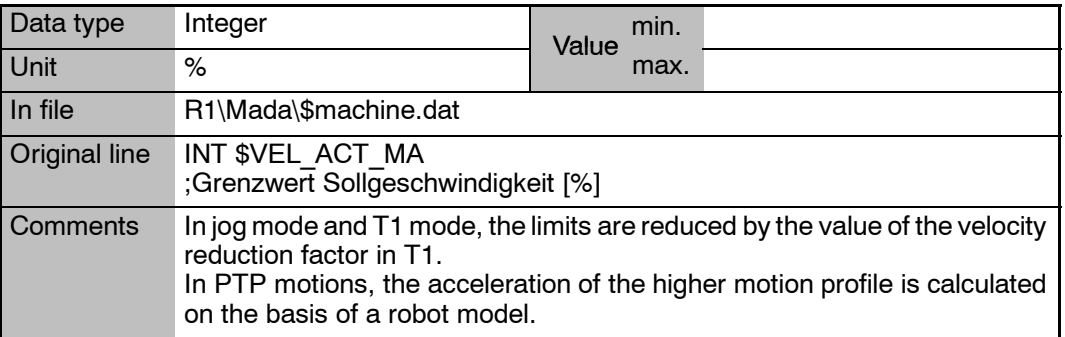

### **\$VEL\_AX\_JUS[**n**] Velocity of individual axes for EMT mastering**

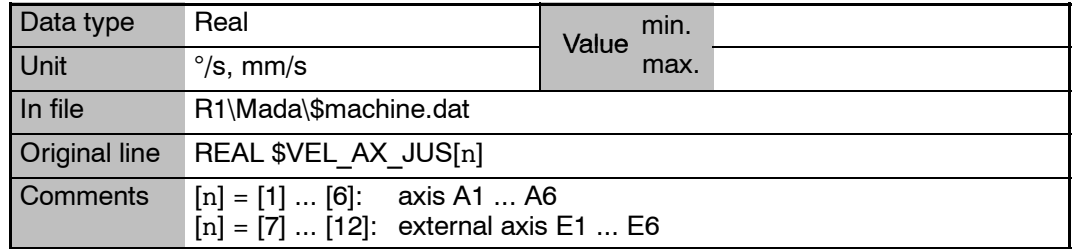

### **\$VEL\_AXIS[**n**] Velocity of the axes in the advance run**

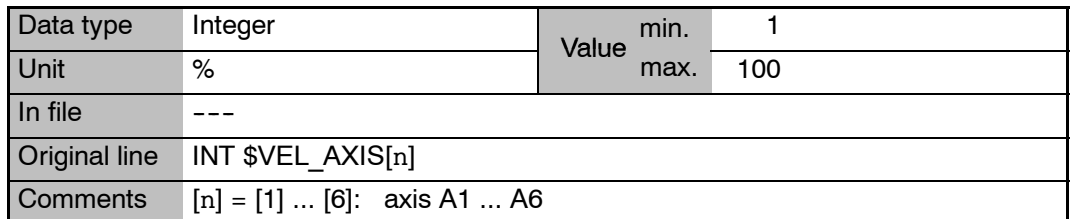

### **\$VEL\_AXIS\_ACT[**n**] Current axis velocity relative to the maximum velocity**

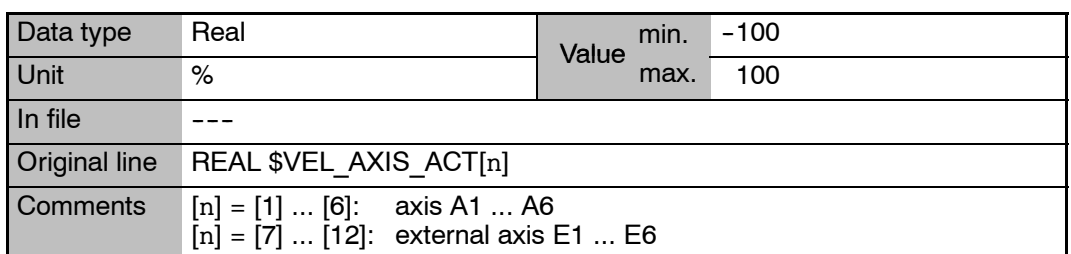

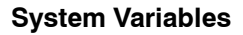

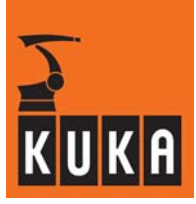

**\$VEL\_AXIS\_C[**n**] Velocity of the axes in the main run**

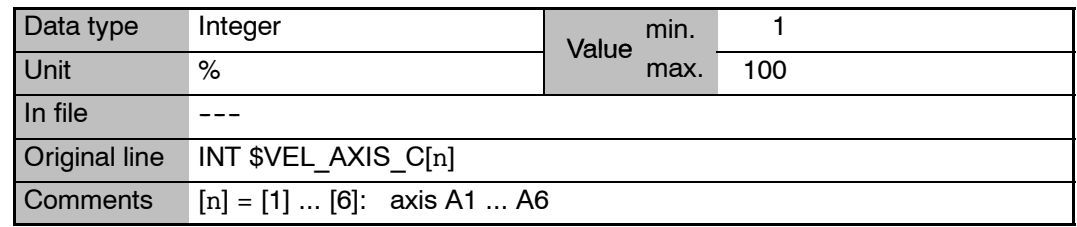

### **\$VEL\_AXIS\_MA[**n**] Rated speed of the motors of the individual axes**

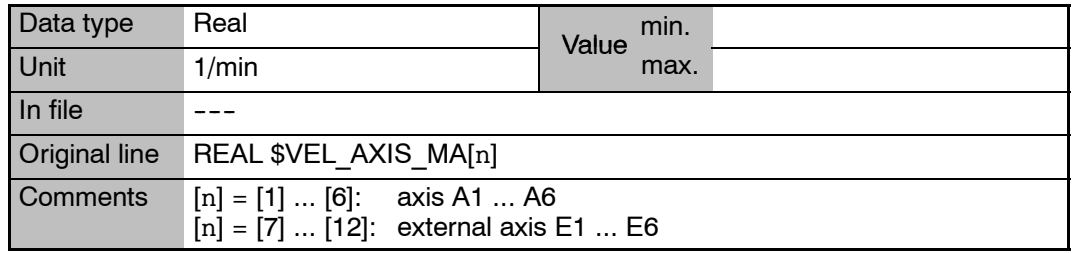

# **\$VEL\_C Velocities in the main run**

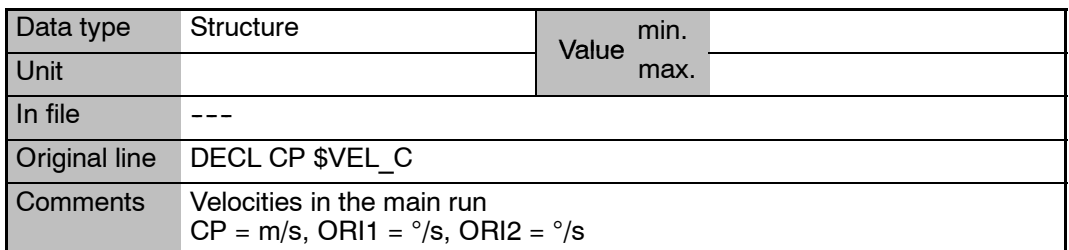

### **\$VEL\_C.CP CP velocity in the main run**

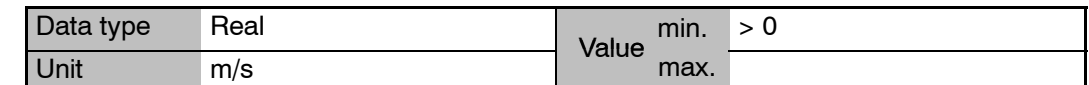

**\$VEL\_C.ORI1 Swivel velocity in the main run**

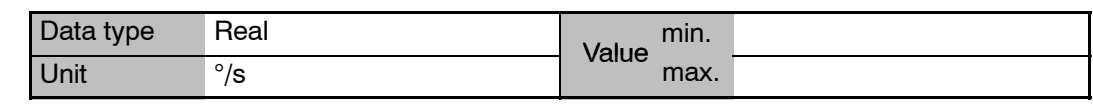

**\$VEL\_C.ORI2 Rotational velocity in the main run**

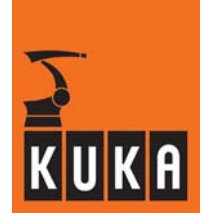

# **\$VEL\_CP\_COM Reduction factor for the flange velocity in reorientation motions of the tool**

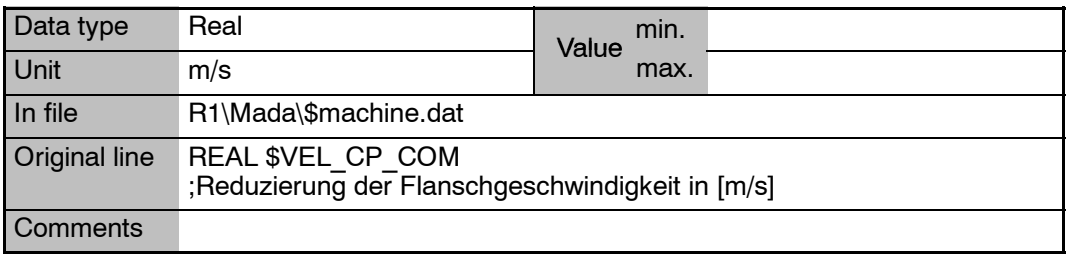

### **\$VEL\_CP\_T1 CP velocity in Test 1 mode**

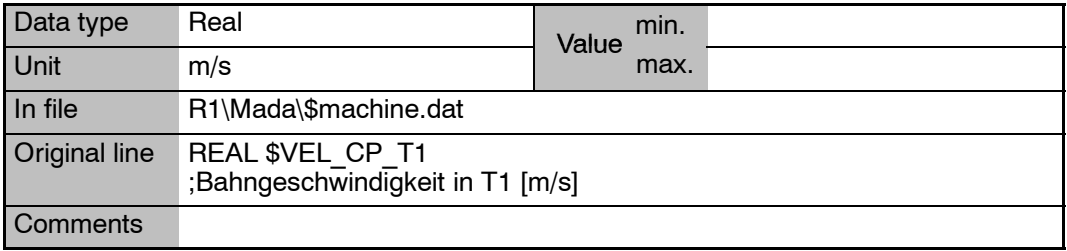

### **\$VEL\_ENC\_CO Speed command value threshold for encoder monitoring**

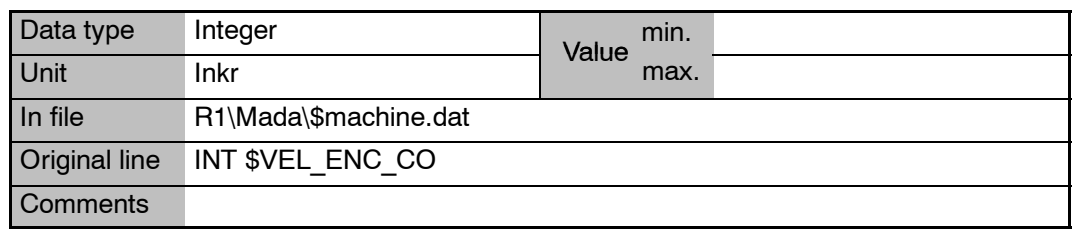

### **\$VEL\_EXTAX[**n**] Axis velocity of the external axes in the advance run**

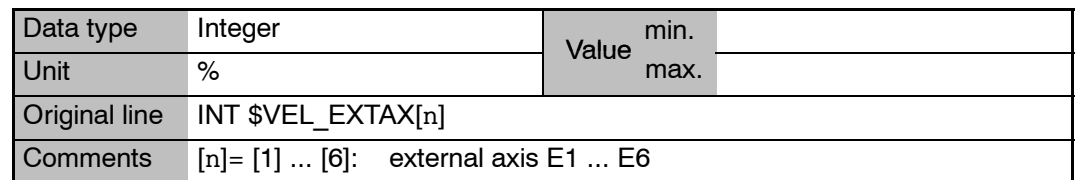

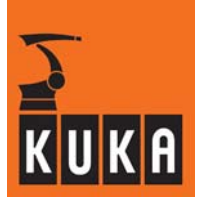

### **\$VEL\_EXTAX\_C[**n**] Axis velocity of the external axes in the main run**

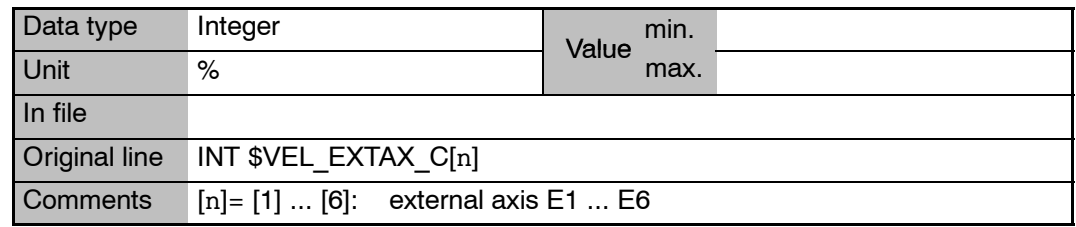

### **\$VEL\_FILT[**n**] Tacho filter**

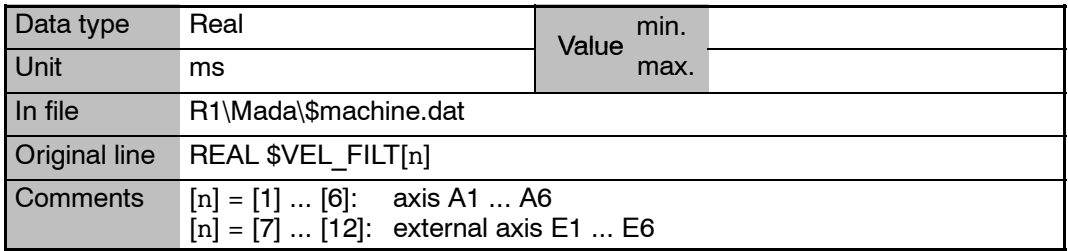

### **\$VEL\_FLT\_OFF Calculation of velocity from filtered or unfiltered setpoints**

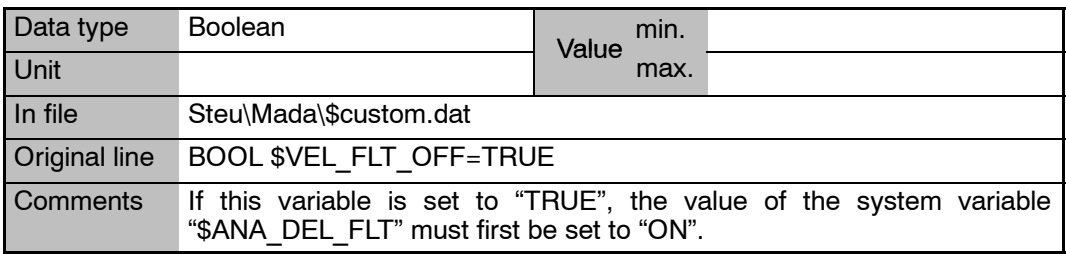

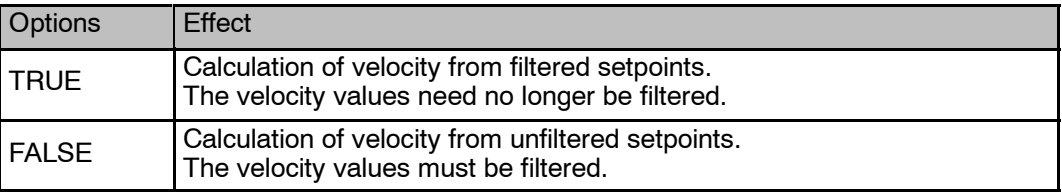

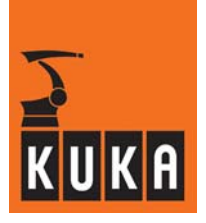

### **\$VEL\_MA Data for maximum CP, swivel and rotational velocity**

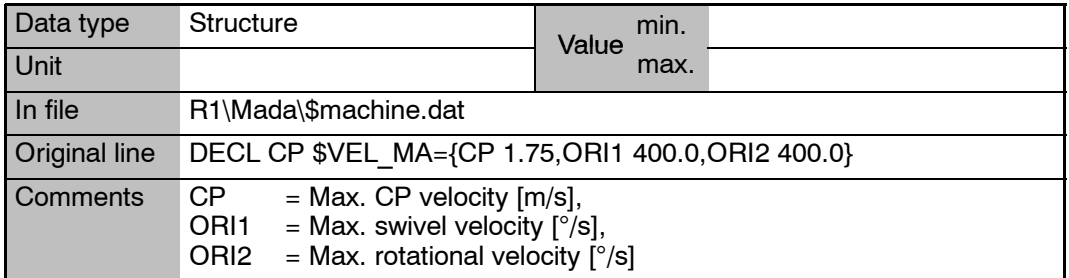

### **\$VEL\_MA.CP Maximum CP velocity**

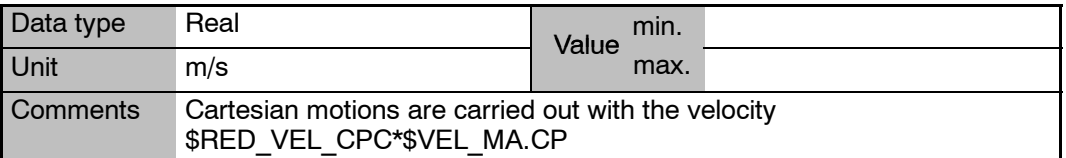

### **\$VEL\_MA.ORI1 Maximum swivel velocity**

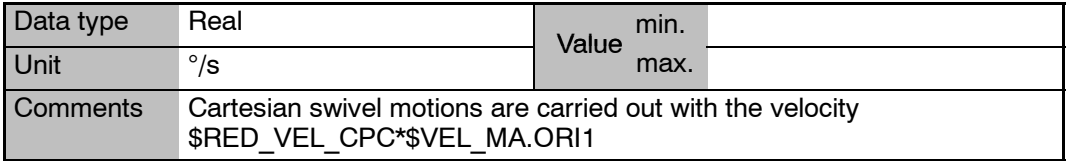

### **\$VEL\_MA.ORI2 Maximum rotational velocity**

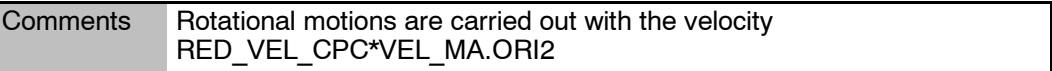

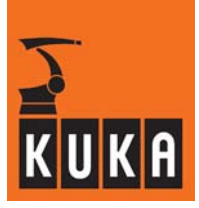

# **23 W**

### **\$WAIT\_FOR[470] Interpreter waiting at a WAIT FOR statement**

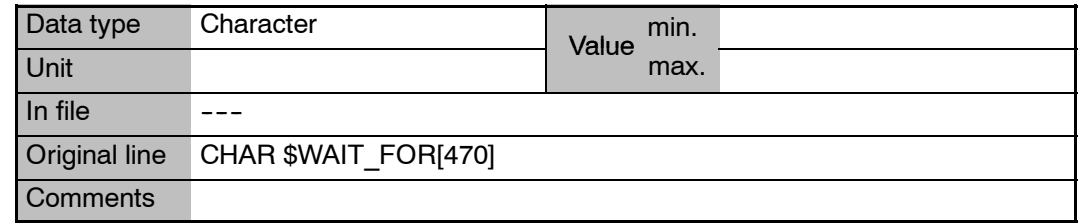

### **\$WAIT\_FOR\_ON Interpreter waiting at a condition**

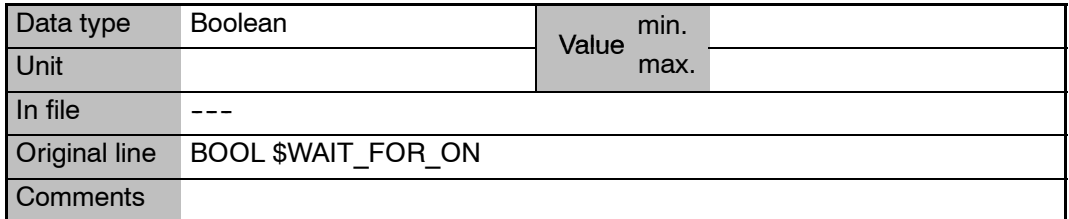

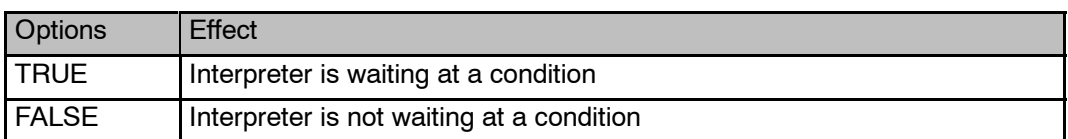

### **\$WBOXDISABLE Workspace monitoring on or off**

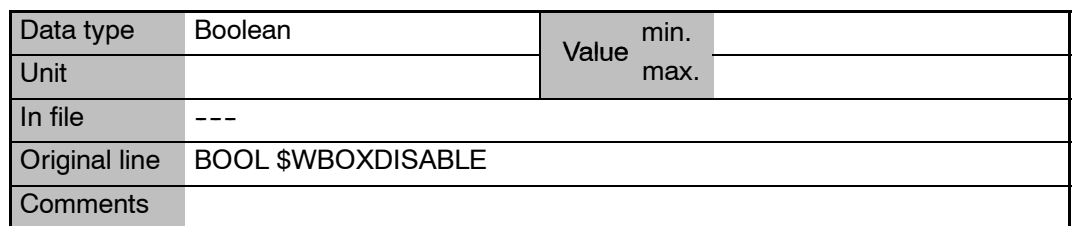

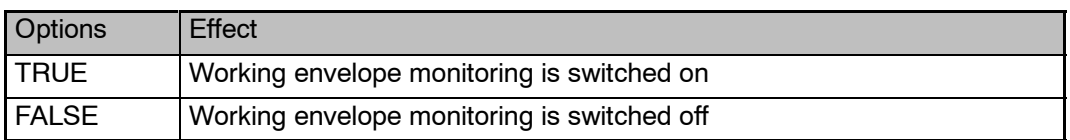

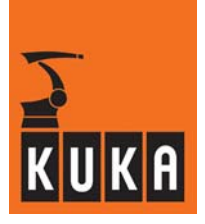

### **\$WORKSPACE[**n**] Definition of workspace monitoring**

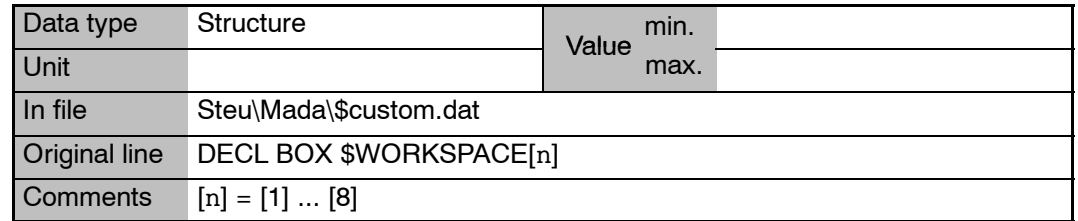

### **\$WORKSPACE[**n**].MODE Functional principle of the workspace monitoring function**

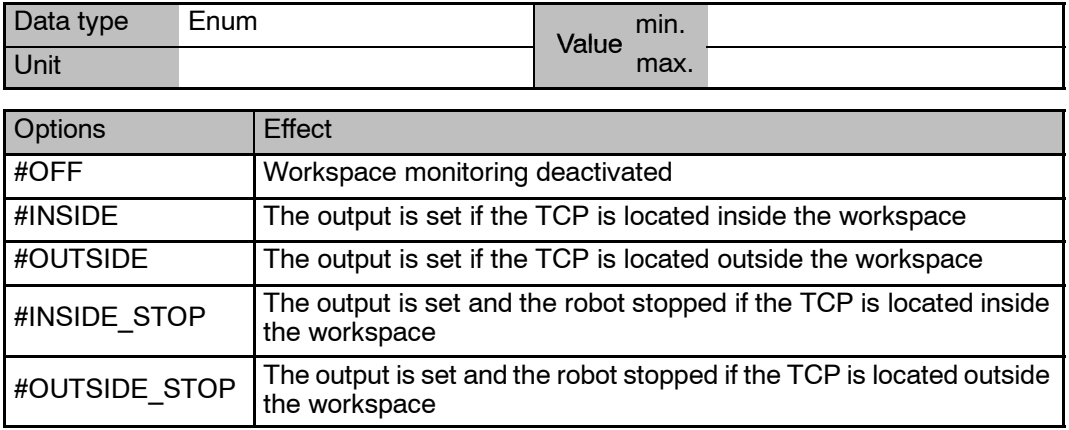

### **\$WORKSPACE[**n**].STATE Violation of the workspace**

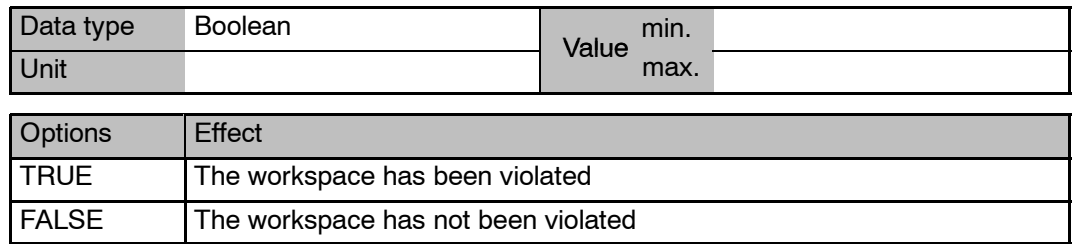

### **\$WORKSPACE\_NAME**n**[24] Name of the particular workspace**

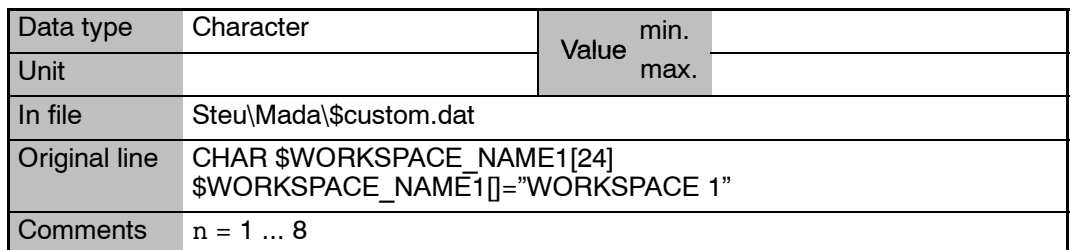

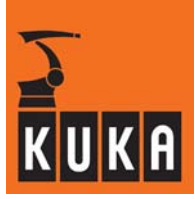

۰

### **\$WORKSTATE1**

# **Signal declaration "Violation of workspace"**

### **... \$WORKSTATE8**

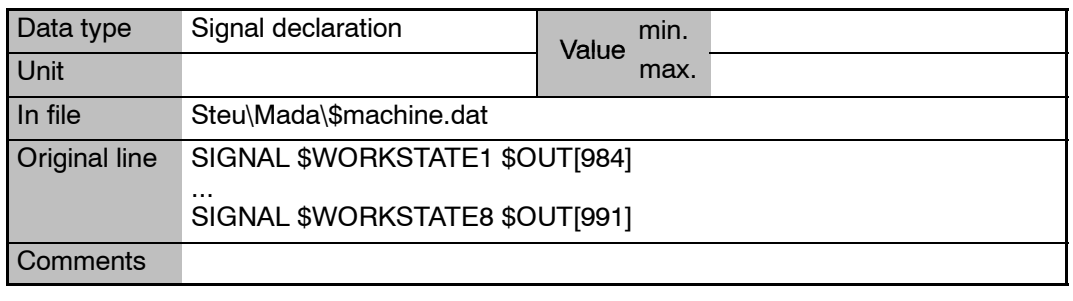

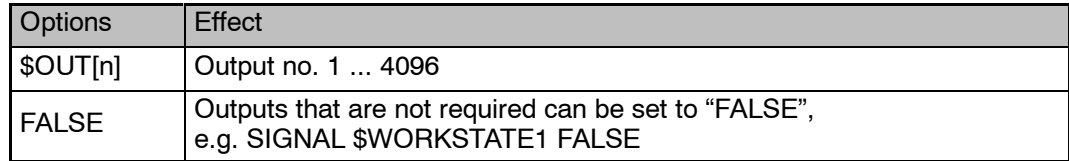

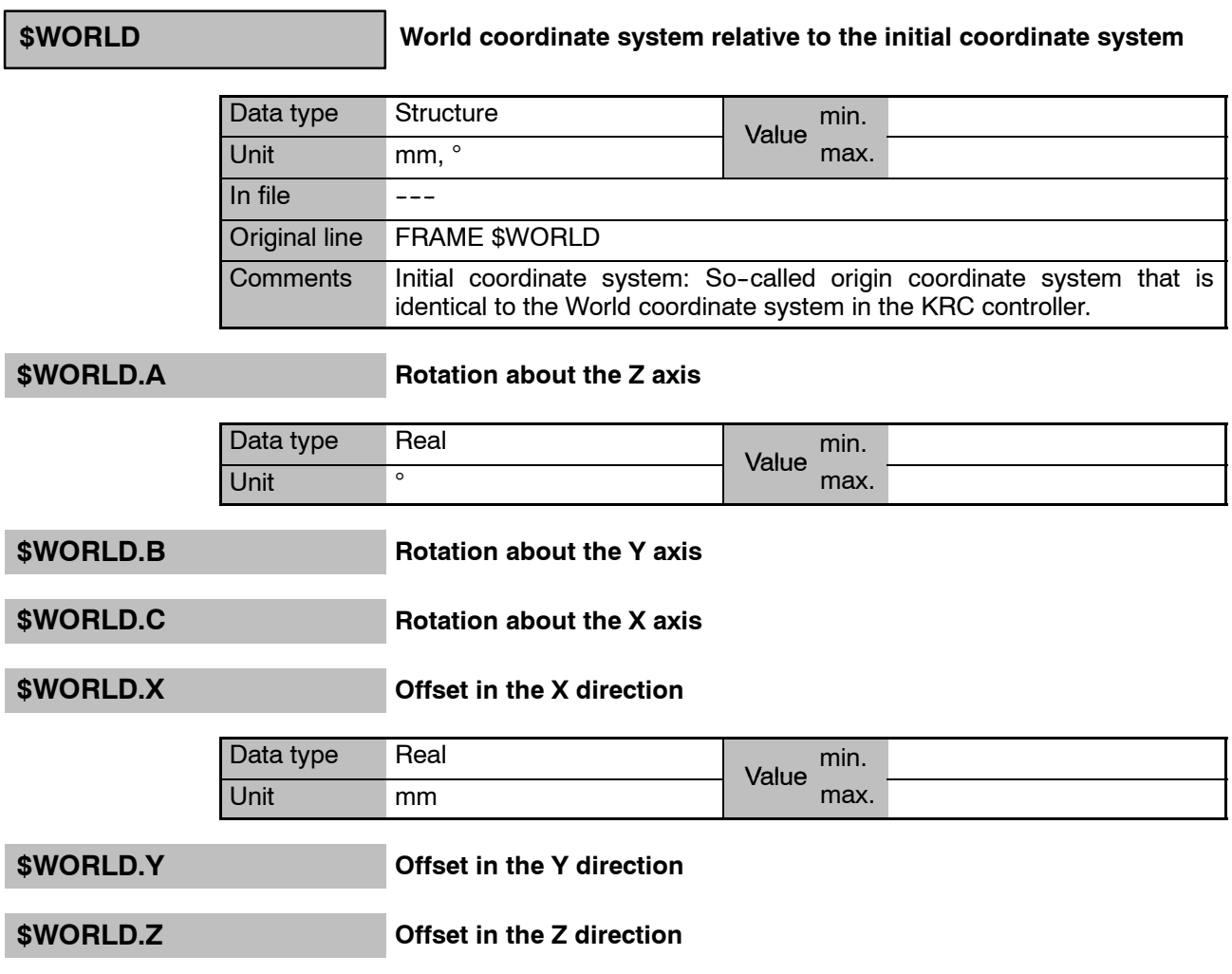

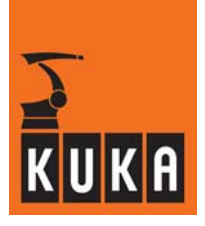

### **\$WRIST\_AXIS Wrist axis identification**

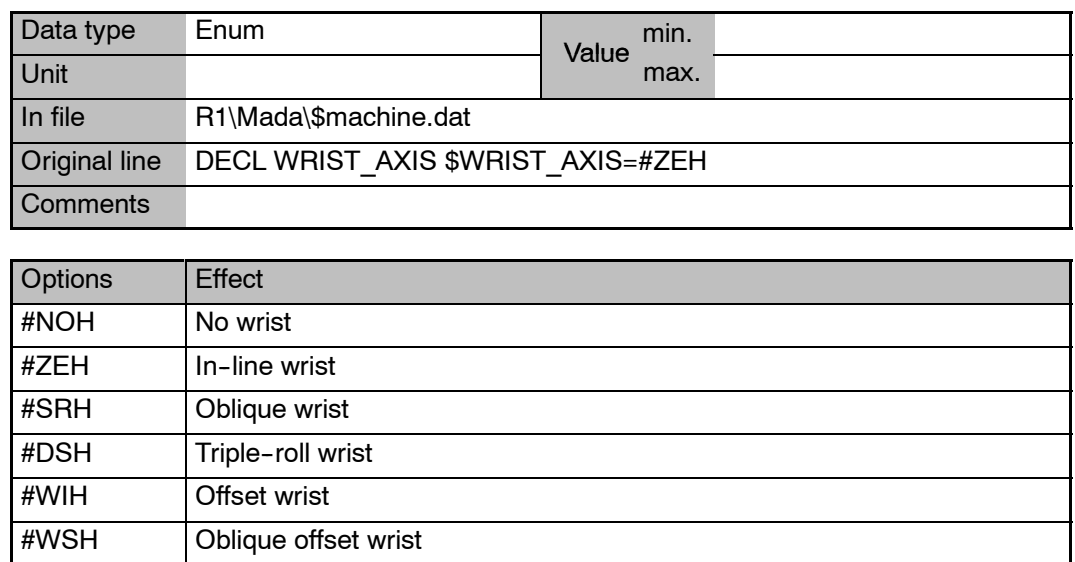

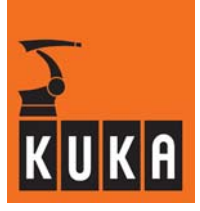

٠

# **24 Z**

# **\$ZERO\_MOVE Execution of a zero motion block**

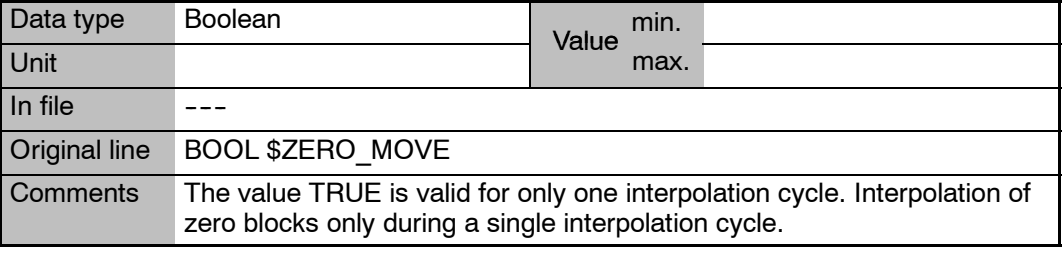

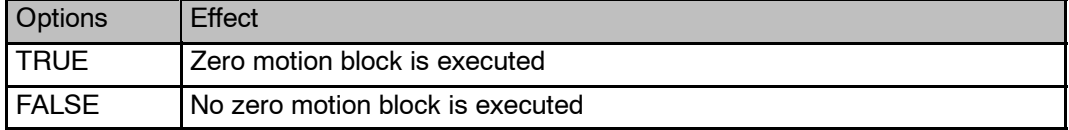

### **\$ZUST\_ASYNC Enable asynchronous external axes**

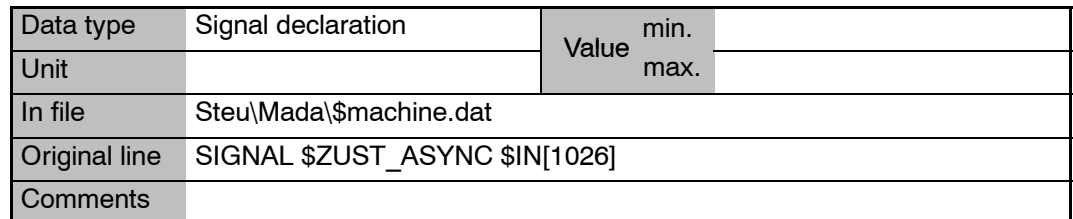

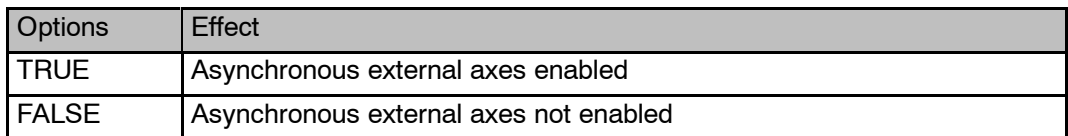

### **Zahlen**

6D mouse, 127

# **A**

Absolutely accurate robot model, 7, 8 Acceleration adaptation, 13 Acceleration of the axes in the advance run, 8 Acceleration of the axes in the main run, 9 Acceleration of the external axes, 11 Access to database, 90 Activate palletizing mode, 100 Activation of the higher motion profile, 95 Actual current of axes, 38 Actual position, Cartesian, 102 Aggregate of the end or auxiliary point, 110 Alarm Stop, 14 Alpha1 position, 128 Alpha2 position, 129 Alpha5 position, 129 Analog inputs, 14 Analog output filter, 14 Analog outputs, 15 Approximation distance, 15 Approximation not possible, 137 Assignment of axes, 51 Assignment of external axes to external axis kinematic system, 57 Assignment of jog keys, 78 Assignment of the jog keys, 19 Automatic, 19 Axis 4, 7 Axis angle, 20 Axis brake, 126 Axis brakes, 31, 32 Axis coupling factors, 37 Axis identification, 26 Axis in position, 152 Axis positioning time, 145 Axis run-up time, 115 Axis servo, 126 Axis velocity of the external axes, 163

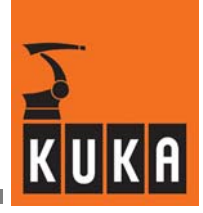

### **B**

Base coordinate system, 29 BASE system, 12 Battery message, 81 BCO, 88 Bit array for axis brakes, 31 Block coincidence run, 88 Block number, 110 Block selection, 82 Bounce time for EMT signals, 30 Brake control mode, 32 Brake delay time for external axes, 31

### **C**

Cartesian coordinates, 50 Cartesian robot motion, 50 Center of mass frame for the default load, 43 Clock generator, 121 Command acceleration, 8 Command execution, 112 Command torque monitoring, 114 Command velocity, 161 Constant travel phase, 147 Conversion of point coordinates, 7 Coordinate system for jogging, 37 Coordinate transformation, 154 Correction variables, 95 Coupled axis, 156 Coupling factors of axes, 60 CP motion, 50 CP velocity, 160, 162 CP velocity in Test 1 mode, 163 CP velocity in the advance run, 160 Current asynchronous motion execution state, 18 Current axis--specific robot position, 20 Current calibration in the power module, 39 Current calibration, power module, 107 Current CP velocity, 160 Current error, power module, 107 Current limitation for external axes, 39 Current limitation of axes, 40 Current limitation on axis, 39 Current temperature inside the KCP, 101 Curve length, CP motion, 50 Cyclical flag, 40 Cyclical flags, 40

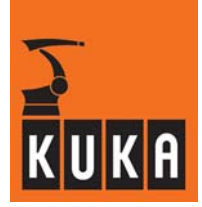

### **D**

Data for acceleration with changes of override, 12 Data for special kinematics, 132 Deceleration time during maximum braking, 42 Default center of mass, 44 Default filter for CP motion, 43 Default filter for PTP motion, 43 Default mass of the load on the flange, 44 Default moment of inertia of the load, 44 Default values for torque monitoring, 151 Definition of message type, 91 Denavit-Hartenberg parameters, 46 Description of the spindle drive, 133, 134, 135 Diagnosis, 107 Digital input, 47 Direction of rotation of the axis, 22 Direction of the start key, 48 Display axis mastered, 24 Display brightness, 100 Display contrast, 101 Display of axis angle, 20 Display of power failure, 106 Distance to the next exact positioning point, 49 Distance traveled during signal propagation time in EMT, 124 Drive interfaces, 101 Drives OFF, 51 Drives ON, 51, 100 DSE, 51

### **E**

Editing, 83 EMERGENCY STOP ramp, 118 EMT, 124 EMT mastering, 55, 77, 81, 161 Enable asynchronous external axes, 170 Enabling switch, 124 Encoder actual values, 13 Endless axes, 120 Error messages, 107 Execution of a zero motion block, 170 Extended position singularity, 129 External axes, 16, 97 External axis kinematic system, 57 External device active, 70 External kinematic, 30

External mode, 61 External power supply, 19 External program for controller node, 109 External Robroot kinematic system, 122 External start active, 61

### **F**

Fan monitoring, 63 Five-axis robots, 96 Fixing of axis 4 when palletizing, 42 Flag for automatic mode, 62 Flag for infinitely rotating axes, 56 Flag for re-initializing the DSE, 117 Flags 1 to 1024 as global markers, 64 Following error monitoring, 64, 73 Function generator, 141 Function parameters for function generator, 141 Function value for function generator, 145

### **G**

Gear torque monitoring, 67

### **H**

Higher motion profile, 51, 76, 95 HOME directory setting of the compiler, 68 Home position, 23, 68

### **I**

I/O interface active, 70 Incremental actual values, 23 Incremental dimension for external axes, 74 Incremental dimension, axis-specific, 74 Incremental dimension, Cartesian, relative to the tool, 74 Infinitely rotating axes, 56 Input value for function generator, 144 Inputs, 72 Inputs/outputs, 75 Integer variables, 37 Integral factor of the speed controller, 70 Interbus groups, 71 Interbus slave, 71 Intermediate circuit voltage, power module, 107 Interpolation mode, 76 Interpreter waiting, 166

### **Index**

Interrupt, 105 Interrupts at robot level, 121 Interrupts at Submit level, 130 Iterations for path planning, 76

### **J**

Jog keys, 19, 78 Jog mode, 86 Jog override, 98 Jogging, 31

### **K**

Kernel system, 116 Kernel system version, 116 Key to the message text in the data bank, 90 Kinematic classes, 79 Kinetic energy, 56 KRL instruction executed, 109 KT factor of motors, 80 KT0 factor of servomotors, 80

### **L**

Length of EMT mastering travel, 81 Limit switch tripped, 69 Limit value of axial command acceleration, 8 Limit value of axial command velocity, 161 Limitation of command speed, 36 Load data determination, 71

### **M**

Main axis identification, 85 Master/slave axes, 130 Mastering difference for EMT mastering, 34 Maximum approximation distance, 15 Maximum braking, 42 Maximum CP velocity, 165 Maximum current of a KPS, 79 Maximum deceleration time for path-maintaining Emergency Stop, 32 Maximum effective current on power module output, 39 Maximum number of digital inputs, 93 Maximum number of digital outputs, 93 Maximum number of function generators, 143

Maximum orientation error for singularity-free motion, 128 Maximum rotational velocity, 165 Maximum swivel velocity, 165 Maximum torque deviation, 150 Maximum values for path acceleration, 12 Measured-value scan, strobe, 137 Message display, 90 Message type, 91 Method for EMT mastering, 55 Mode, 19 Mode for asynchronous external axes, 17 Mode for Space Mouse, 87 Model data of the robot, 51 Module identifier for access to database, 90 Motion monitoring, 121 Motion status, 111 Motion torque monitoring, 152 Motion type in jog mode, 86 Motor run-up time without the axis being loaded. 115 Move enable, 88 Move enable signal, 89

### **N**

Name for the variable, 49 Name of coordinate transformation, 154 Name of the block, 109 Name of the end or auxiliary point, 110 Name of the external Robroot kinematic system, 122 Name of the external TOOL kinematic system, 149 Name of the particular workspace, 27, 167 Nominal energy monitoring, 56 Null frame, 92 Number of external axes, 60 Number of robot axes, 93 Number of the softkey pressed, 90 Number of transformed axes, 154

### **O**

Observable variables, 49 Offset, 57 Offset between flange point and wrist point coordinate system, 145

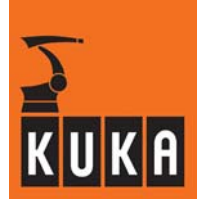

Offset between mechanical and mathematical zero, 85 Offset of robot wrist, 157 Online modification of servo parameters, 127 Operating hours meter, 122 Operator control device status, 45 Option bit for the function generator, 143 Orientation, 57 Orientation check, 96 Orientation control with CIRC blocks, 35 Orientation error, 128 Output of message text, 91 Outputs, 97 Overhead singularity, 128 Override, 98 Override for asynchronous external axes, 97 Override in jog mode, 45

### **P**

Palletizing, 42 Parameterization of the function generator, 144 Parameters for the trace function, 153 Path acceleration, 8, 9, 12 Path check, 95 Path status for the programmed point, 110 Path--maintaining braking in event of operator safety violation, 124 Path-maintaining Emergency Stop, 54 Permissible rated current, 40 Plus/minus key, 78 Position control monitoring, 89 Position of robot in world coordinate system, 122 Position of robot root point in world coordinate system, 122 Position when interrupt is triggered, 105 Position when leaving the path, Cartesian, 106 Power failure, 106 Power module, 101, 107 Process name, 112 Process name of the robot interpreter, 112 Process name of the Submit interpreter, 112 Process pointer to current KRL process, 109 Process run mode of the robot interpreter, 111 Process run mode of the Submit interpreter, 111 Process state, 113 Program execution, 112

Program is processing an interrupt, 75 Program override, 98 Program run mode, 110 Program status, 108 Programming the EE potentiometer of DSE, 114 Proportional gain of the current controller, 66 Proportional gain of the position controller, 82 PTP points with Cartesian coordinates, 50

### **R**

Rapid gauging, 85 Rated current, 40 Rated current of KPS, 79 Rated speed of the motors, 162 Re-initializing the digital servoelectronics (DSE), 117 Ready for Program Start, 116 Reduction factor for acceleration, 117 Reduction factor for axial acceleration, 117 Reduction factor for axial velocity, 120 Reduction factor for CP and orientation acceleration, 117 Reduction factor for path-maintaining Emergency Stop ramp, 118 Reduction factor for program in the advance run, 119 Reduction factor for sensor location run, 119 Reduction factor for T1 mode, 119 Reduction factor for velocity in referencing (reference point cam), 118 Reduction of acceleration, 118 Reduction of the CP path velocity, 38 Reference point offset, 34 Referencing direction, 47 Referencing sequence of the axes, 126 Referencing status, 121 Register for error messages, 107 Relative blocks, 123 Reorientation, 163 Reset acknowledgement messages, 36 Resolution of the position sensing system, 24 Response time of the motion torque monitoring function, 152 Results of simulation for loop termination condition, 83 Retract acceleration for touch sensor, 152 Retract velocity of the touch sensor, 153 Revolution counter for endless axes, 120

### **Index**

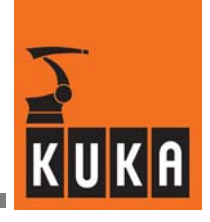

Robot in home position, 73 Robot interpreter, 75 Robot name, 123 Robot override, 98 Robot position, 20 Robot position at the time of an interrupt, 23 Robot position, Cartesian, 102 Robot type, 86 Robot wrist, 157 Rotation of the base coordinate system, 30 Rotation of the TTS, 143 Rotational acceleration, 8, 9, 12 Rotational adjustment active, 156 Rotational reference system for relative blocks, 123 Rotational velocity, 160 Rotational velocity in the main run, 162

### **S**

Safety gate monitoring, 158 Sensor interface, 125 Serial number of the KCP CPU and software version, 101 Serial number of the robot, 80 Servo parameters for DSE, 126 Signal propagation time in EMT, 124 Simulate observer's point of view using the 6D mouse (AnySim), 127 Simulation of inputs/outputs, 75 Single step mode, 136 Singularity, 48 Singularity--free motion, 128, 129 Smooth ramp, 64 Softkey, 90 SoftPLC, 131, 132 Software limit switches, 130 Space Mouse, 87 Special kinematics, 132 Speed command value threshold for encoder monitoring, 163 Speed control loop, 20 Speed controller gain, 66 Spindle drive, 133, 134, 135 Standstill detection time, 136 Standstill window, 73 START, 112 Start key, 48

Start position of motion block, Cartesian, 103 Start position of the current motion block, 21 Start simulation, 83 Start velocity for touch sensor, 153 State of power module, 107 State of the Num Lock key, 94 Status for motion from start point to target point, 140 Status of motion, 89 Status of plus/minus key, 78 Status of position control monitoring, 89 Status of the Space Mouse, 87 Stop messages, 136 Strategy for singularity-free motion, 129 Structure for message display, 90 Submit interpreter, 75 Supplementary load on axis 3, 45 Switching external axes to asynchronous motion, 59 Swivel acceleration, 8, 9, 12 Swivel velocity, 160, 162 Symmetry filters, 141 System time and system date, 42

# **T**

Tacho filter, 164 Target position of the current motion block, 22 Target position of the motion block, Cartesian, 104 TCP--related interpolation, 141 Test mode, 108 Test1 mode, 18 Time--constant symmetry filters, 141 Timer, 146 Timer display, 146 Tolerance time, 147 Tolerance window, 92 Tool coordinate system, 13 Tool coordinate system relative to the flange coordinate system, 148, 149 Tool--based technological system (TTS), 143, 144 Torque deviation, 150 Torque feed forward control, 63 Torque monitoring tunnel in command mode, 151 Torque monitoring tunnel in program mode, 151 Touch sensor, 152

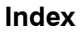

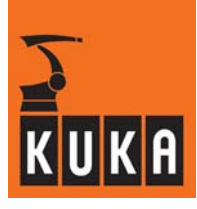

Trace function, 153 Trace function control, 153 Transformed axes, 154 Translation reference system, 155 Transmission ratio, 115 Trapezoidal link, 155 TTS in relation to the base coordinate system, 156

### **V**

Velocity feed forward control, 63 Velocity limitation for monitoring the torque-driven axis, 150 Velocity of the axes, 161 Velocity reduction factor in Test1 mode, 18 Violation of the axis-specific workspace, 27 Violation of the workspace, 28, 167, 168

### **W**

WAIT FOR statement, 166 Workspace monitoring, 166 World coordinate system, 29, 122 World coordinate system relative to the initial coordinate system, 168 Wrist axis identification, 169 Wrist axis singularity, 129

### **Z**

Zero motion block, 170